#### **SYLABUSY**

### **Specjalność: Inżynieria Wodna (IW)**

W trakcie realizacji programu studiów student wybiera blok obieralny, a w nim dodatkowo z puli przedmiotów obieralnych trzy przedmioty na III semestrze za 2 ECTS każdy.

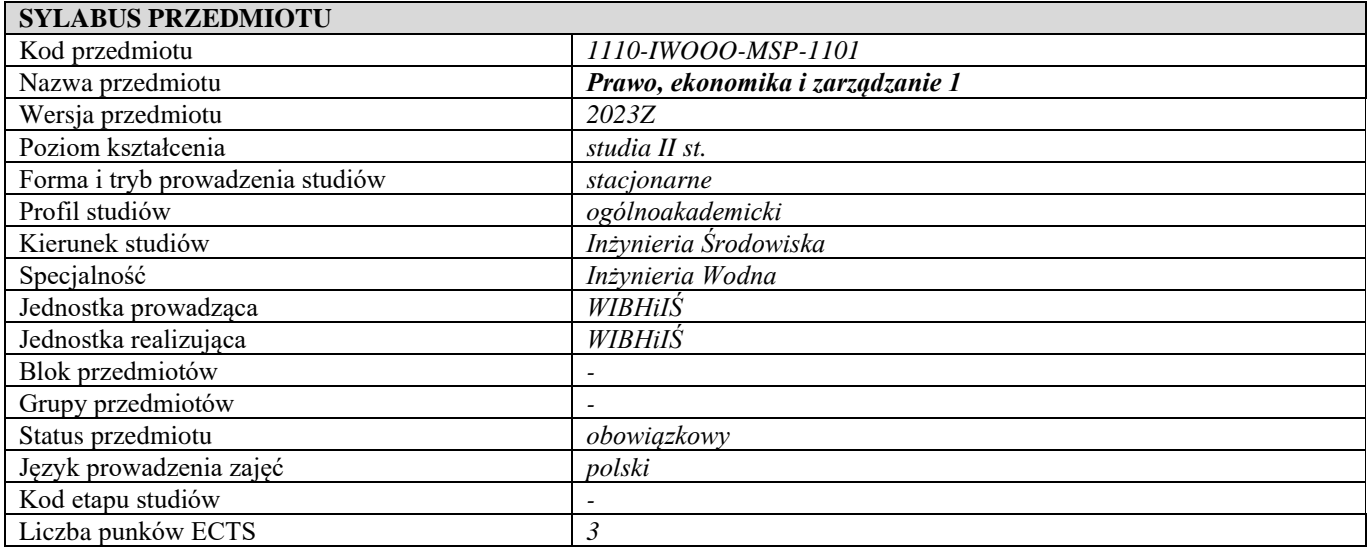

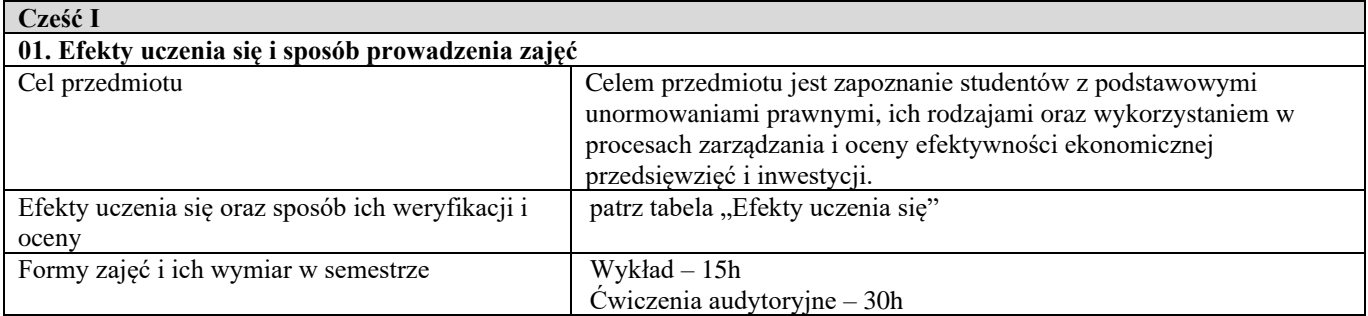

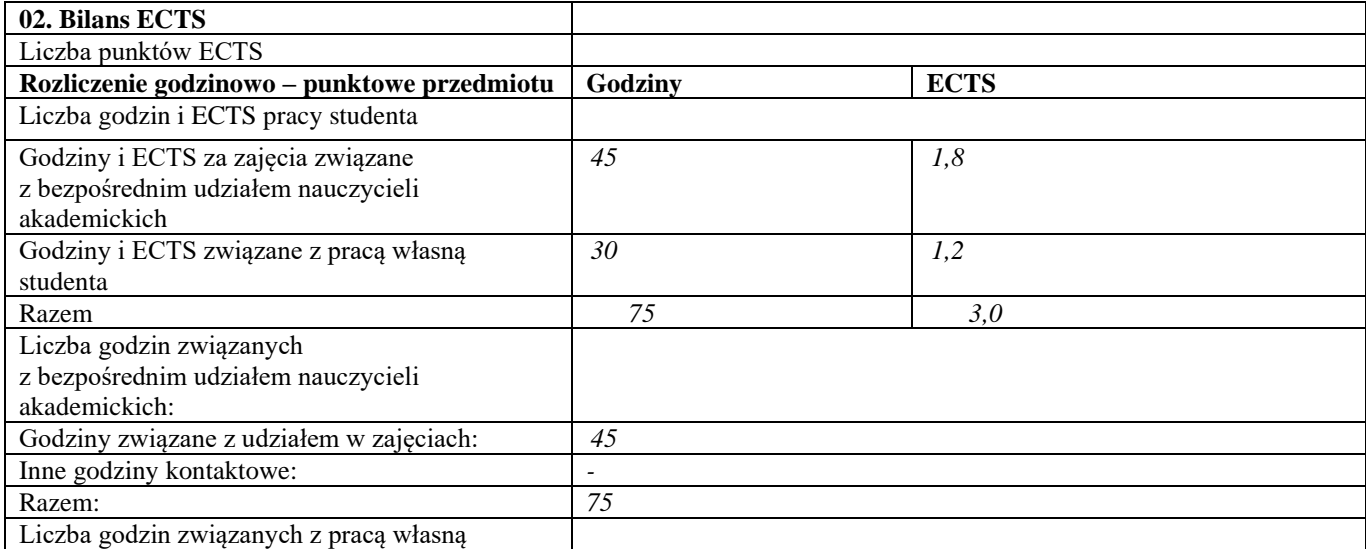

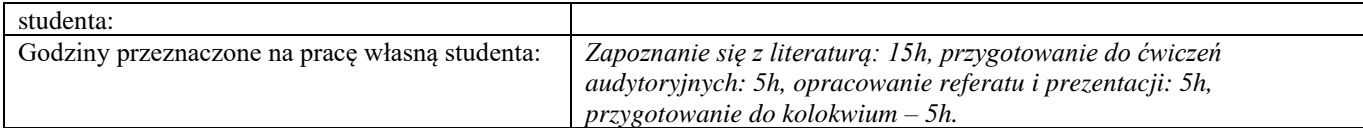

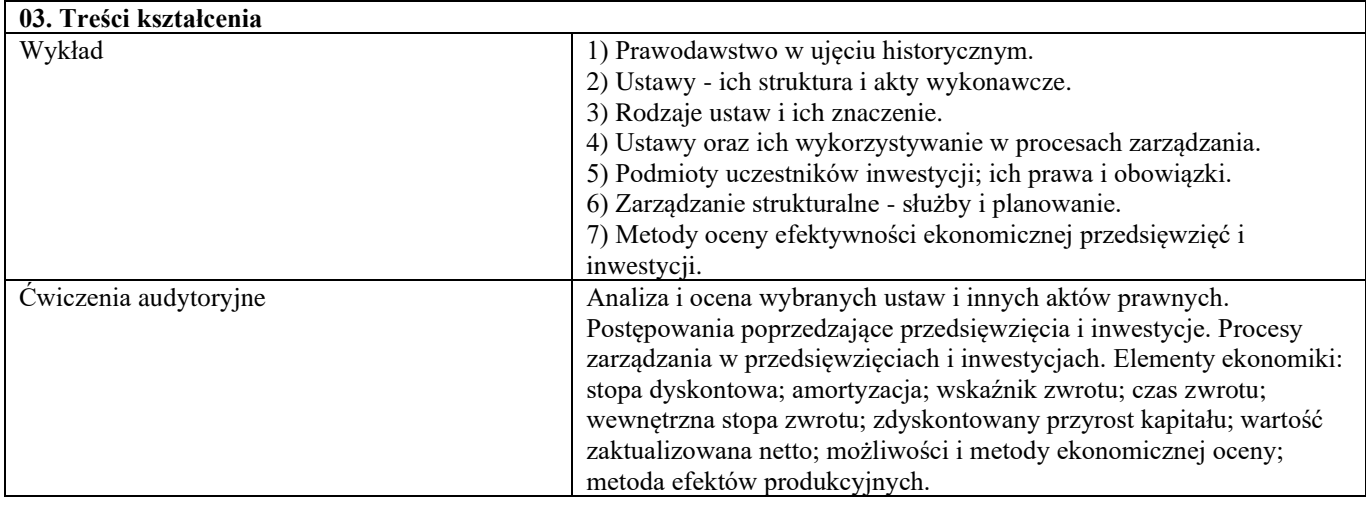

| Tabela: Efekty uczenia się              |                                                                   |
|-----------------------------------------|-------------------------------------------------------------------|
| Wiedza                                  |                                                                   |
| Kod efektu                              | WO1                                                               |
| Opis                                    | Posiada<br>wiedzę<br>niezbędną<br>do<br>rozszerzoną<br>rozumienia |
|                                         | pozatechnicznych uwarunkowań działalności inżynierskiej.          |
| Powiązane kierunkowe efekty uczenia się | IS_W07, IS_W14, IS_W16                                            |
| Kod efektu                              | W02                                                               |
| Opis                                    | Zna podstawowe akty prawa polskiego i Unii Europejskiej oraz      |
|                                         | obowiązujące normy i przepisy.                                    |
| Powiązane kierunkowe efekty uczenia się | IS_W07, IS_W14, IS_W16                                            |
| Kod efektu                              | W03                                                               |
| Opis                                    | Posiada wiedzę dotyczącą zarządzania.                             |
| Powiązane kierunkowe efekty uczenia się | IS_W07, IS_W14, IS_W16                                            |
| Metody weryfikacji                      | Kolokwium (wykład)                                                |
| Umiejętności                            |                                                                   |
| Kod efektu                              | U01                                                               |
| Opis                                    | Potrafi samodzielnie przeprowadzić analizę techniczno-ekonomiczną |
|                                         | rozwiązań stosowanych w praktyce inżynierskiej.                   |
| Powiązane kierunkowe efekty uczenia się | IS_U09, IS_U13, IS_U15                                            |
| Metody weryfikacji                      | Ocena przygotowanych referatów oraz sposobów ich prezentacji      |
|                                         | (ćwiczenia audytoryjne)                                           |
| Kompetencje społeczne                   |                                                                   |
| Kod efektu                              | K01                                                               |
| Opis                                    | Ma świadomość potrzeby przestrzegania zasad etyki zawodowej i     |
|                                         | poszanowania prawa.                                               |
| Powiązane kierunkowe efekty uczenia się | IS_K01, IS_K02, IS_K03, IS_K04, IS_K05, IS_K06                    |
| Kod efektu                              | K02                                                               |
| Opis                                    | Ma świadomość wagi pozatechnicznych aspektów i skutków            |
|                                         | działalności inżynierskiej.                                       |
| Powiązane kierunkowe efekty uczenia się | IS_K01, IS_K02, IS_K03, IS_K04, IS_K05, IS_K06                    |
| Metody weryfikacji                      | Ocena przygotowanych referatów oraz sposobów ich prezentacji      |
|                                         | (ćwiczenia audytoryjne)                                           |

**d Część II**

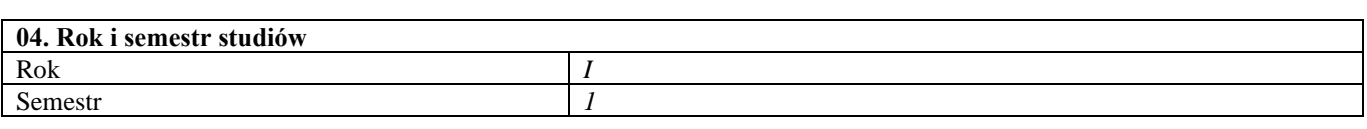

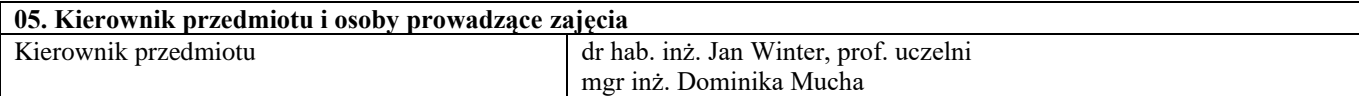

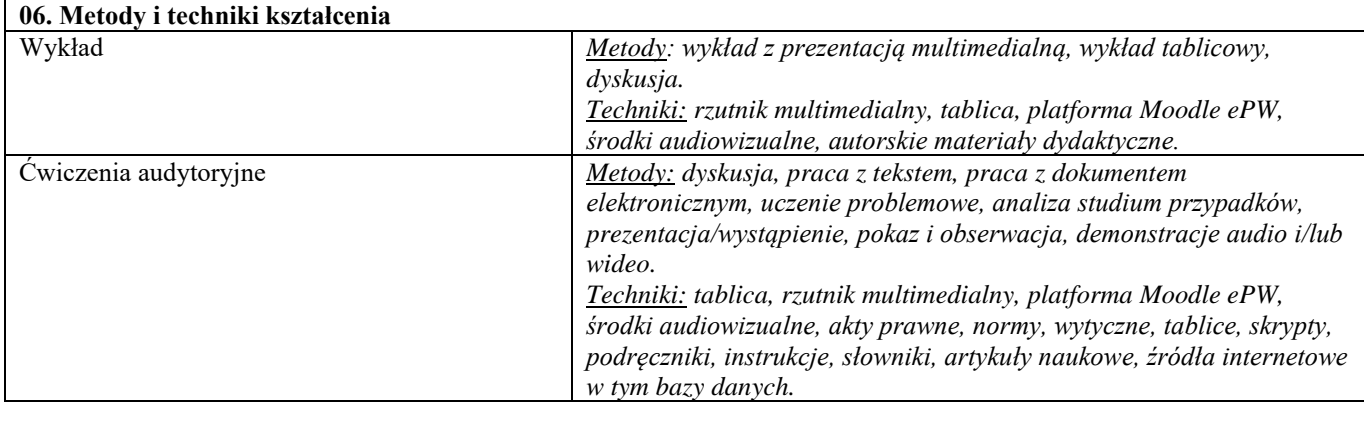

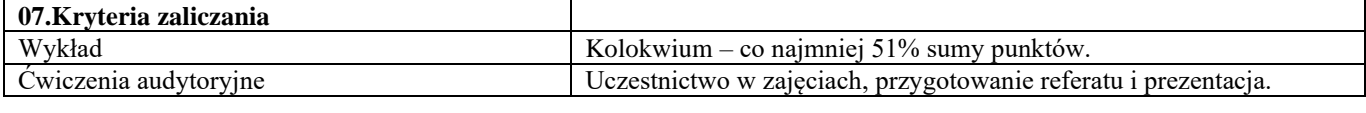

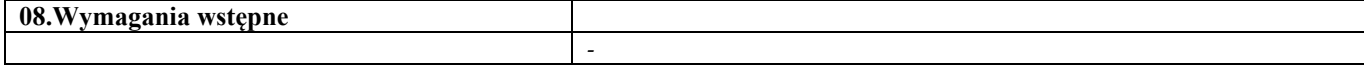

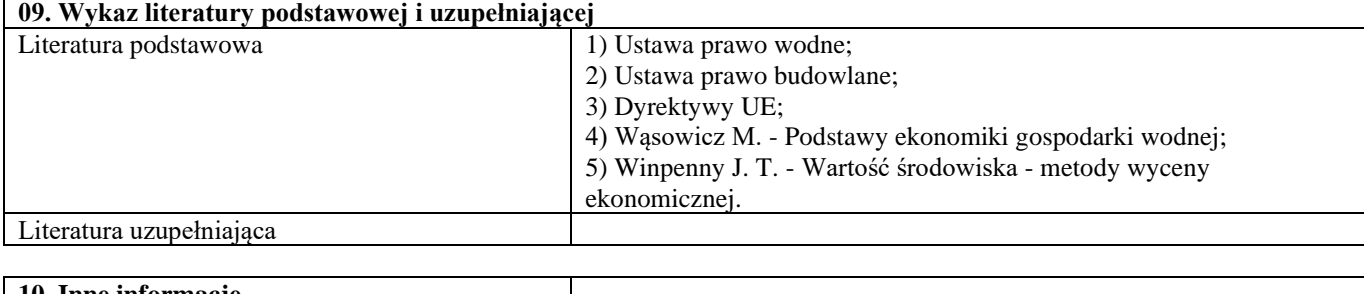

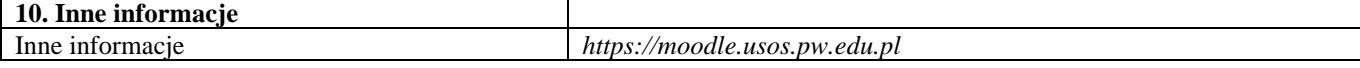

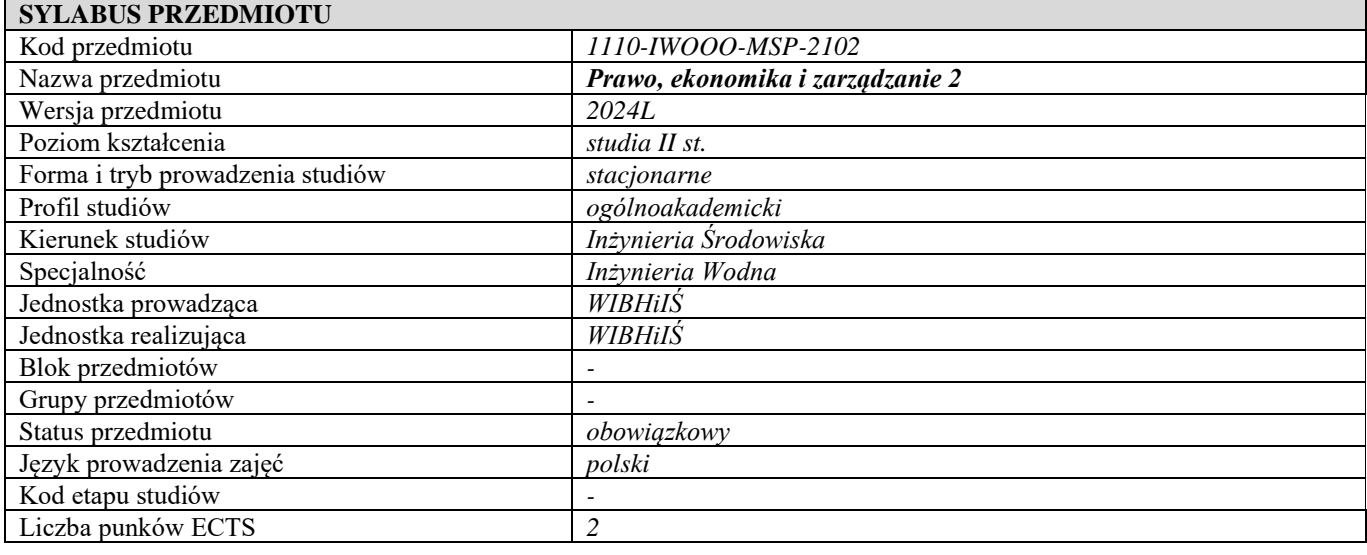

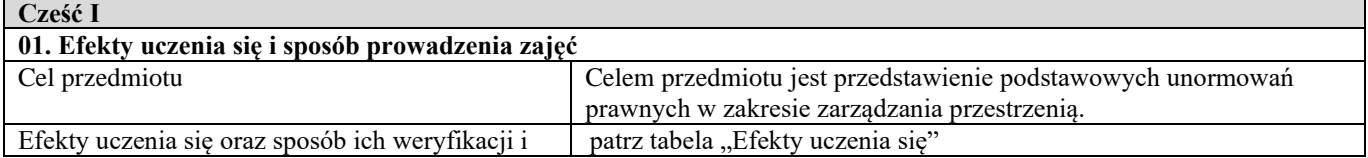

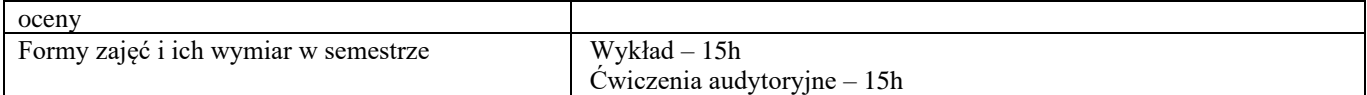

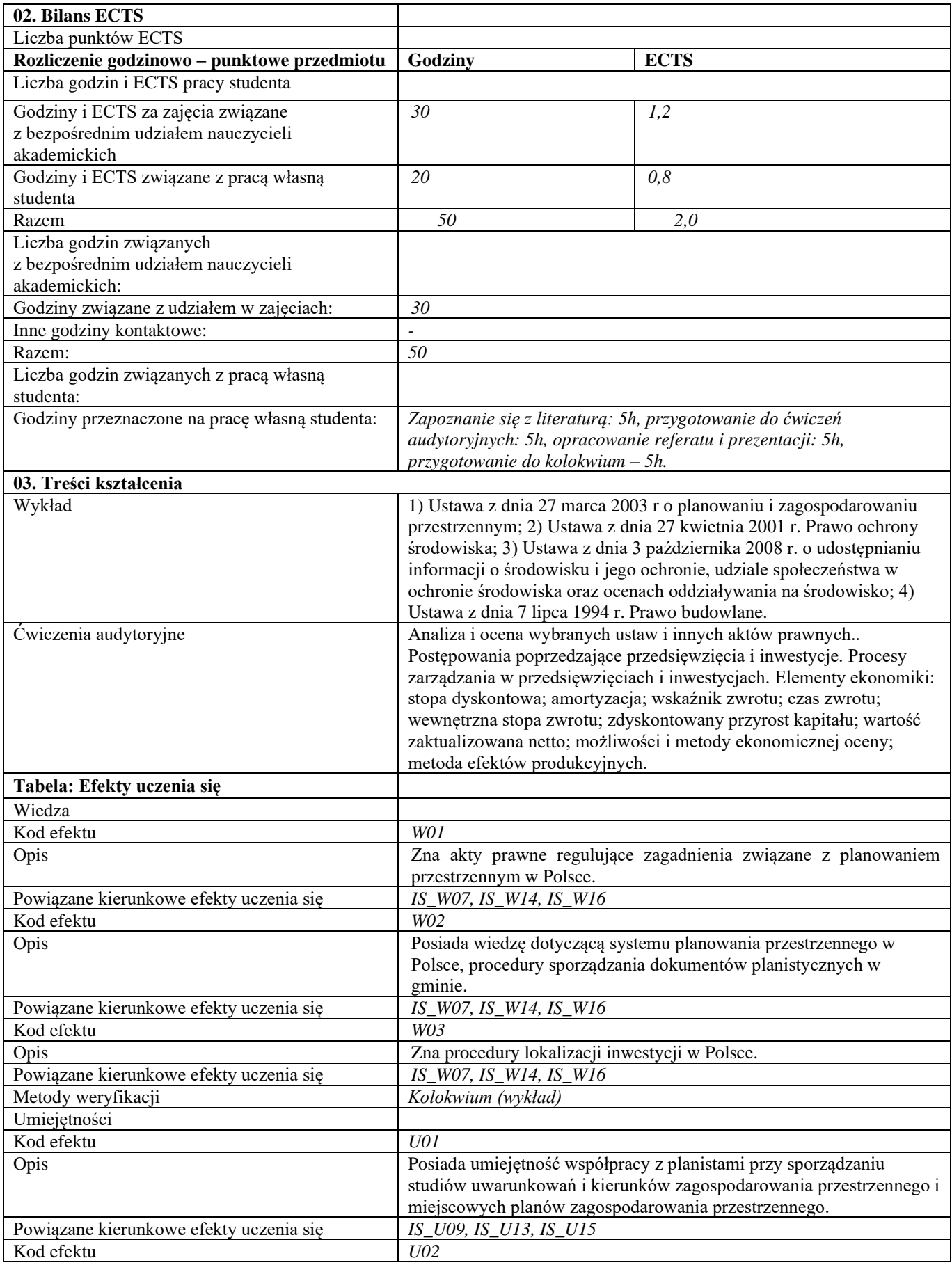

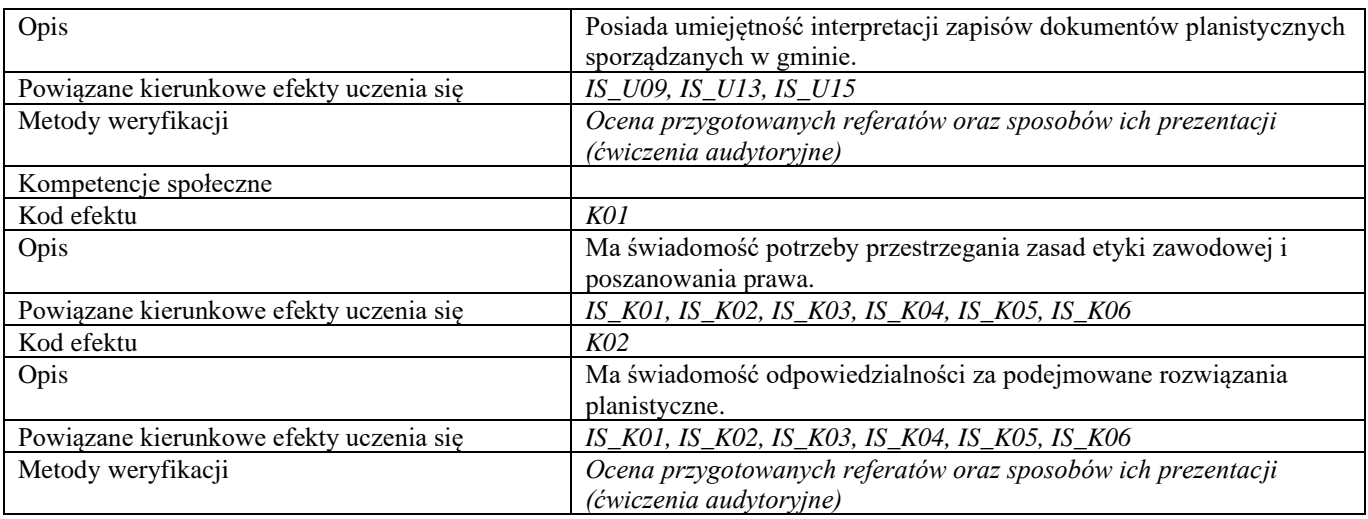

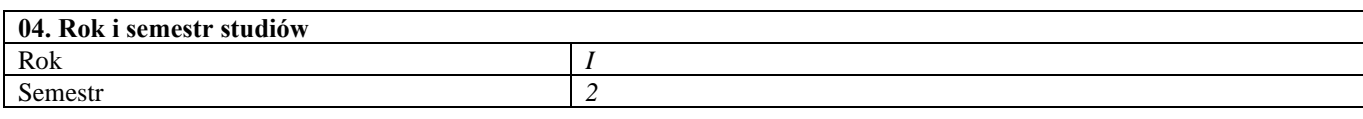

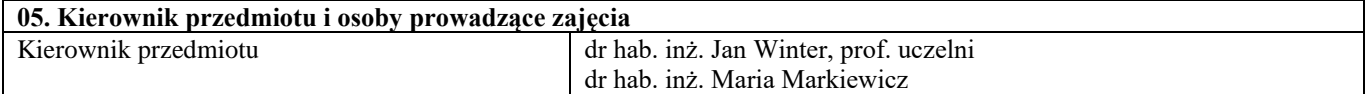

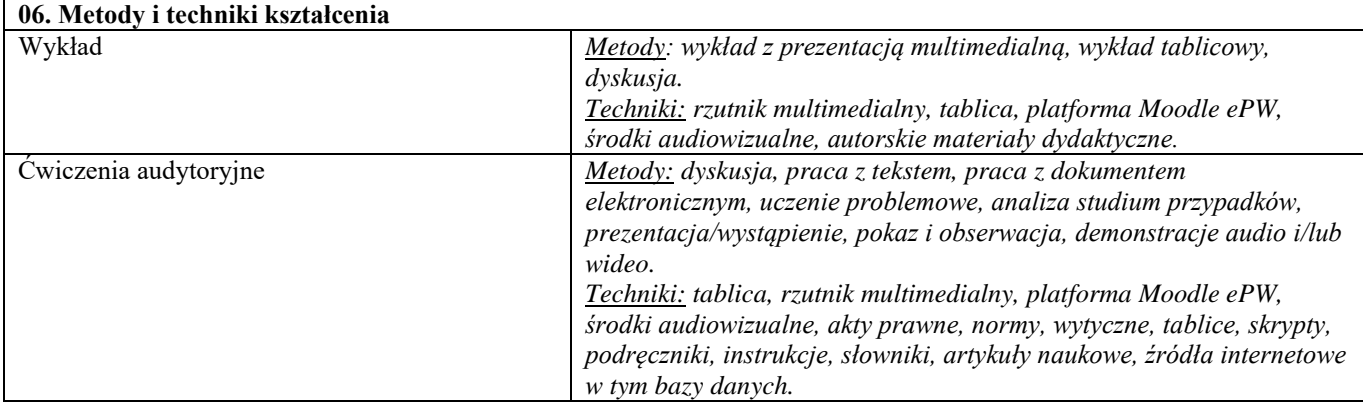

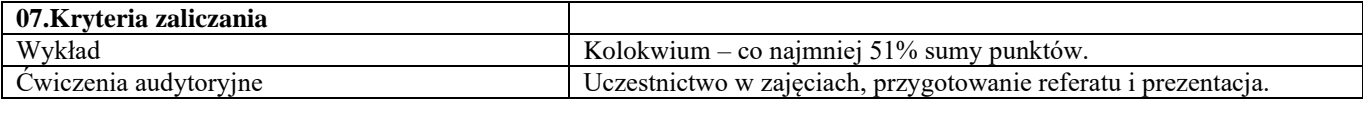

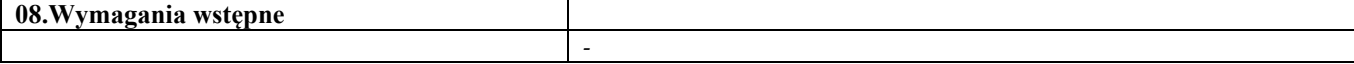

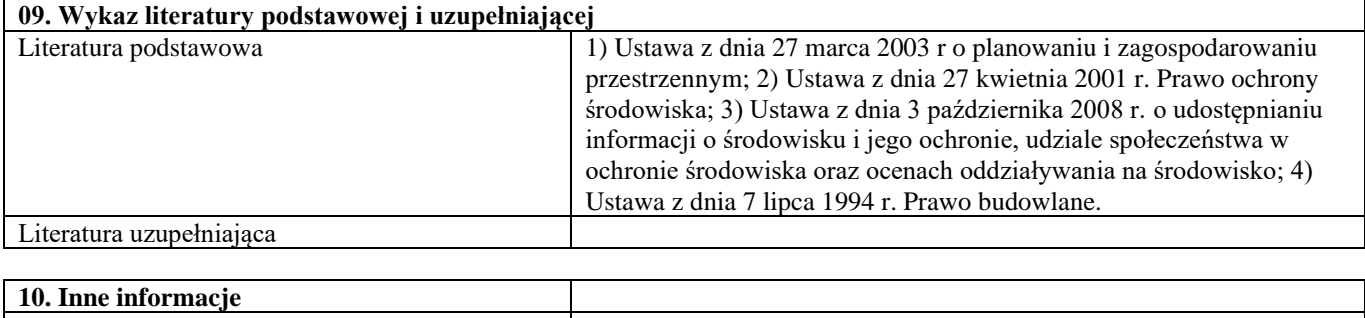

Inne informacje *https://moodle.usos.pw.edu.pl*

**SYLABUS PRZEDMIOTU**

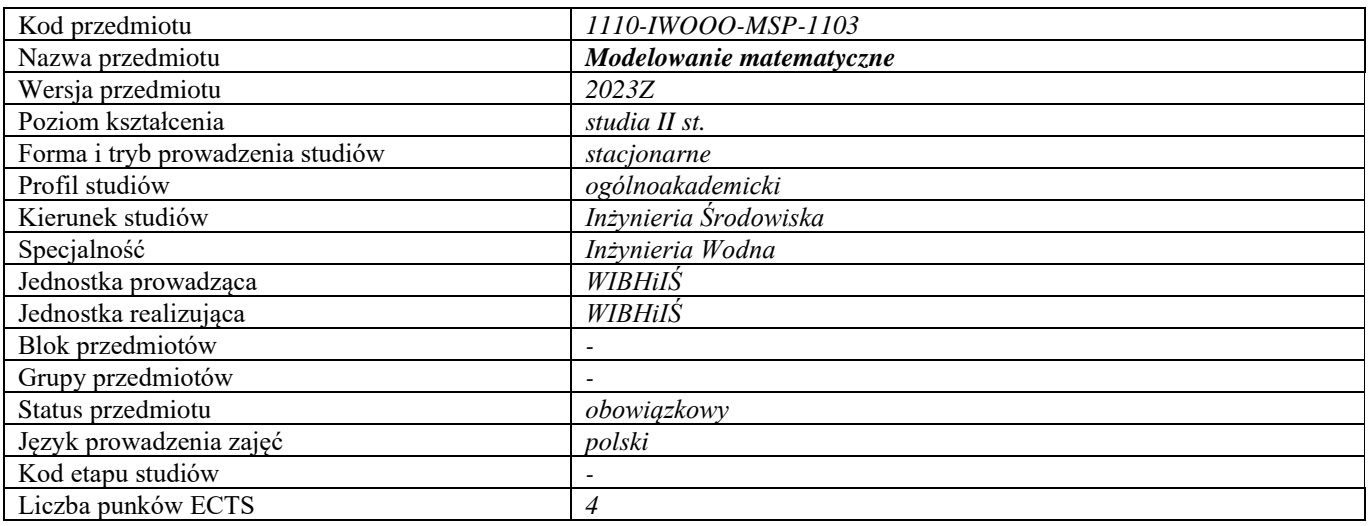

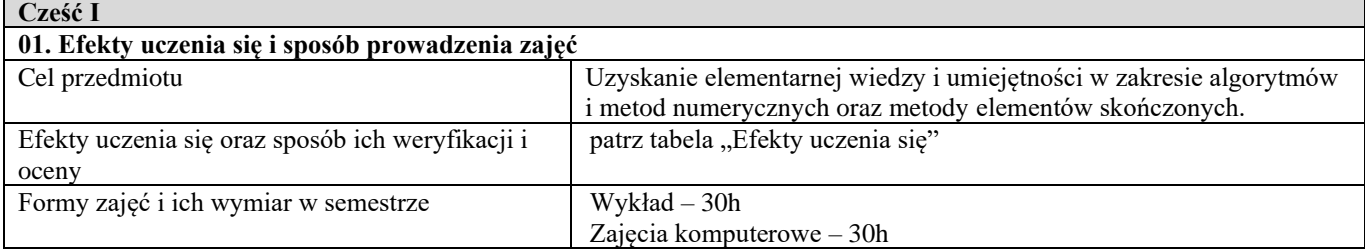

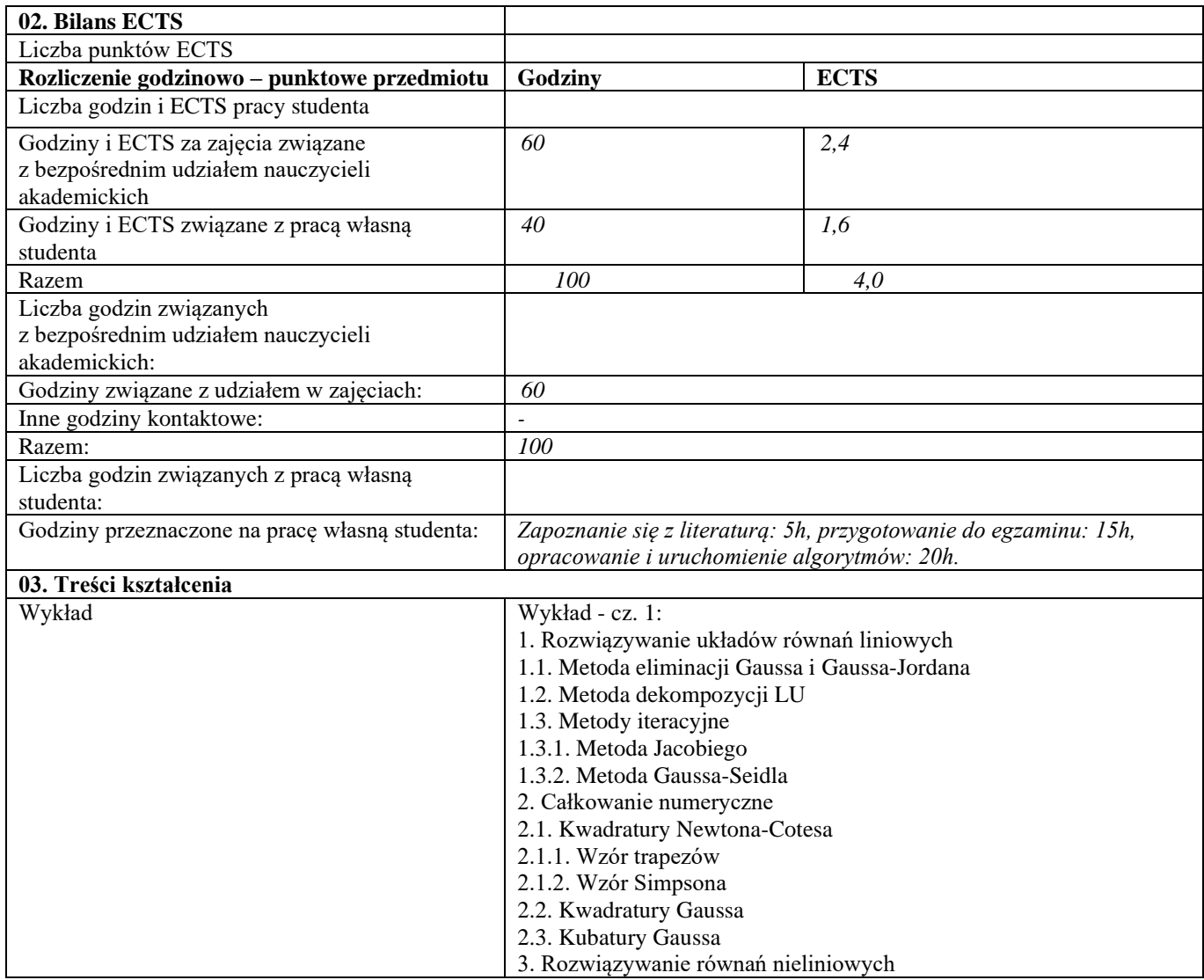

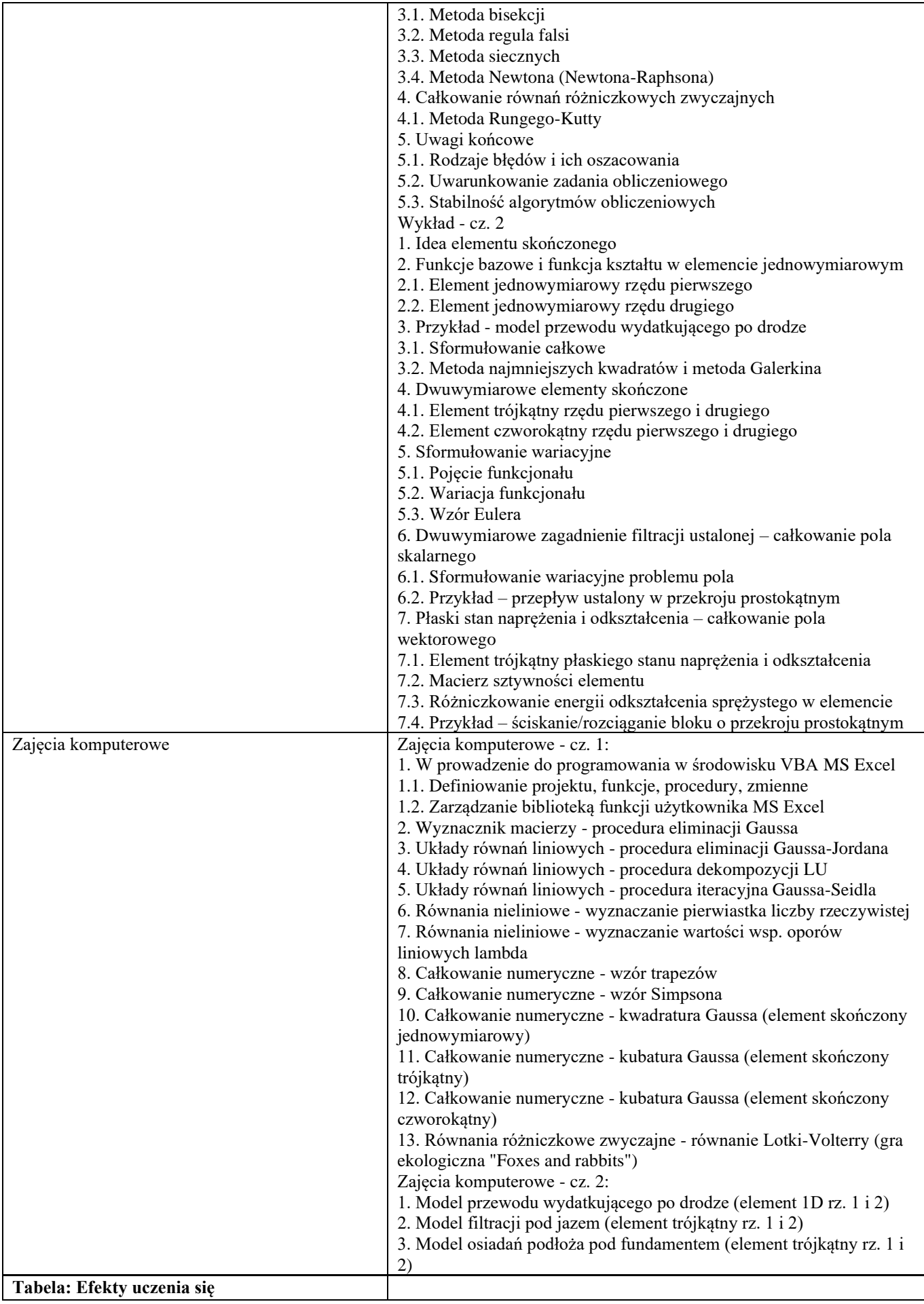

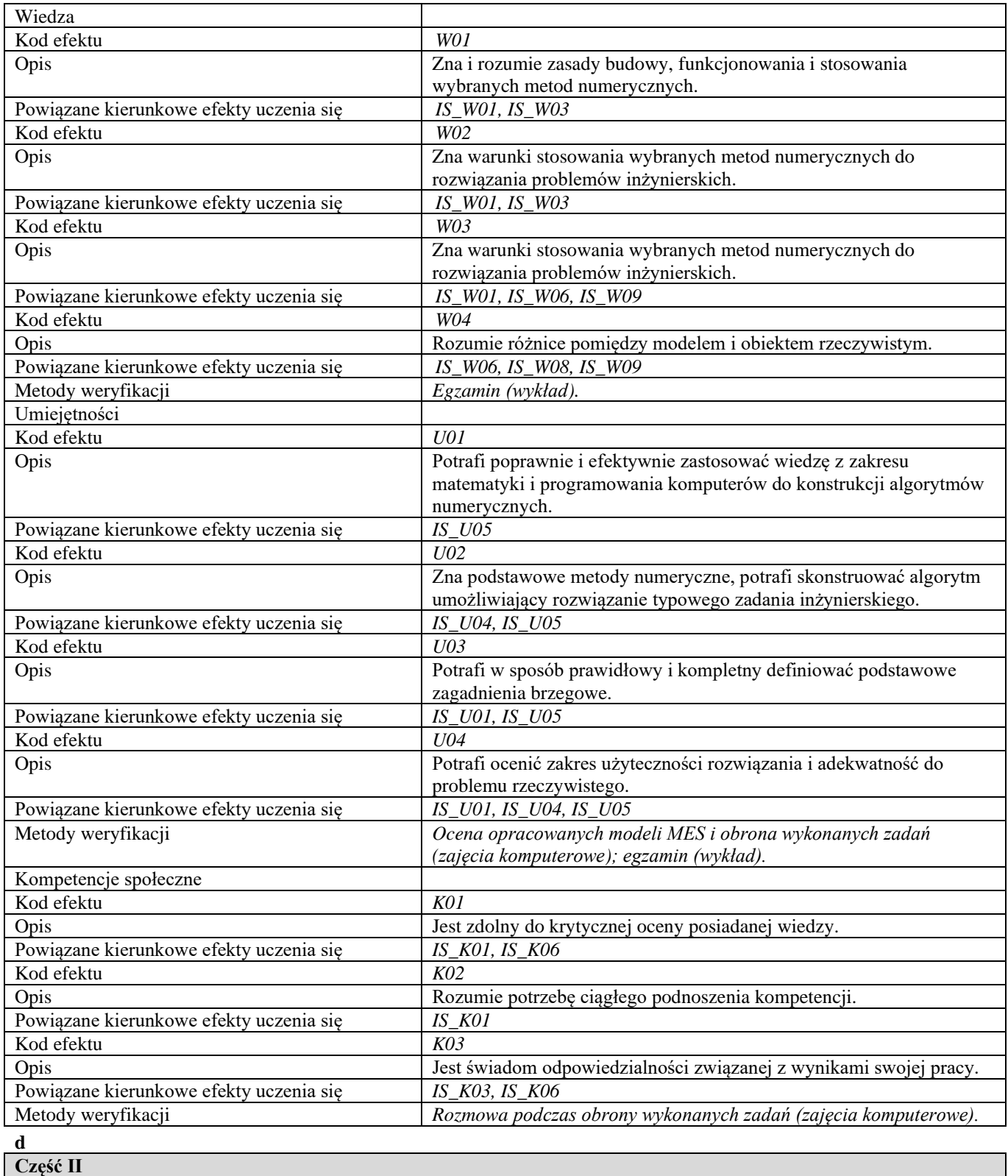

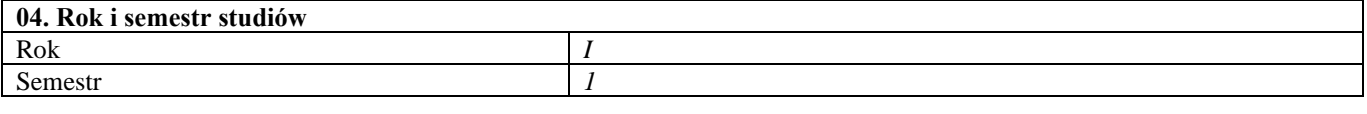

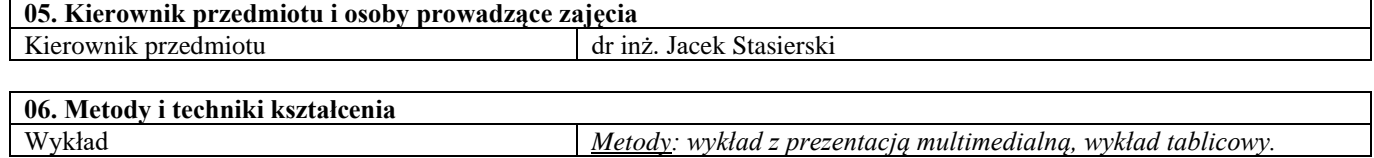

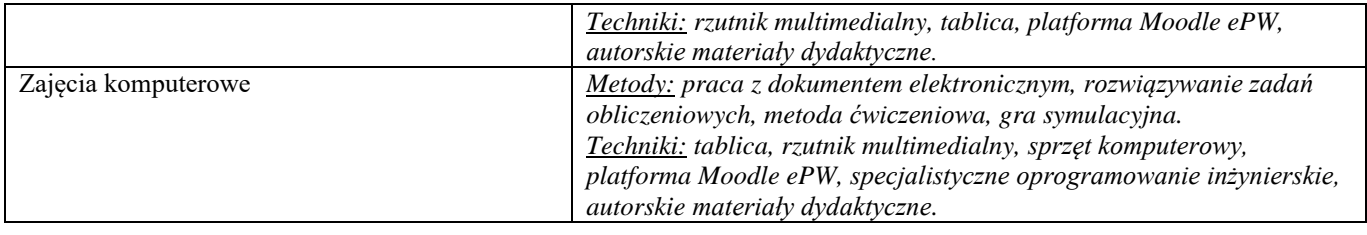

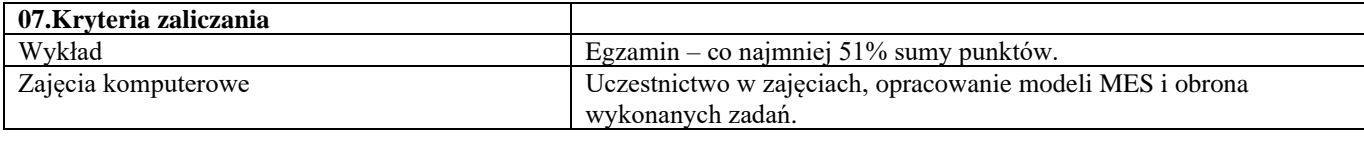

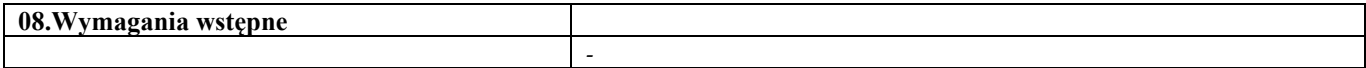

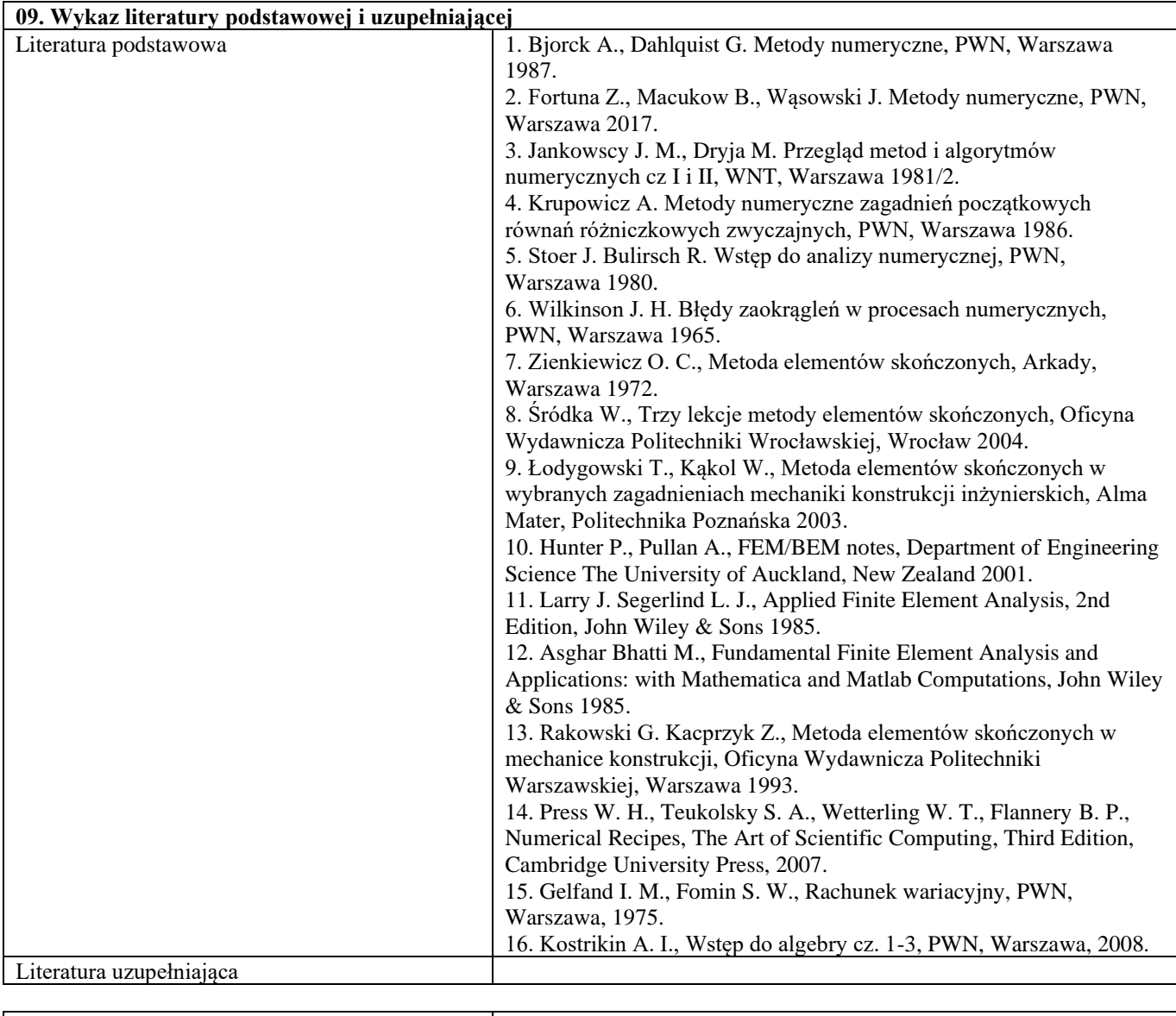

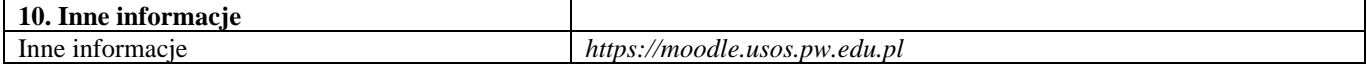

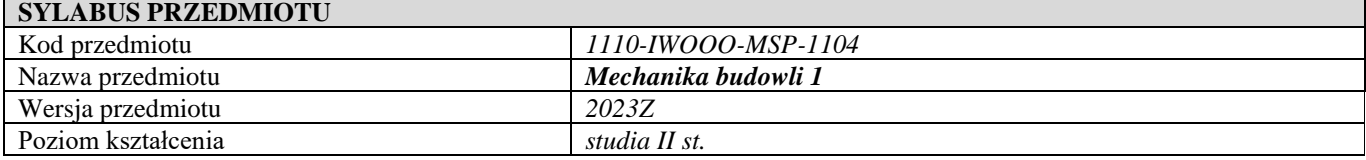

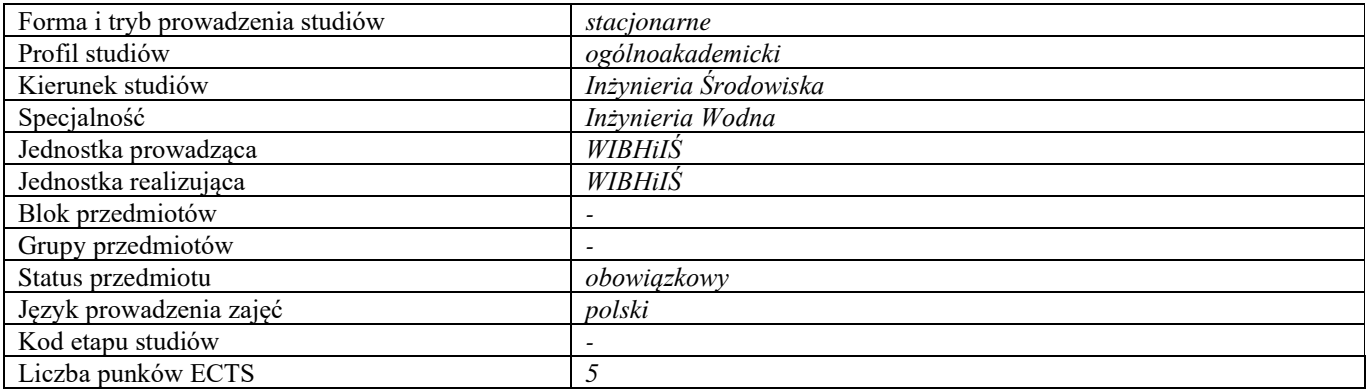

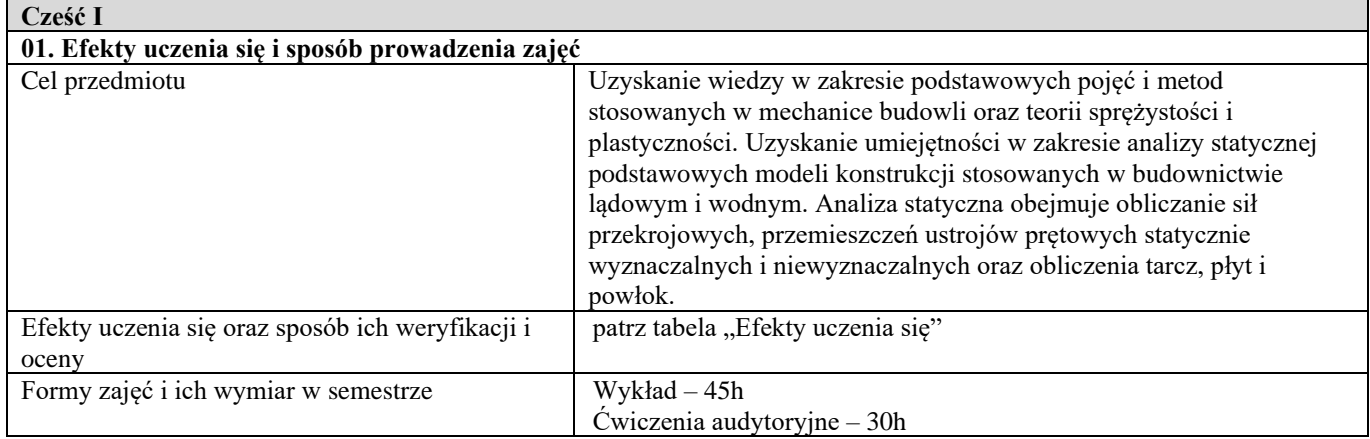

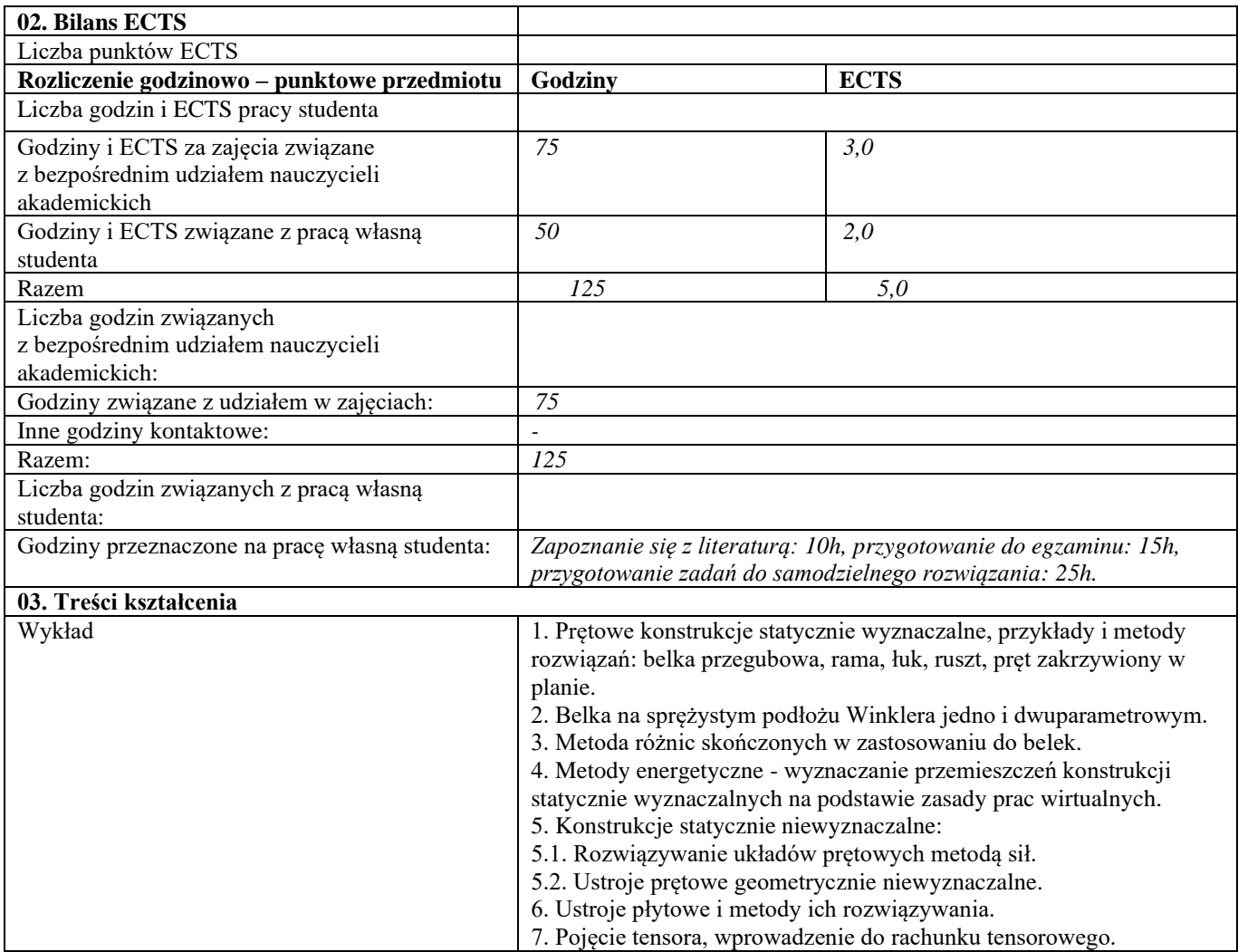

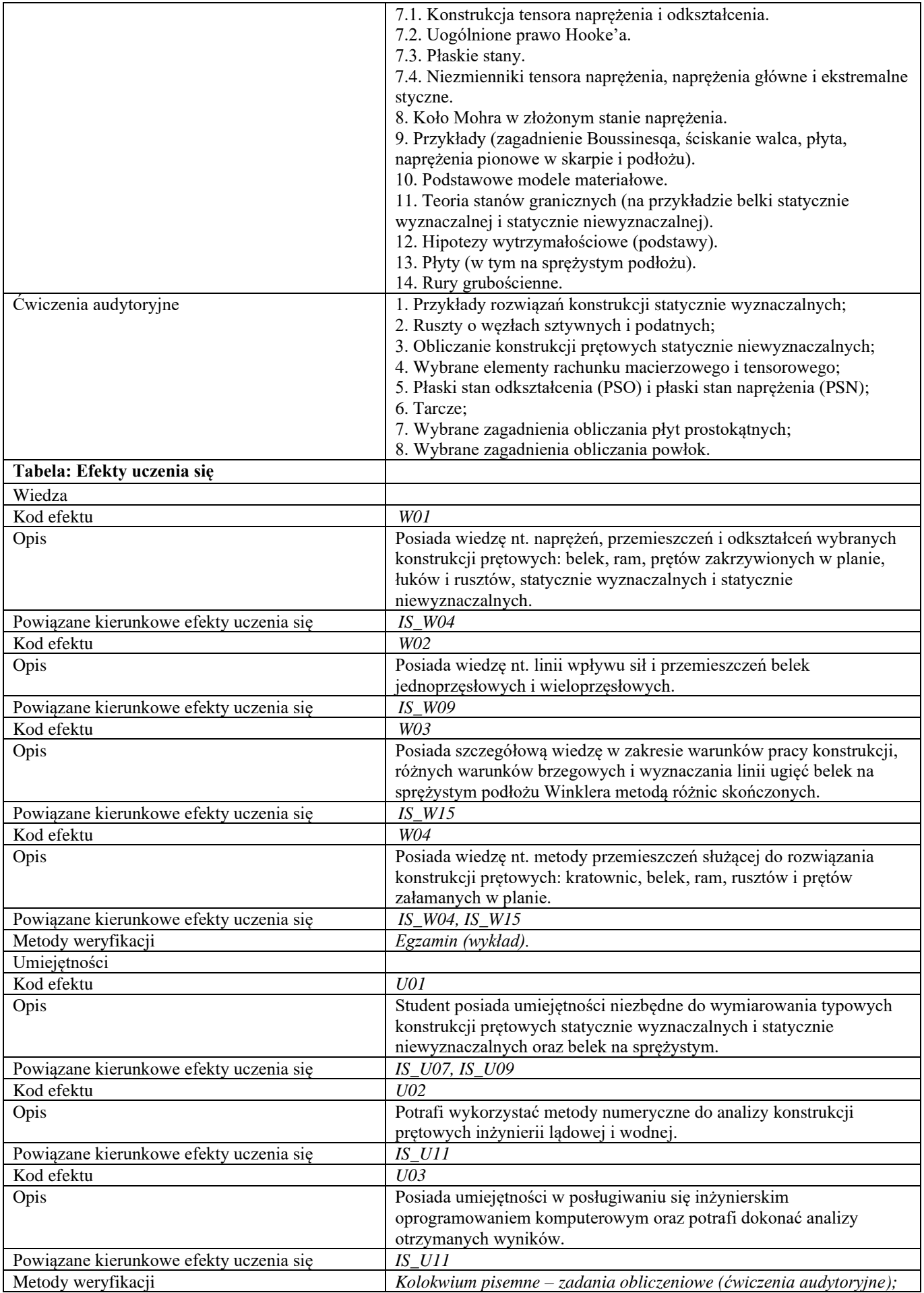

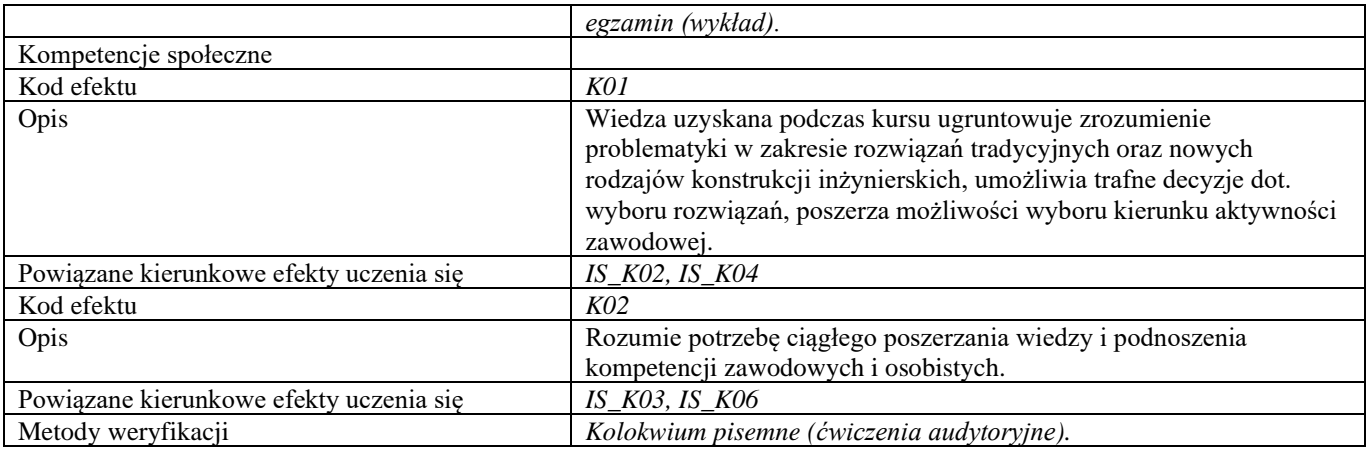

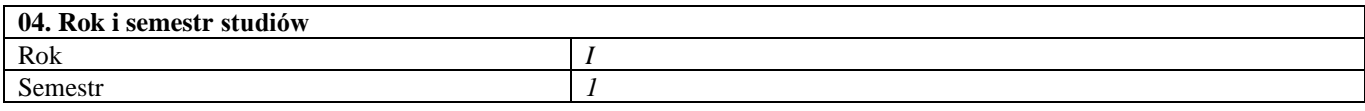

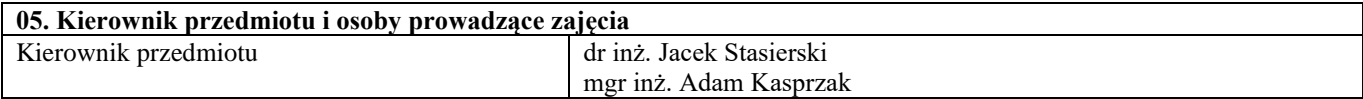

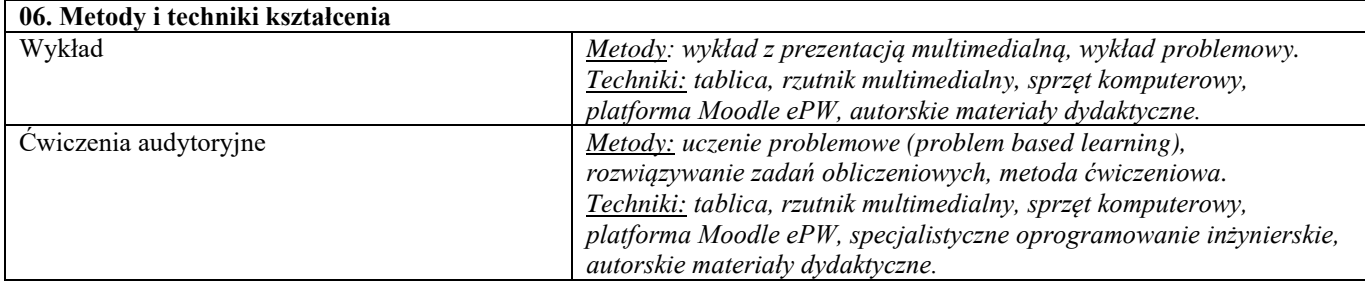

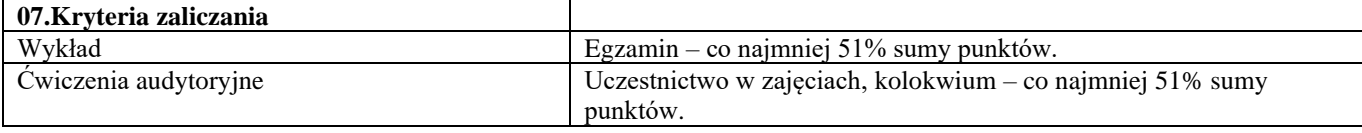

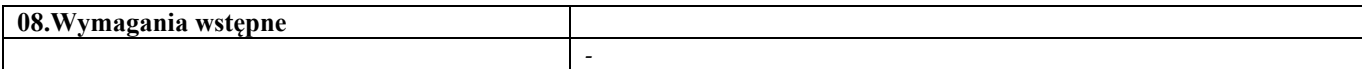

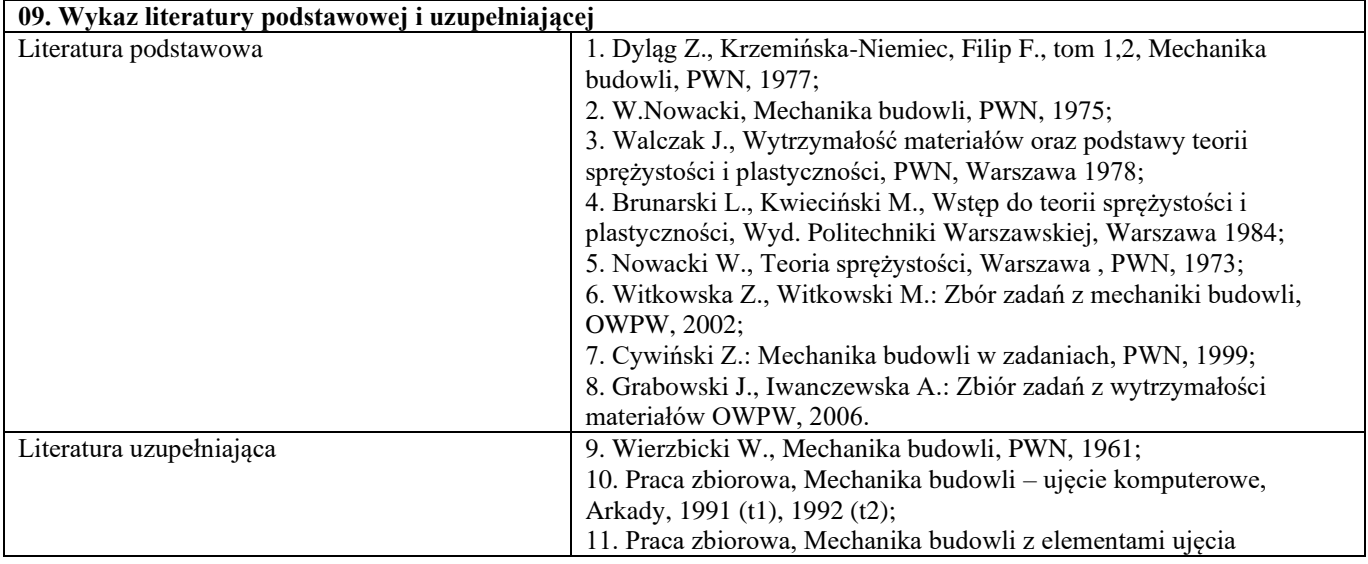

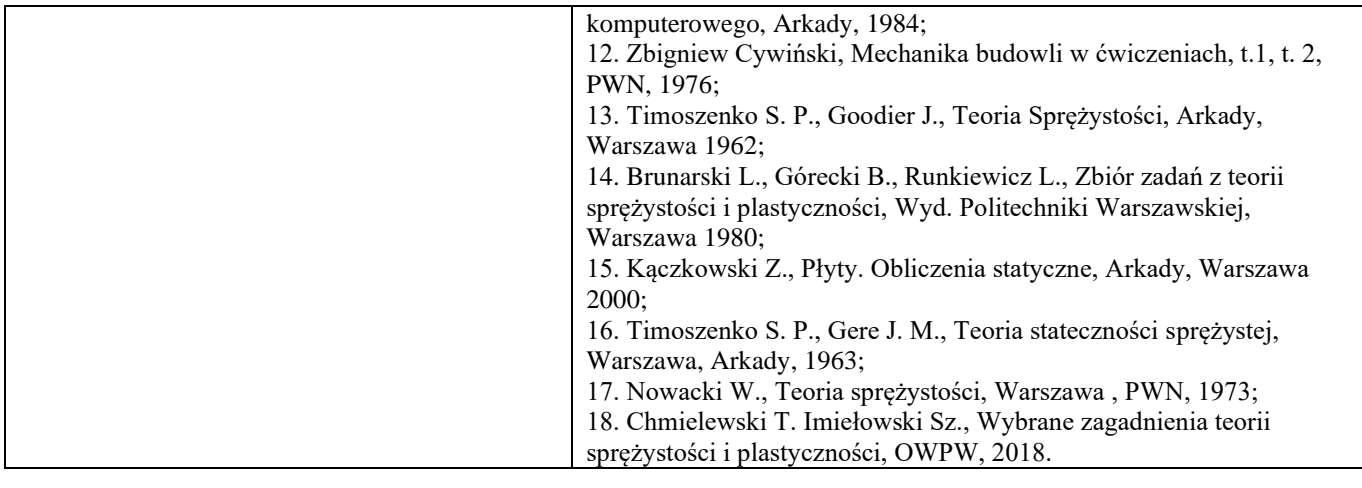

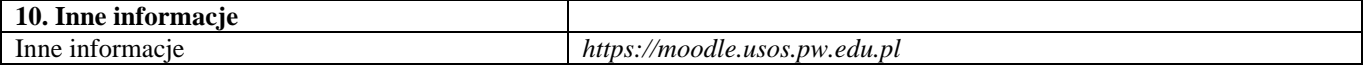

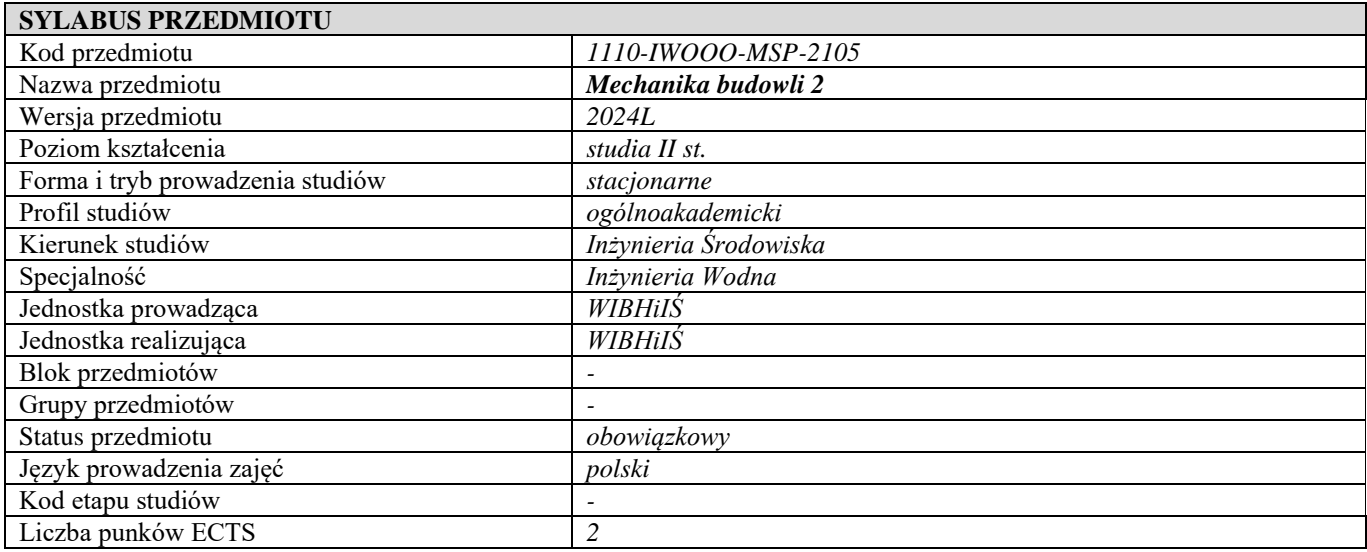

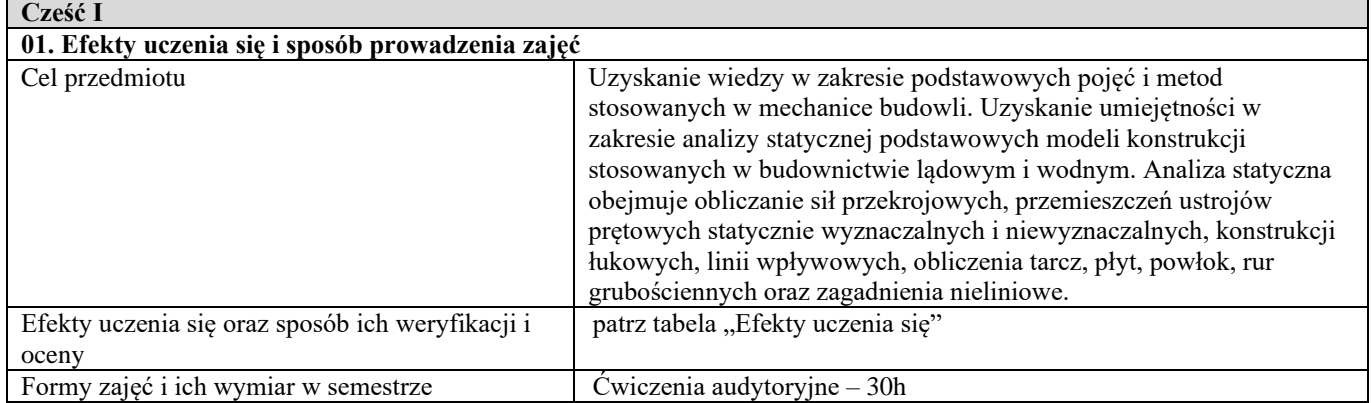

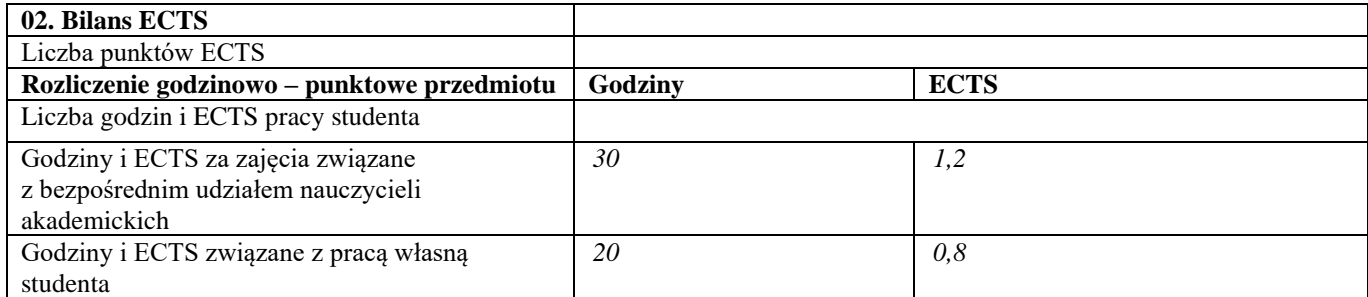

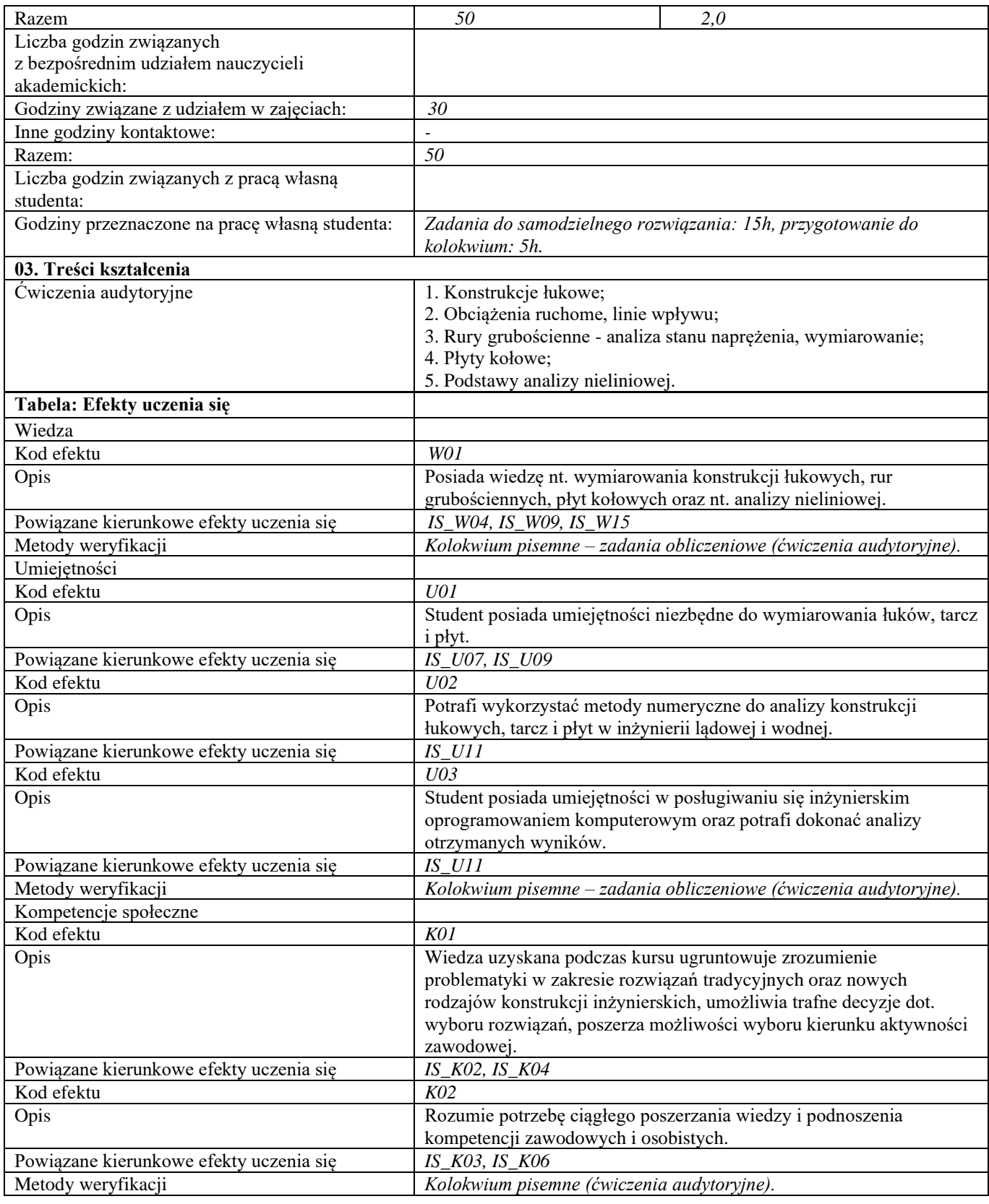

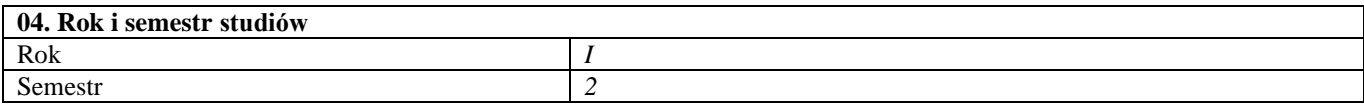

**05. Kierownik przedmiotu i osoby prowadzące zajęcia**

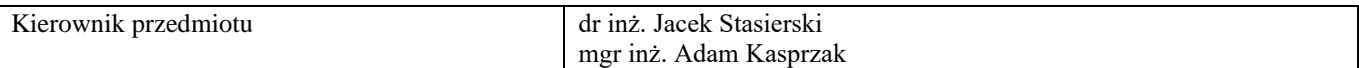

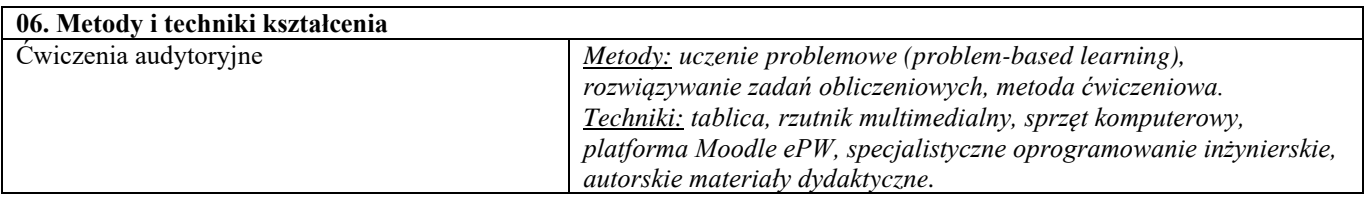

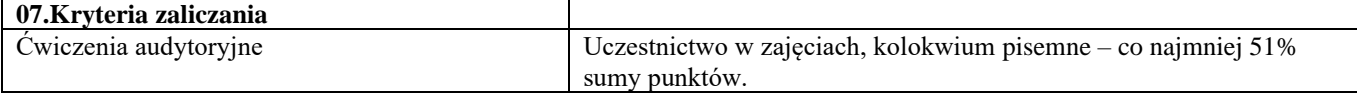

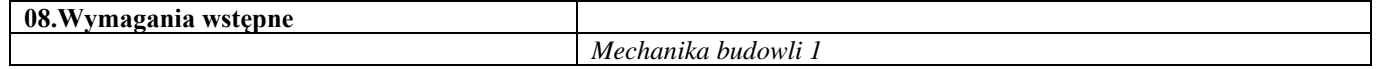

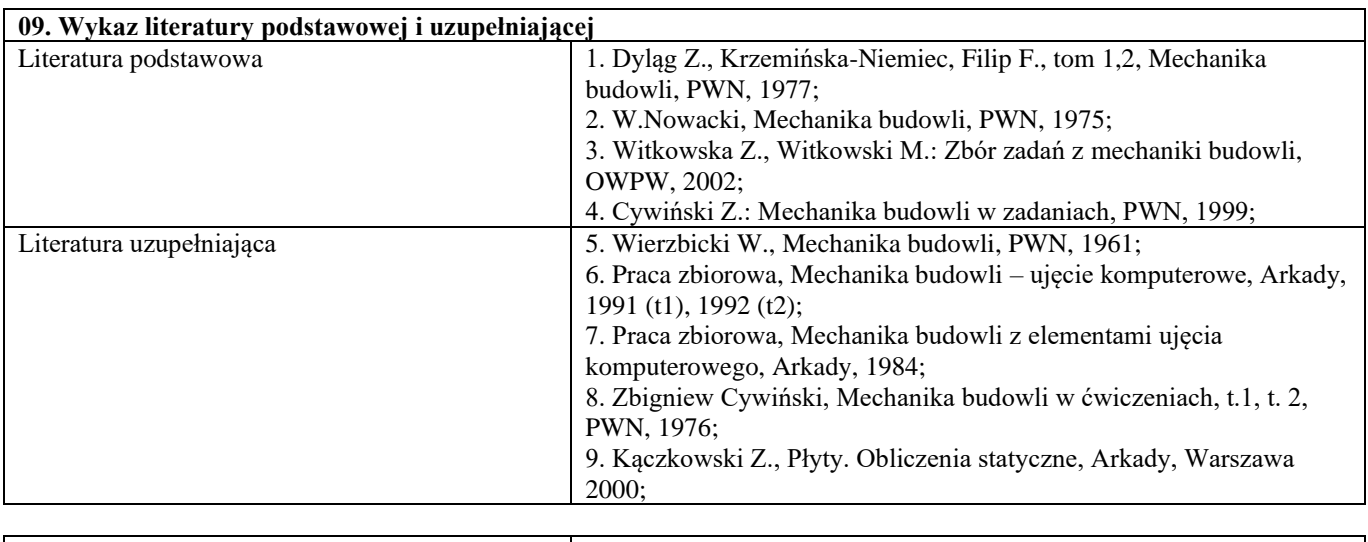

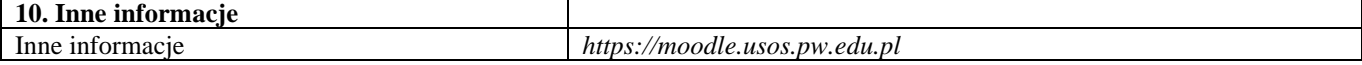

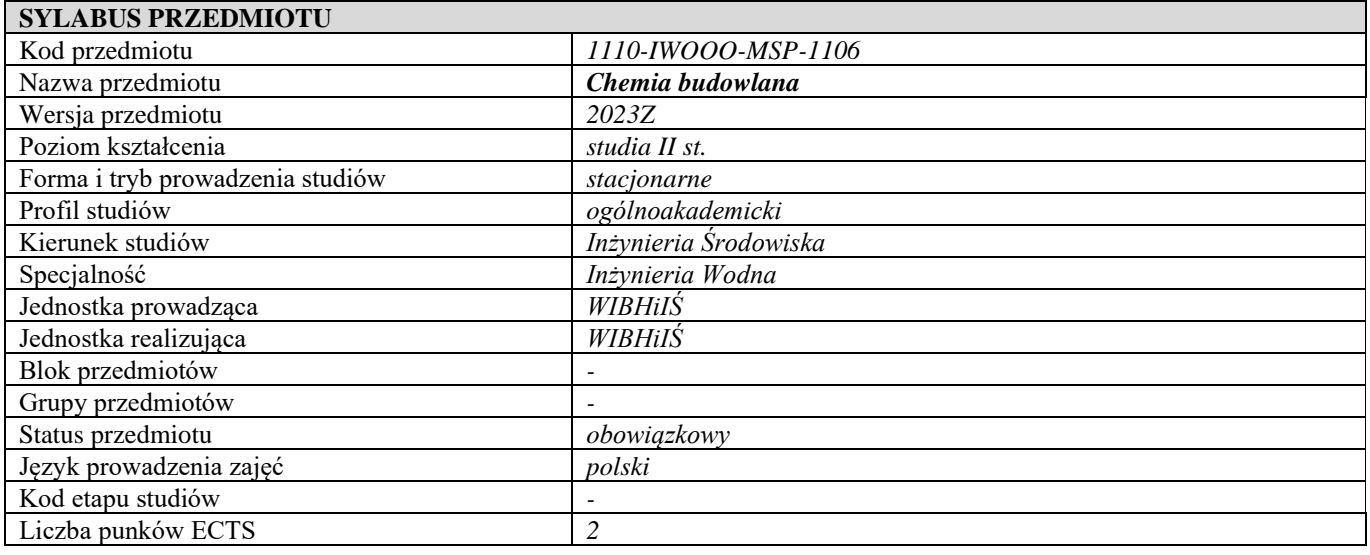

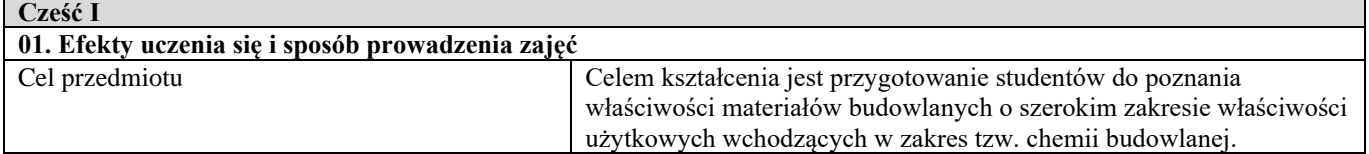

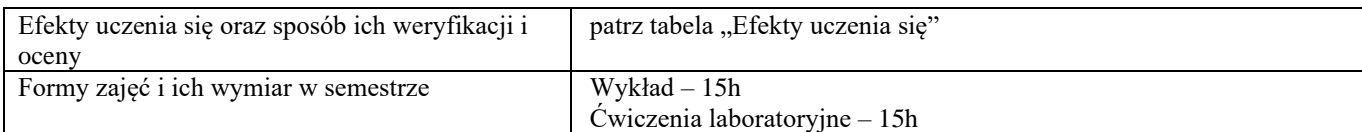

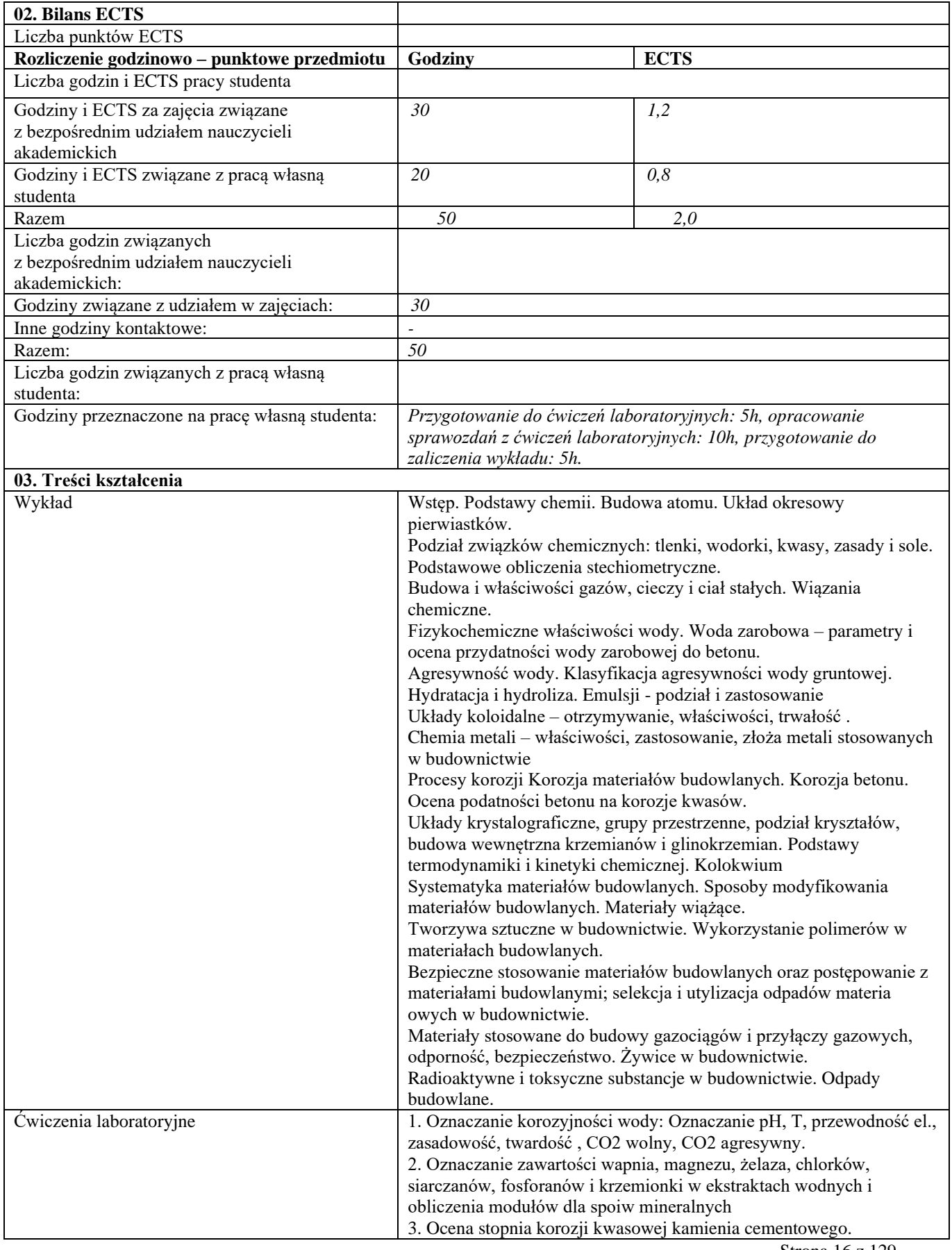

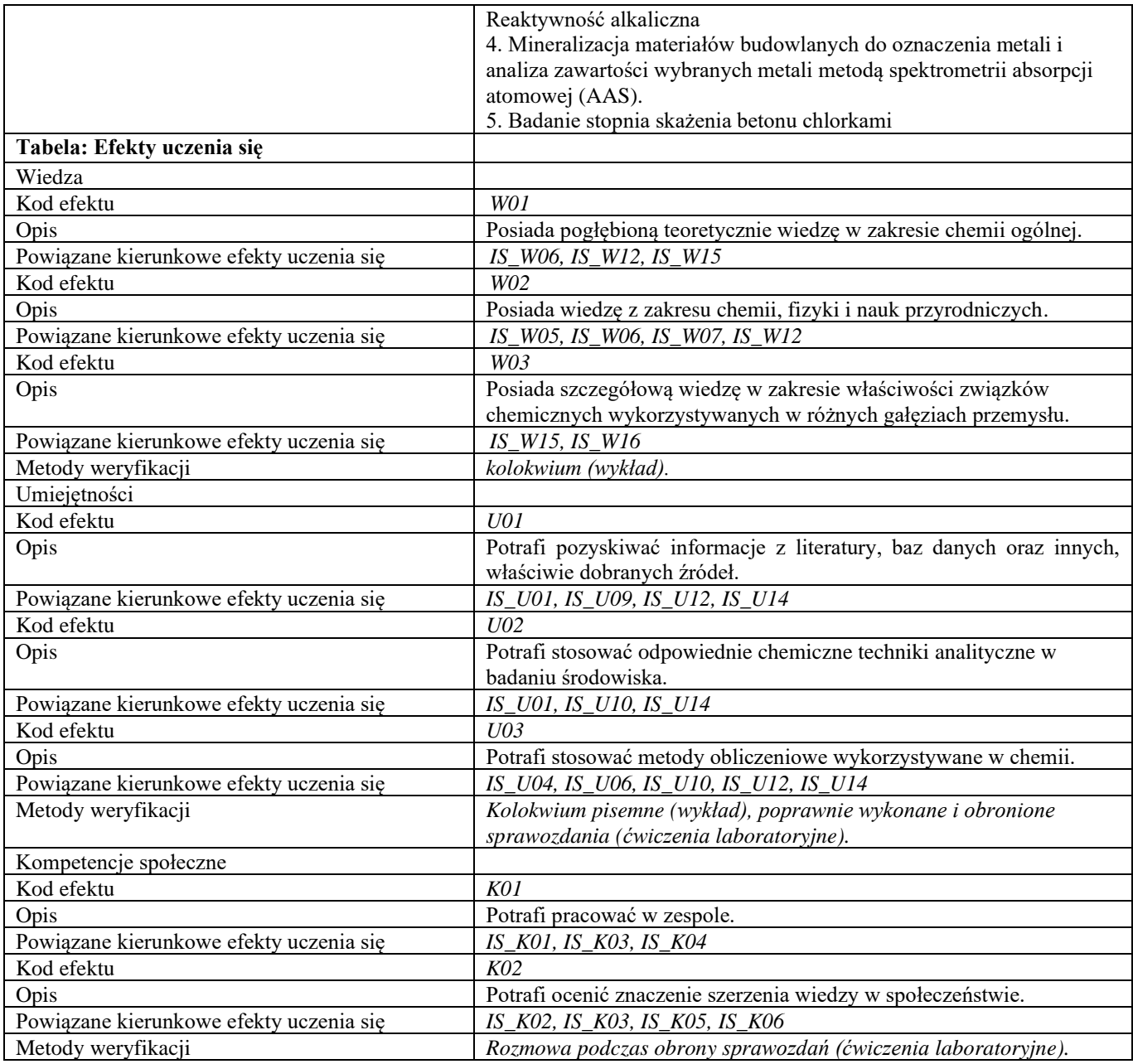

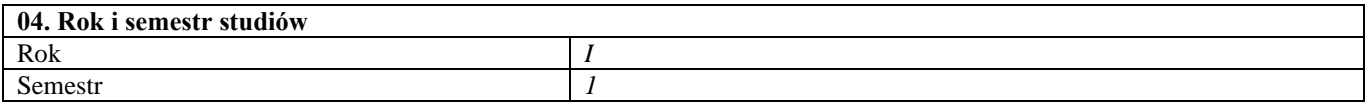

**05. Kierownik przedmiotu i osoby prowadzące zajęcia** Kierownik przedmiotu dr hab. Małgorzata Wojtkowska, prof. uczelni

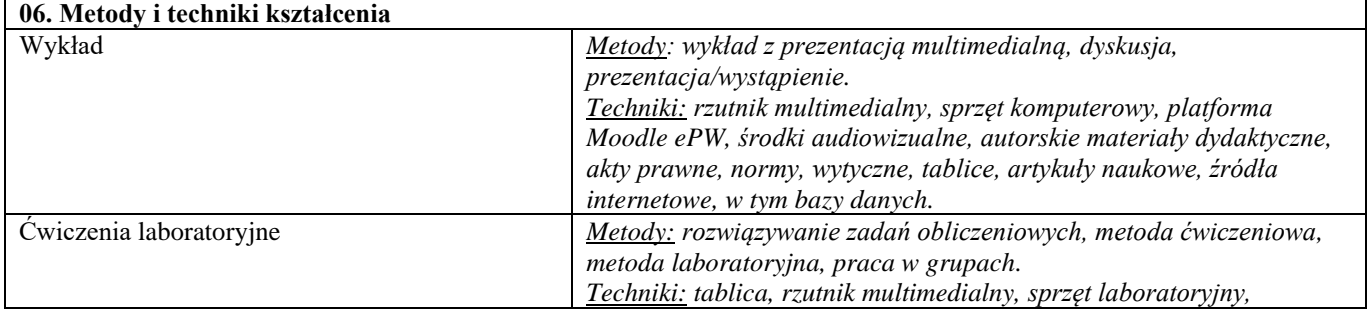

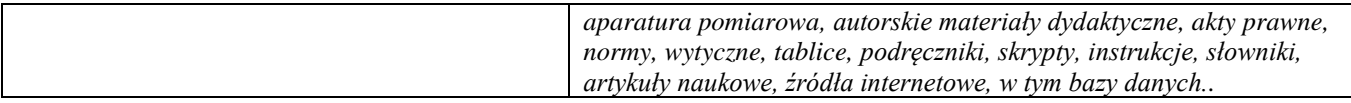

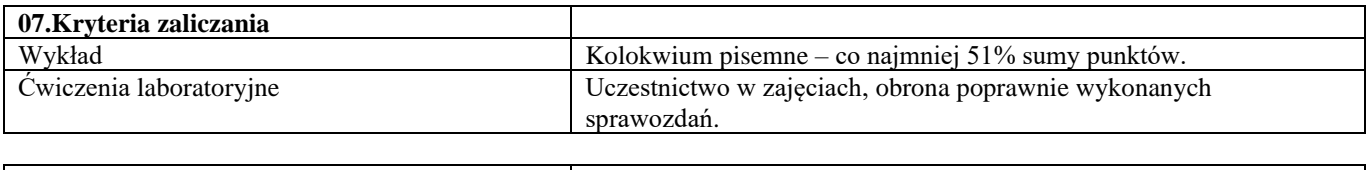

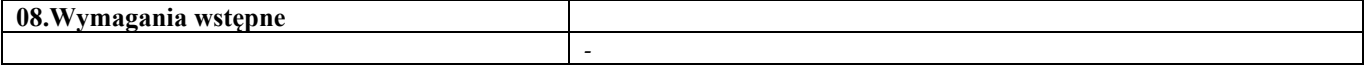

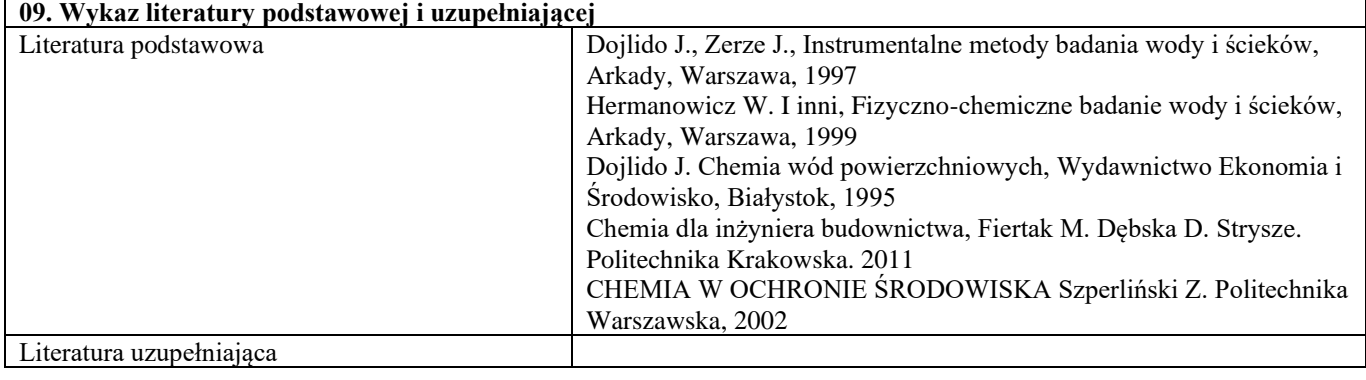

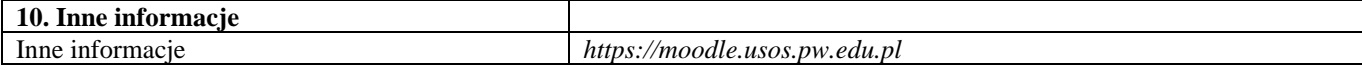

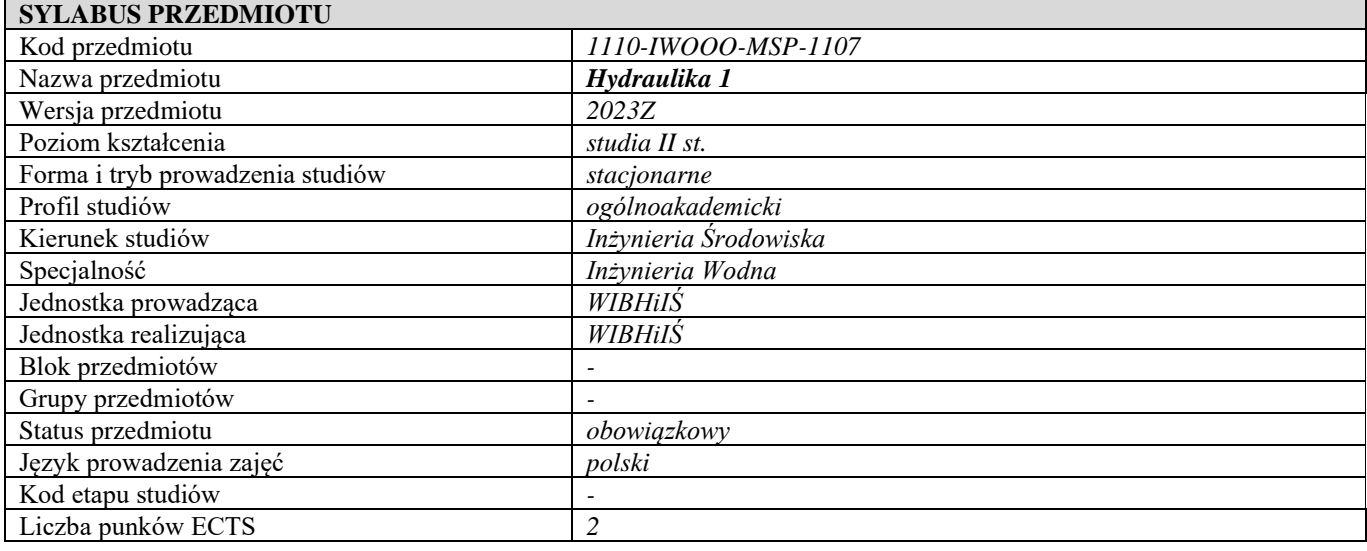

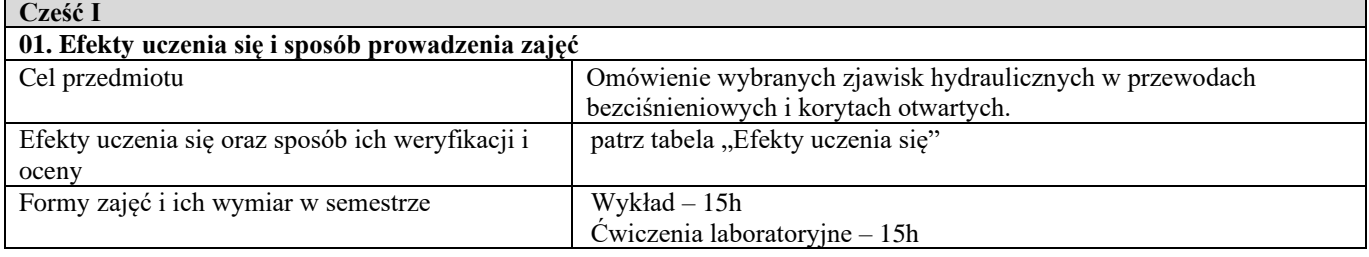

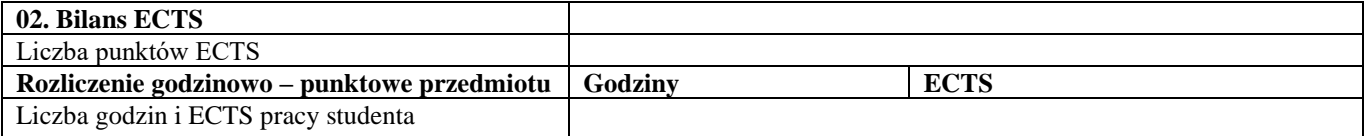

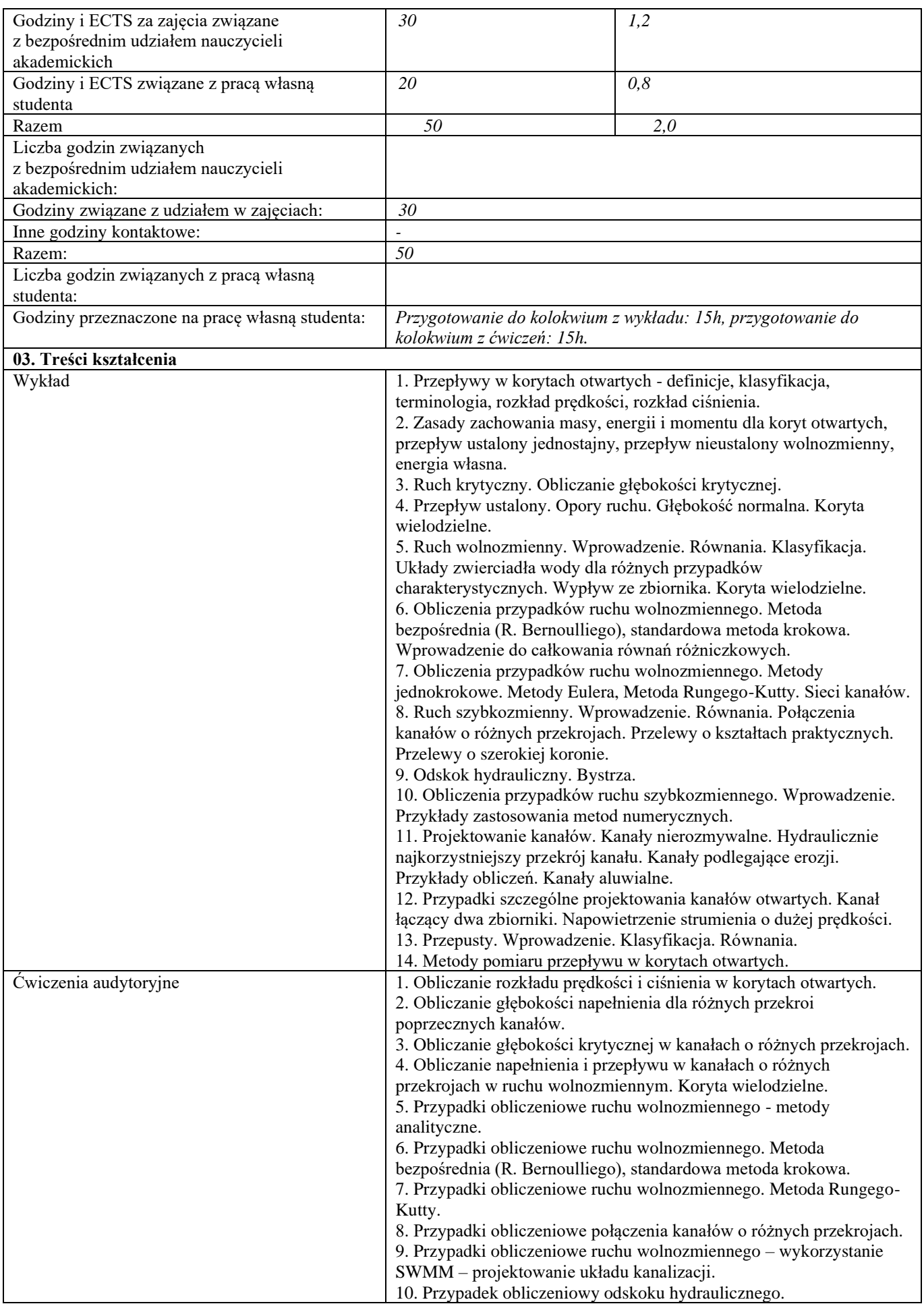

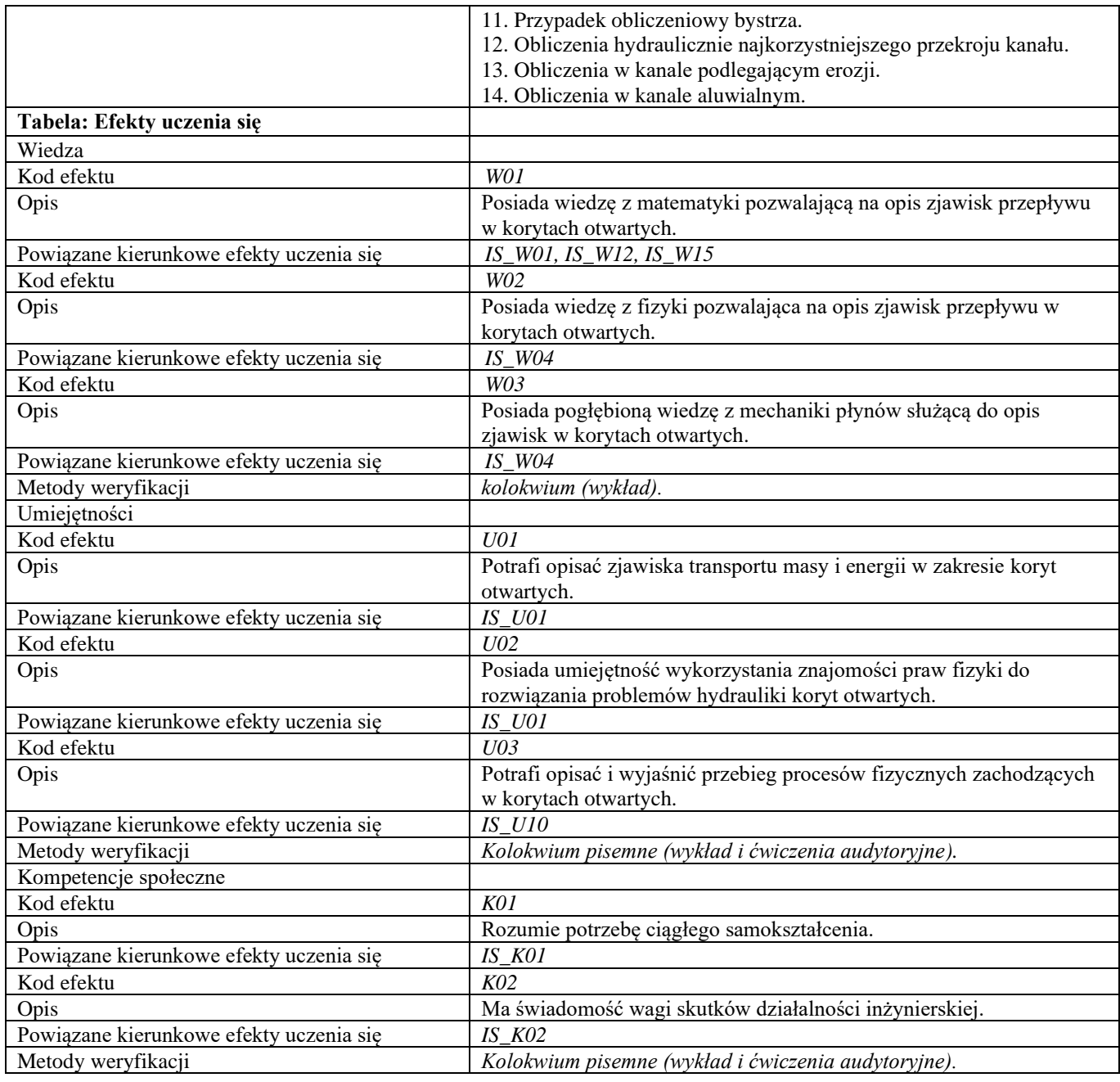

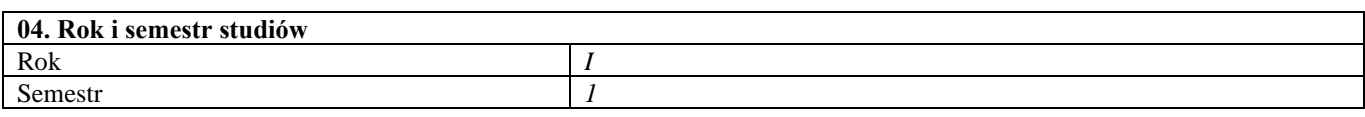

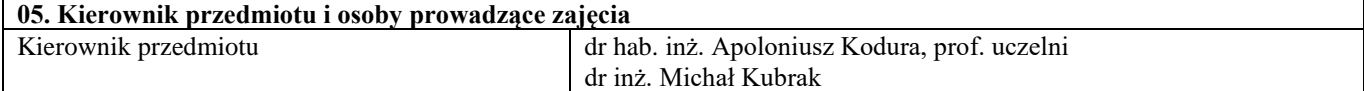

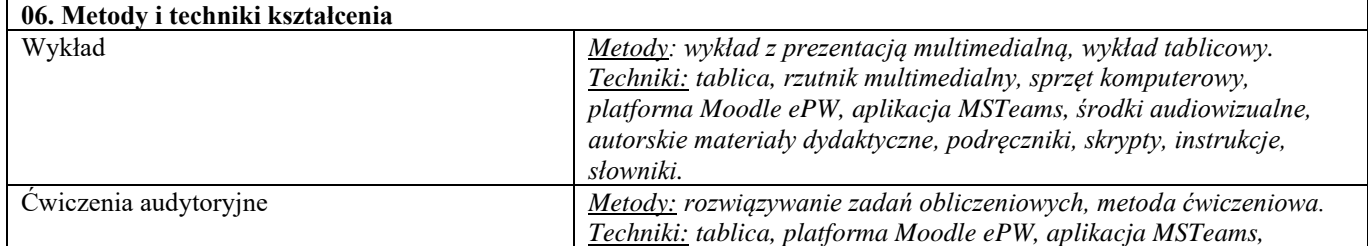

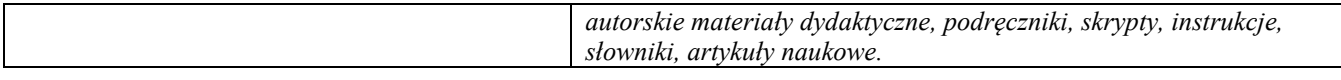

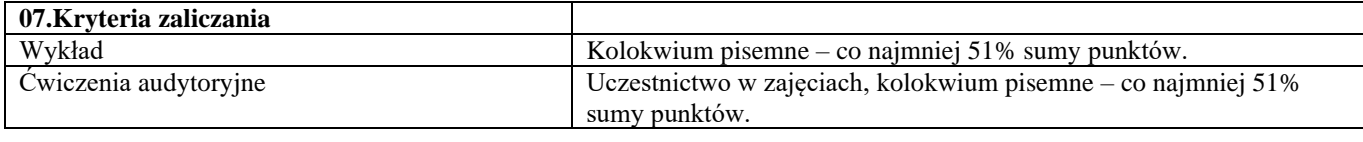

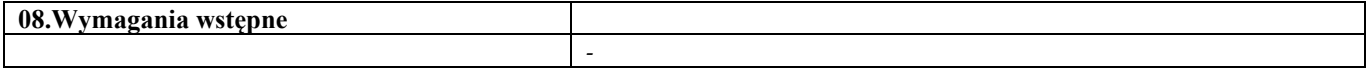

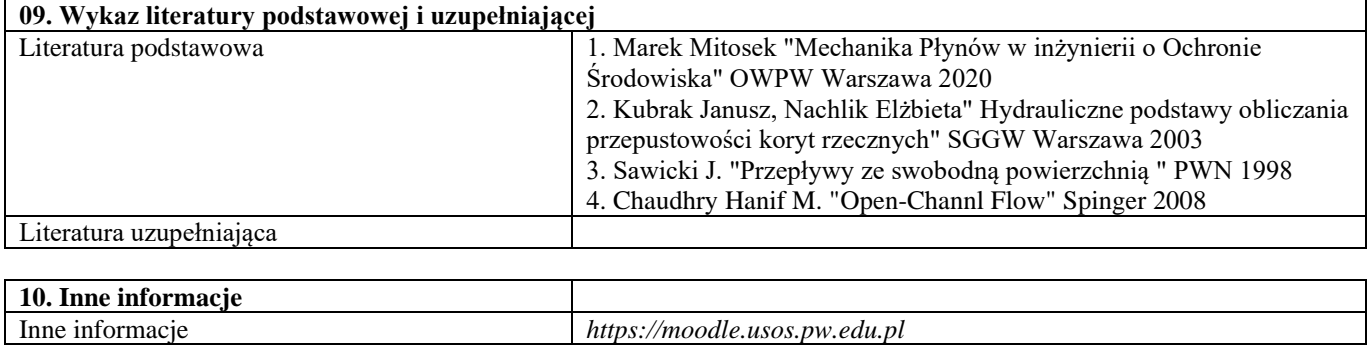

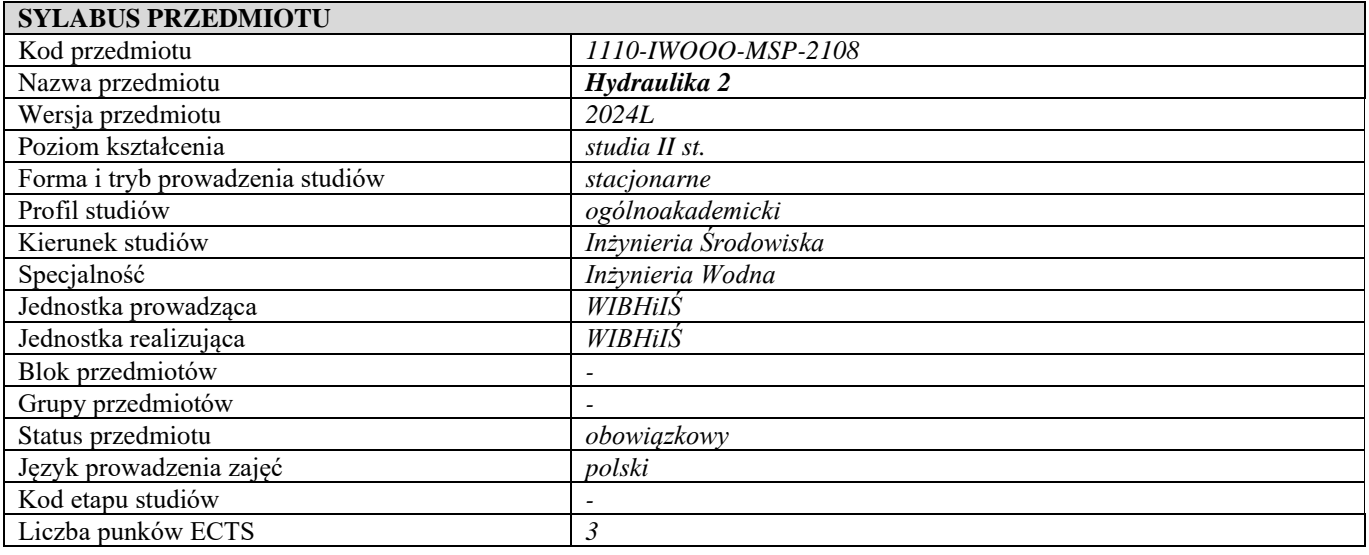

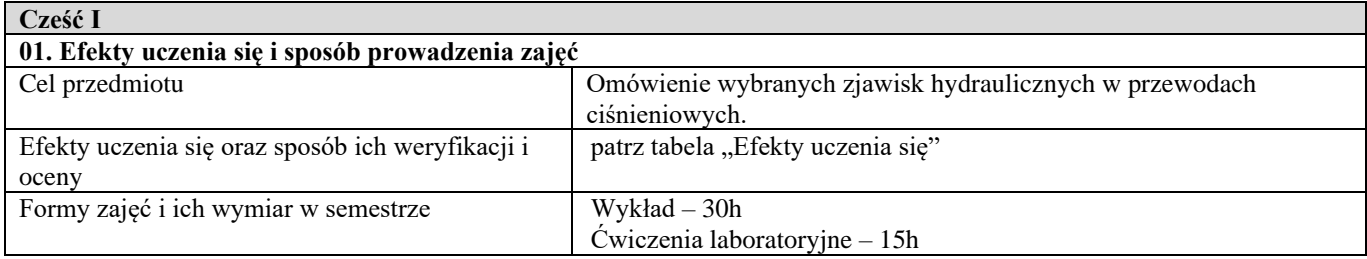

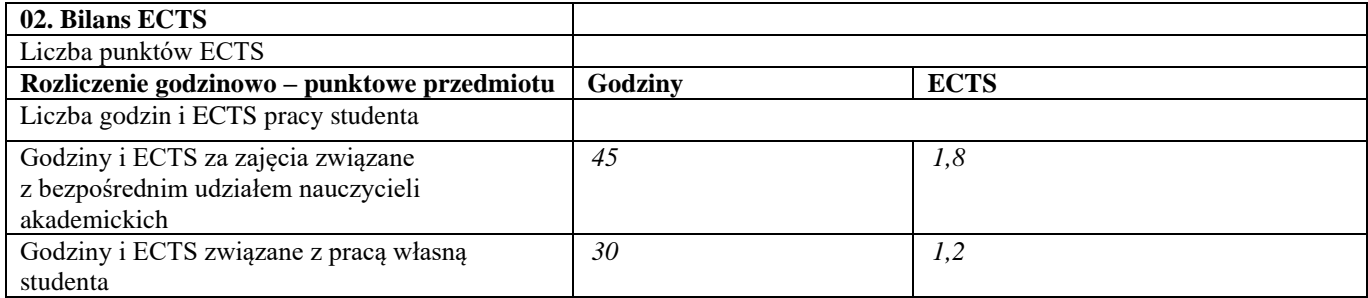

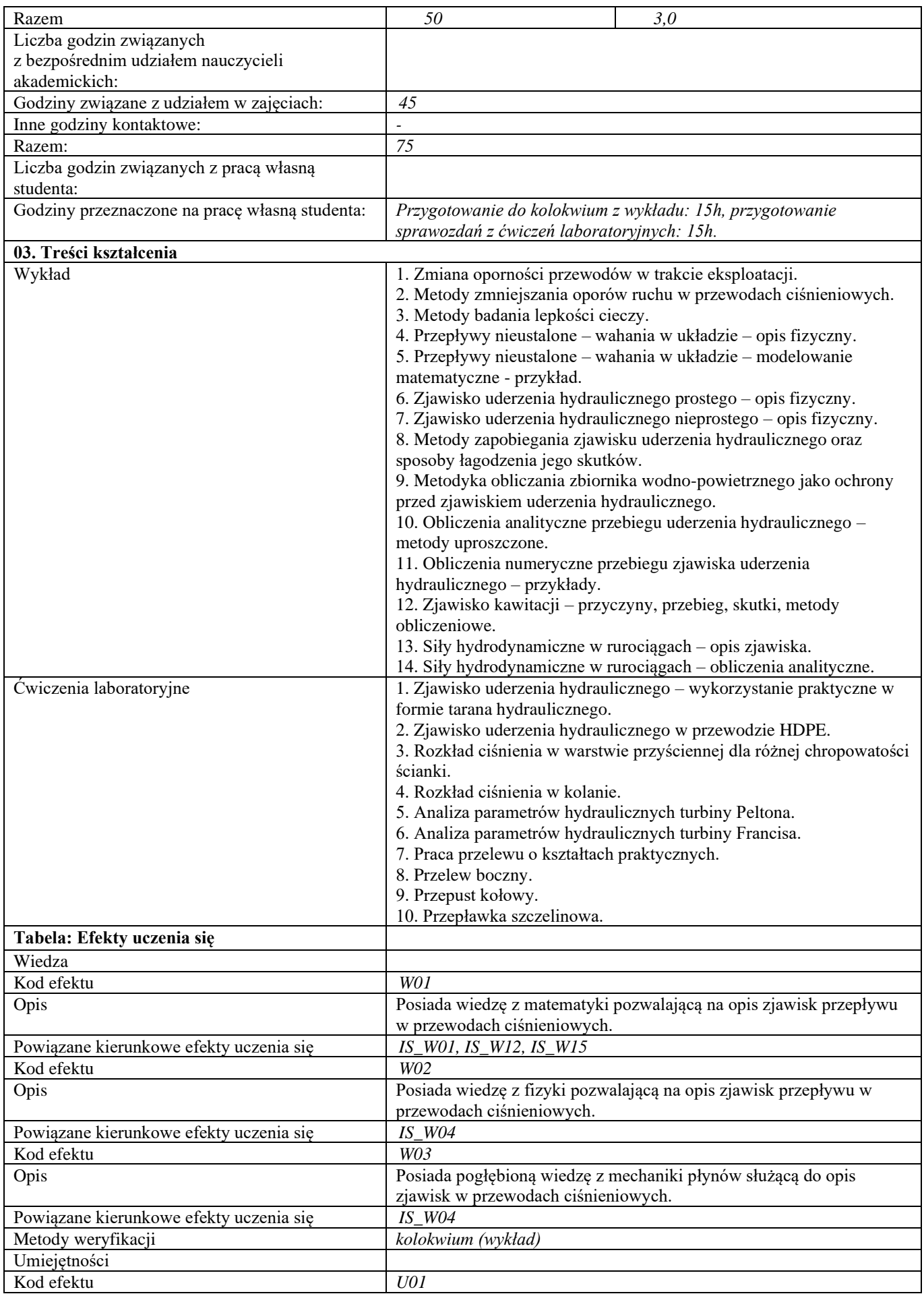

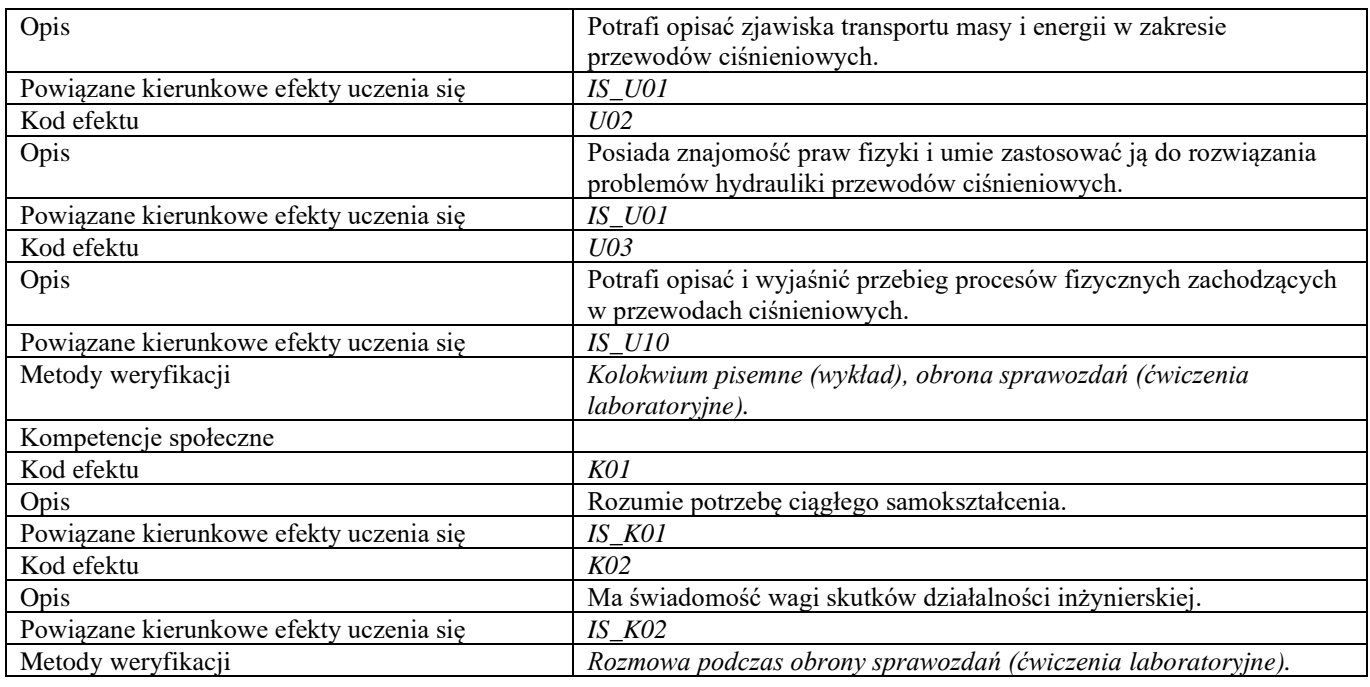

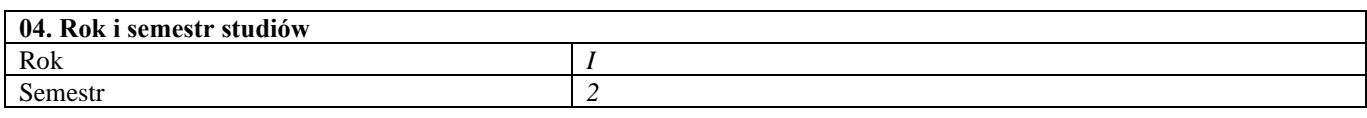

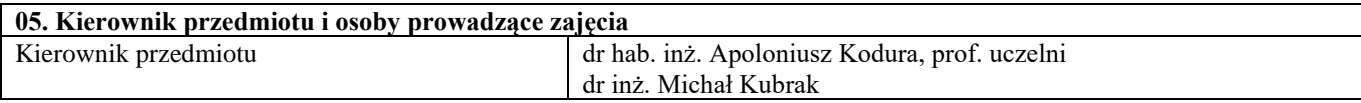

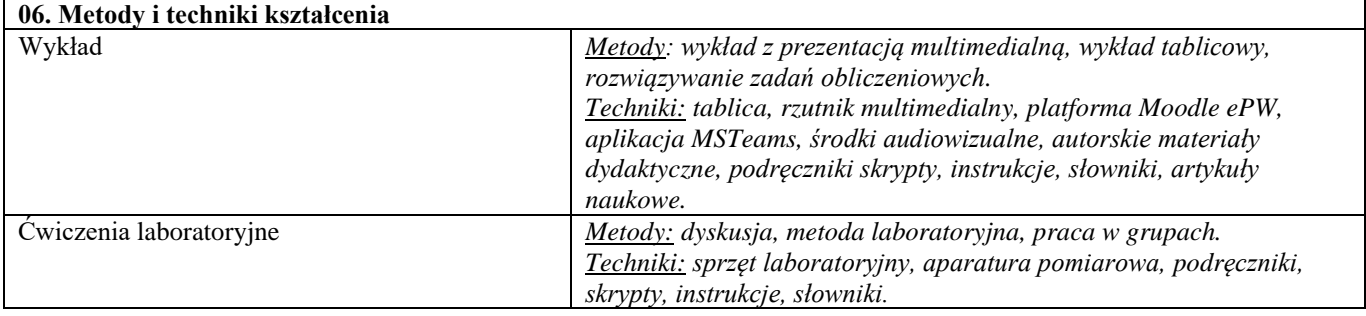

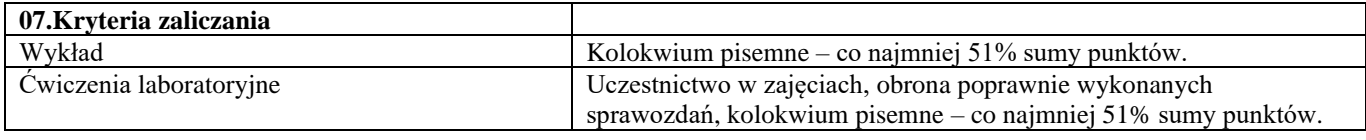

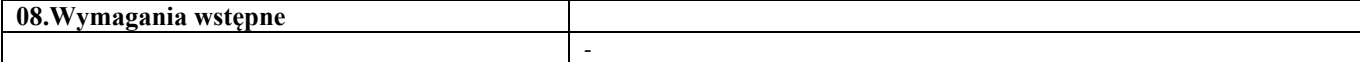

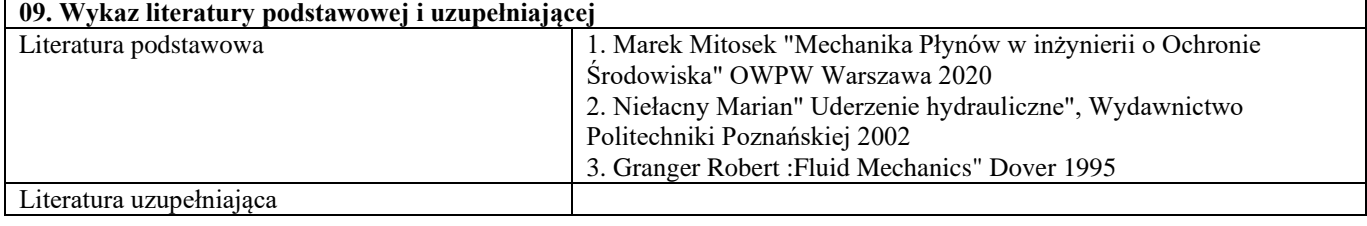

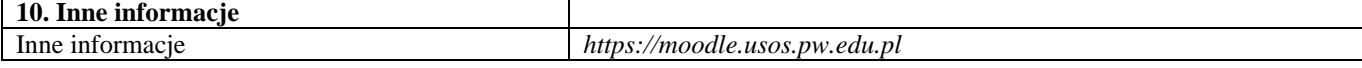

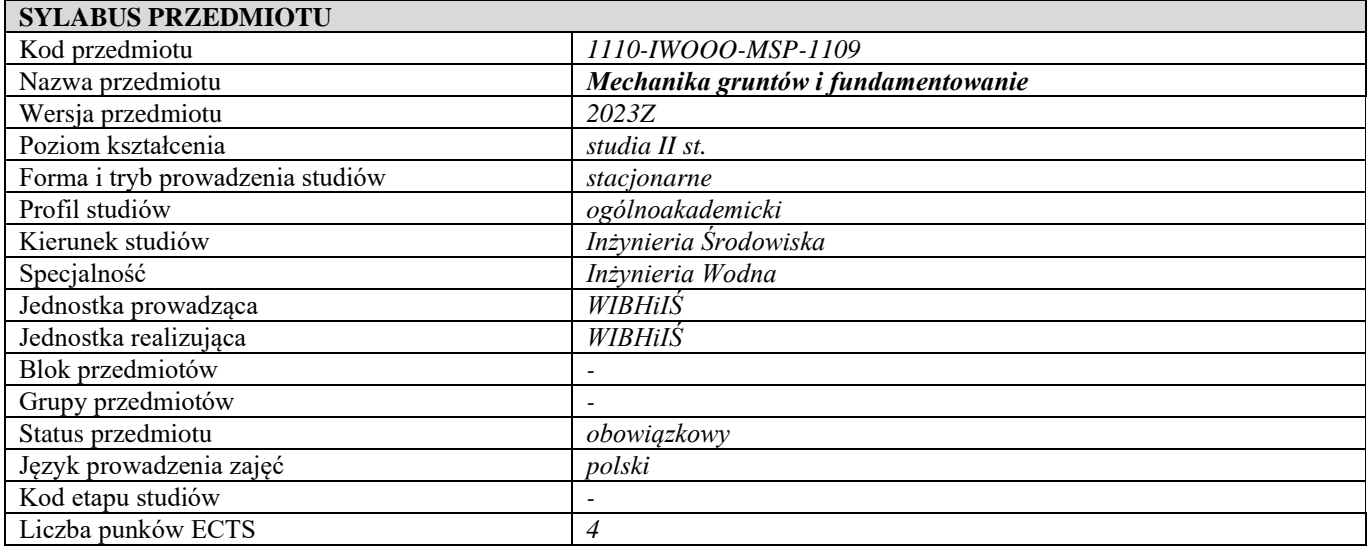

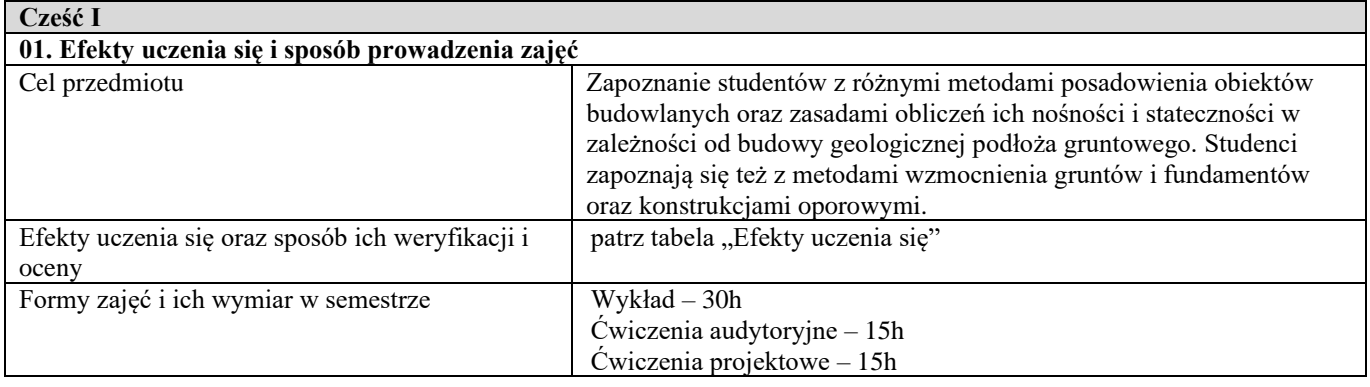

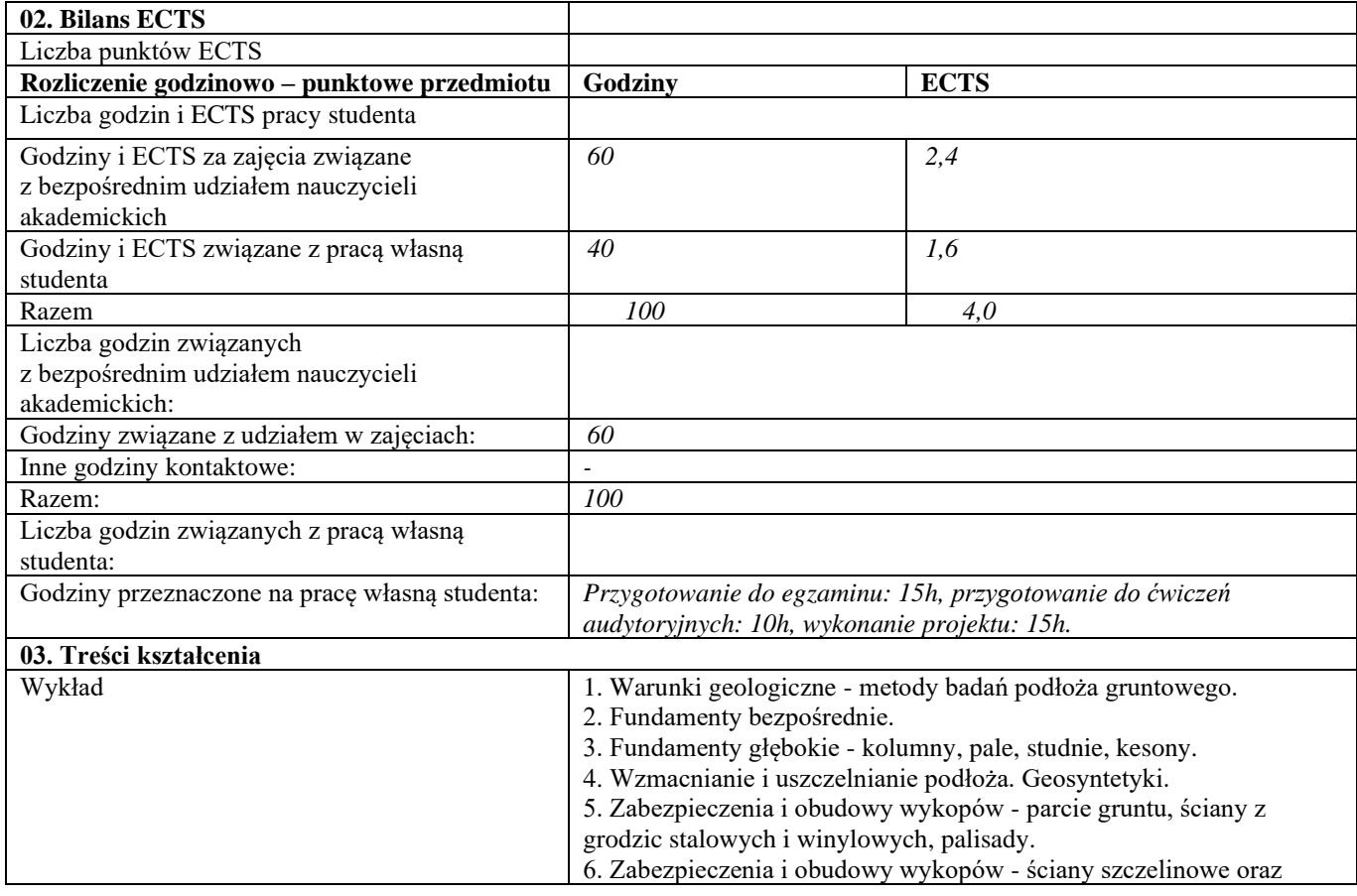

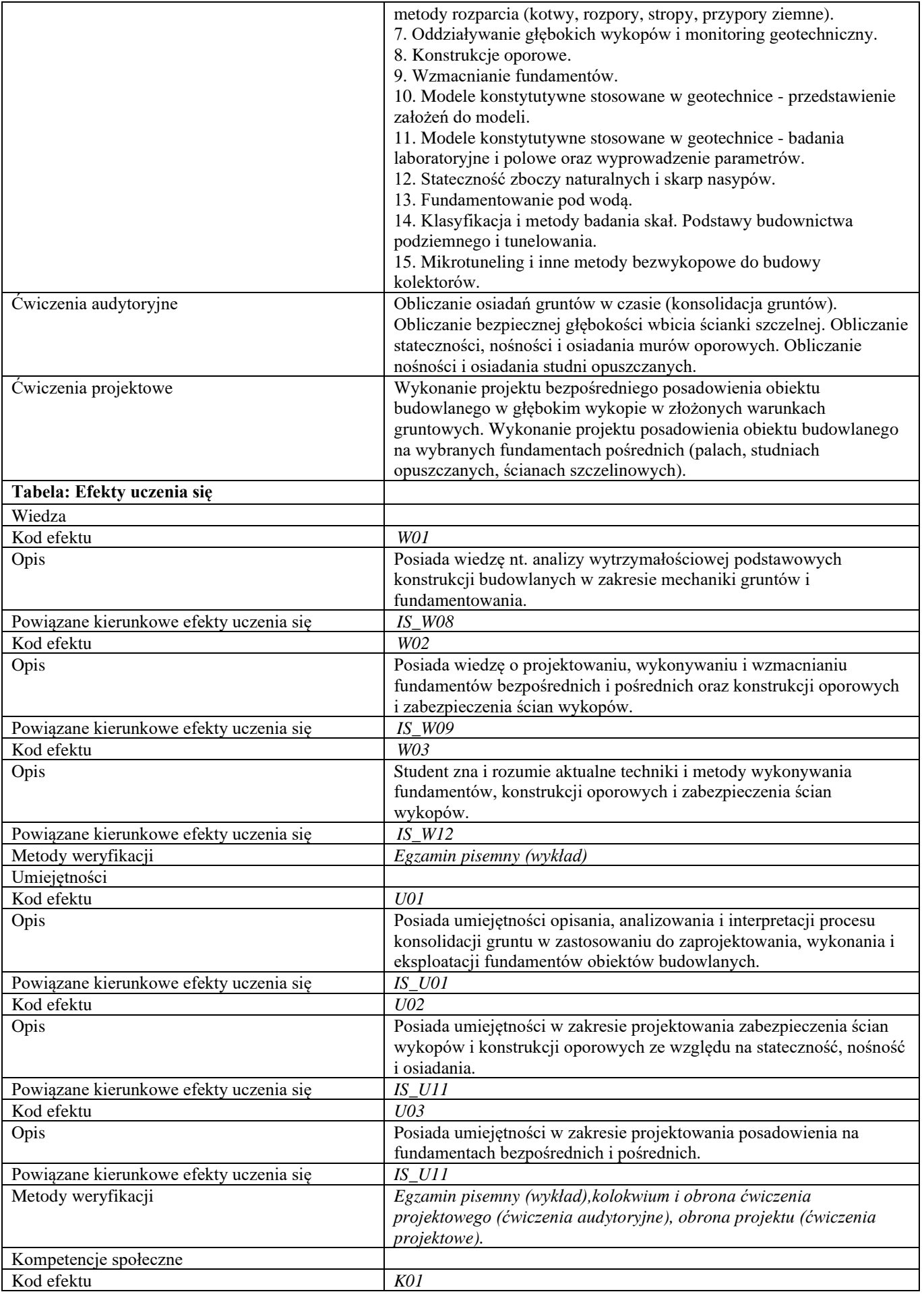

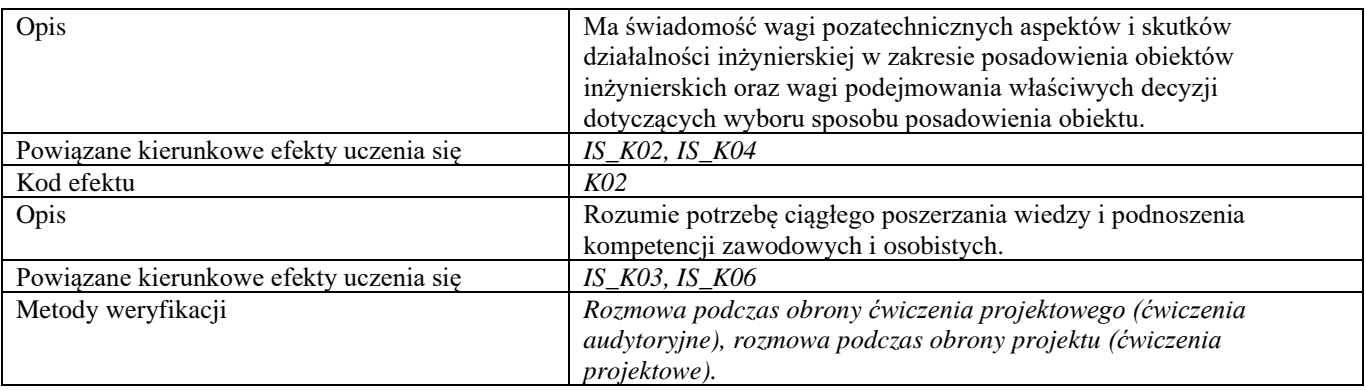

**d**

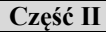

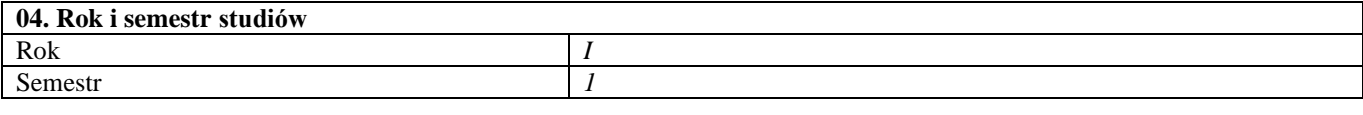

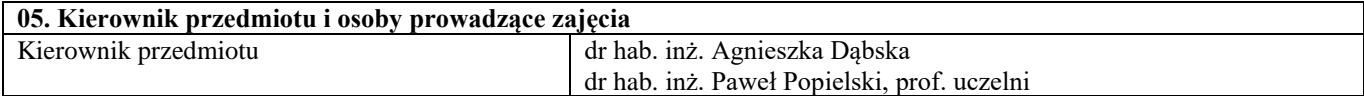

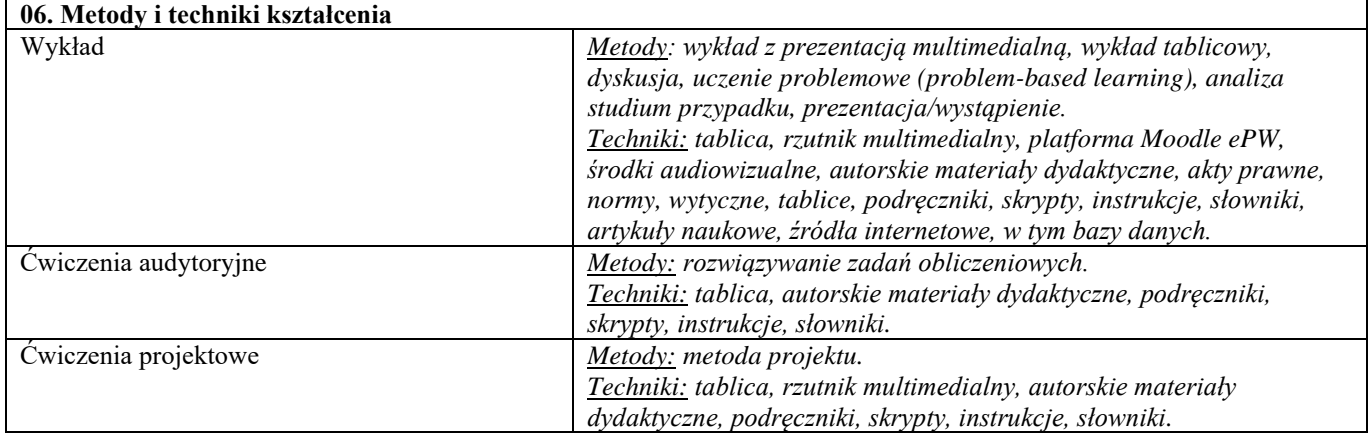

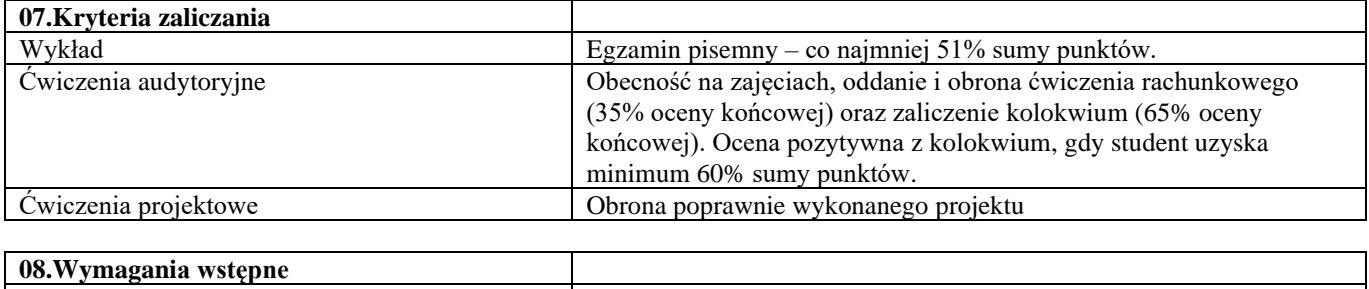

*-*

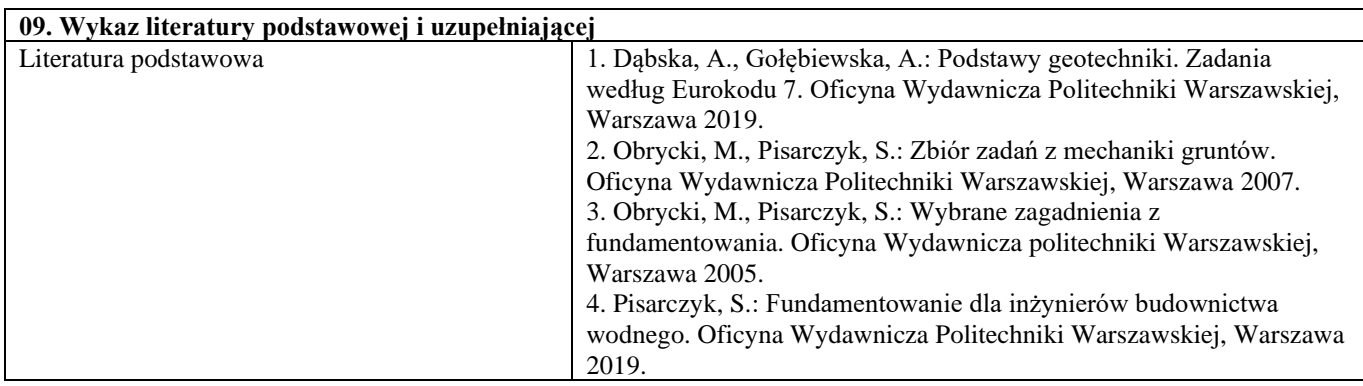

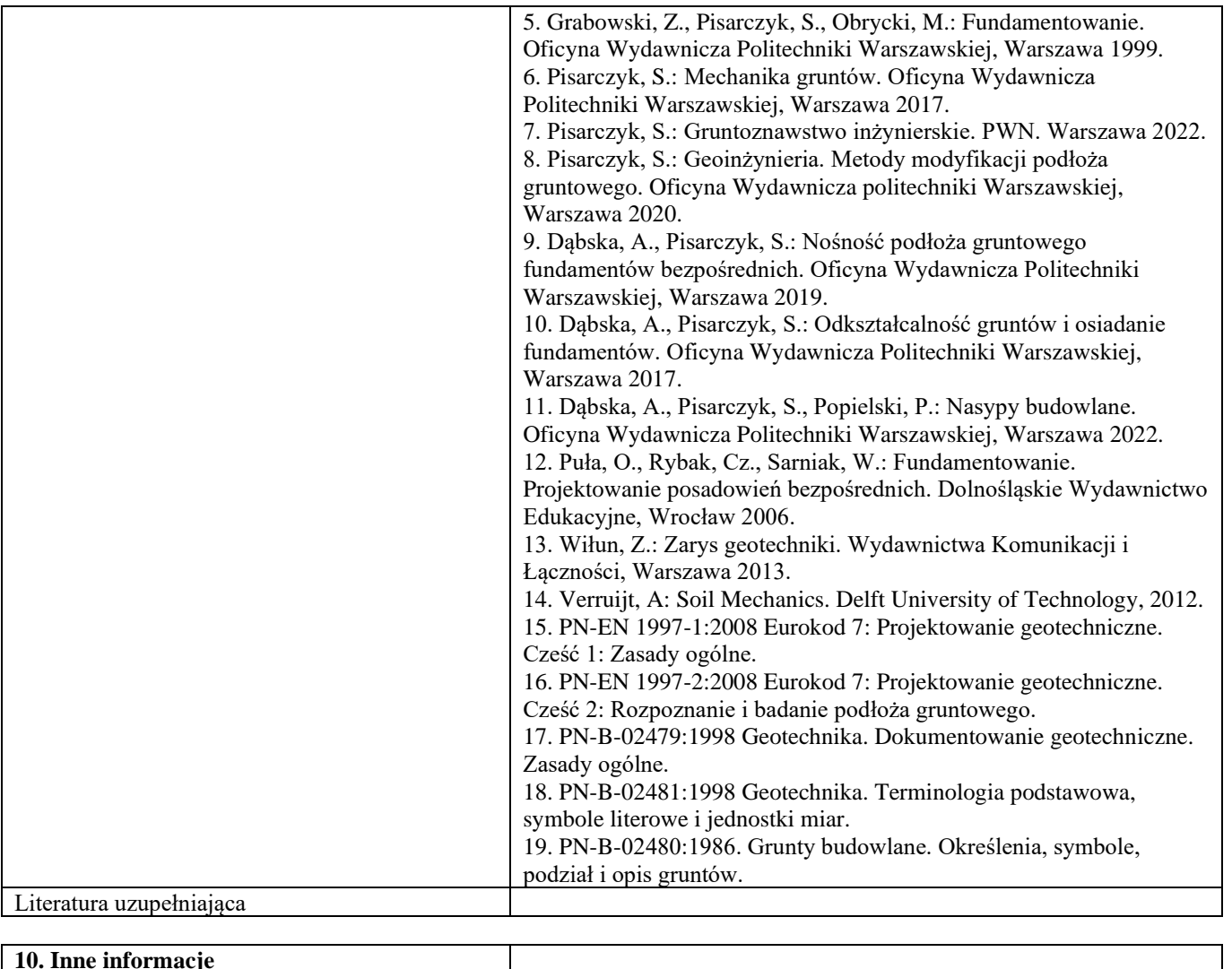

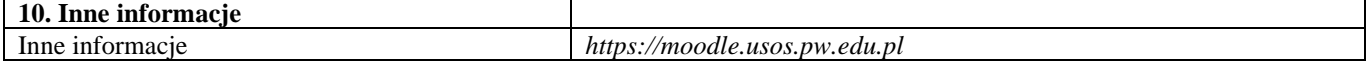

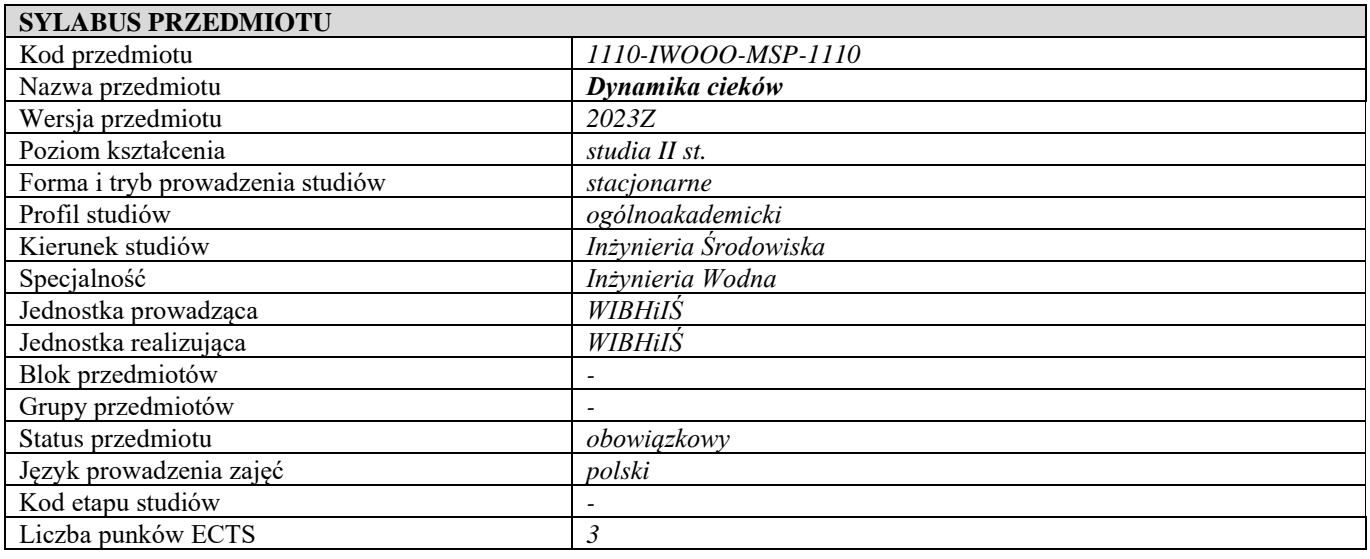

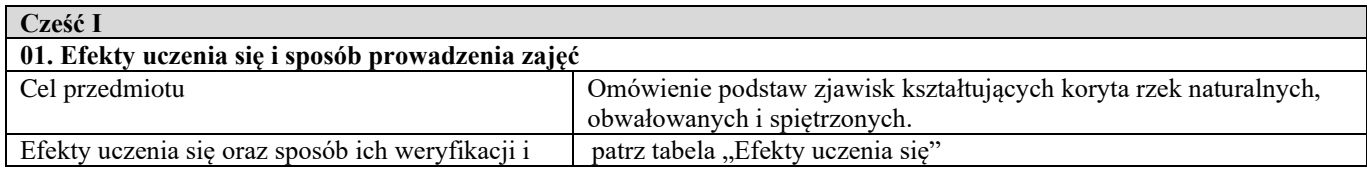

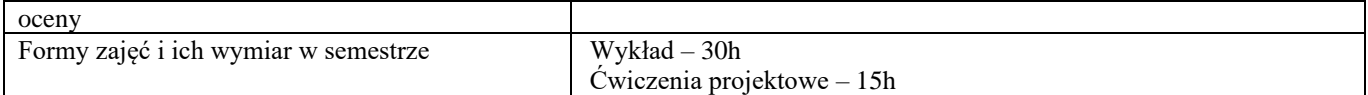

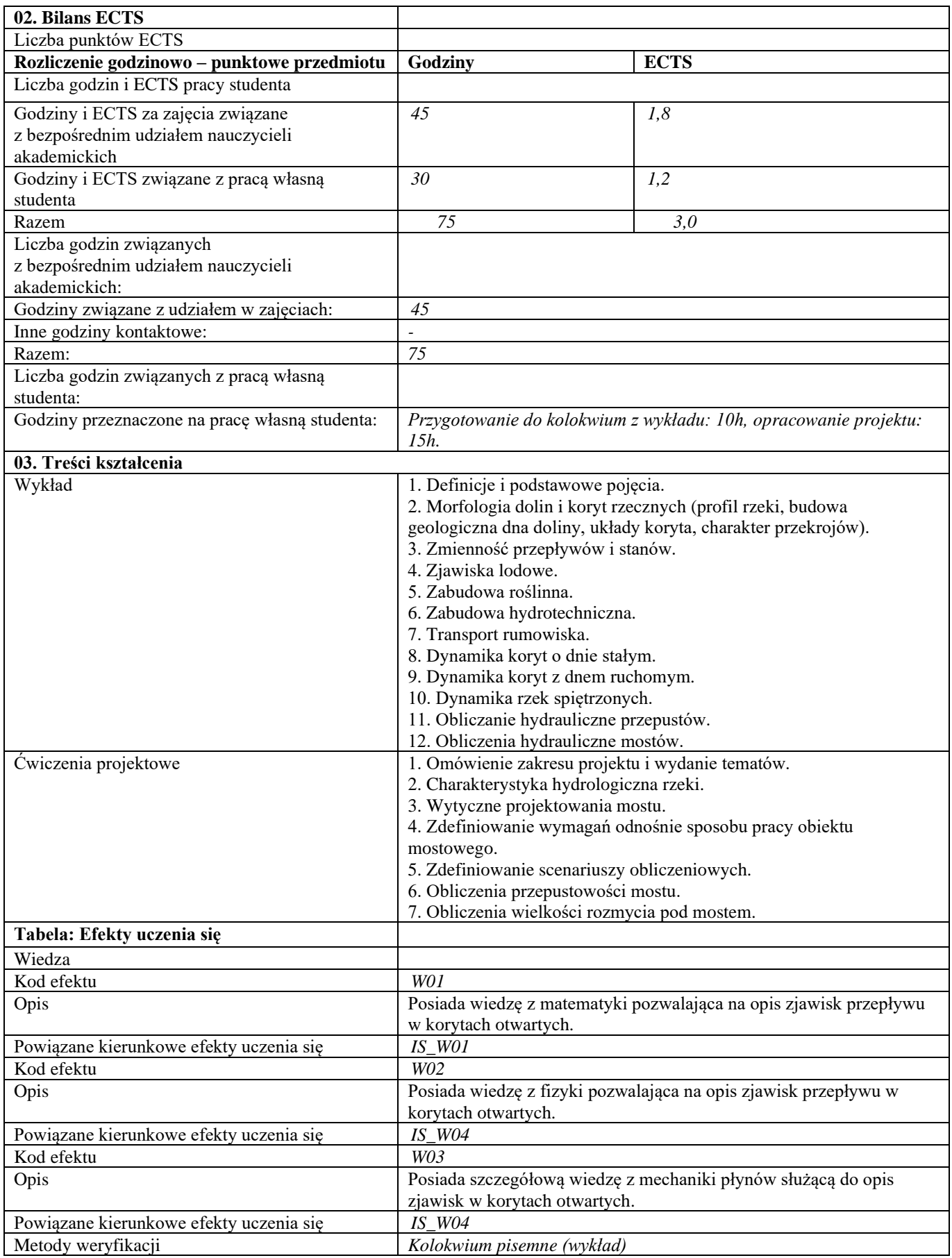

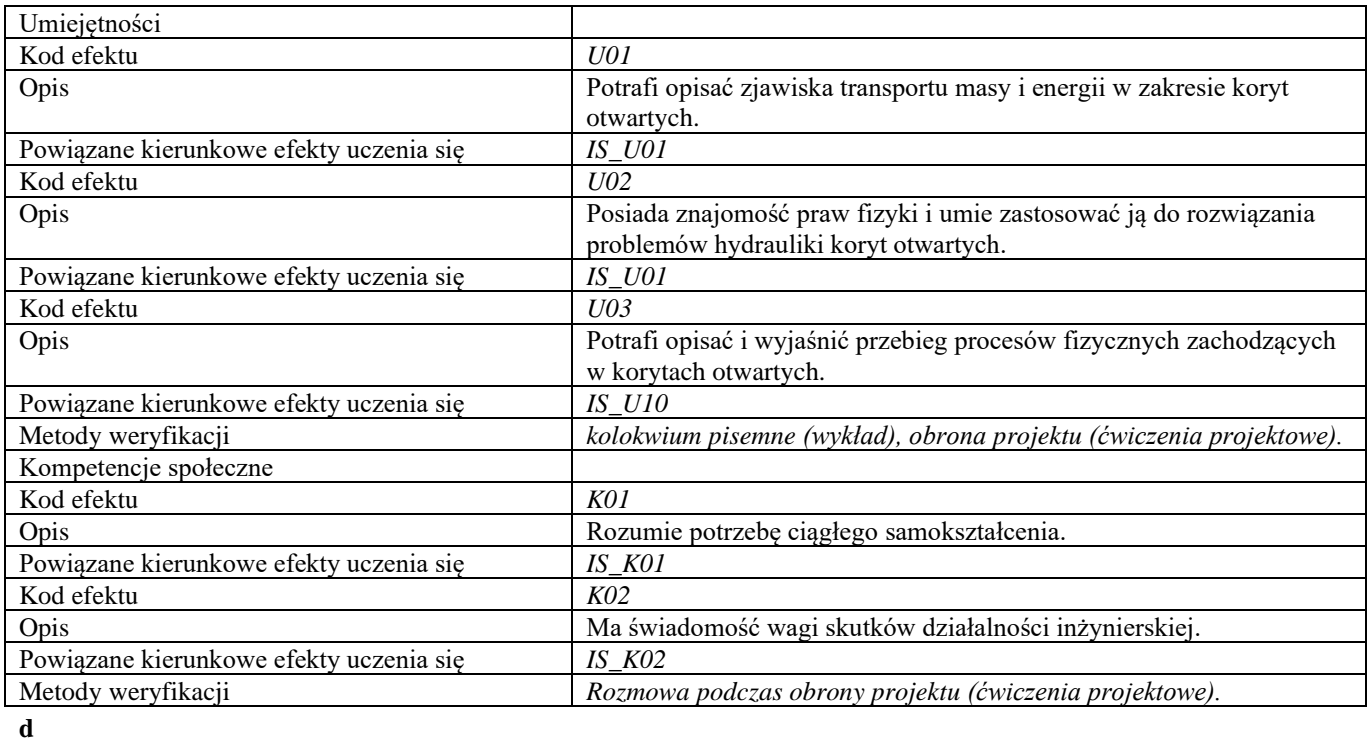

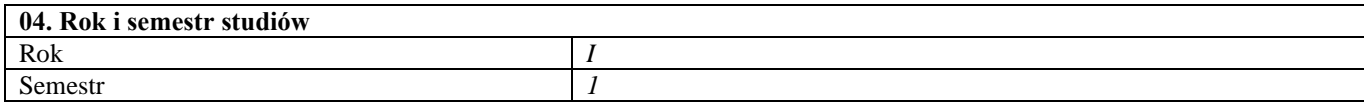

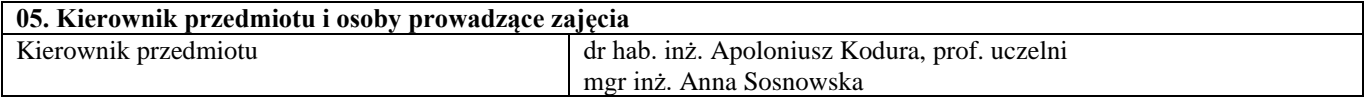

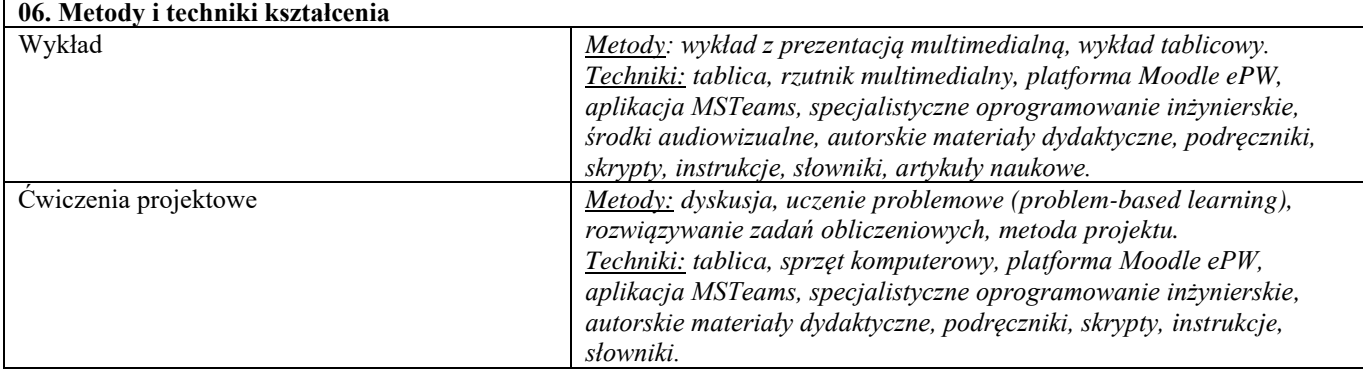

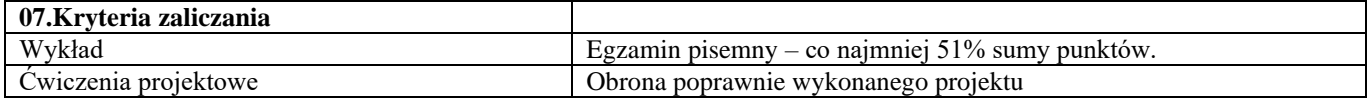

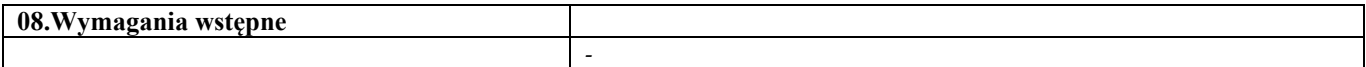

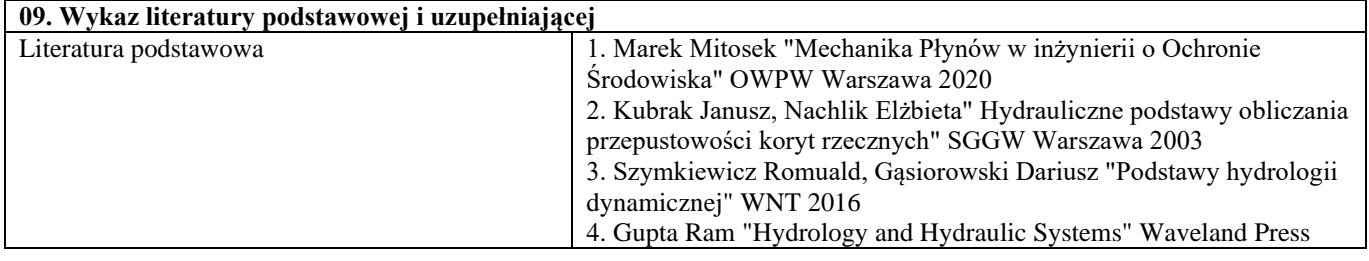

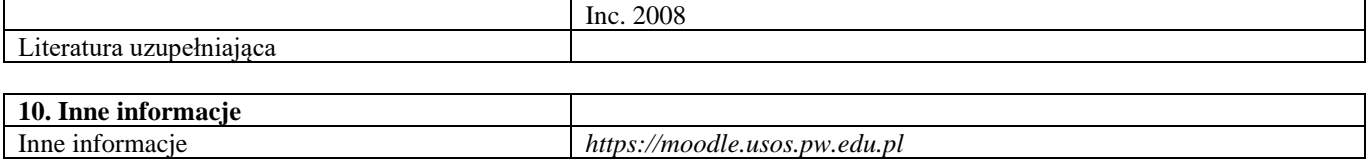

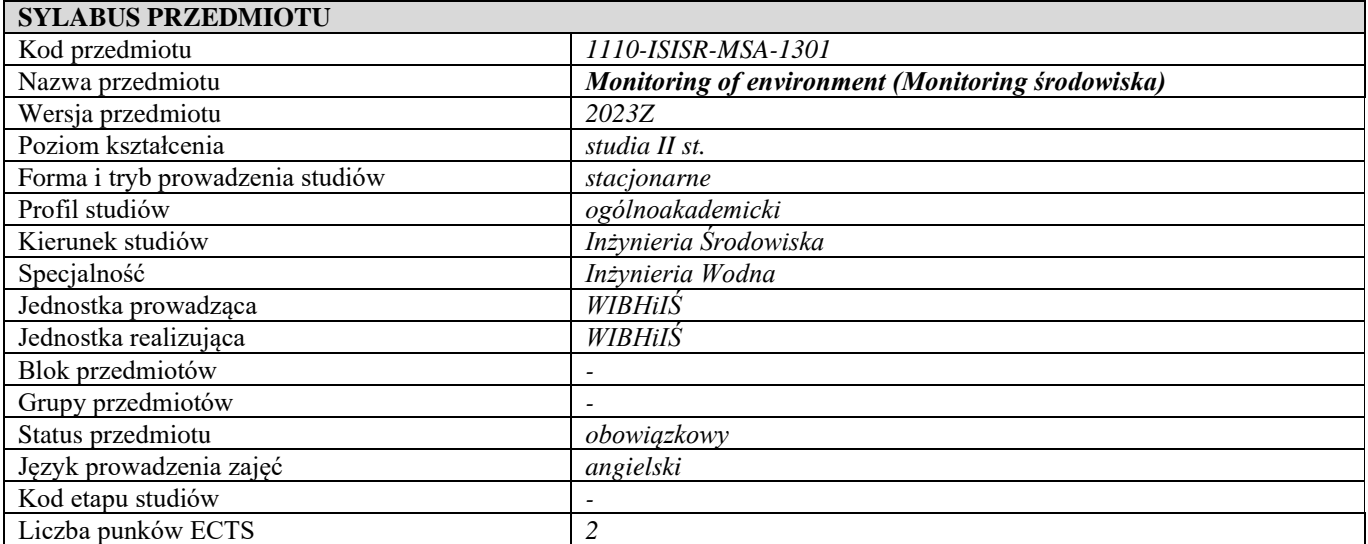

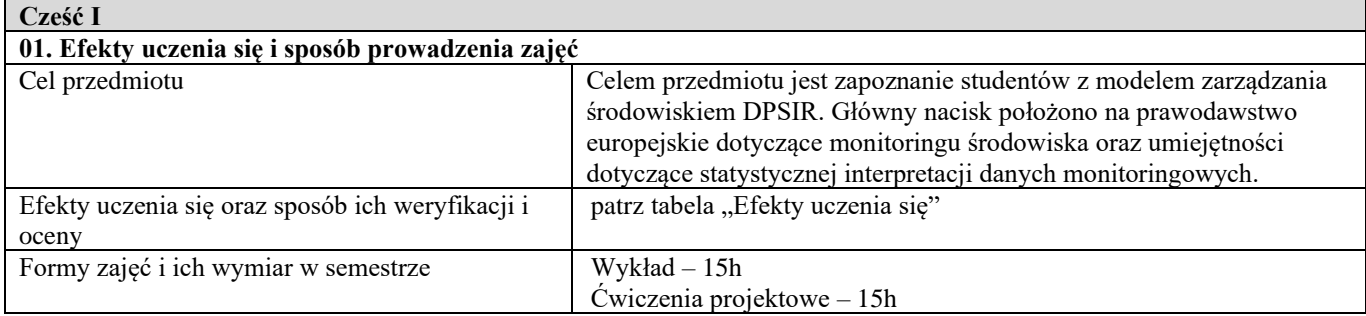

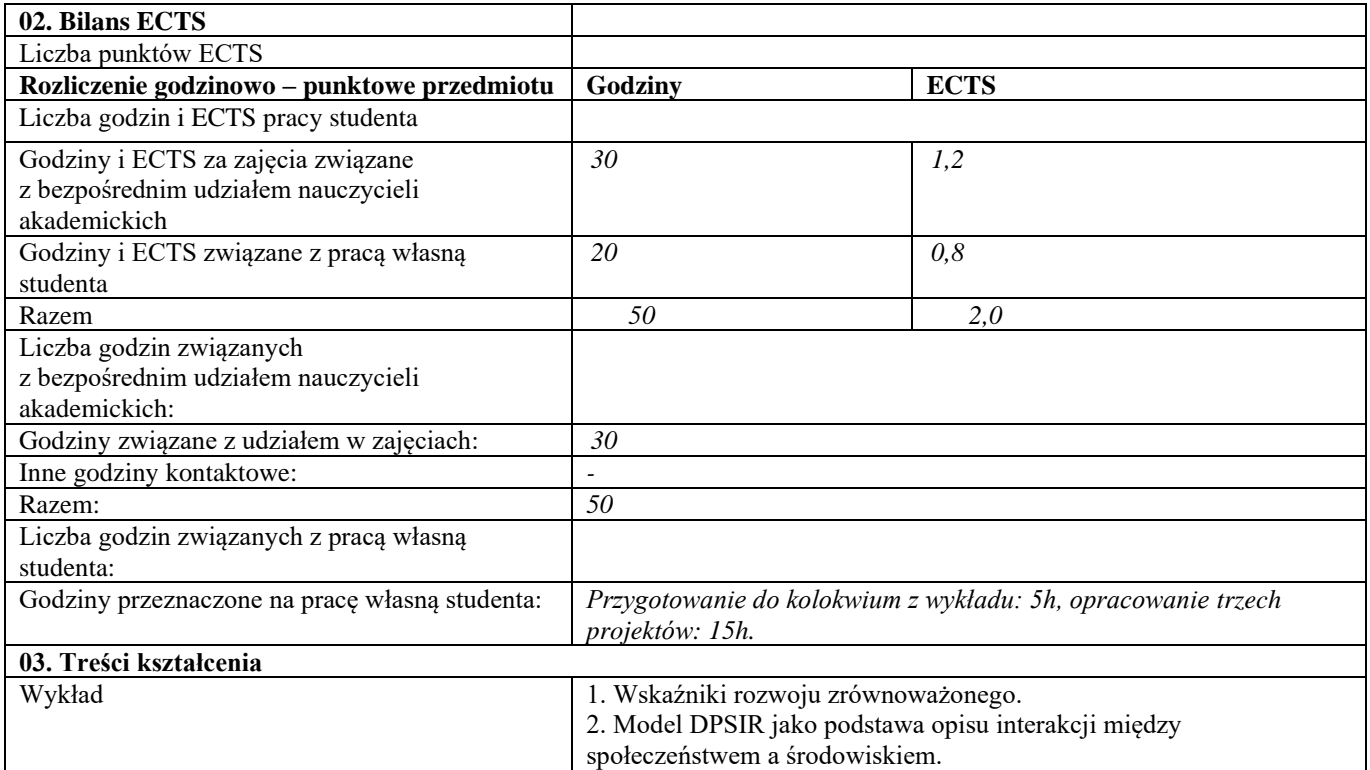

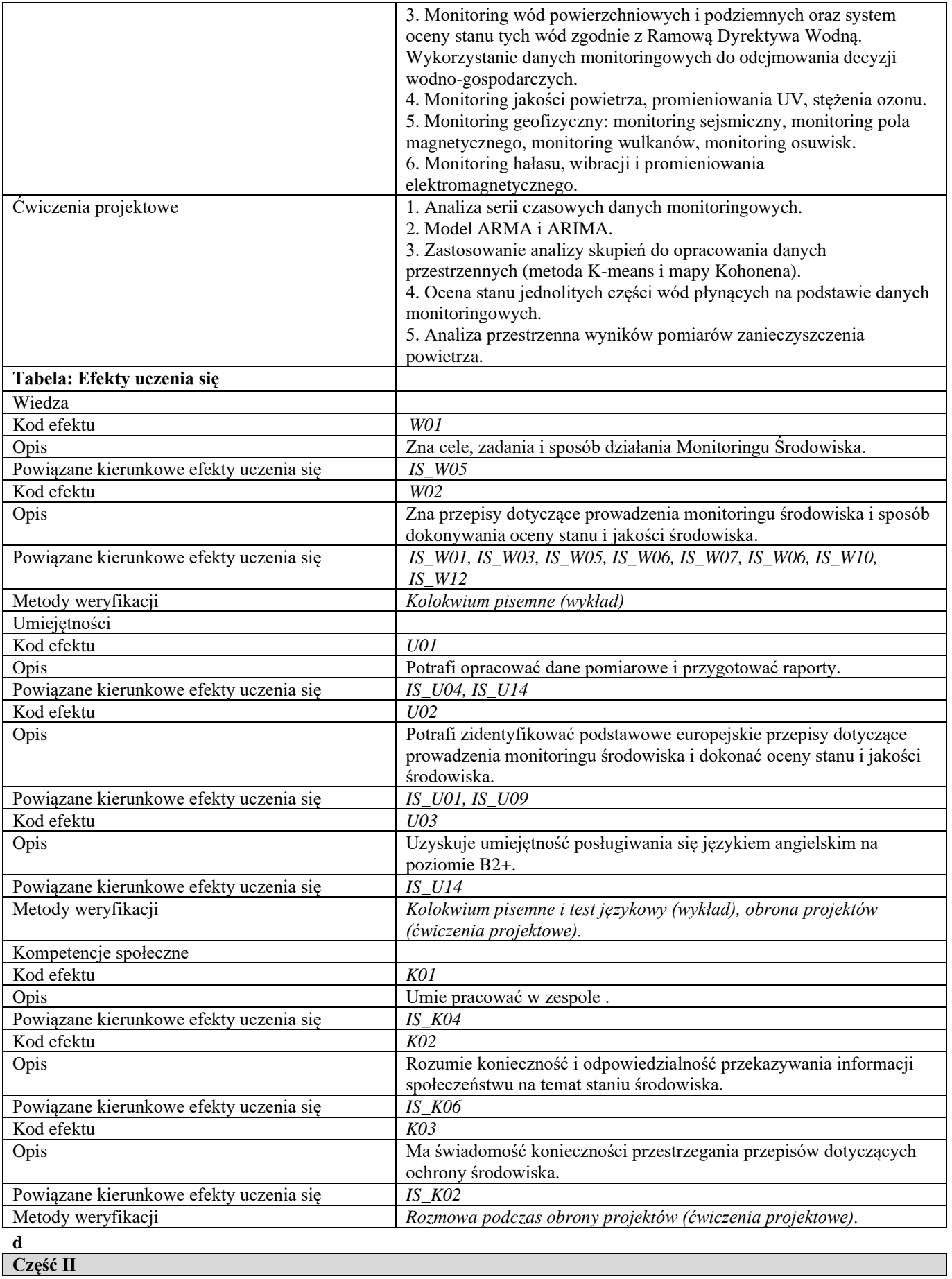

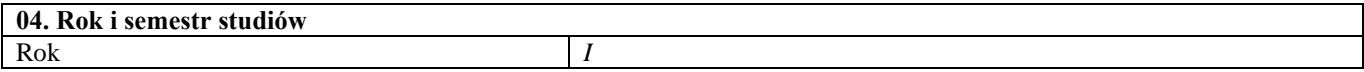

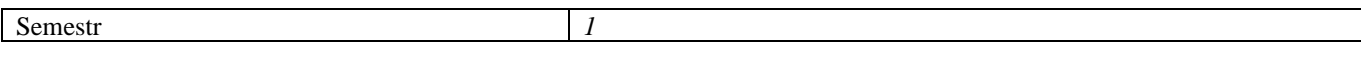

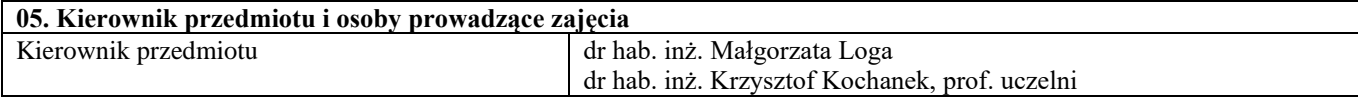

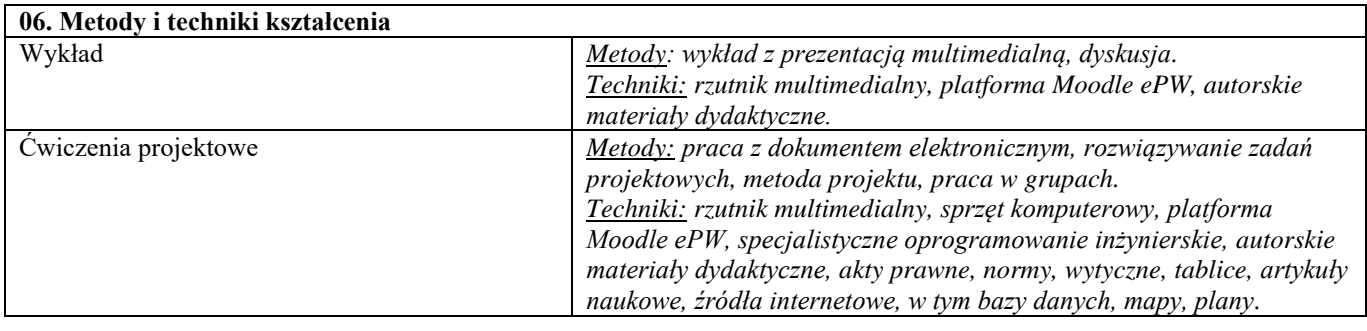

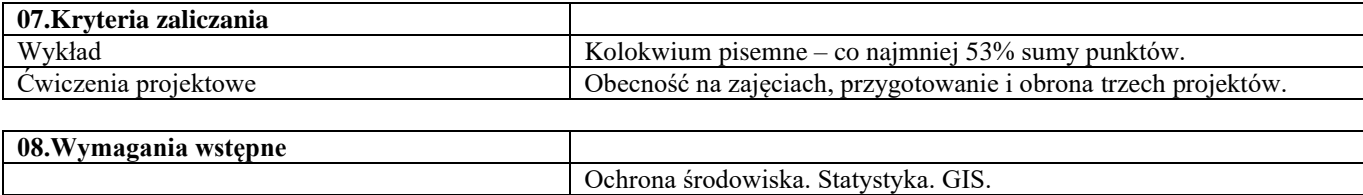

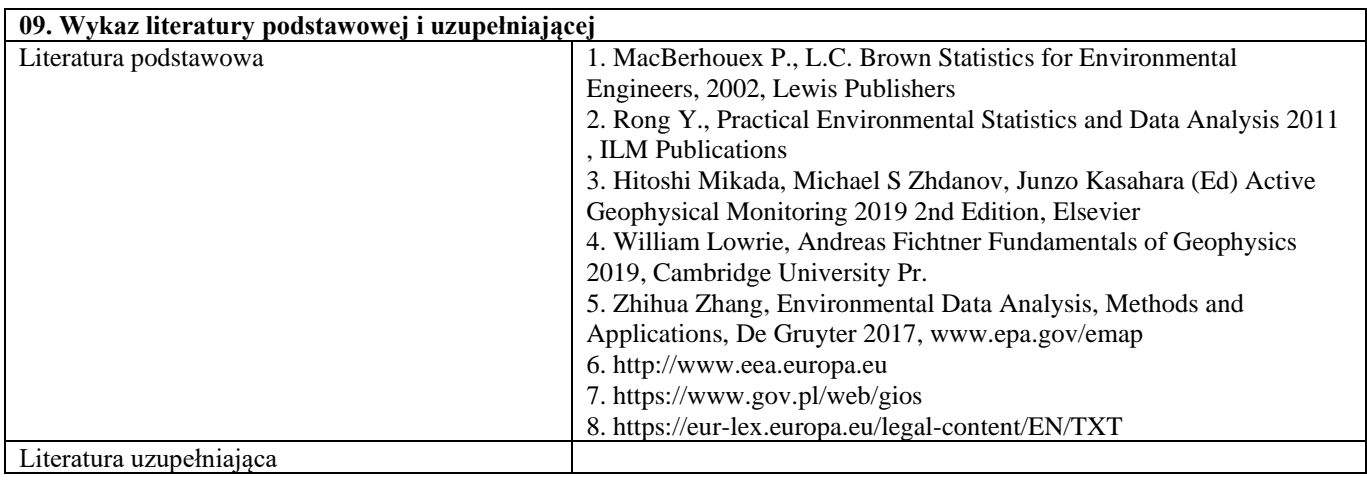

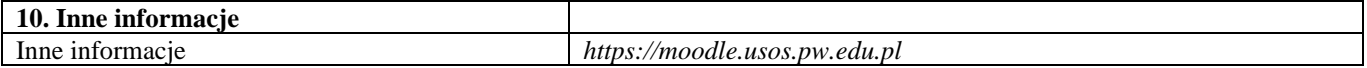

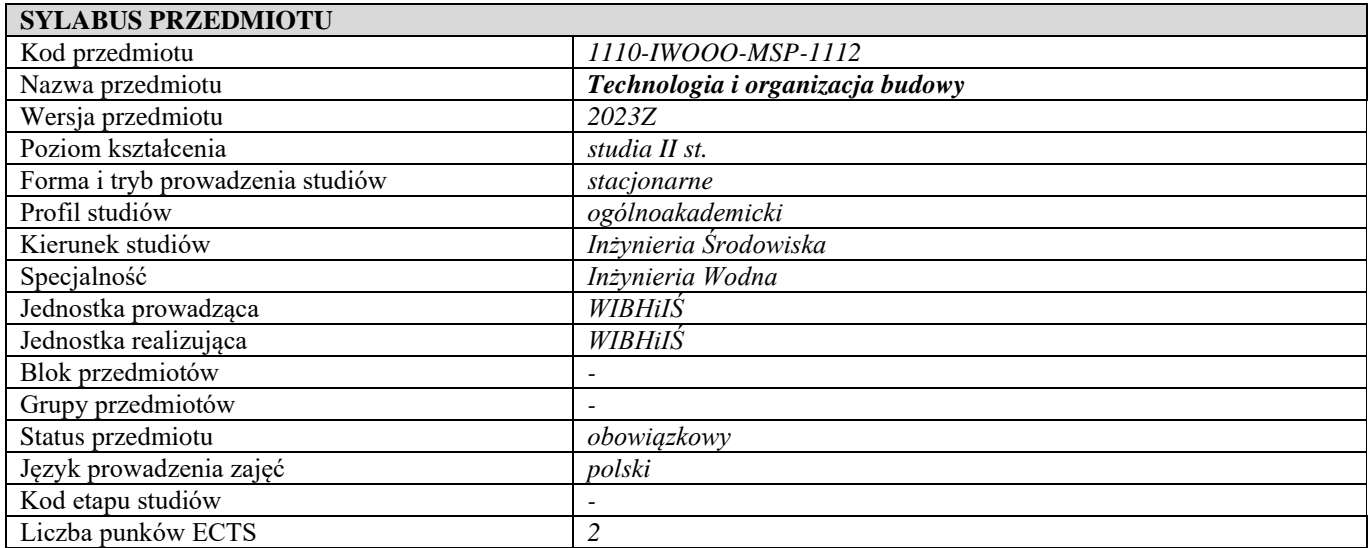

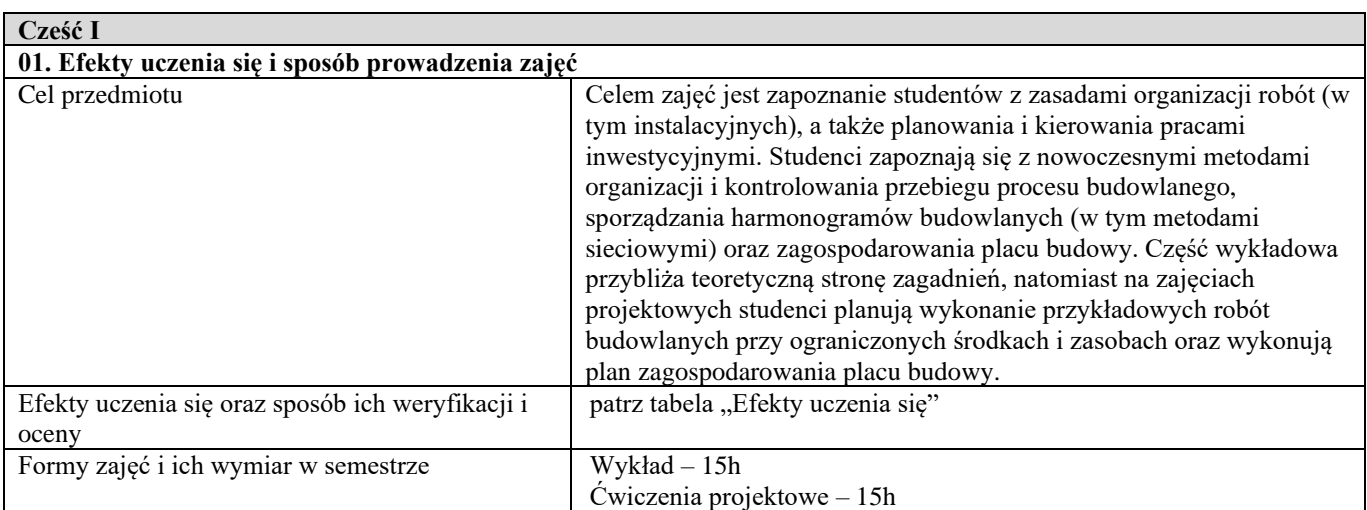

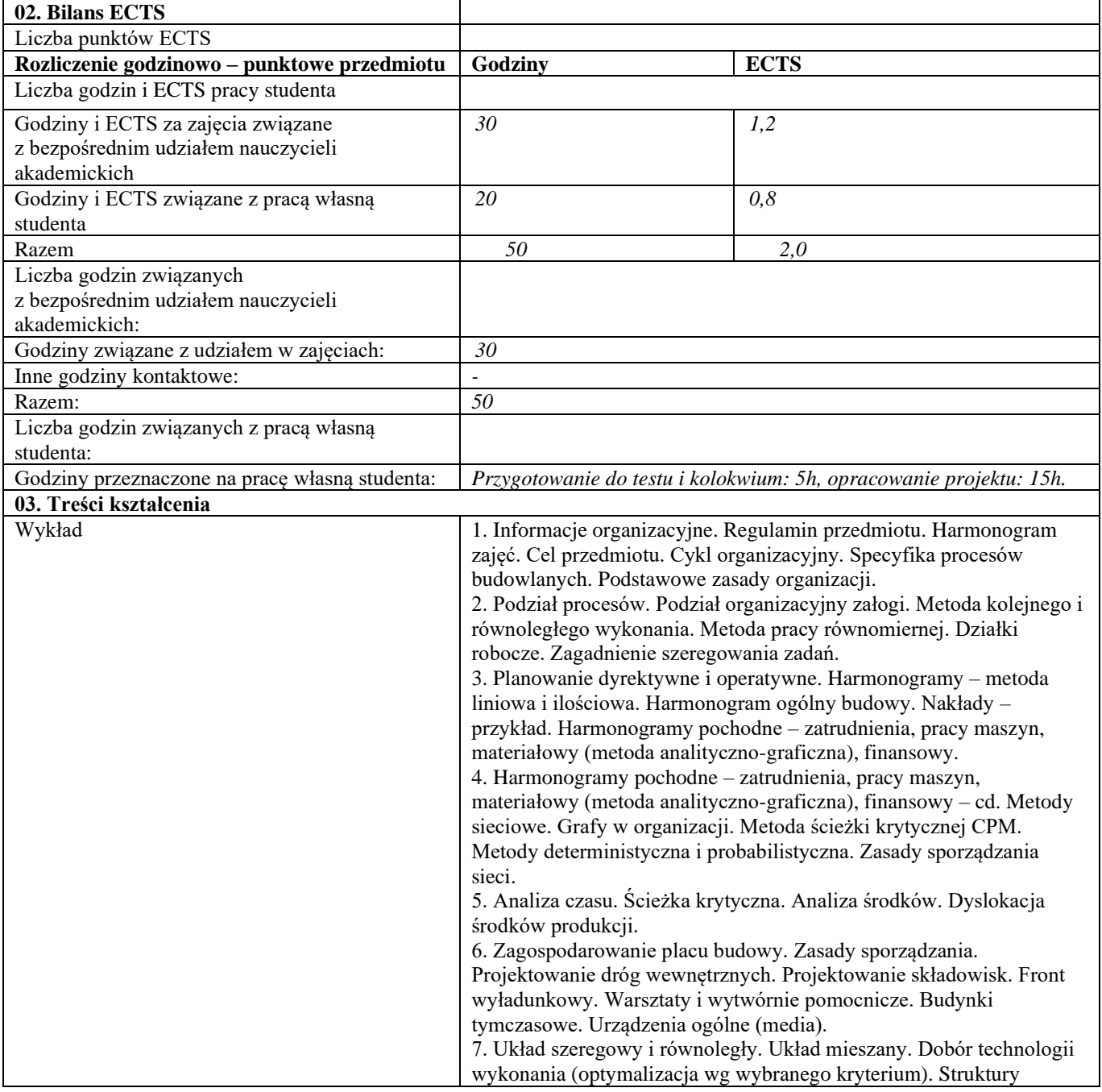

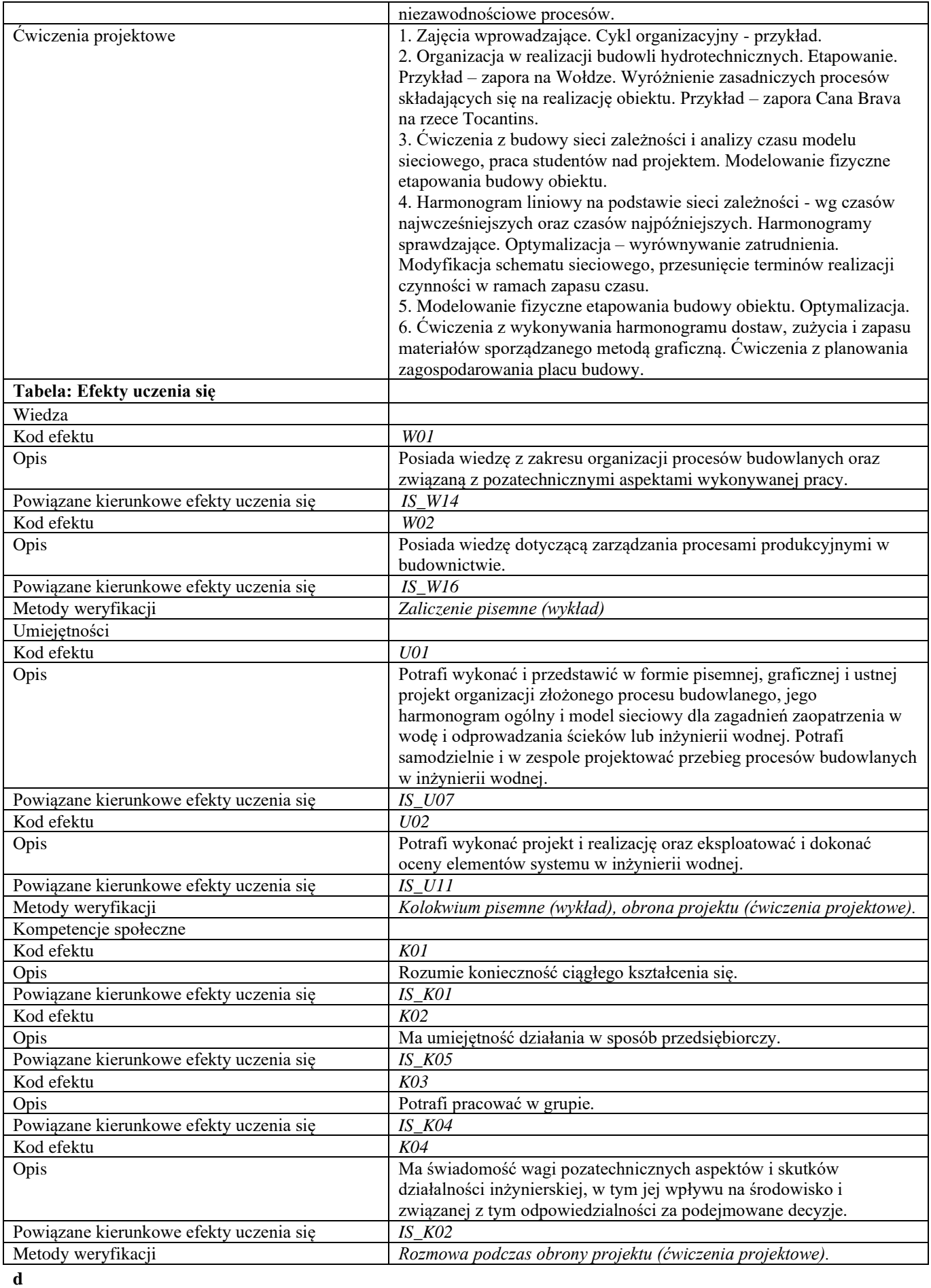

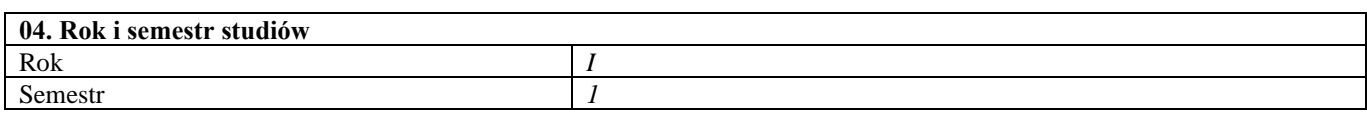

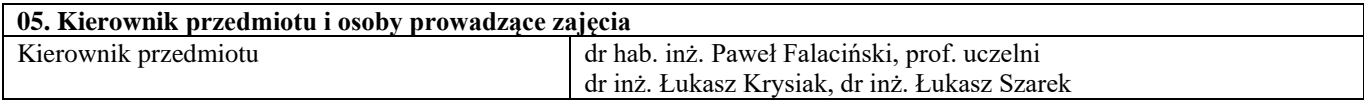

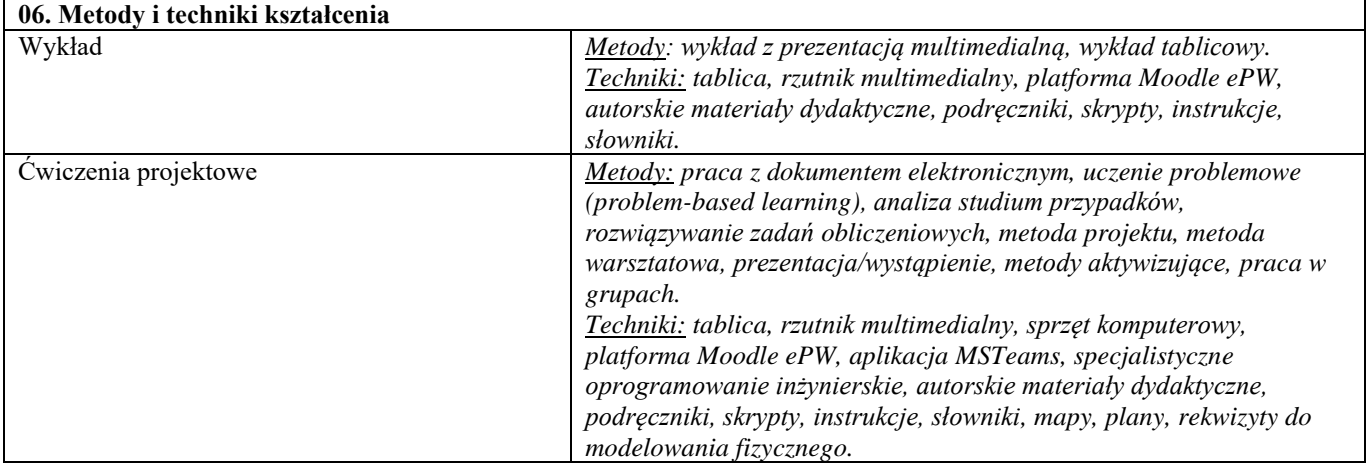

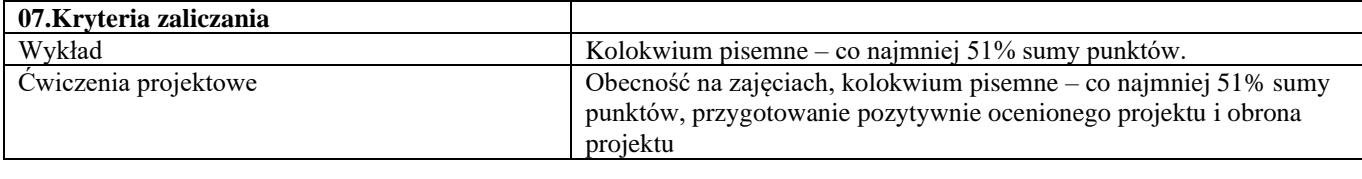

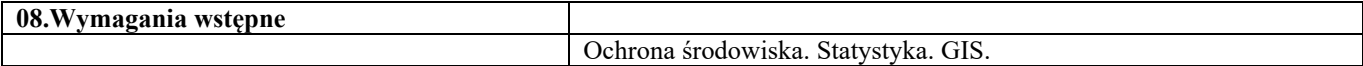

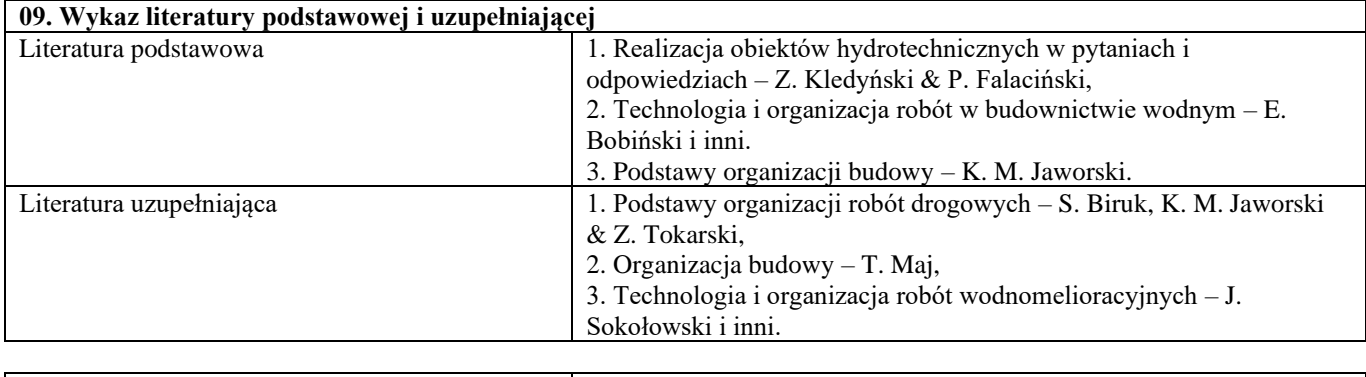

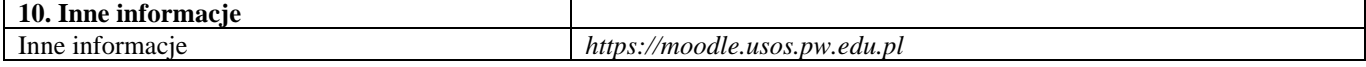

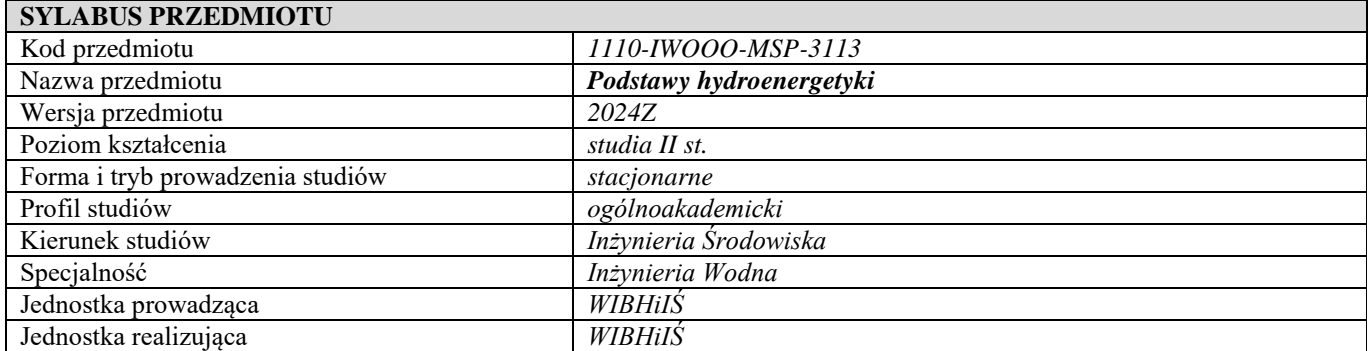

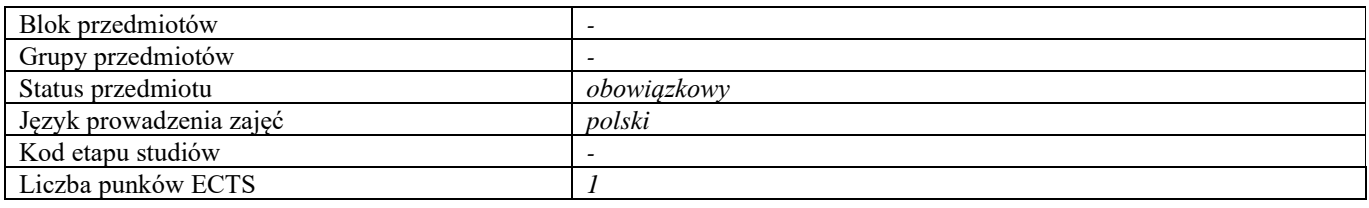

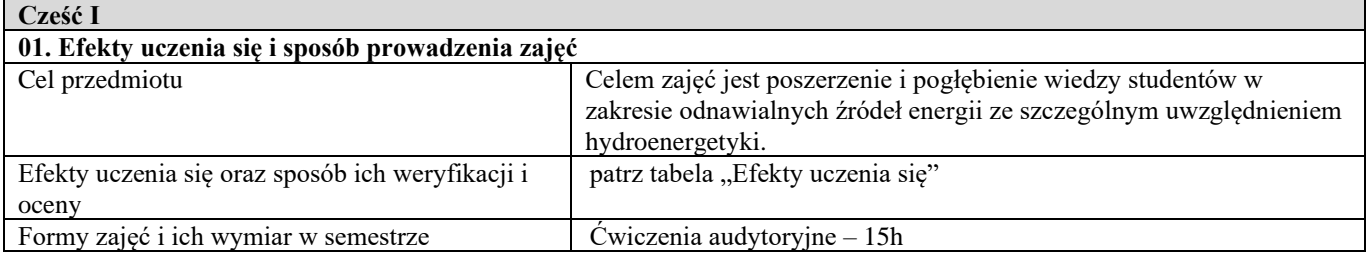

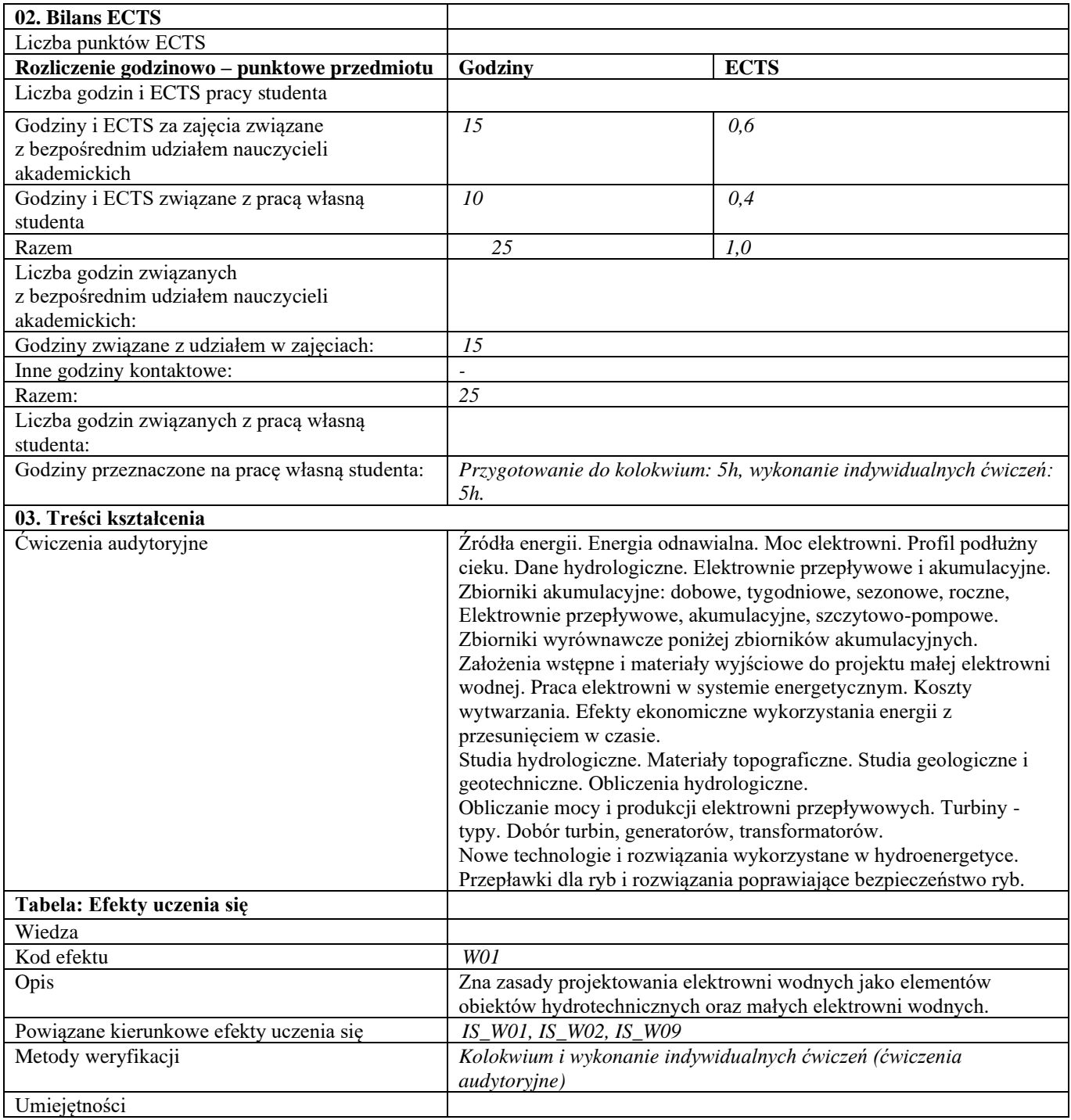
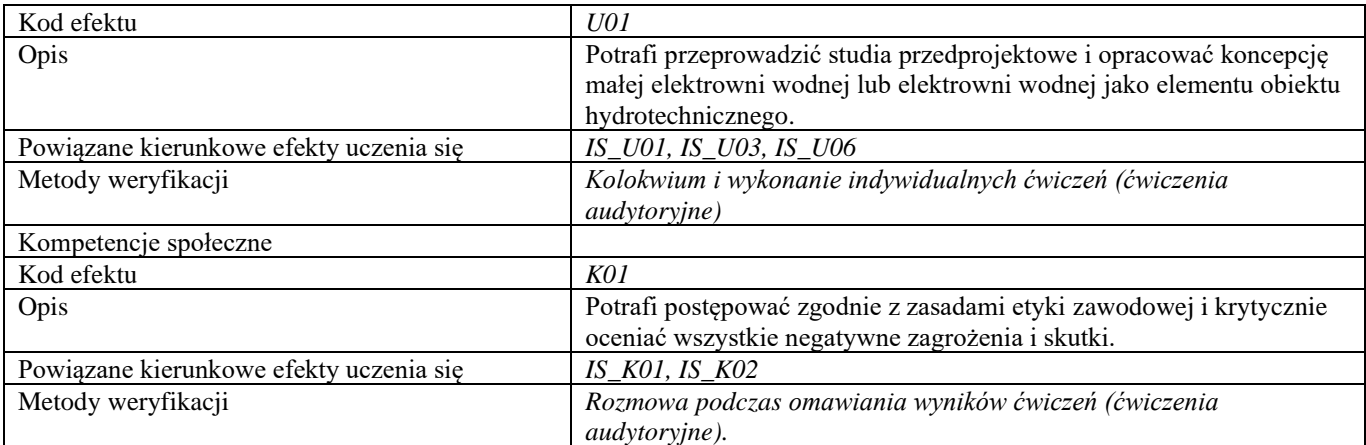

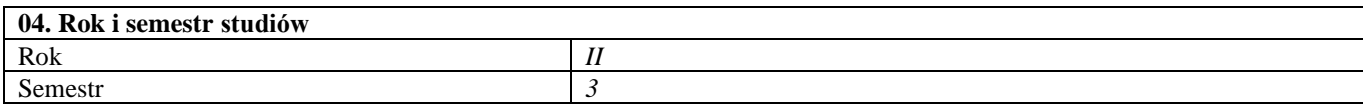

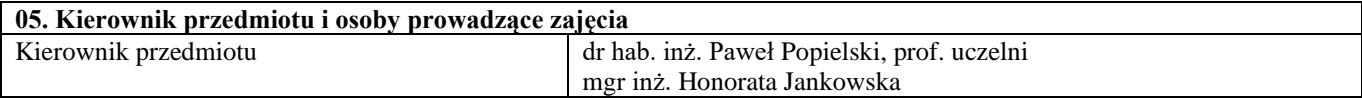

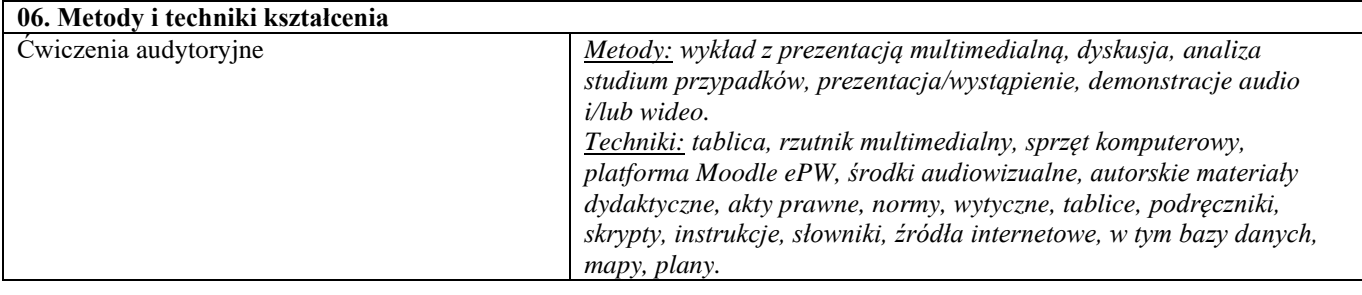

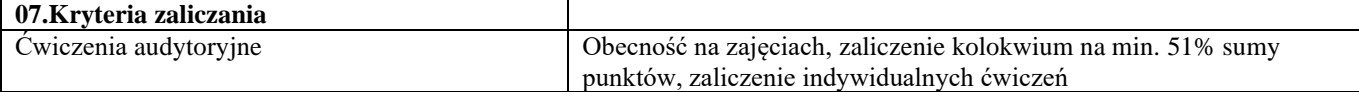

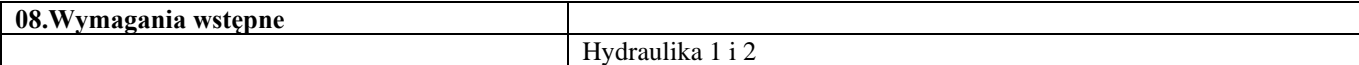

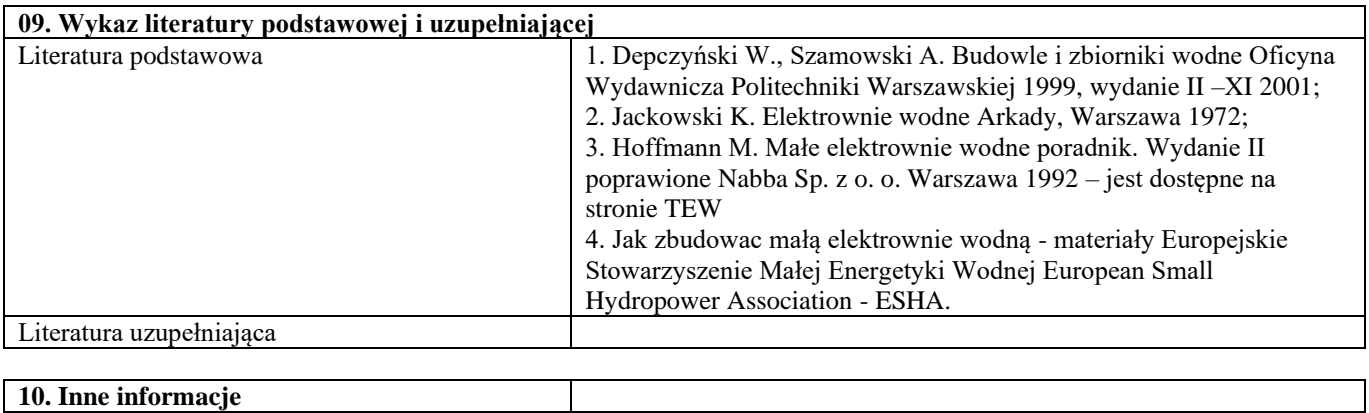

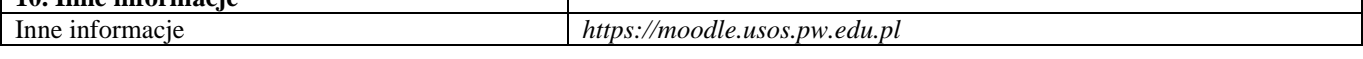

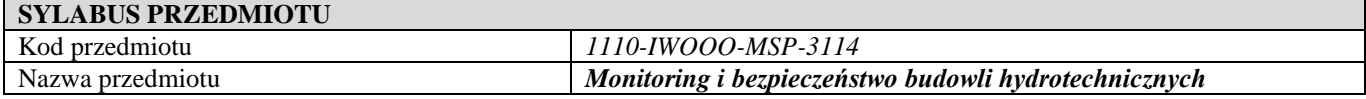

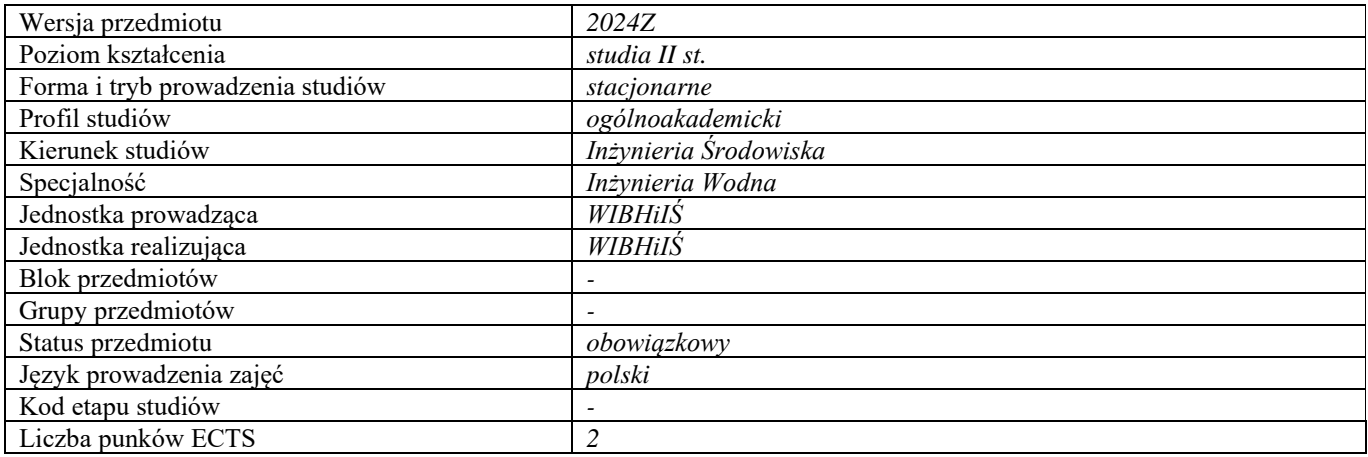

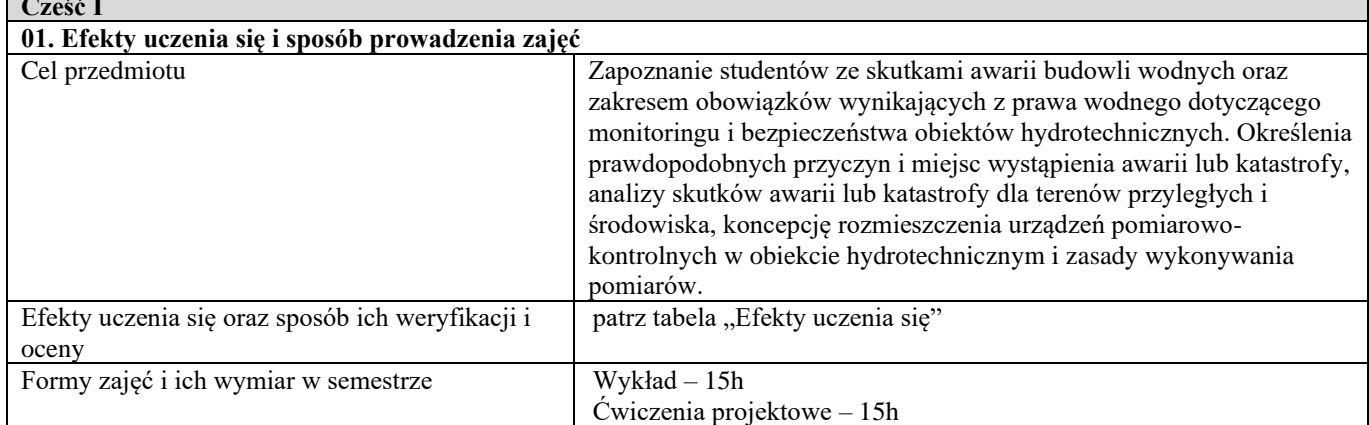

**Cześć I**

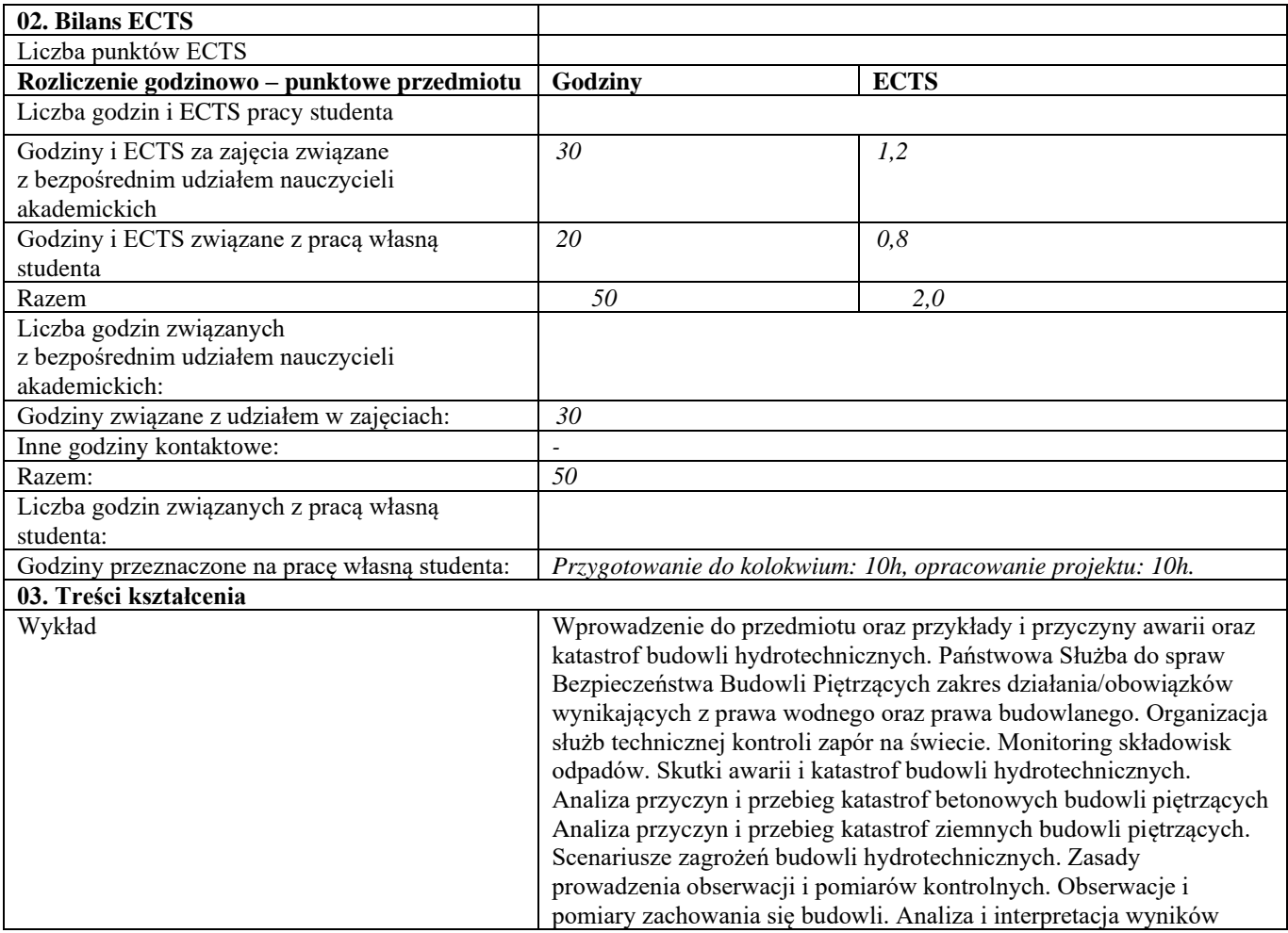

 $\overline{\phantom{0}}$ 

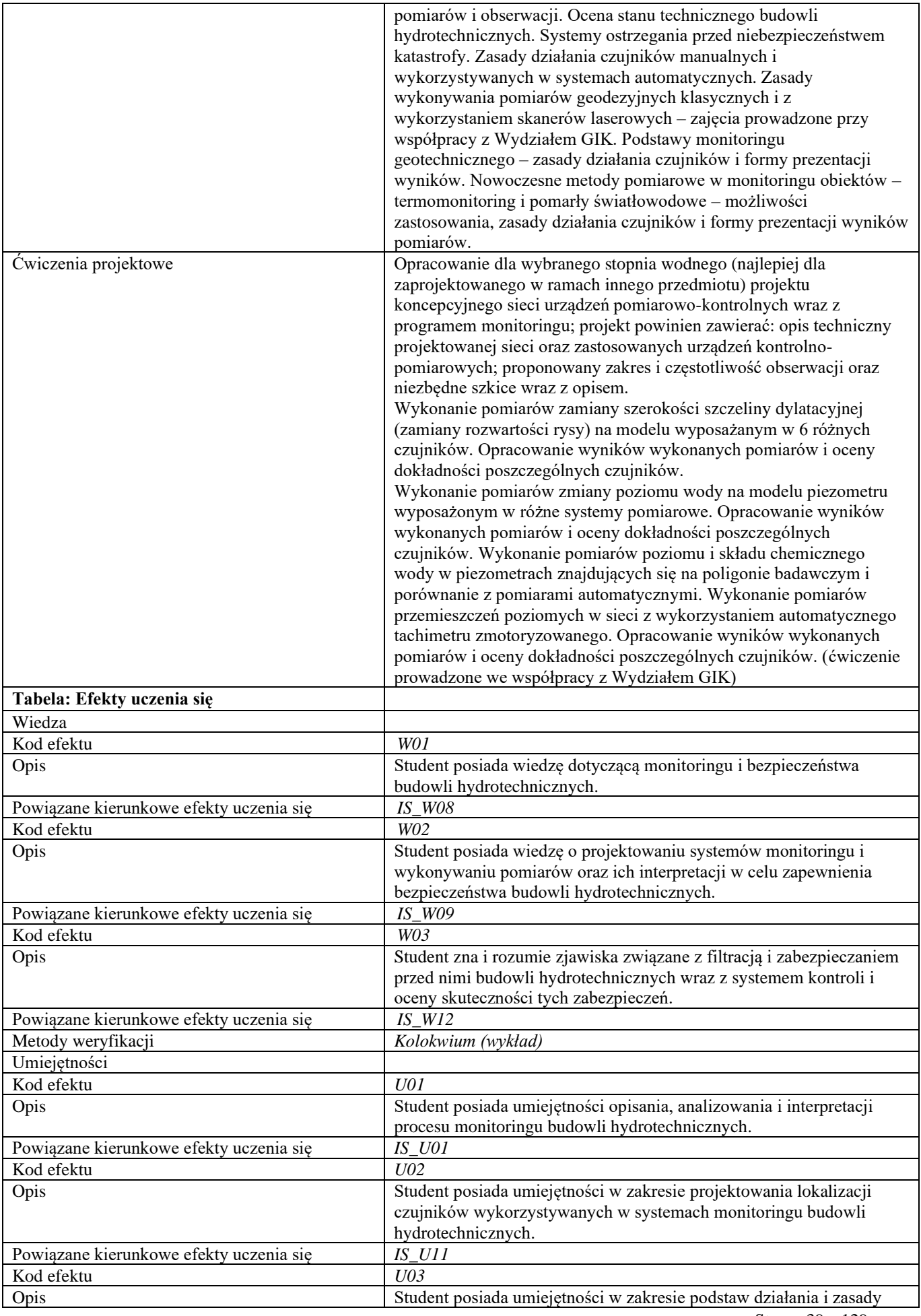

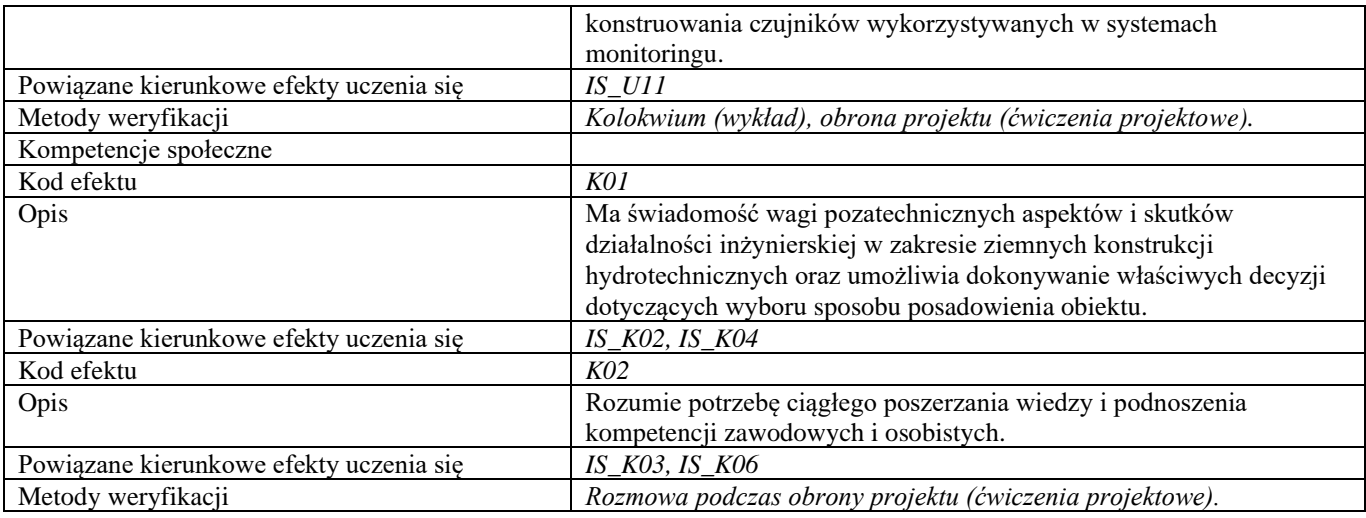

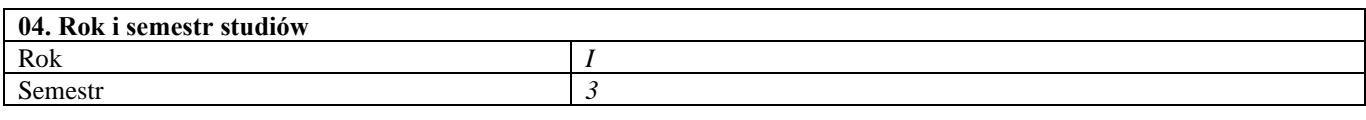

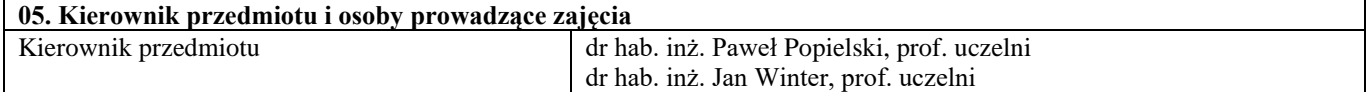

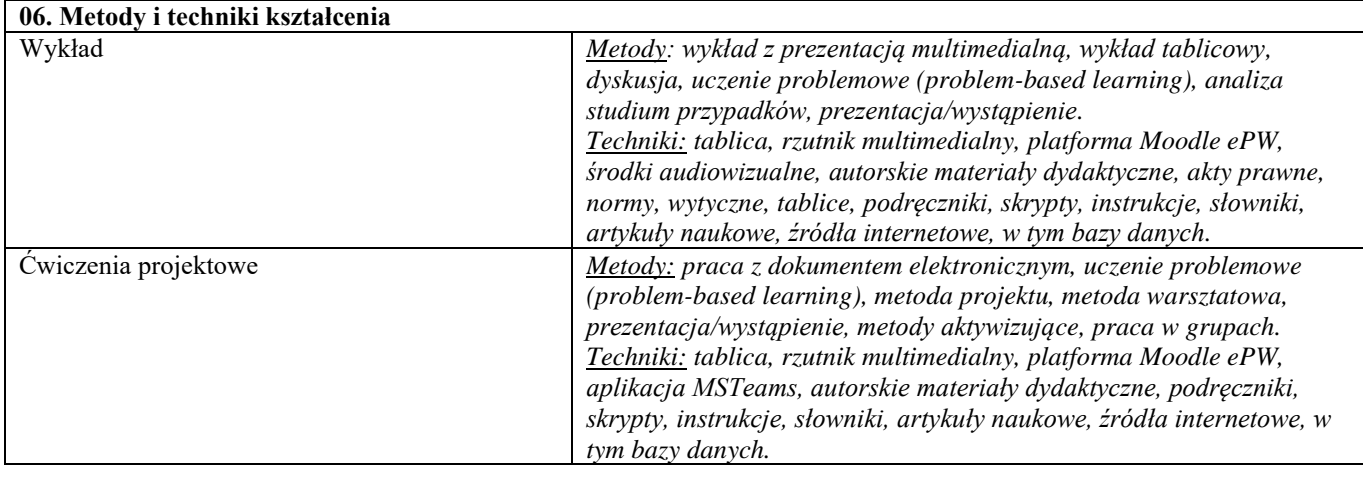

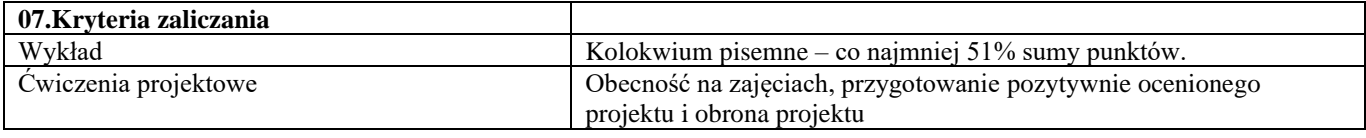

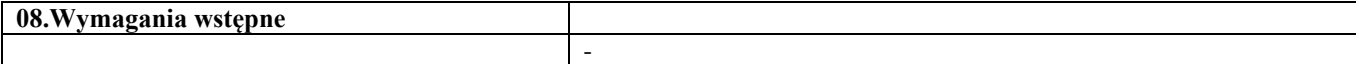

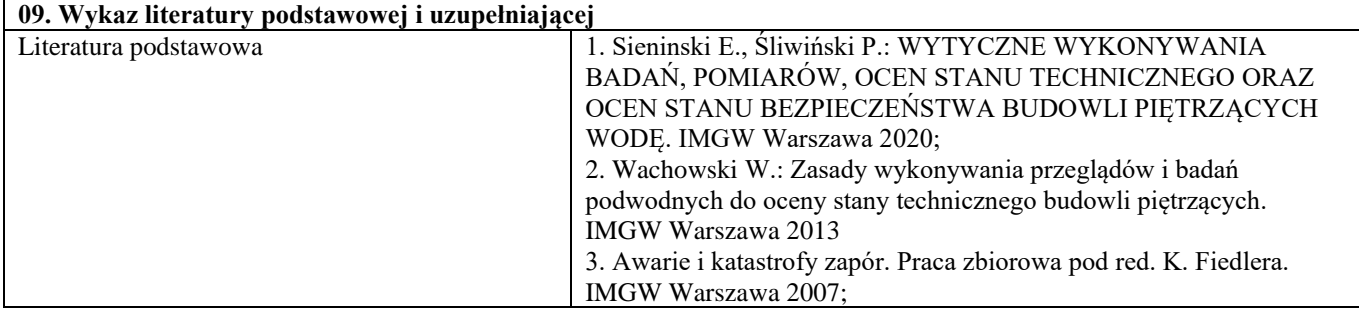

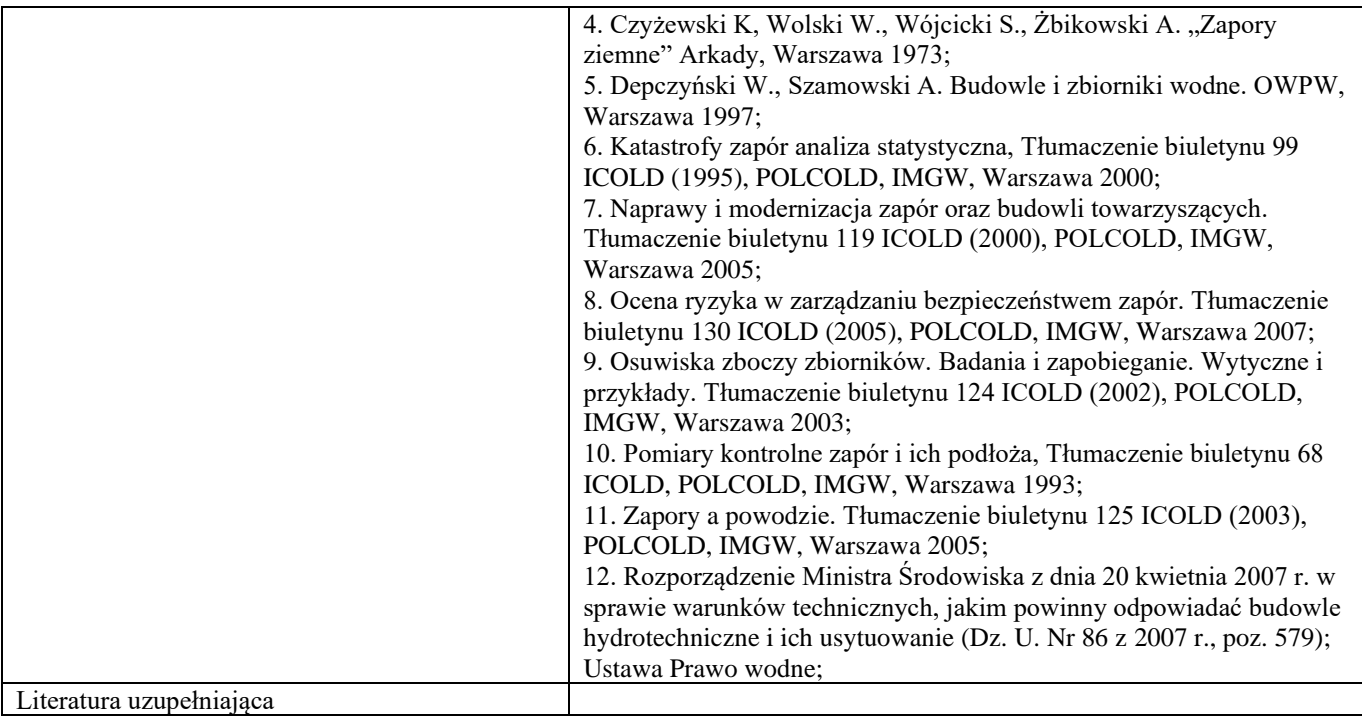

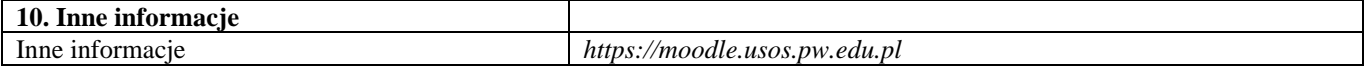

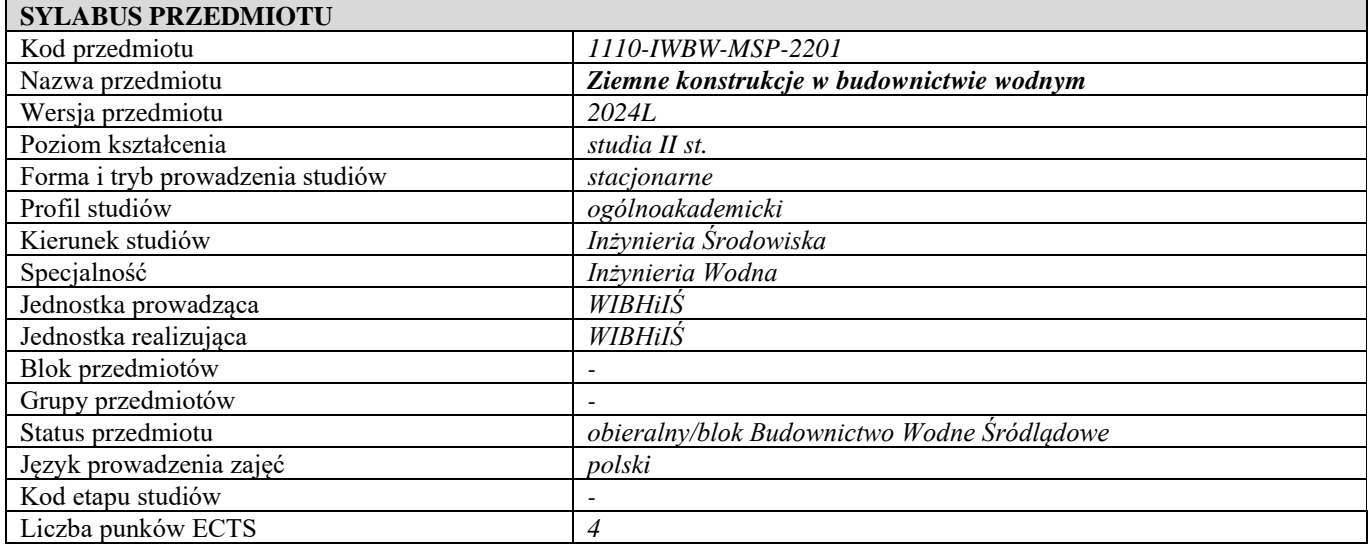

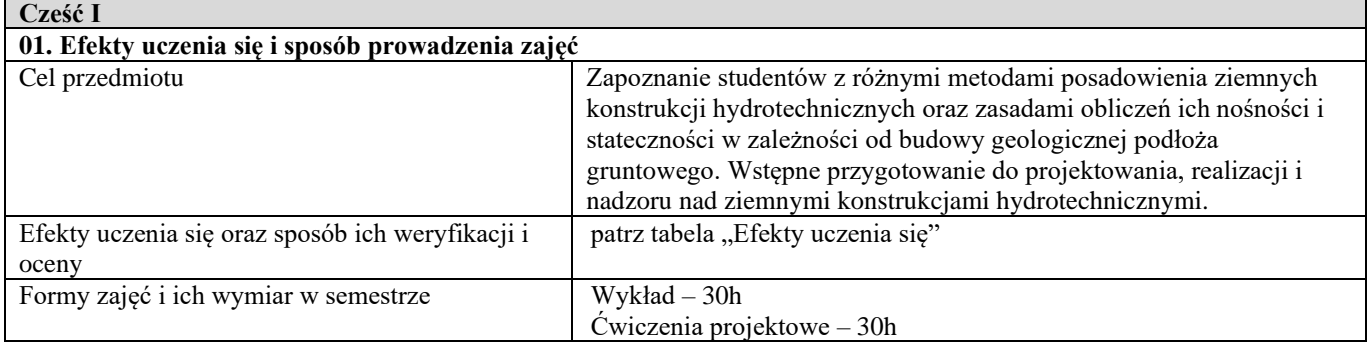

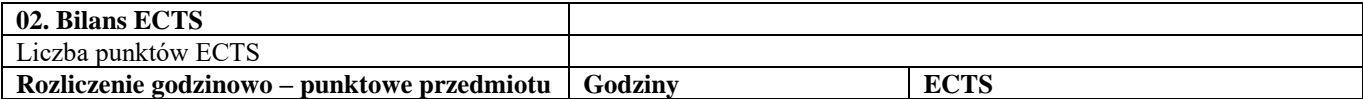

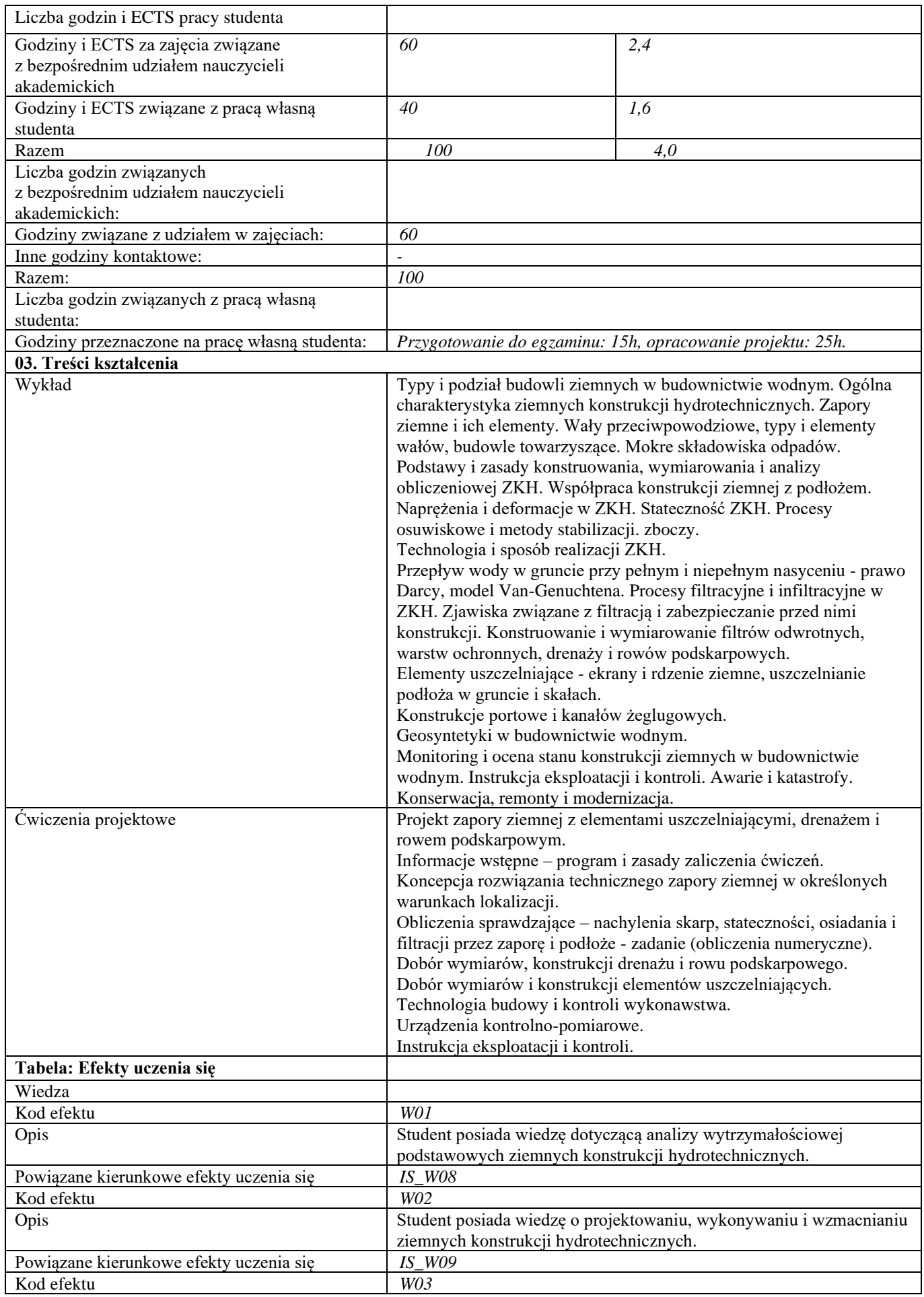

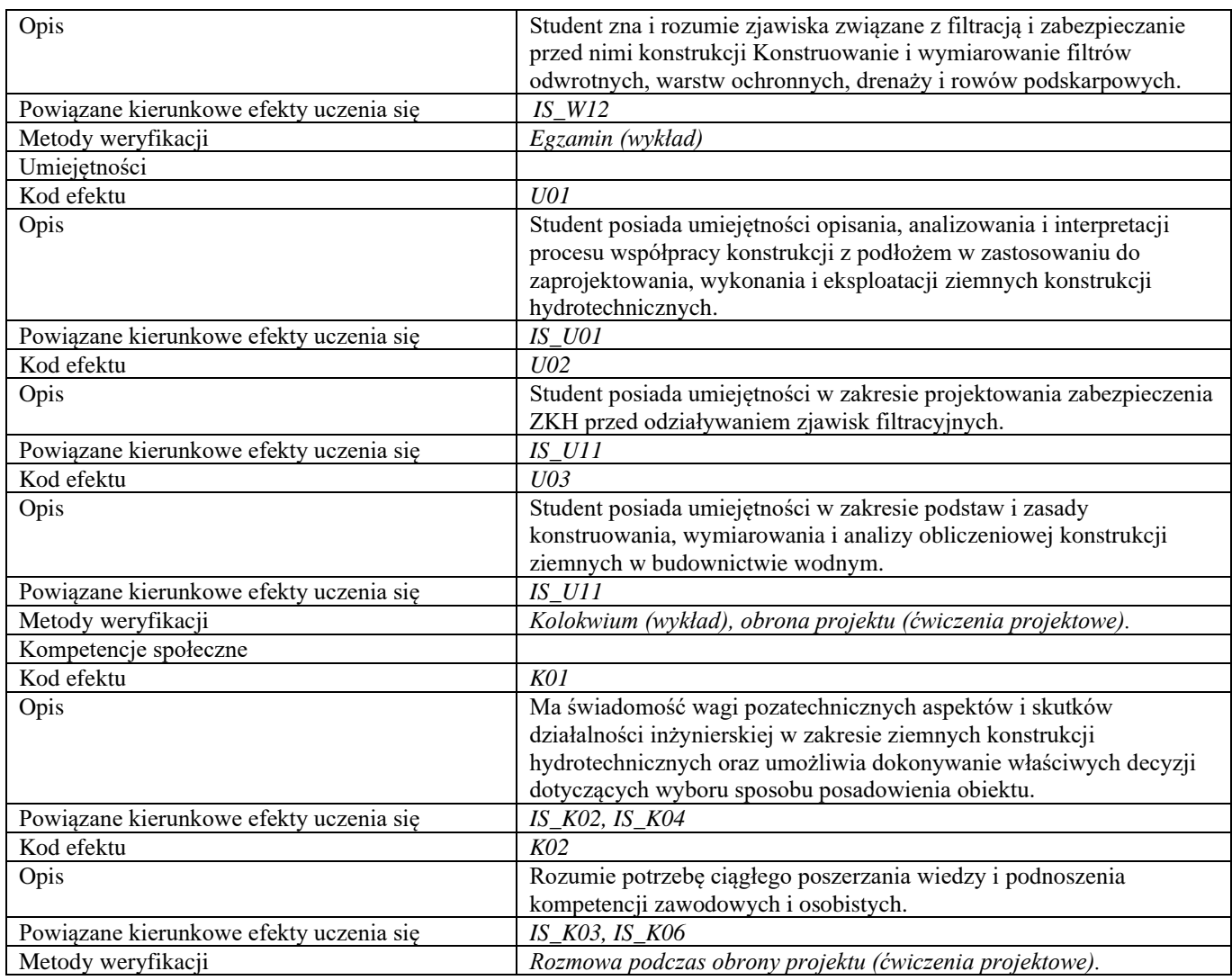

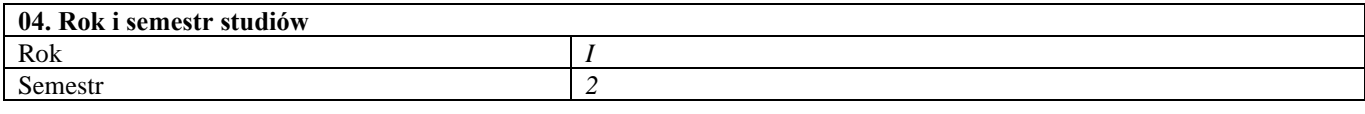

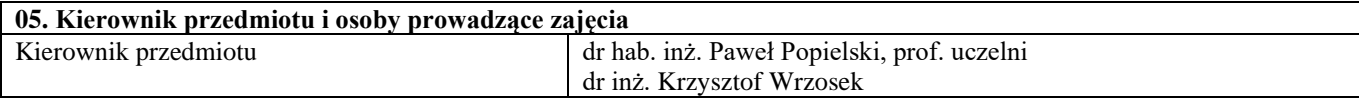

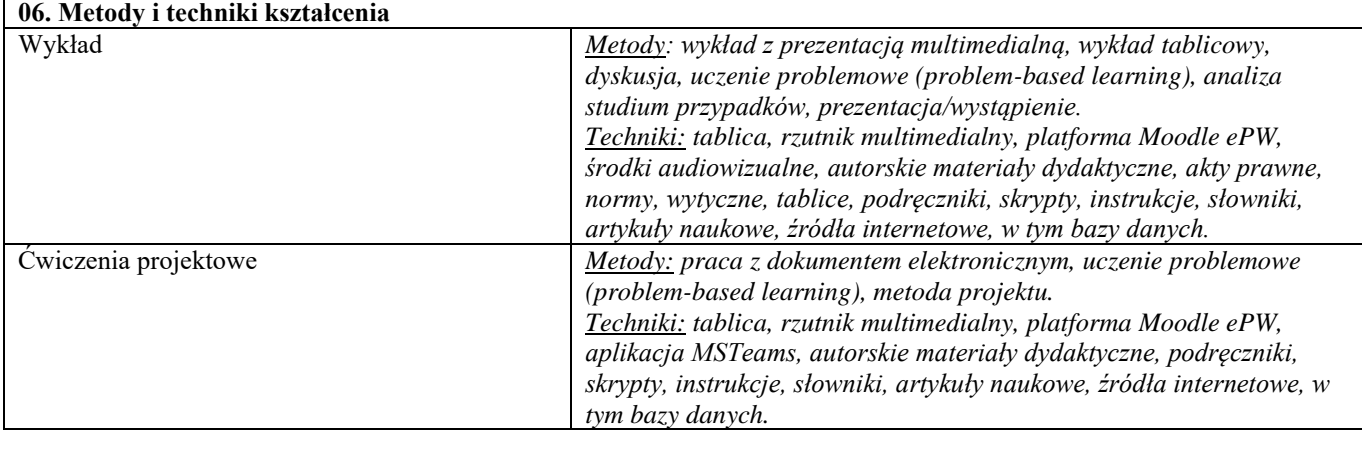

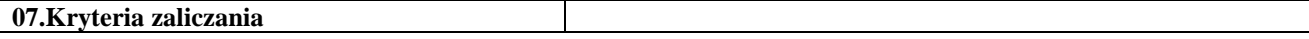

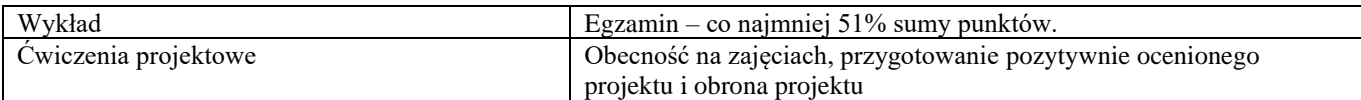

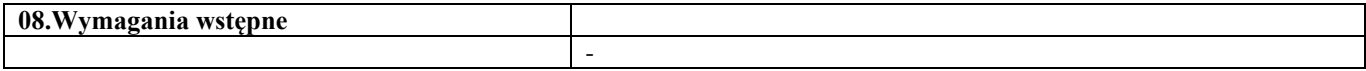

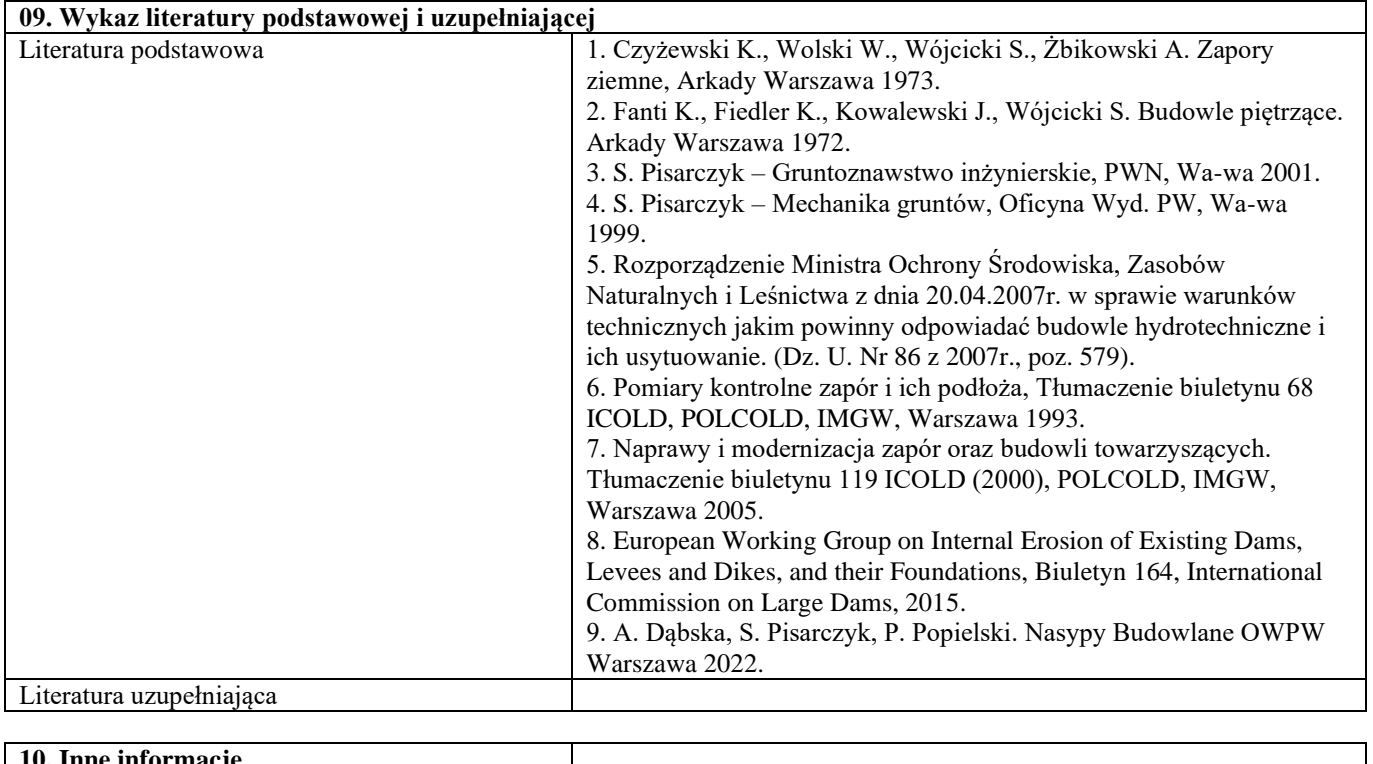

#### **10. Inne informacje**

 $\mathbf{r}$ 

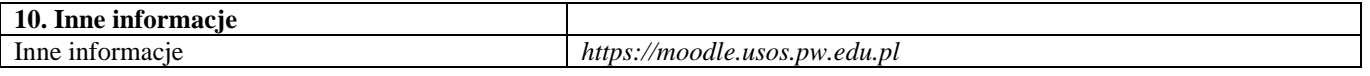

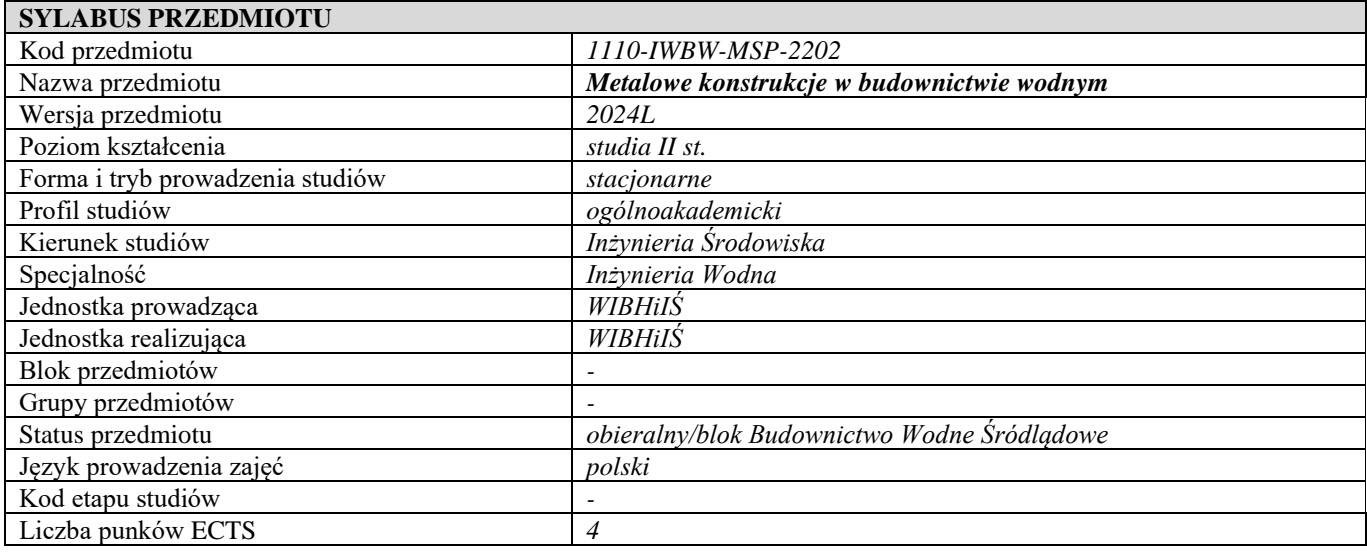

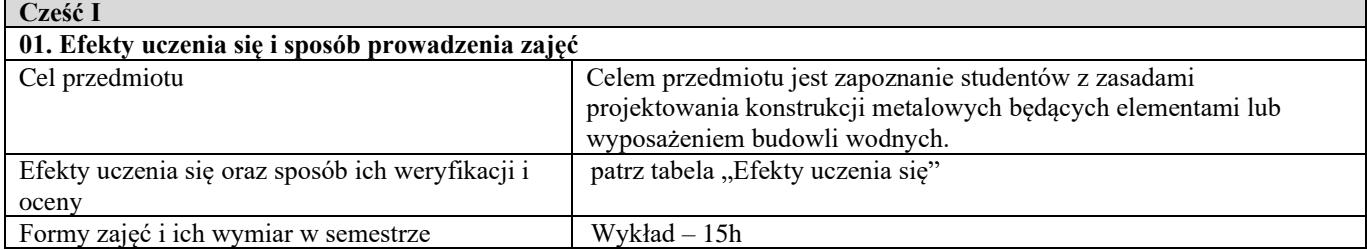

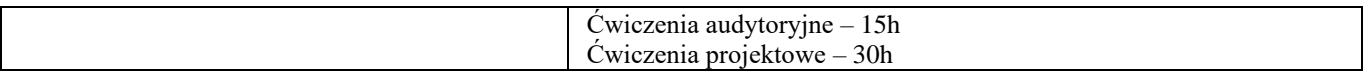

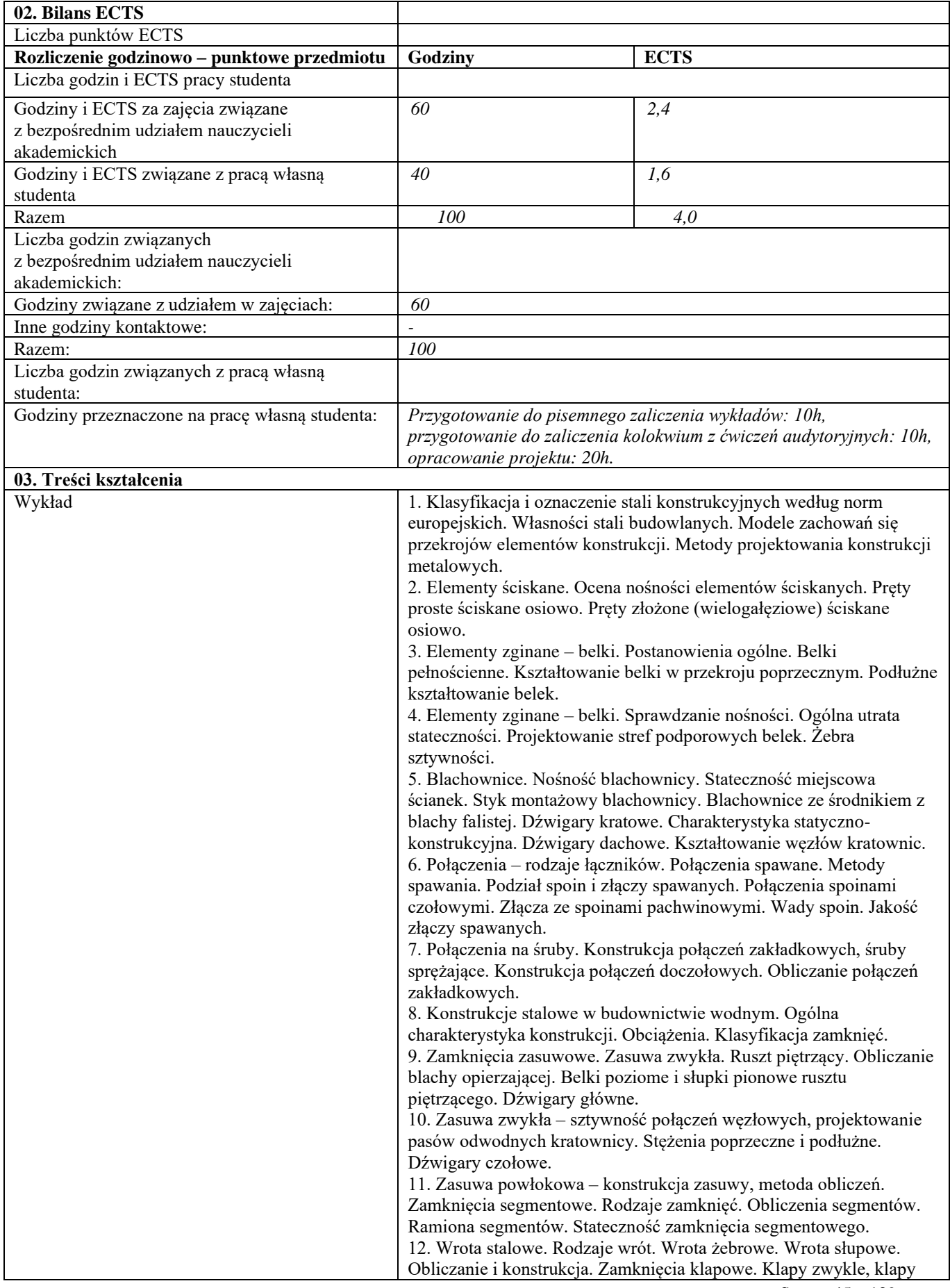

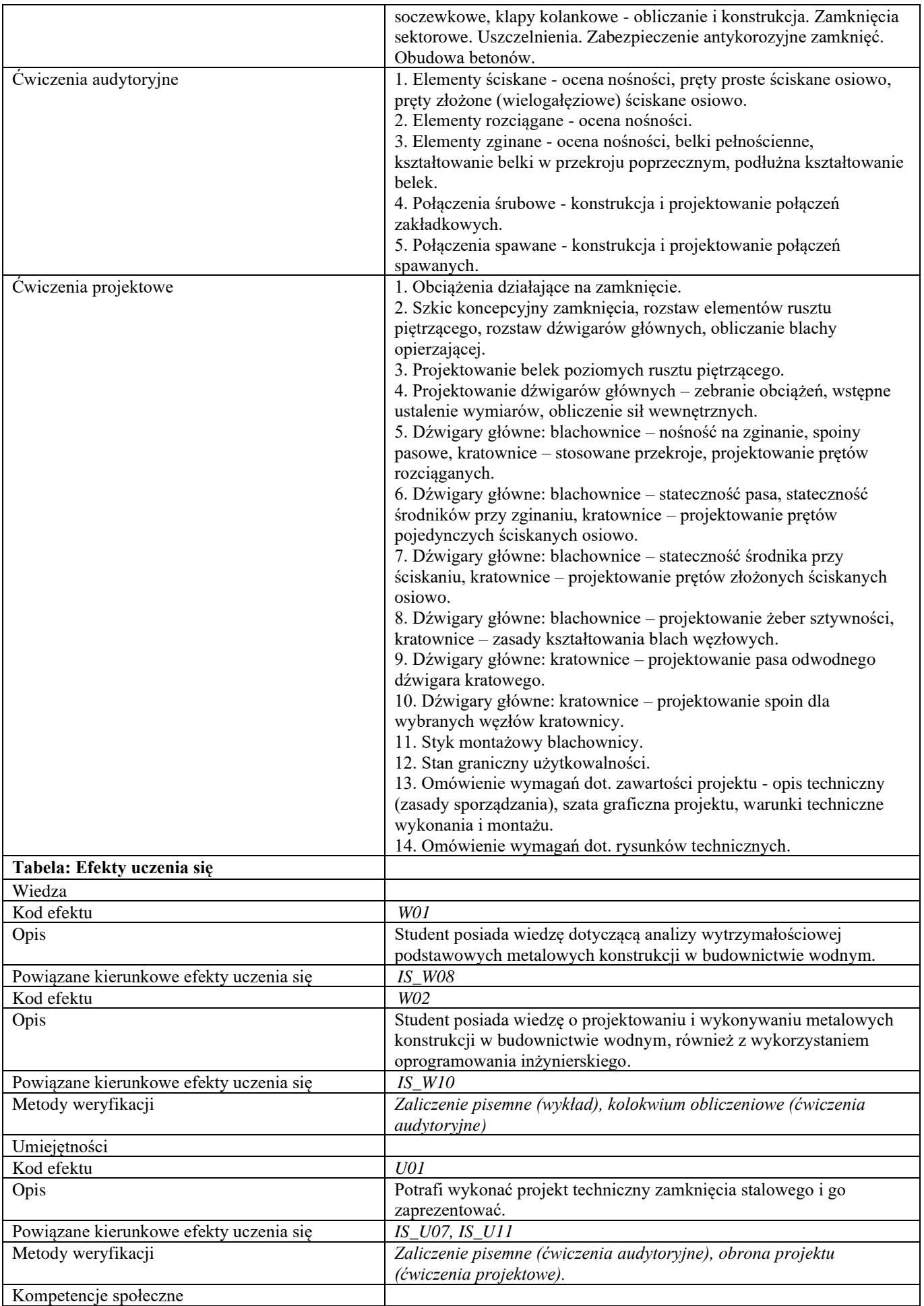

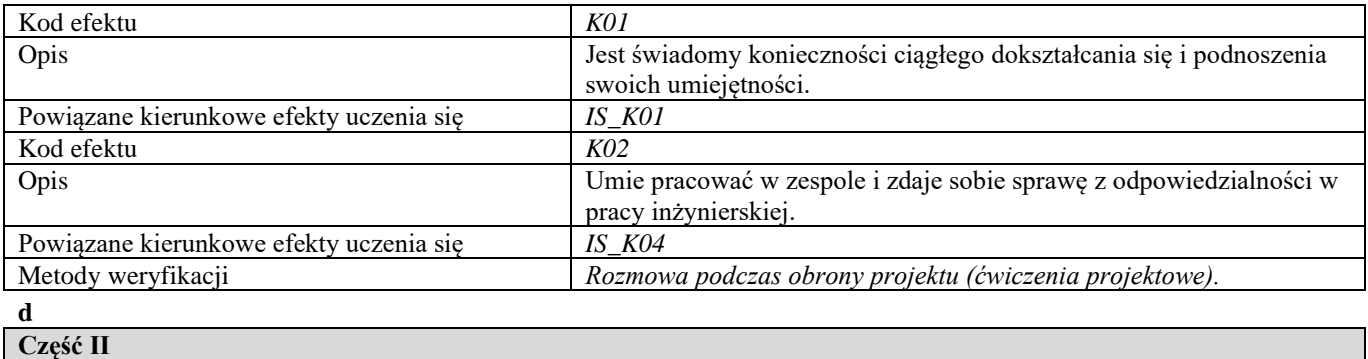

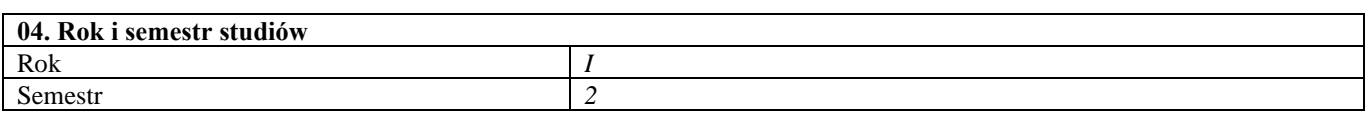

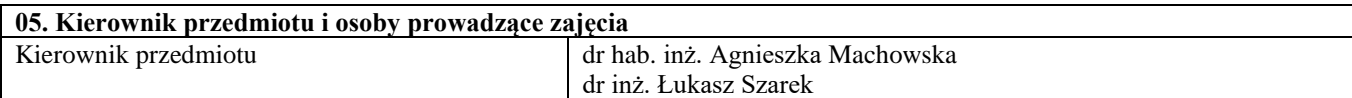

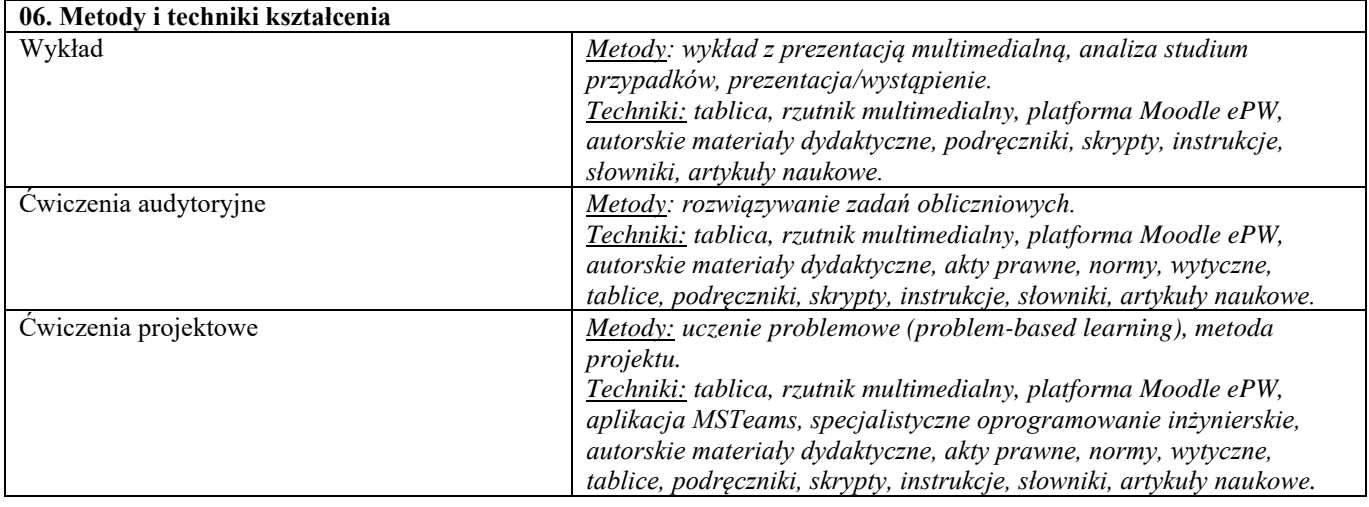

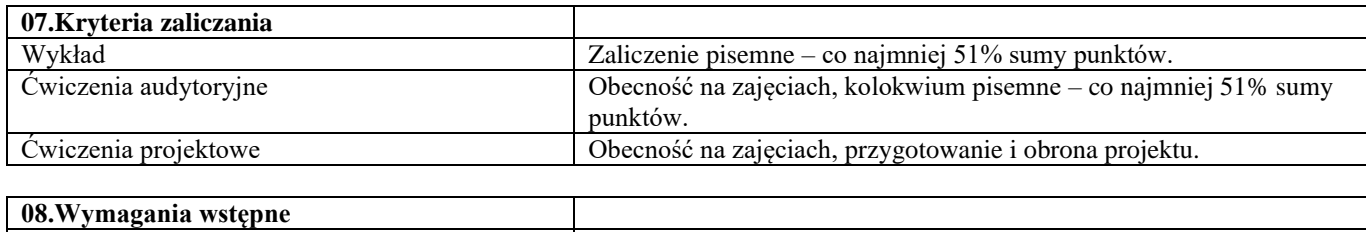

-

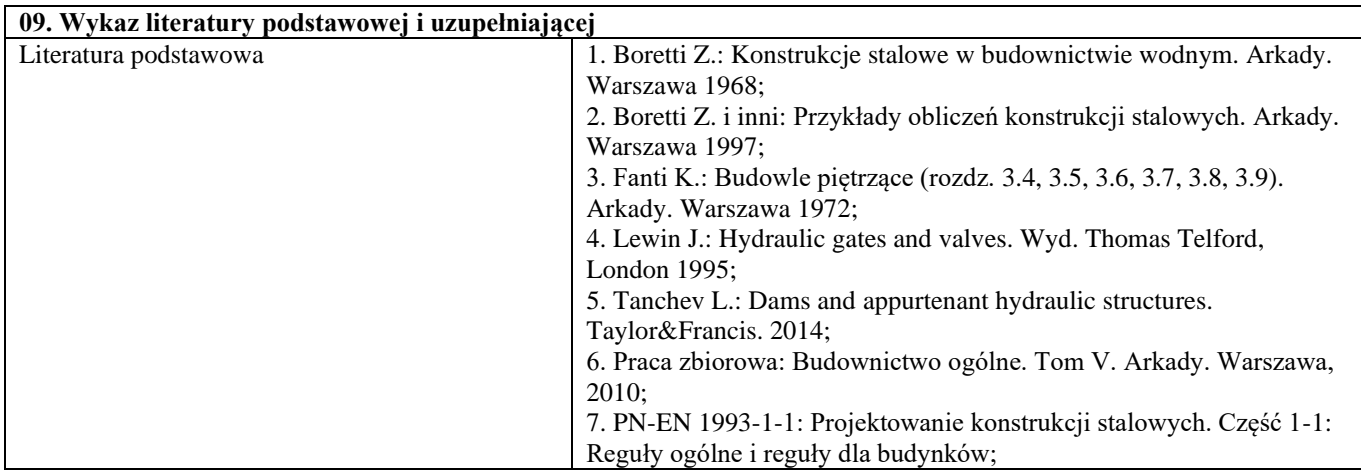

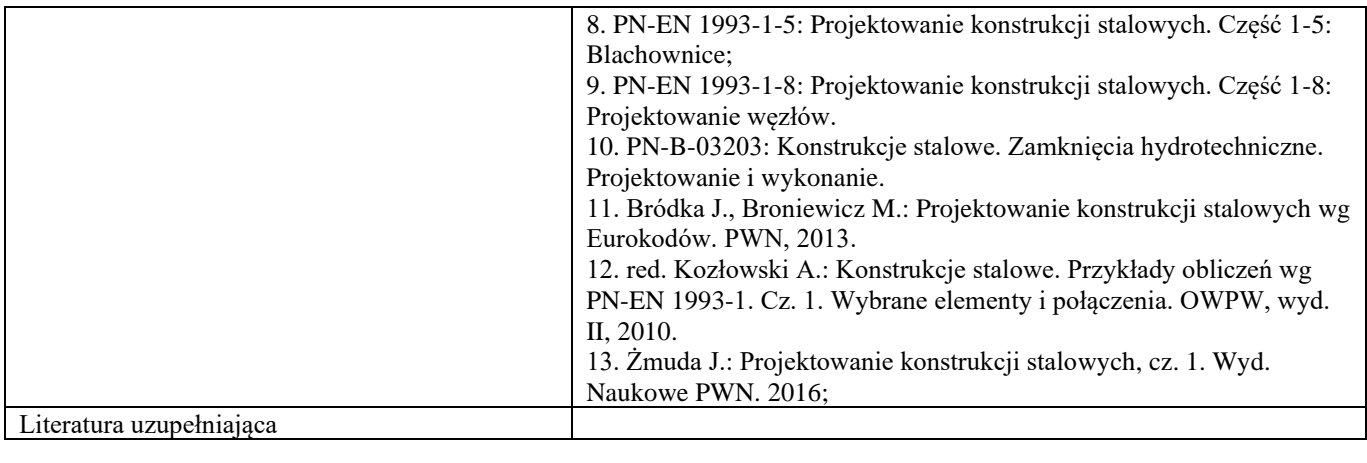

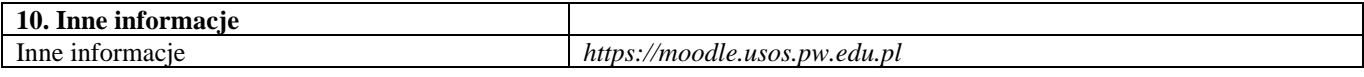

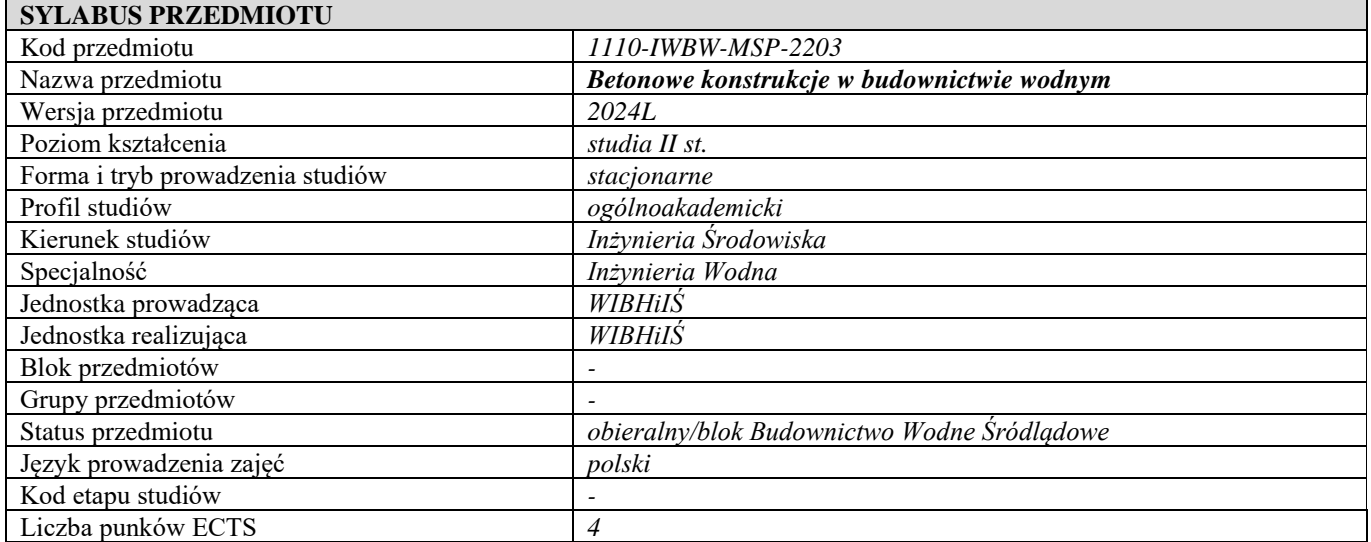

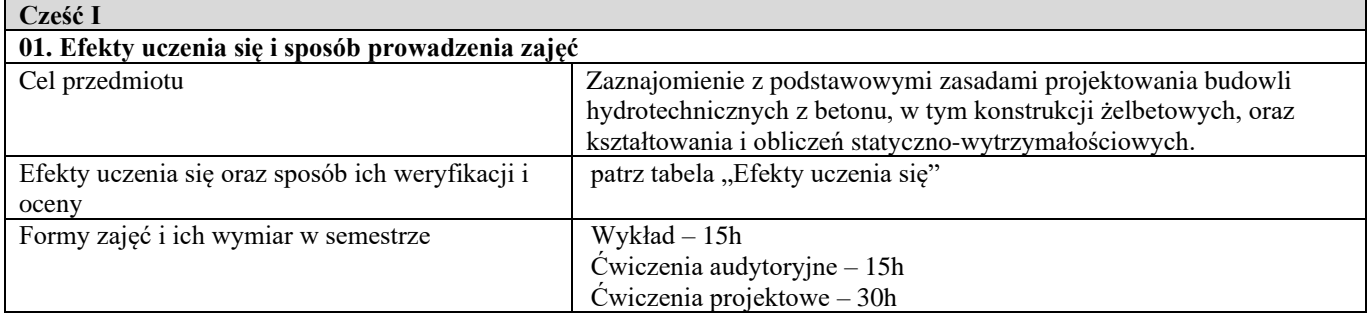

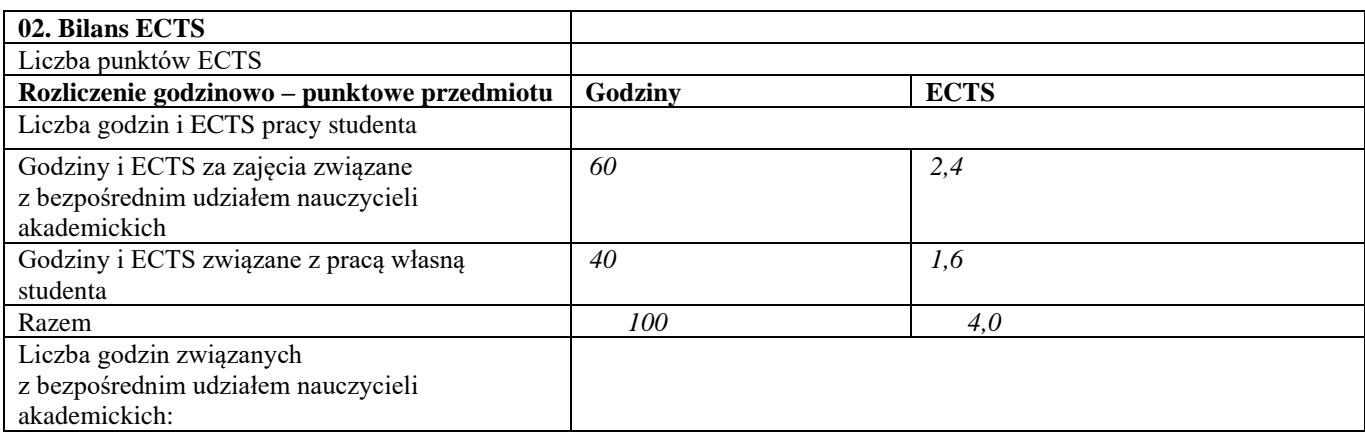

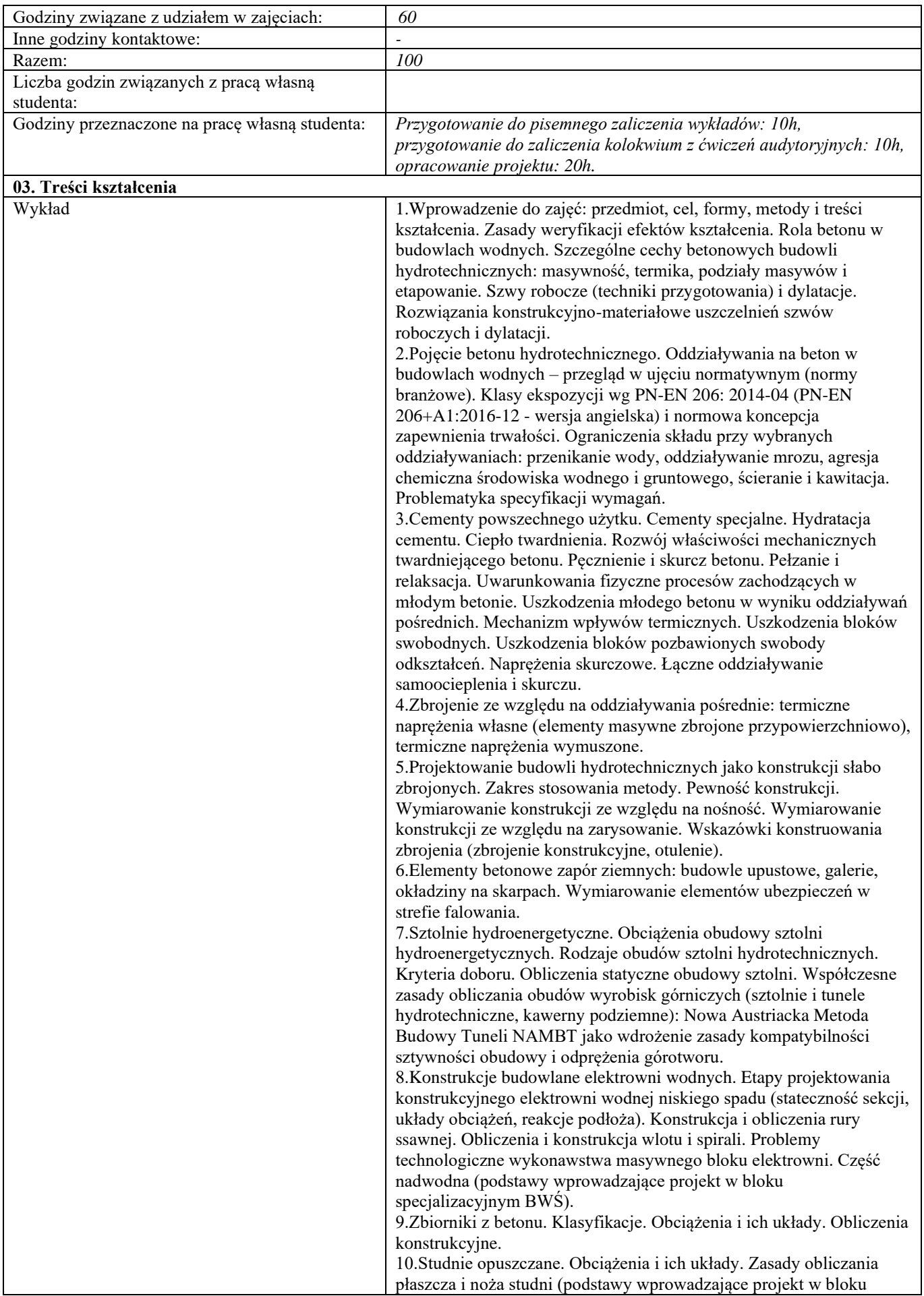

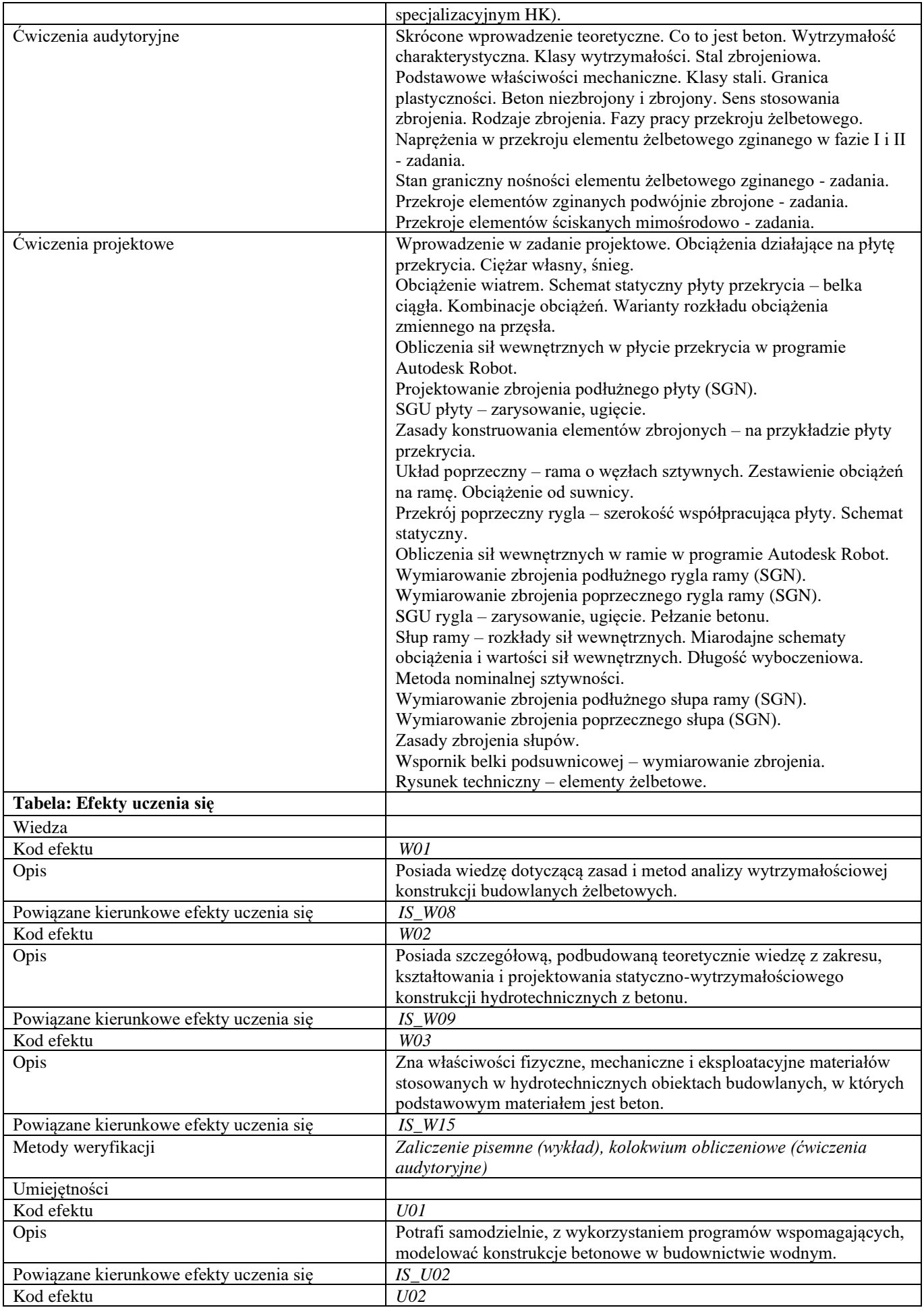

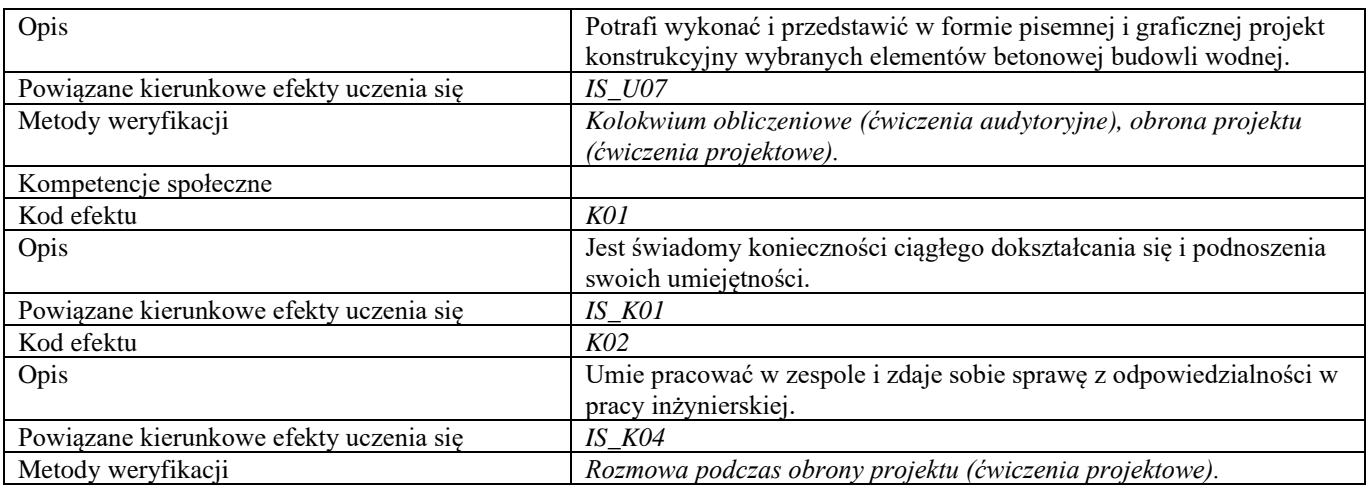

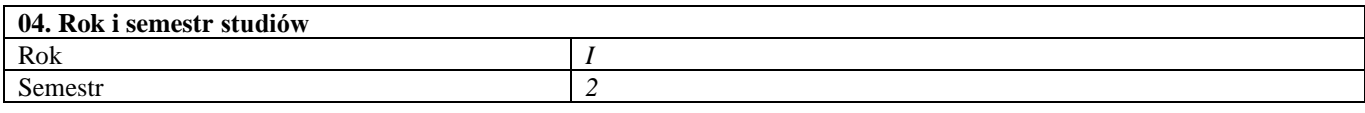

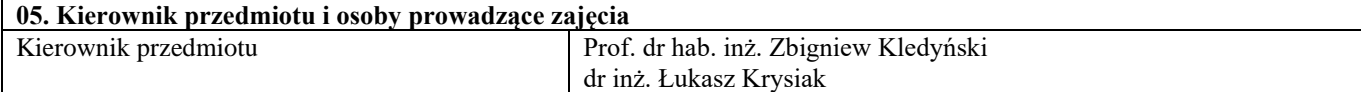

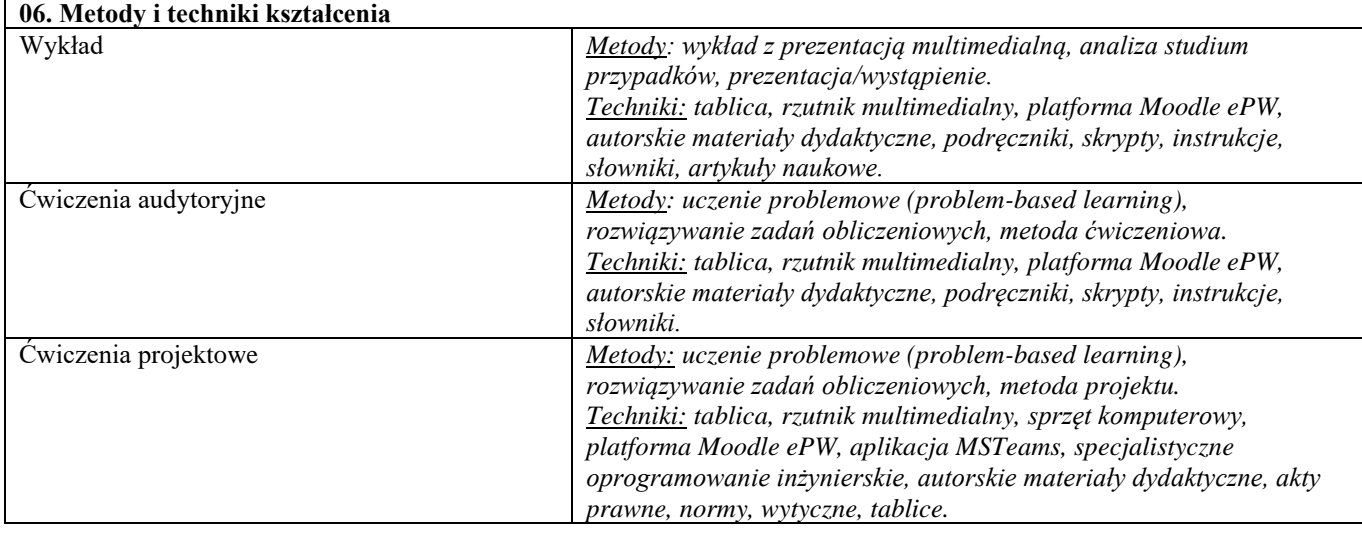

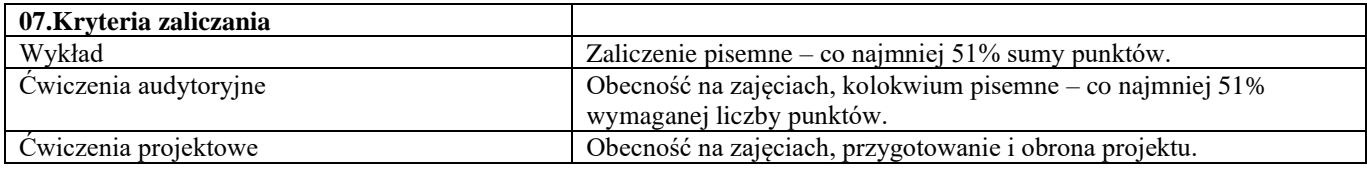

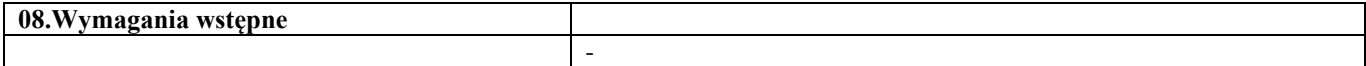

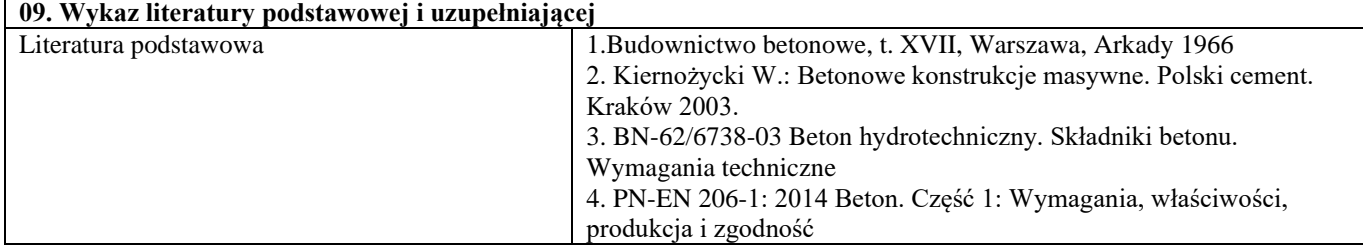

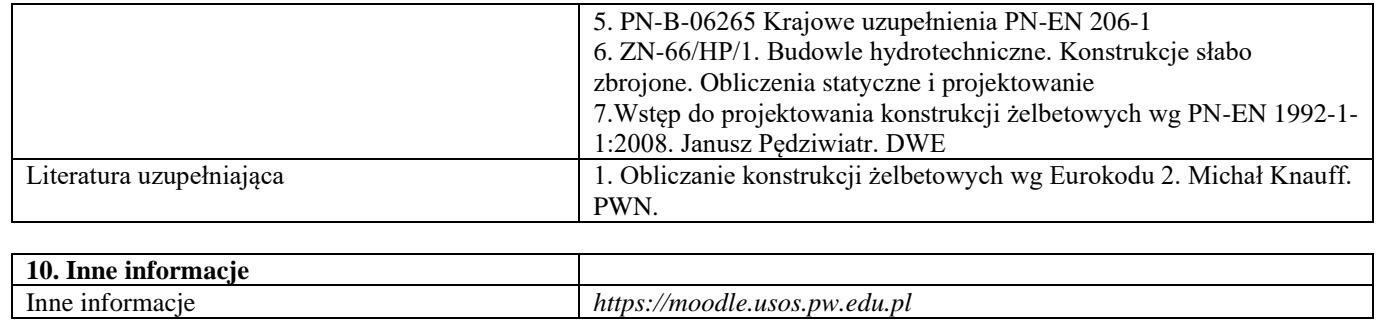

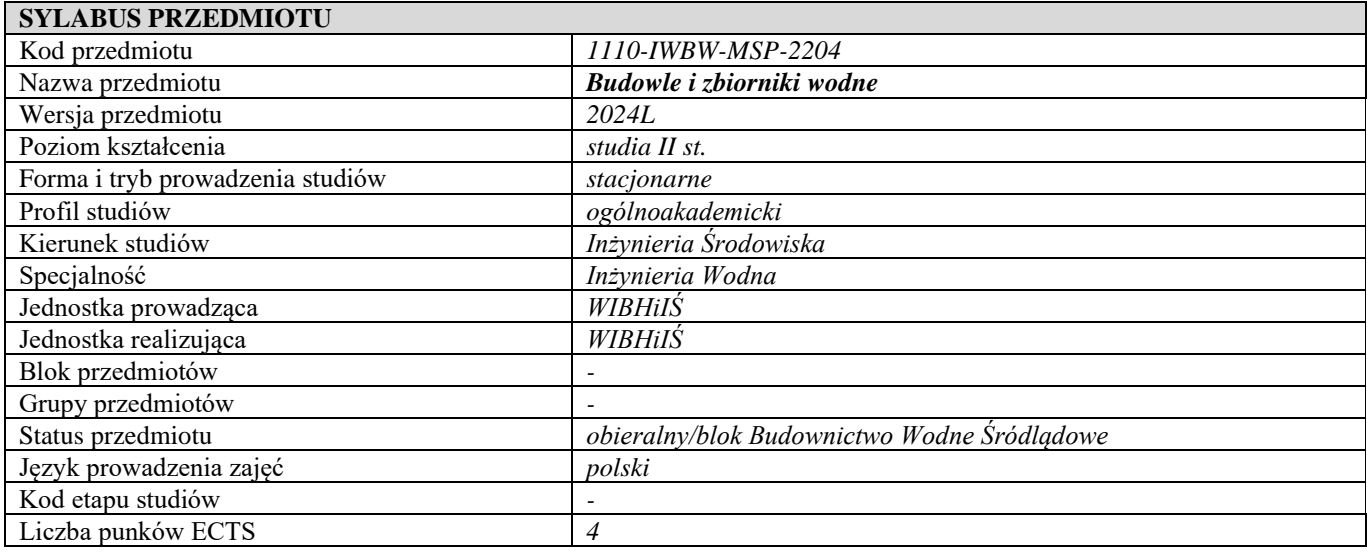

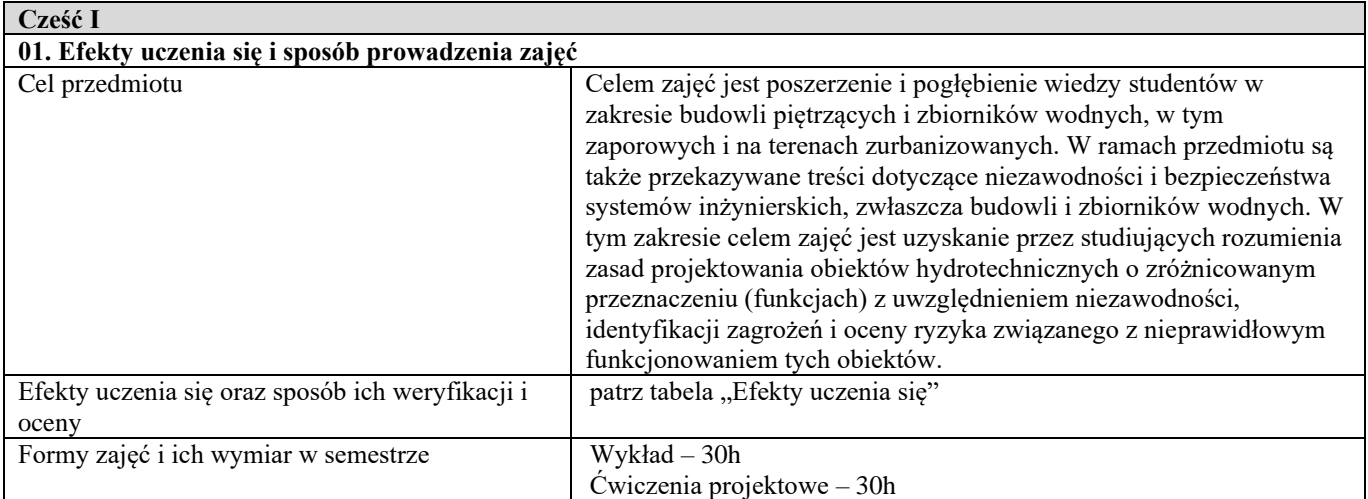

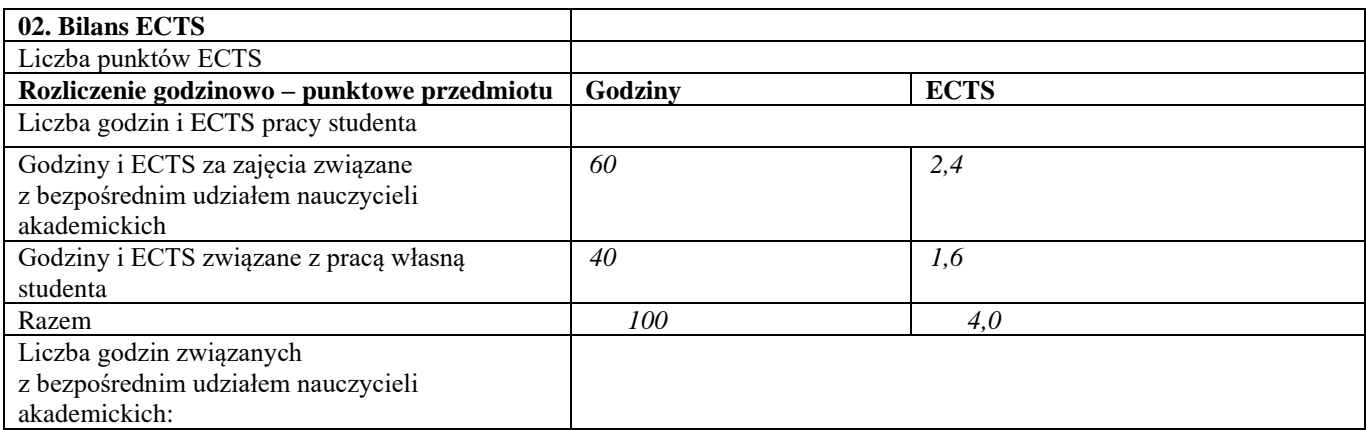

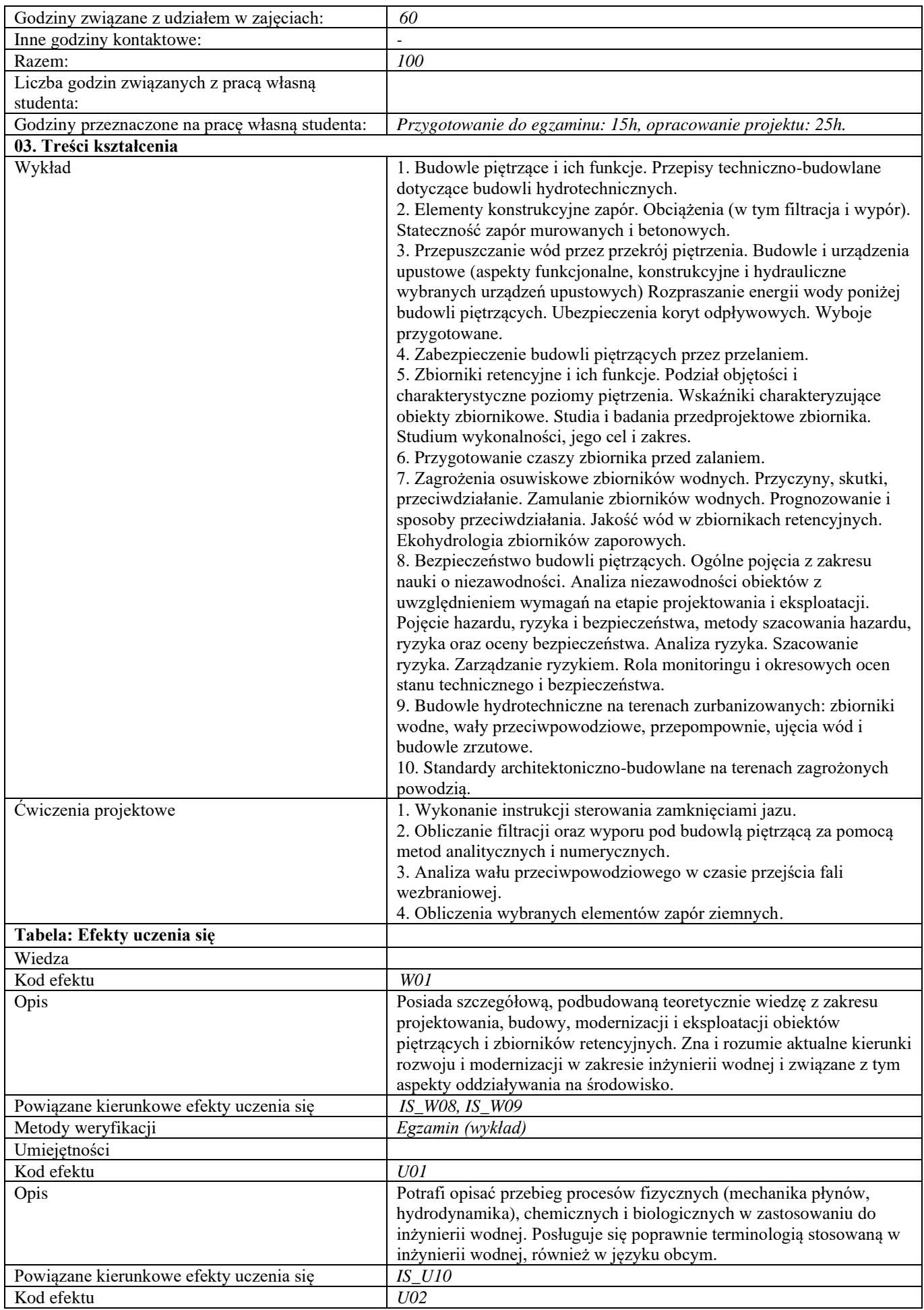

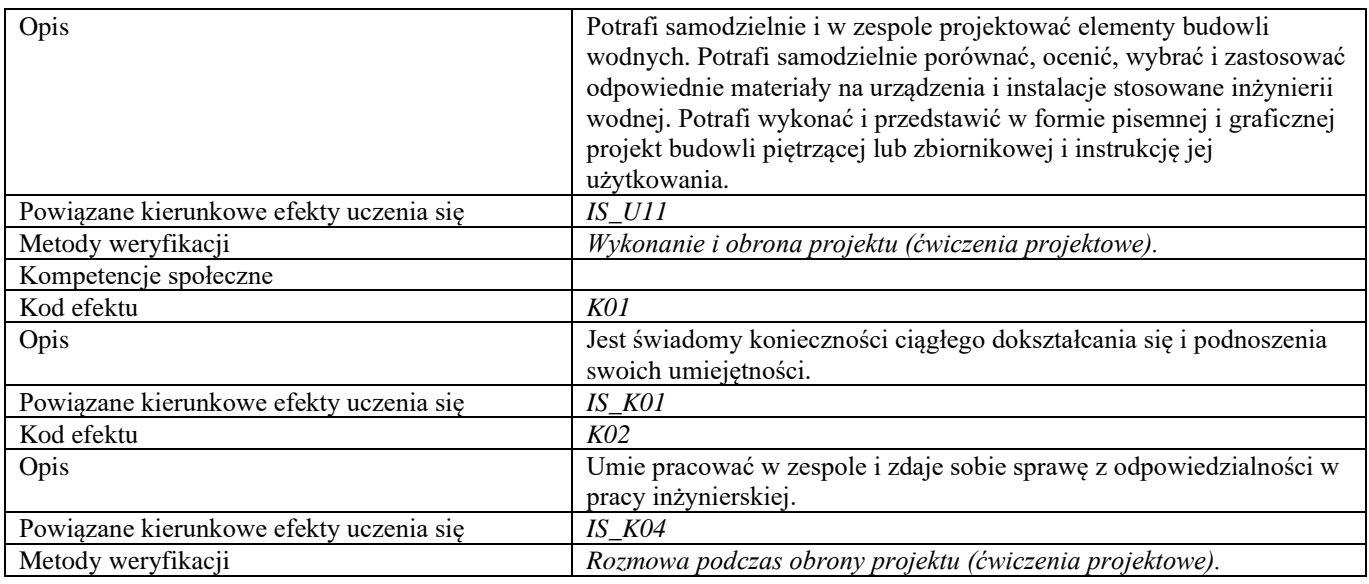

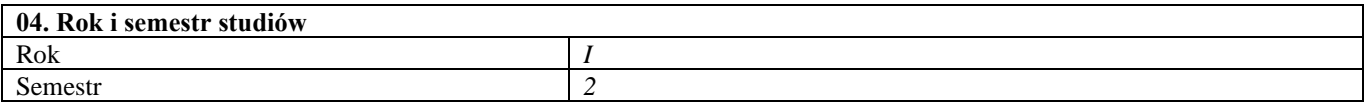

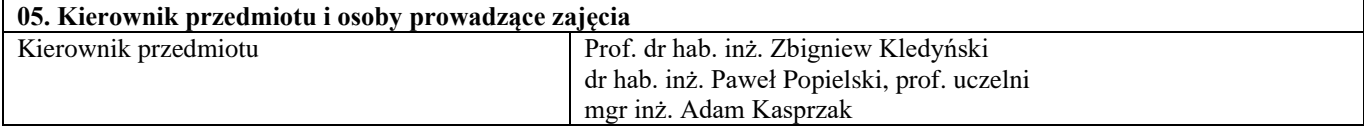

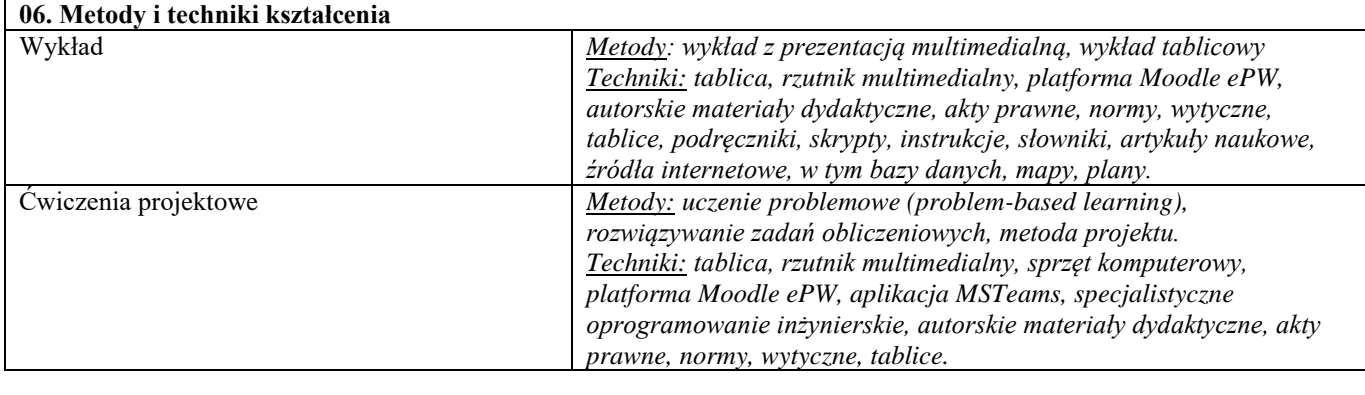

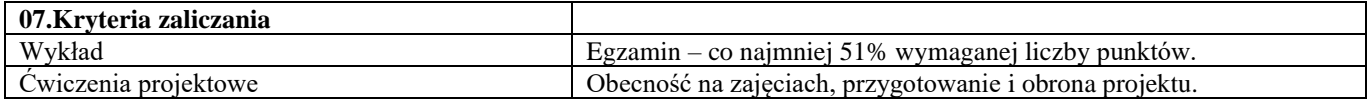

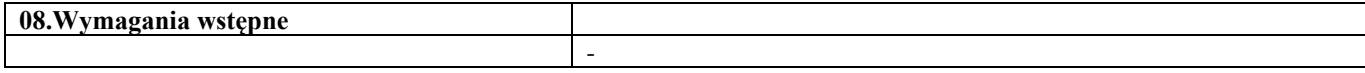

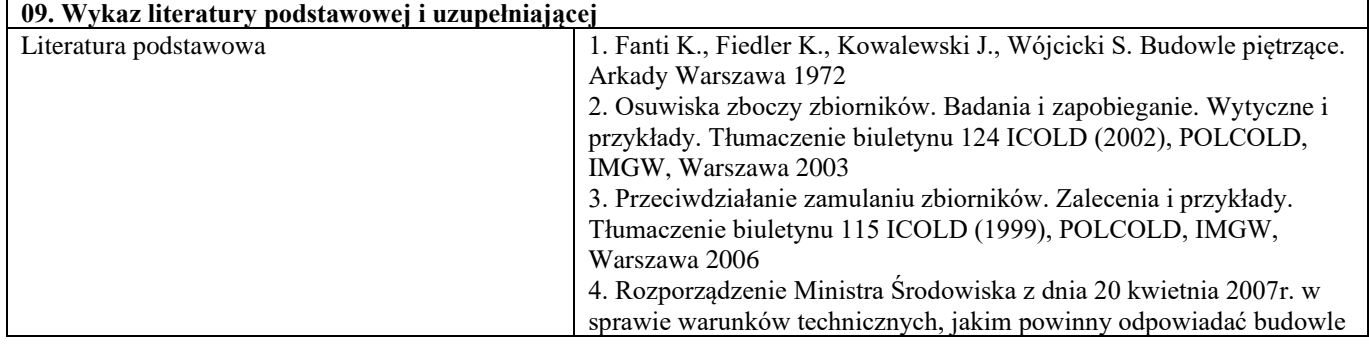

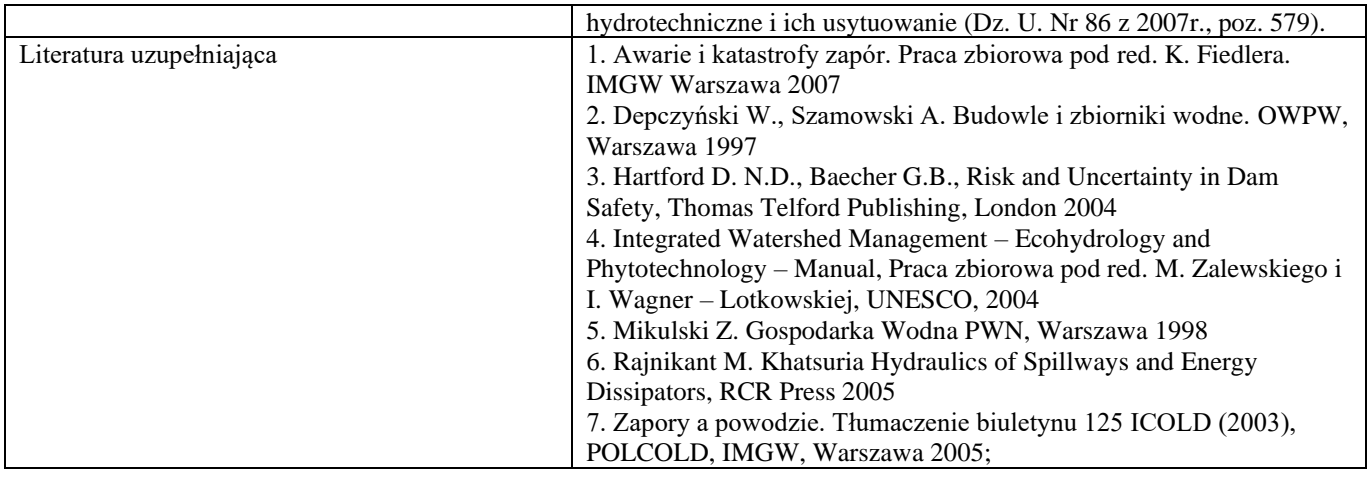

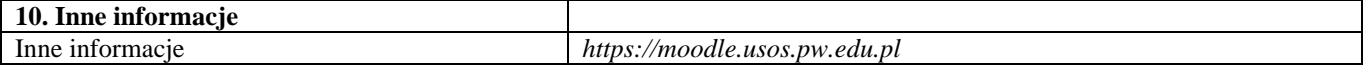

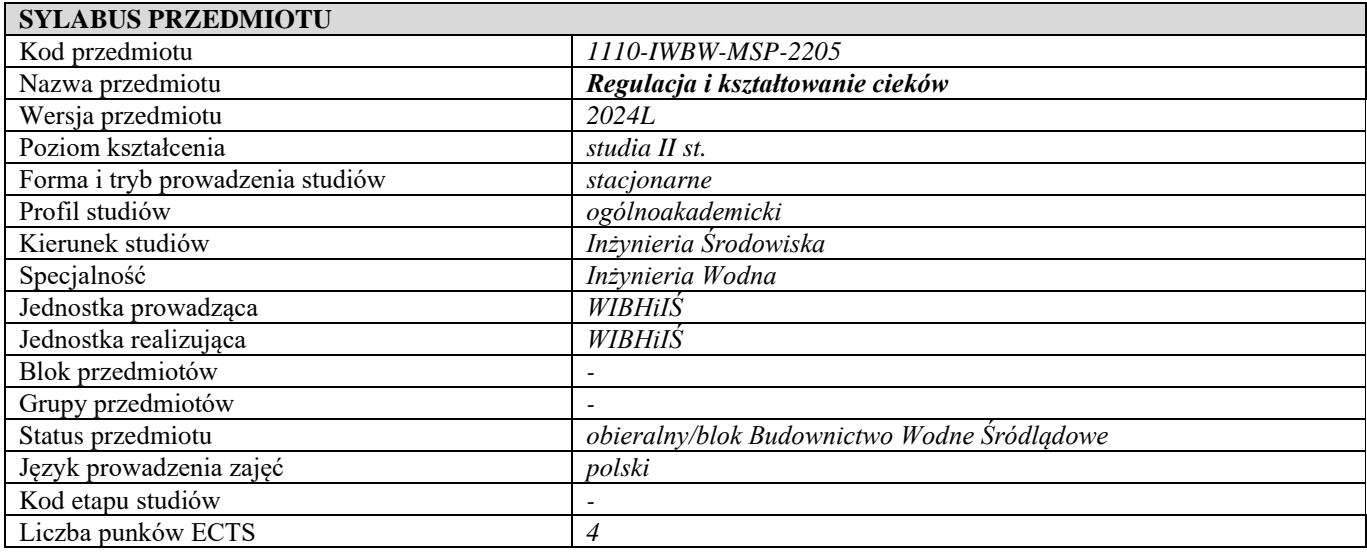

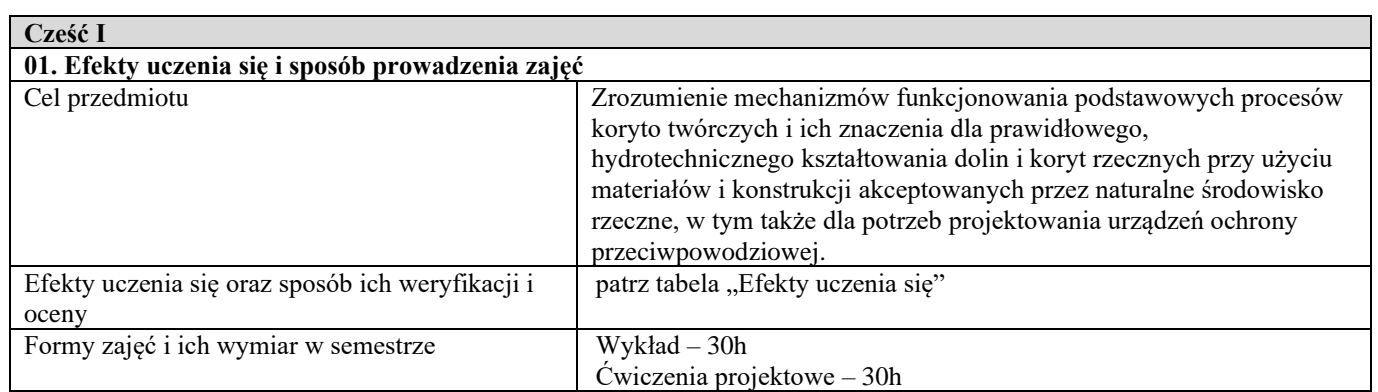

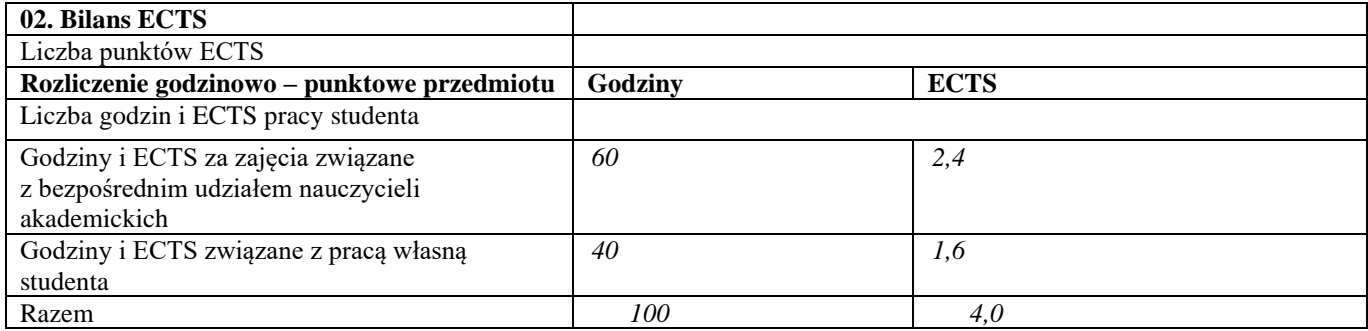

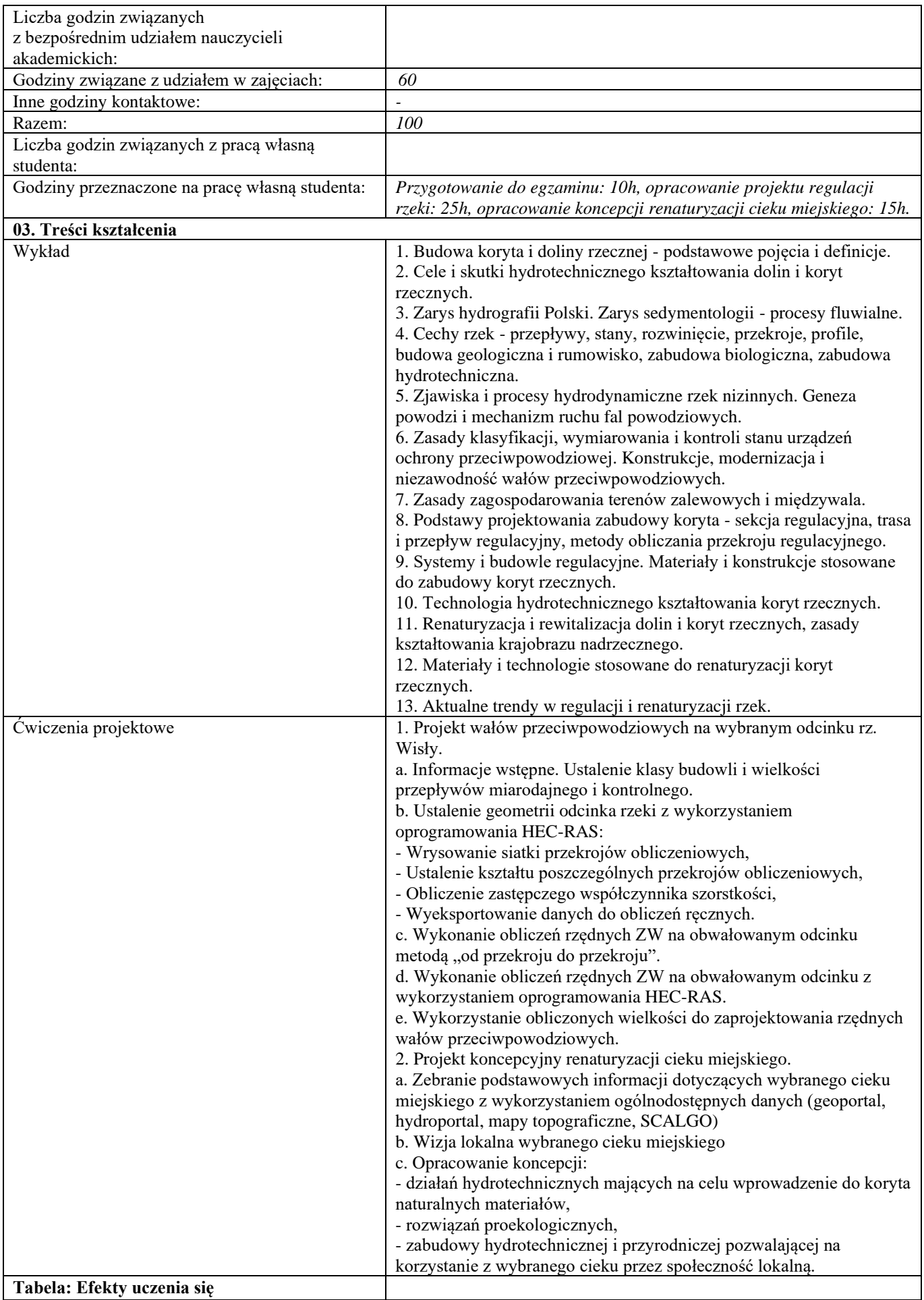

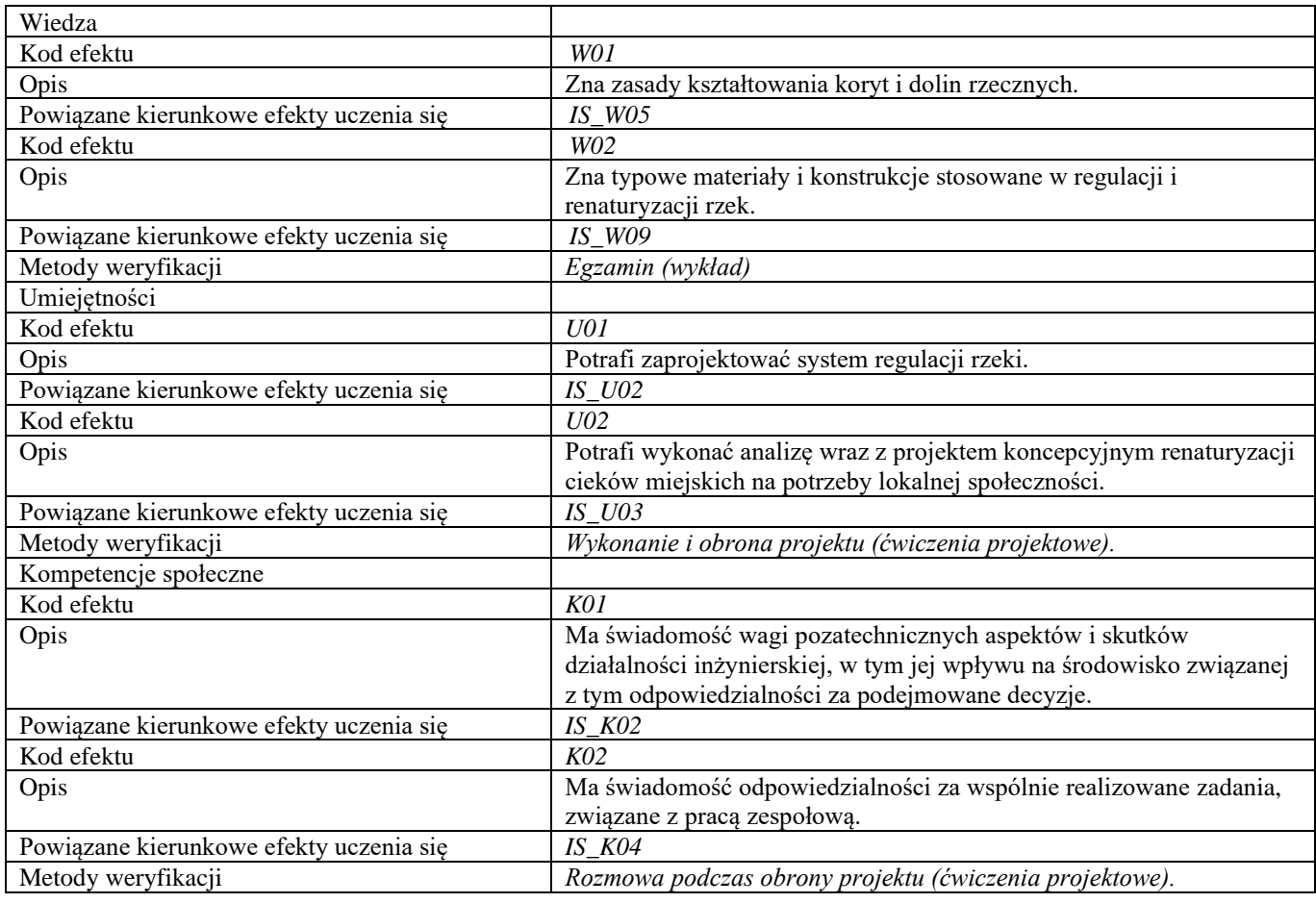

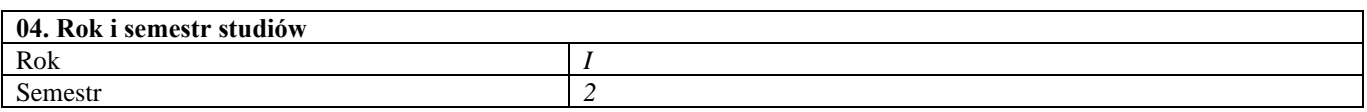

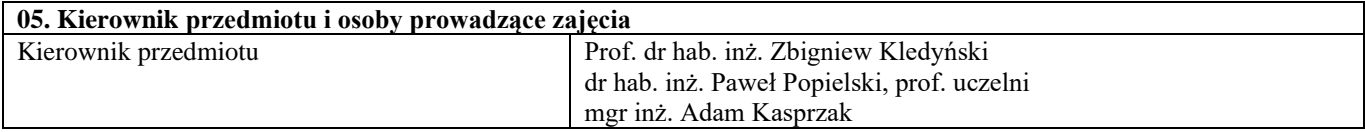

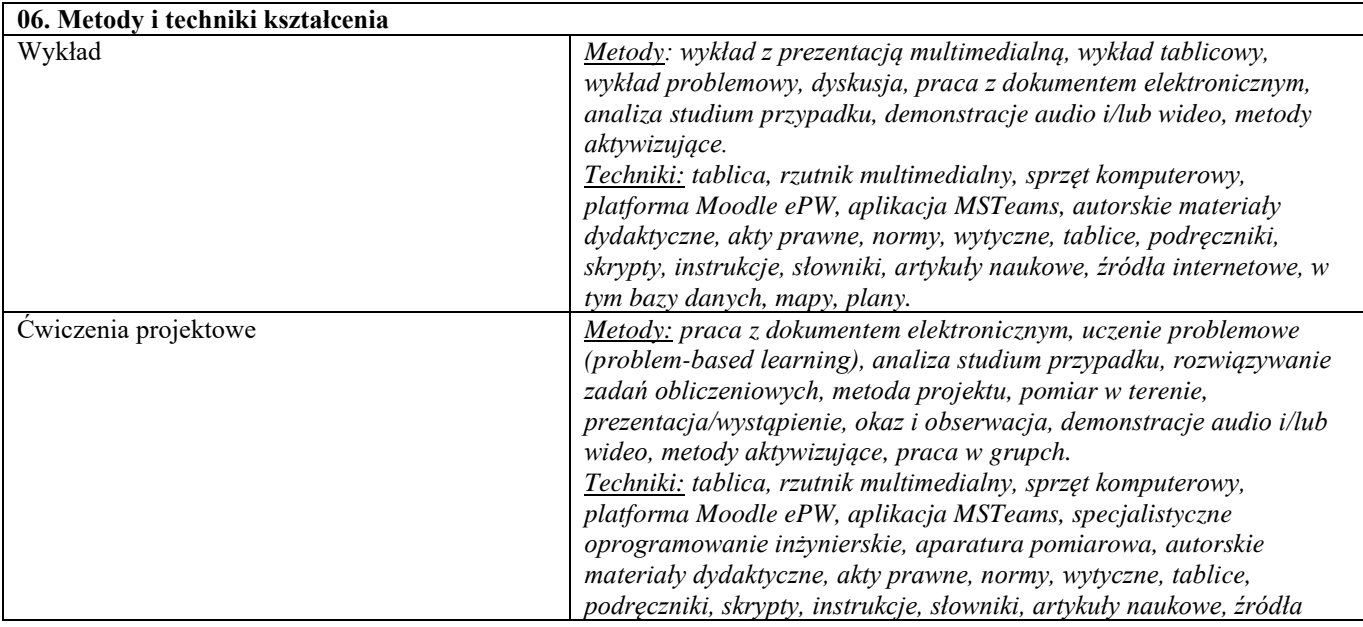

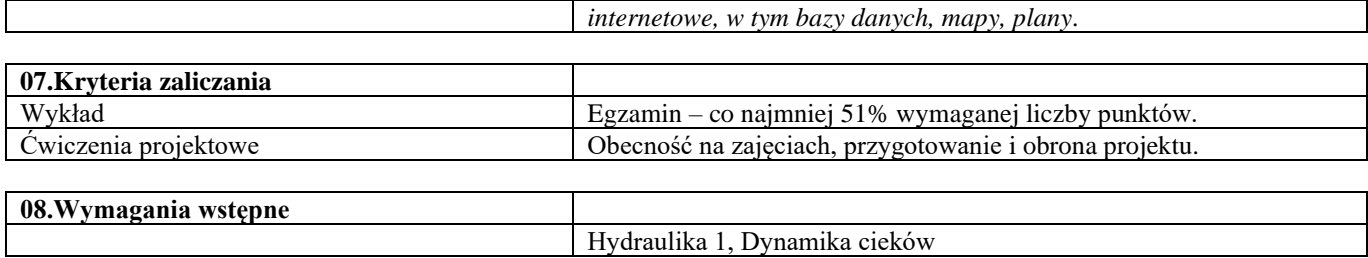

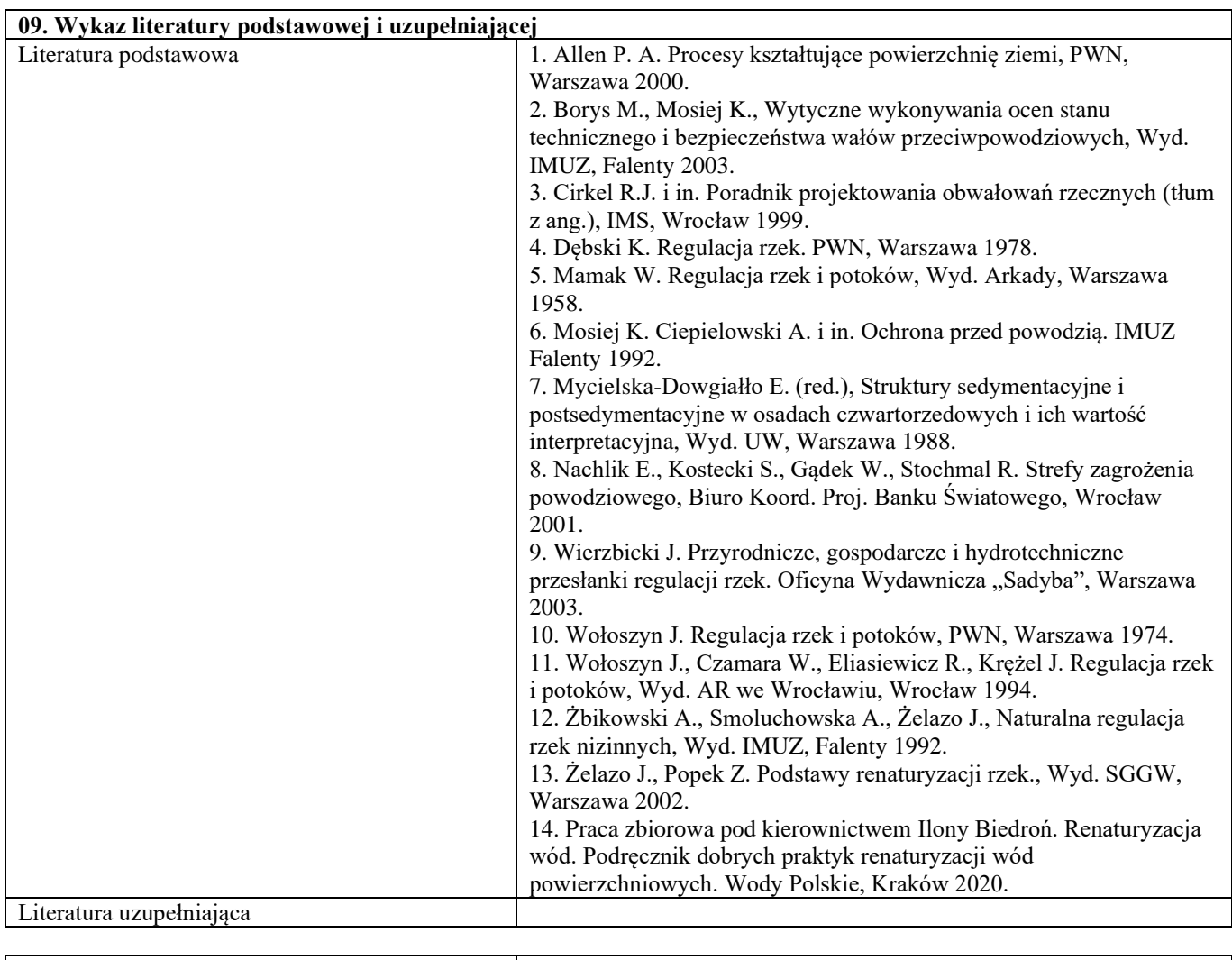

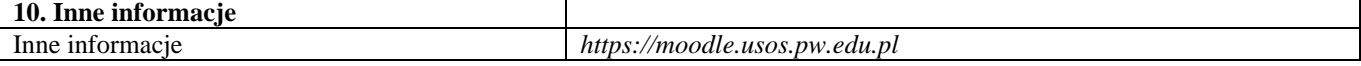

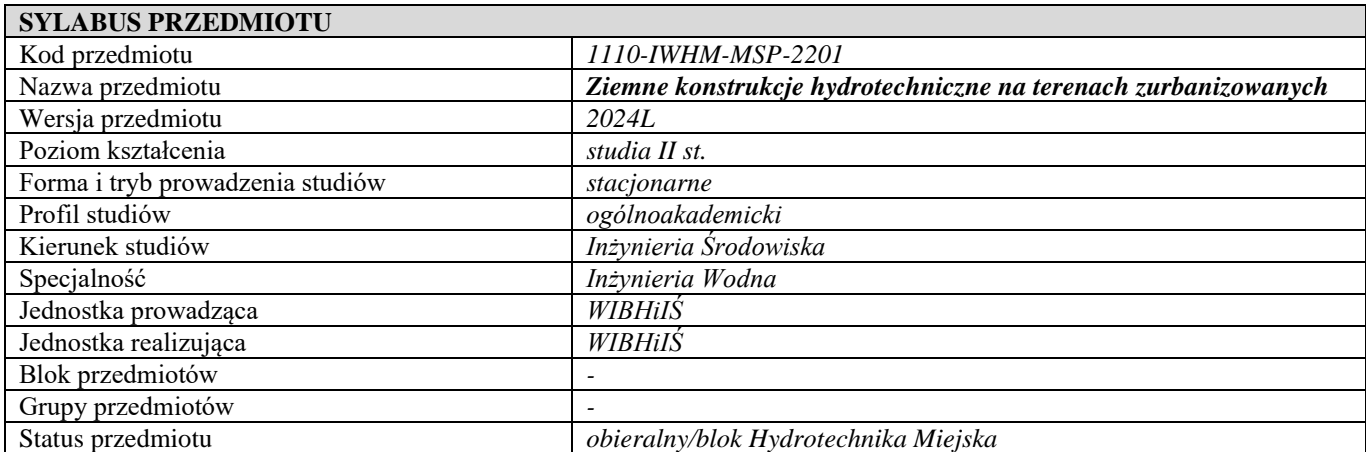

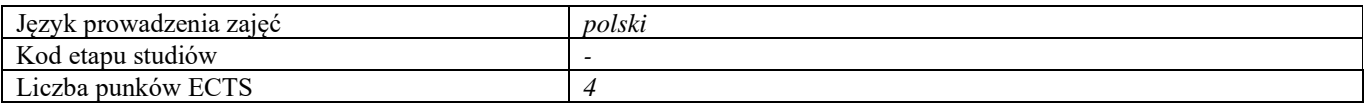

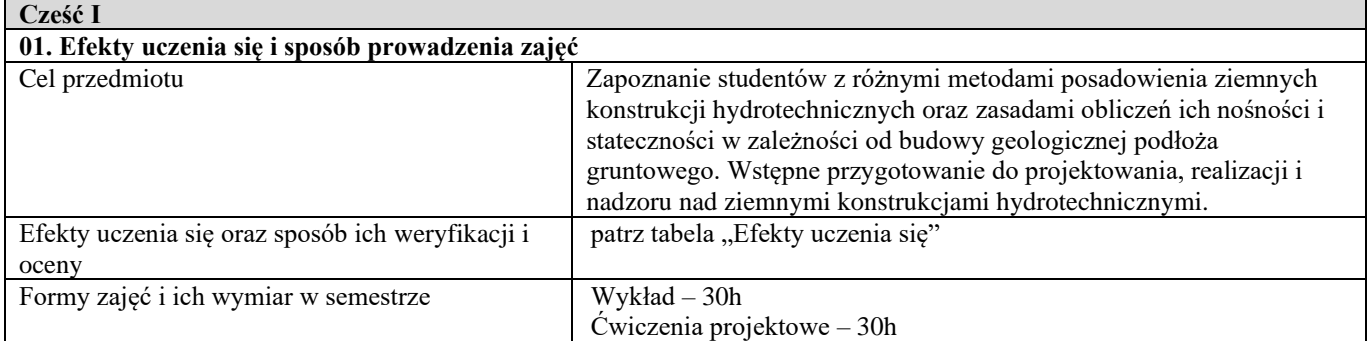

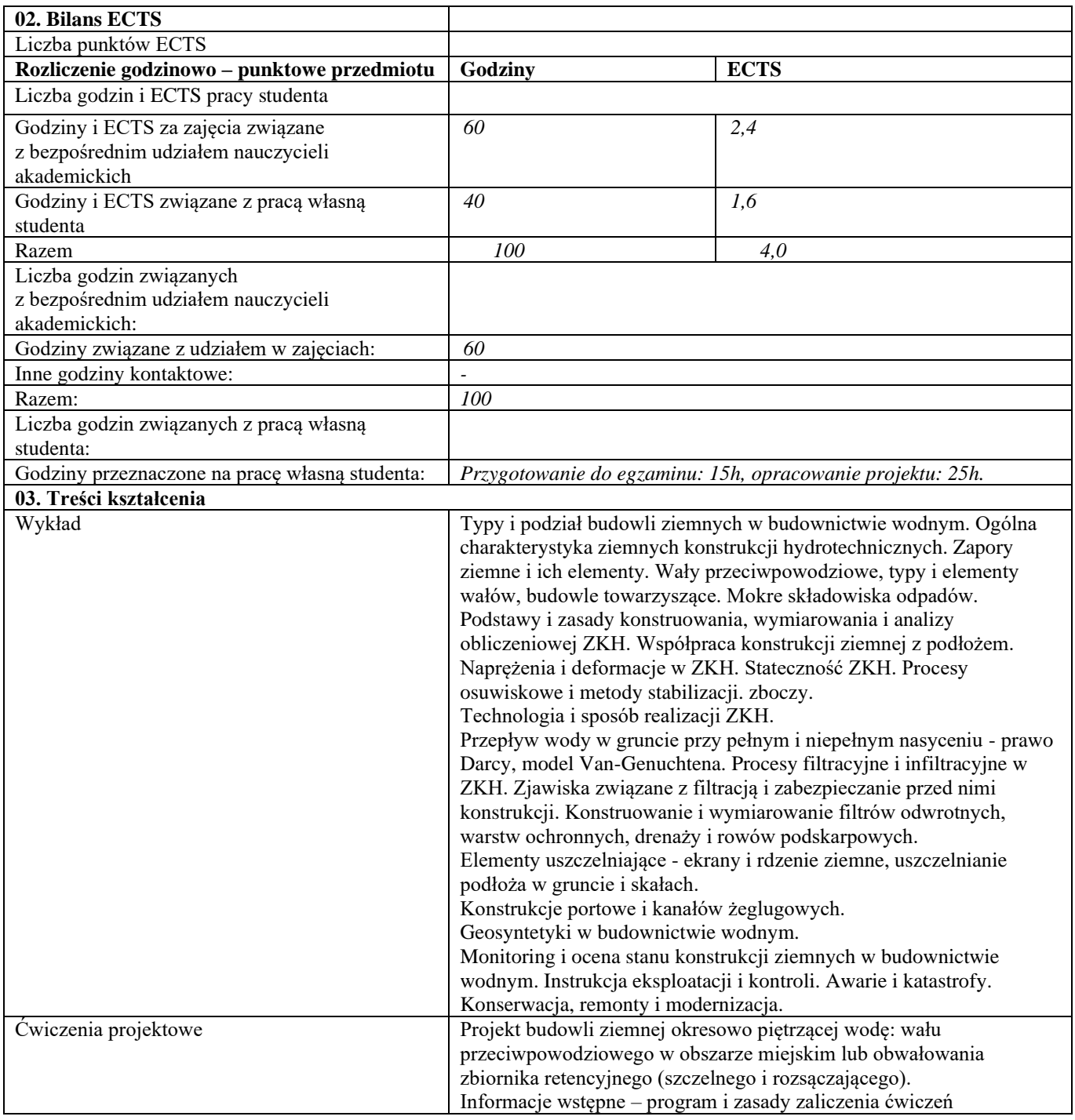

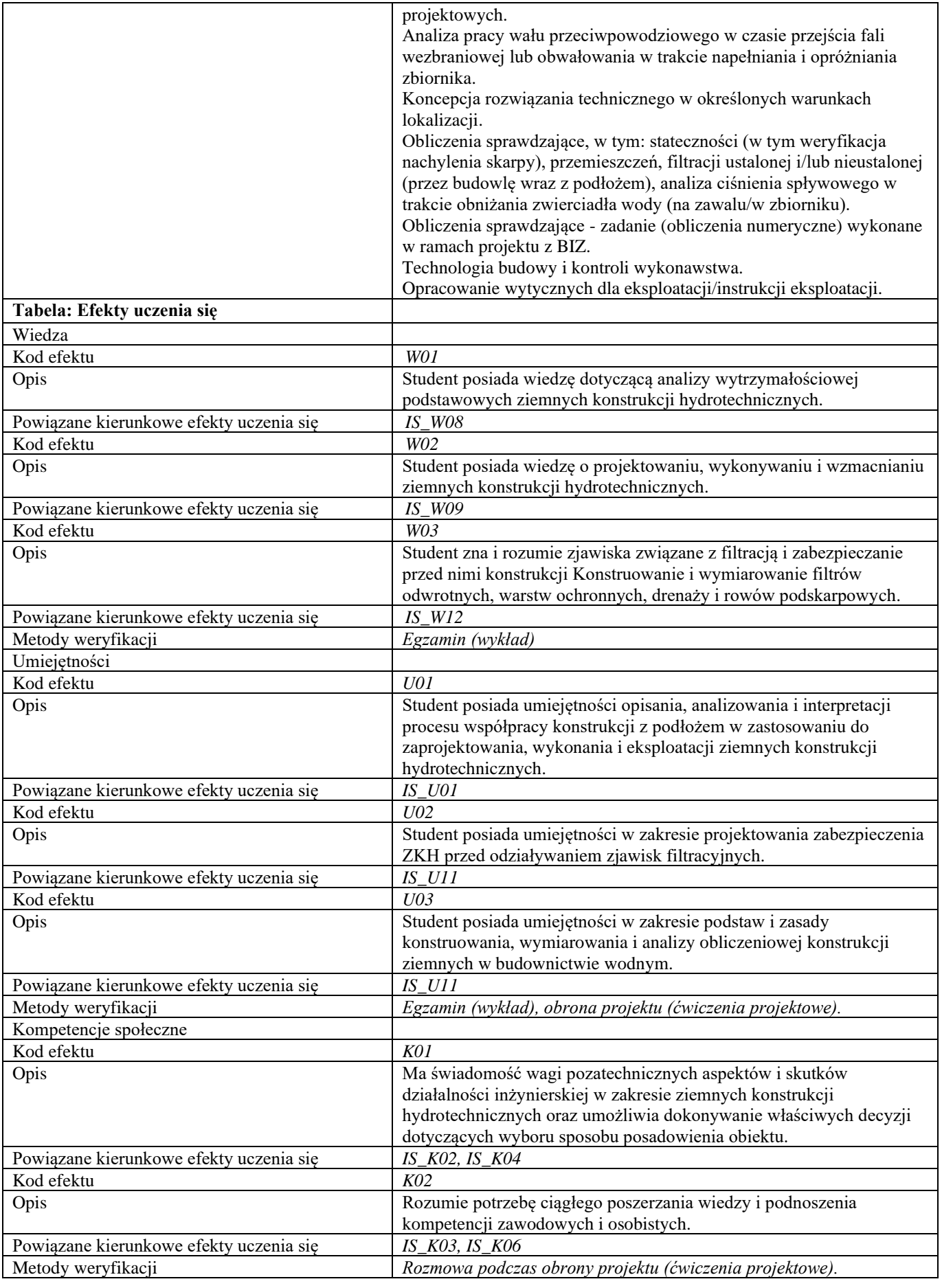

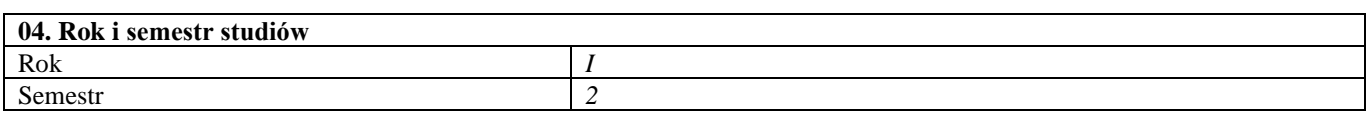

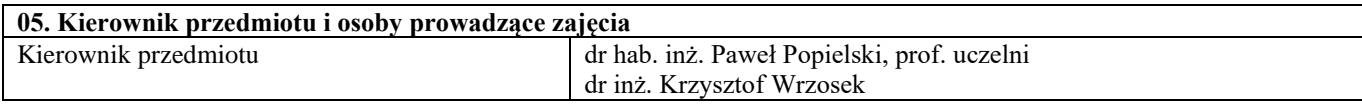

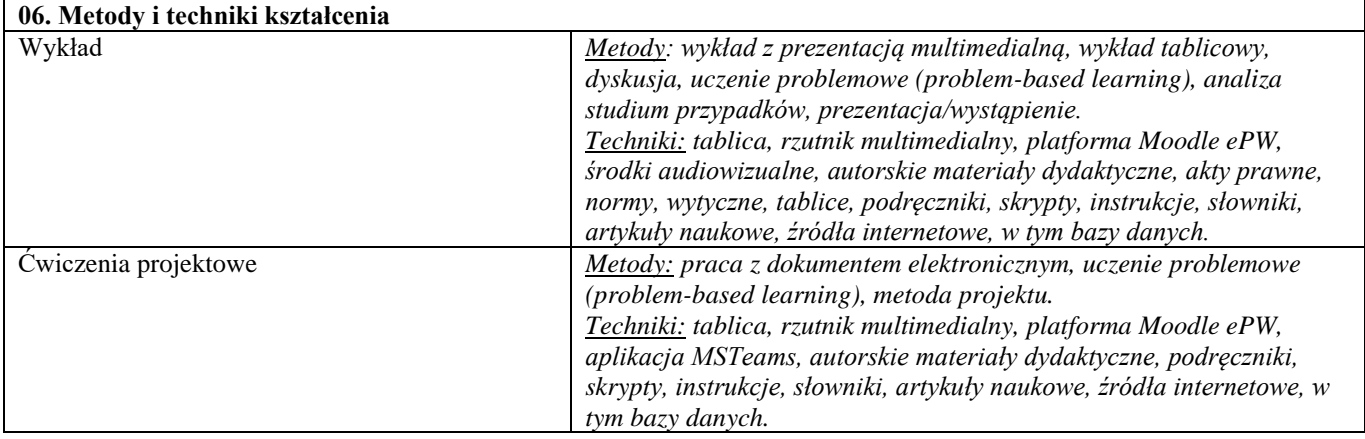

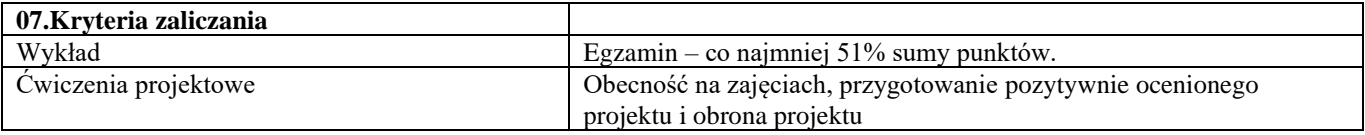

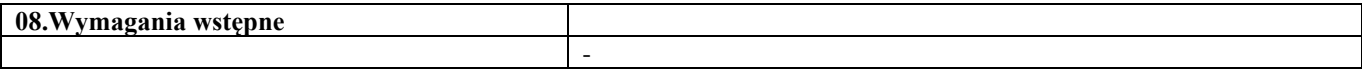

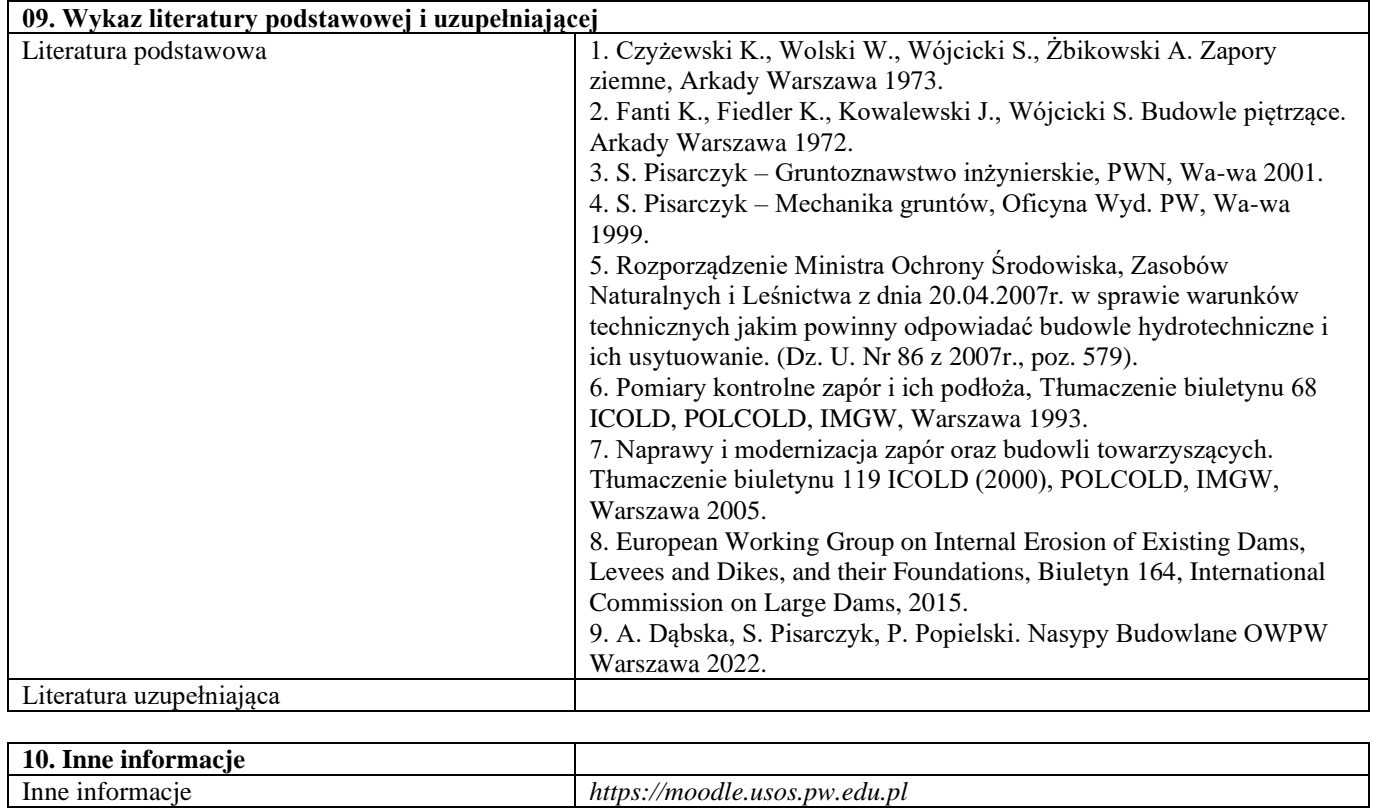

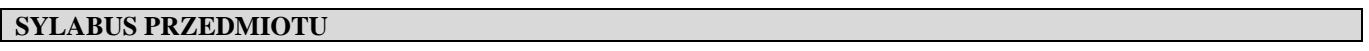

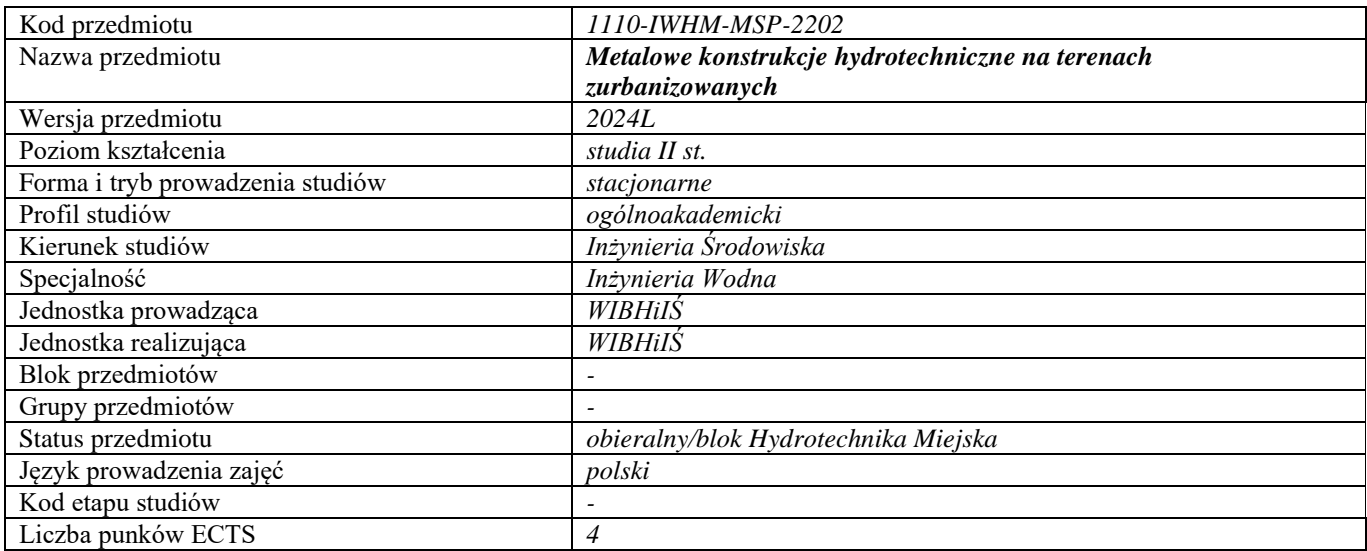

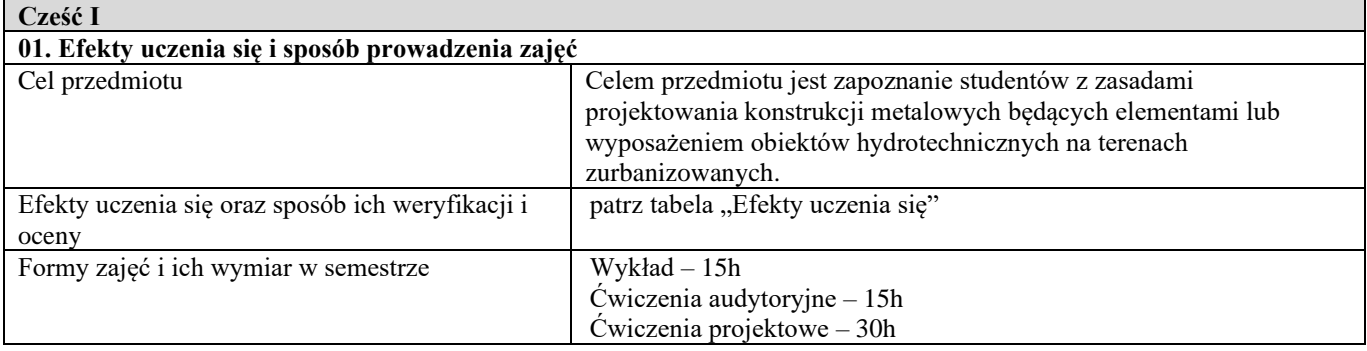

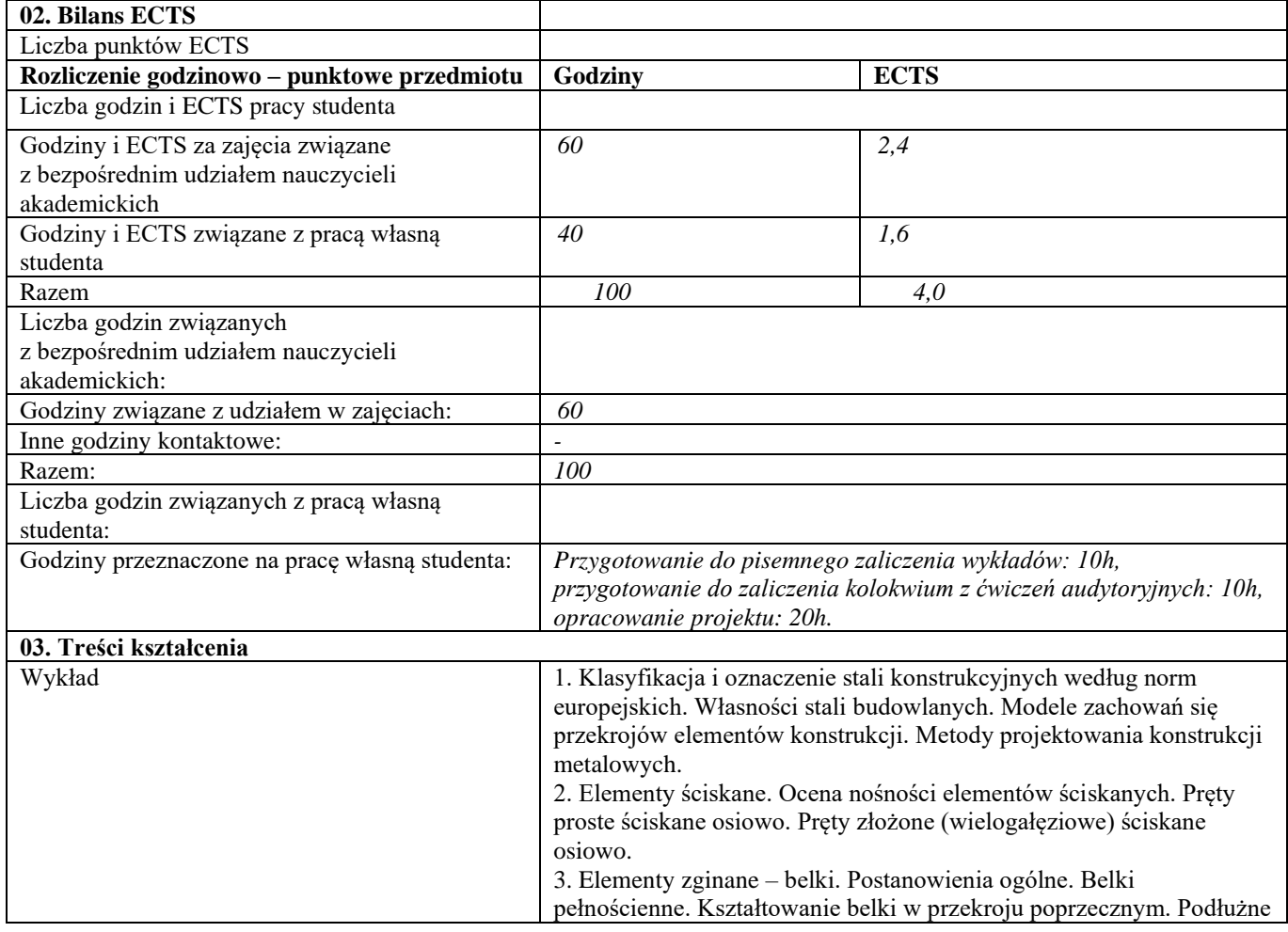

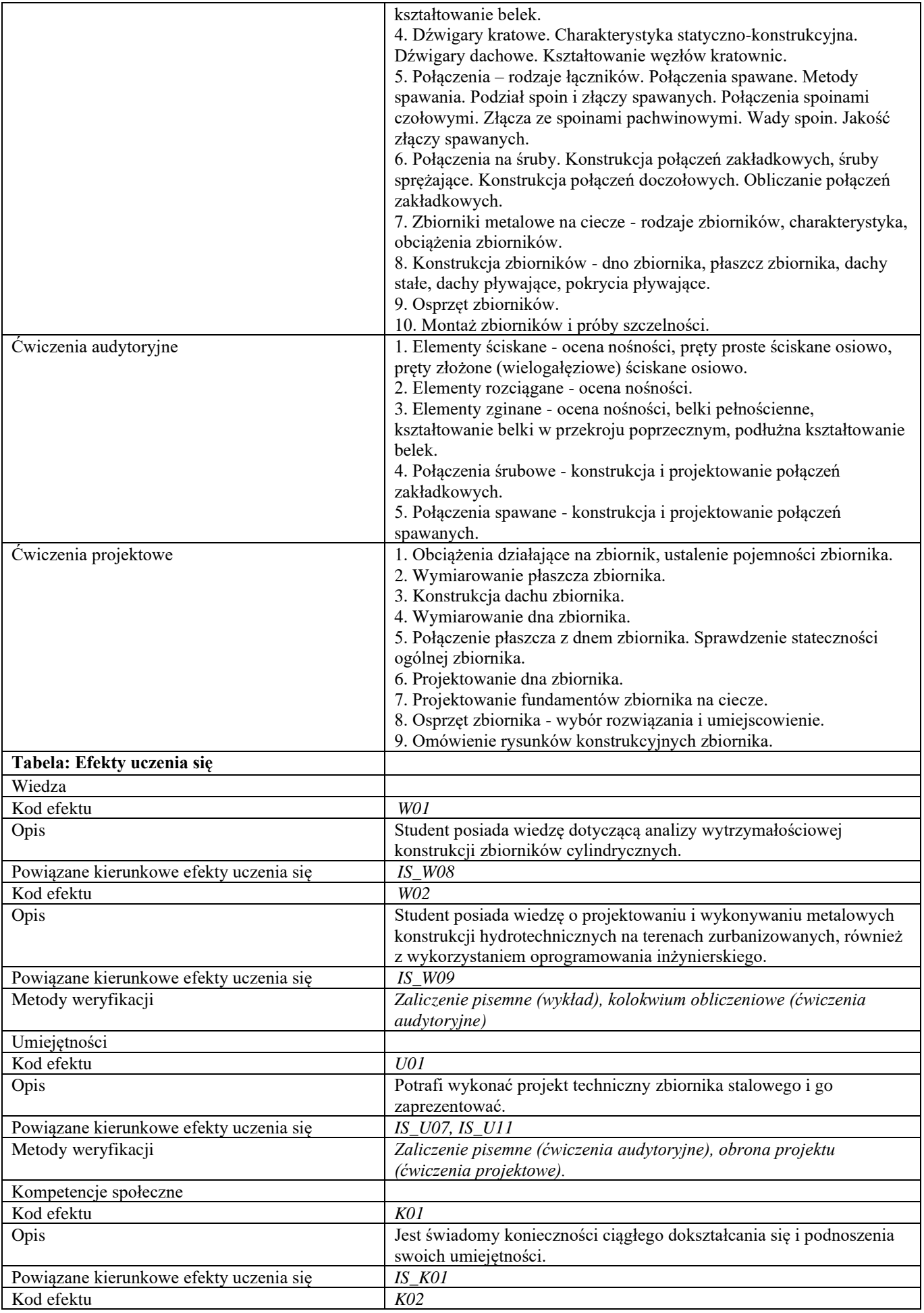

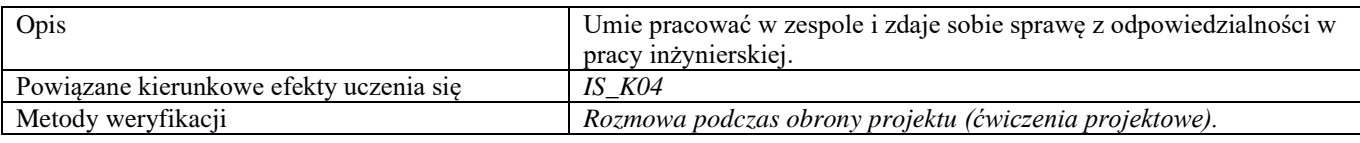

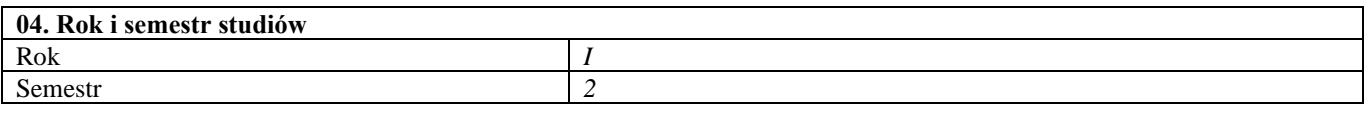

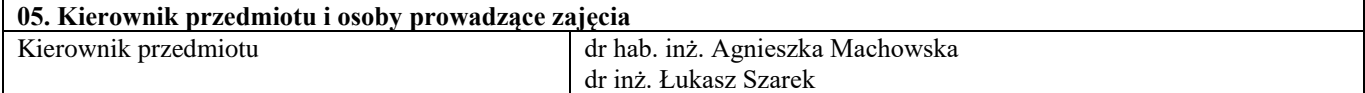

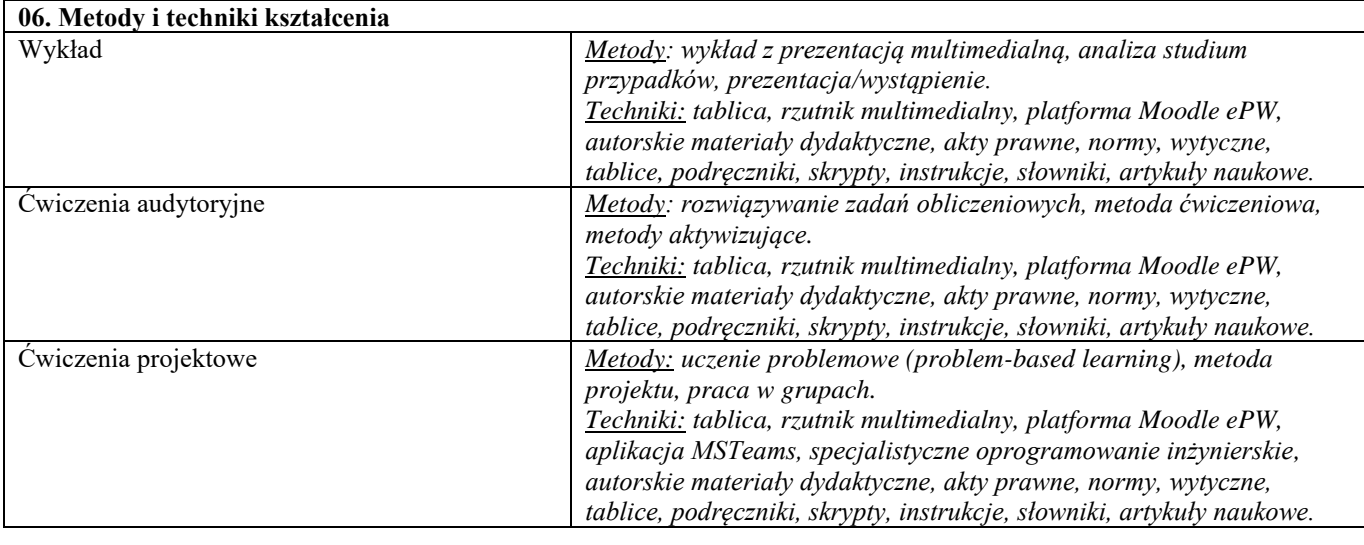

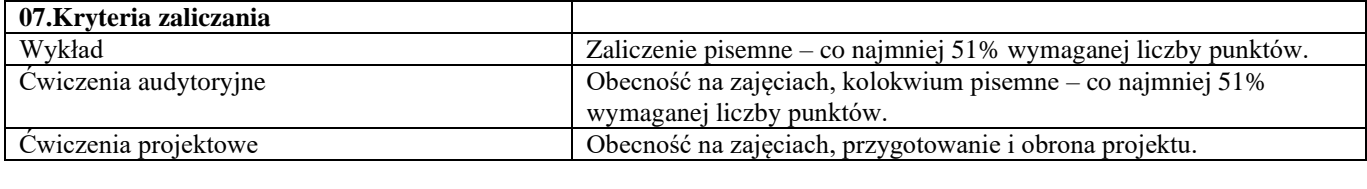

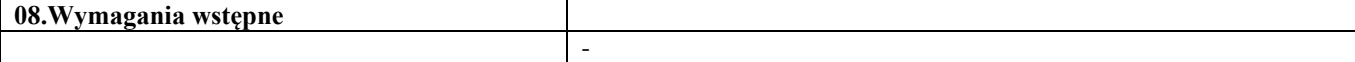

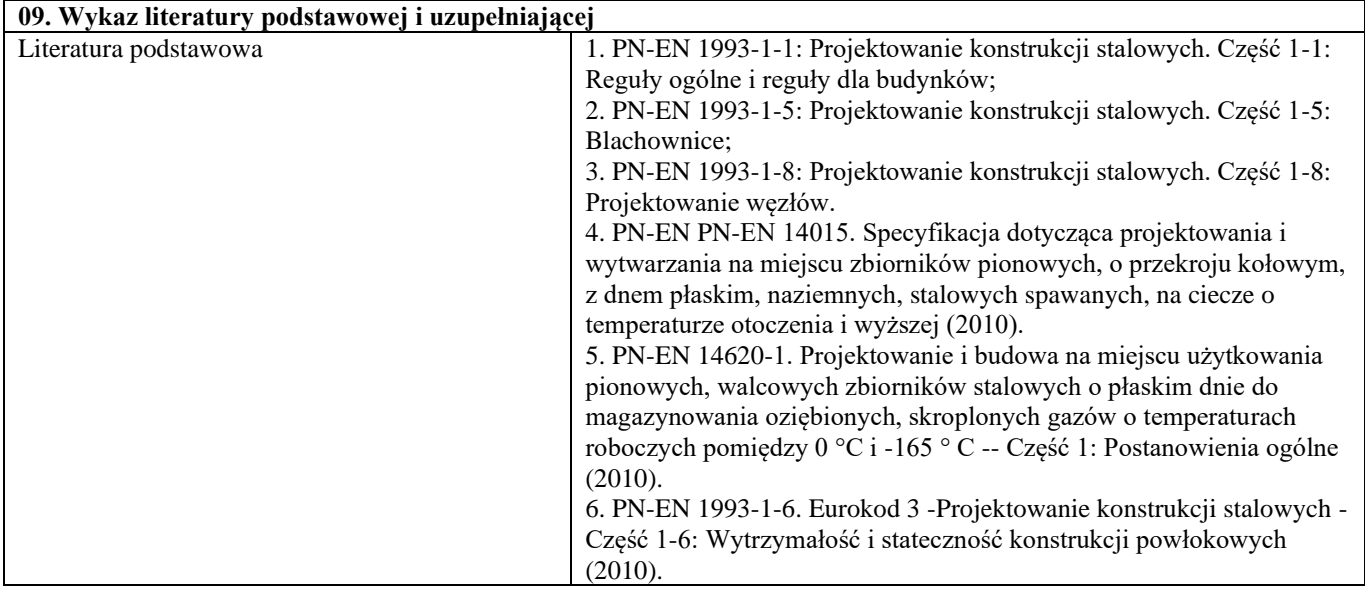

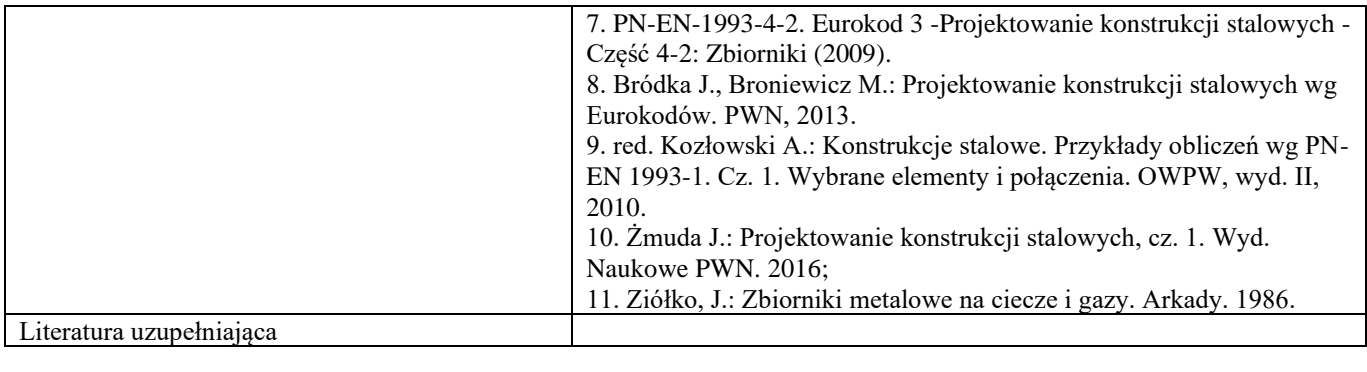

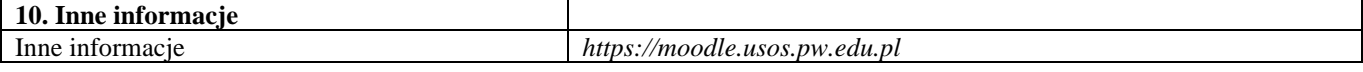

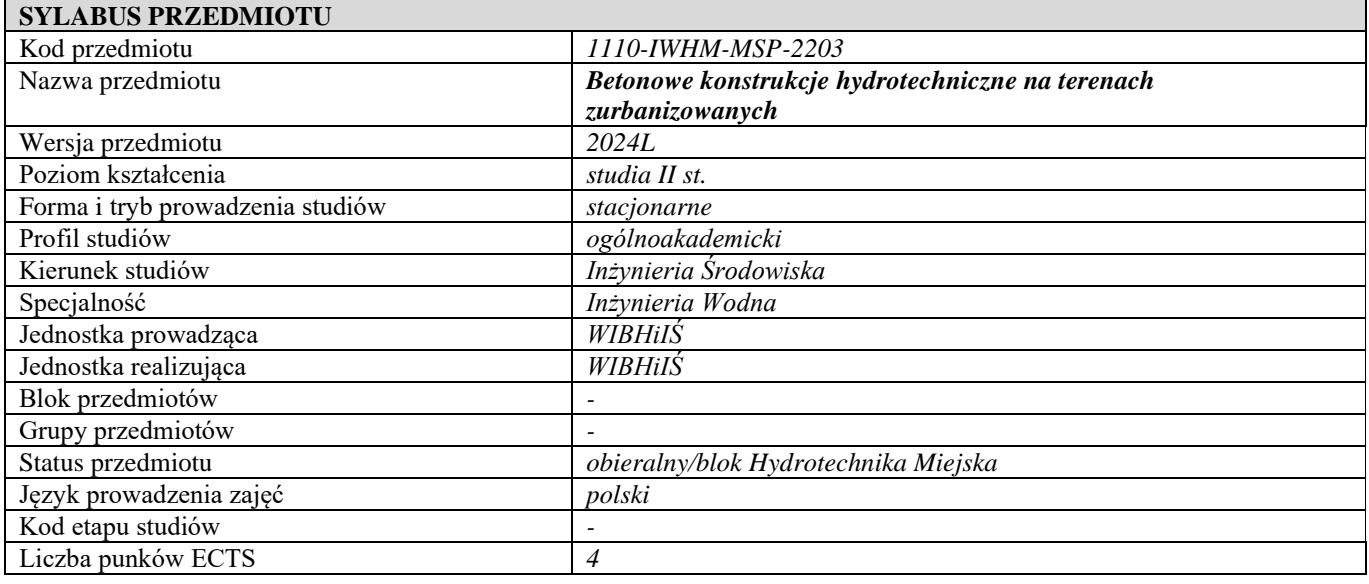

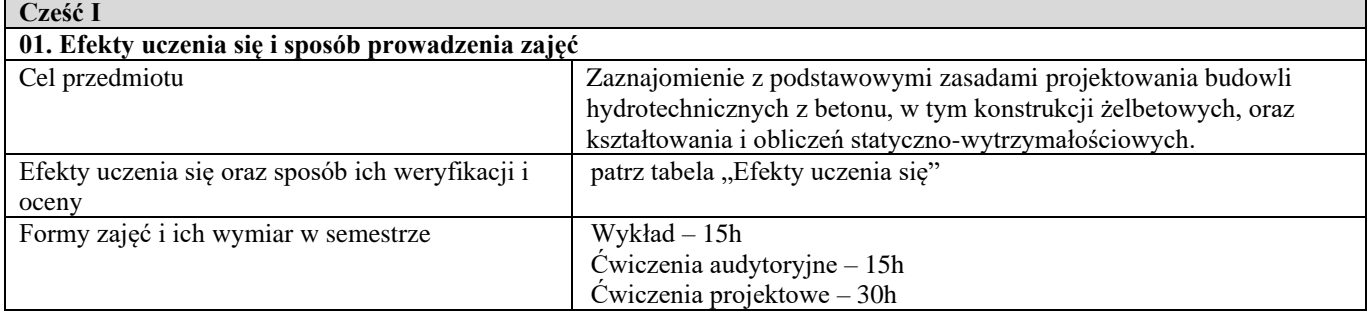

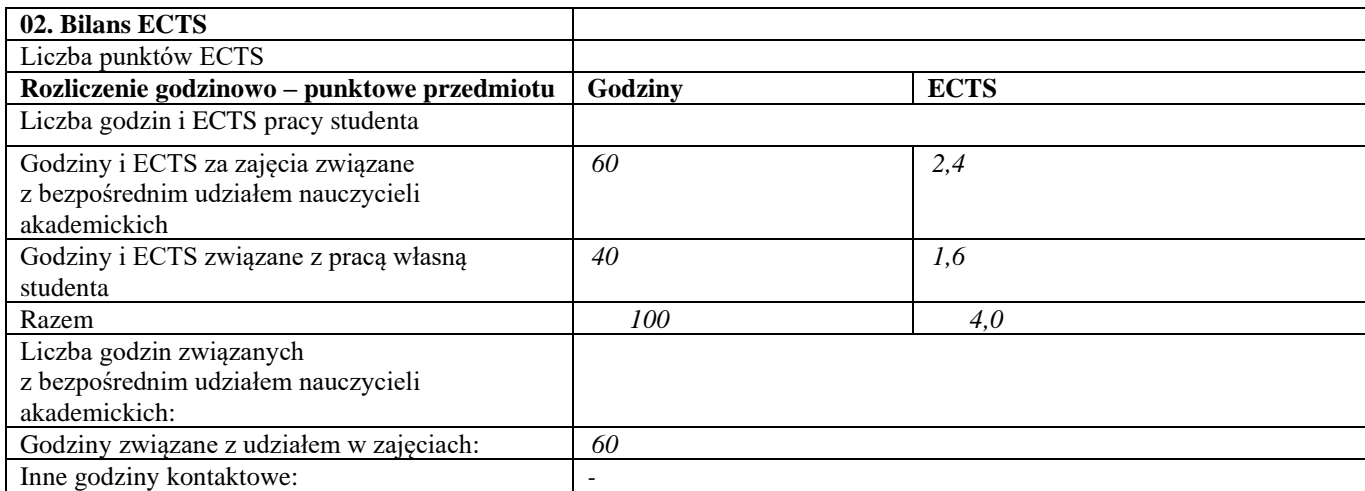

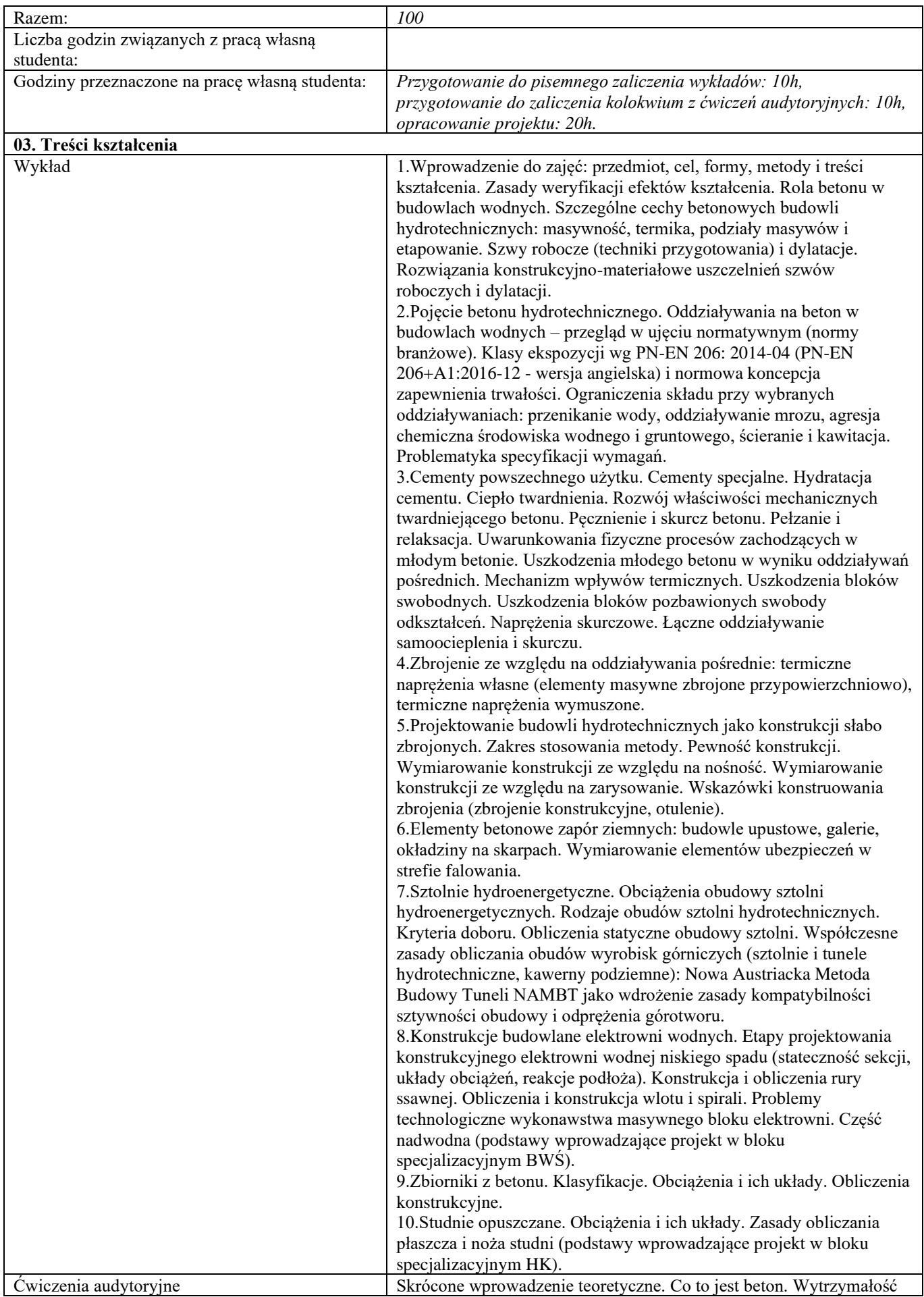

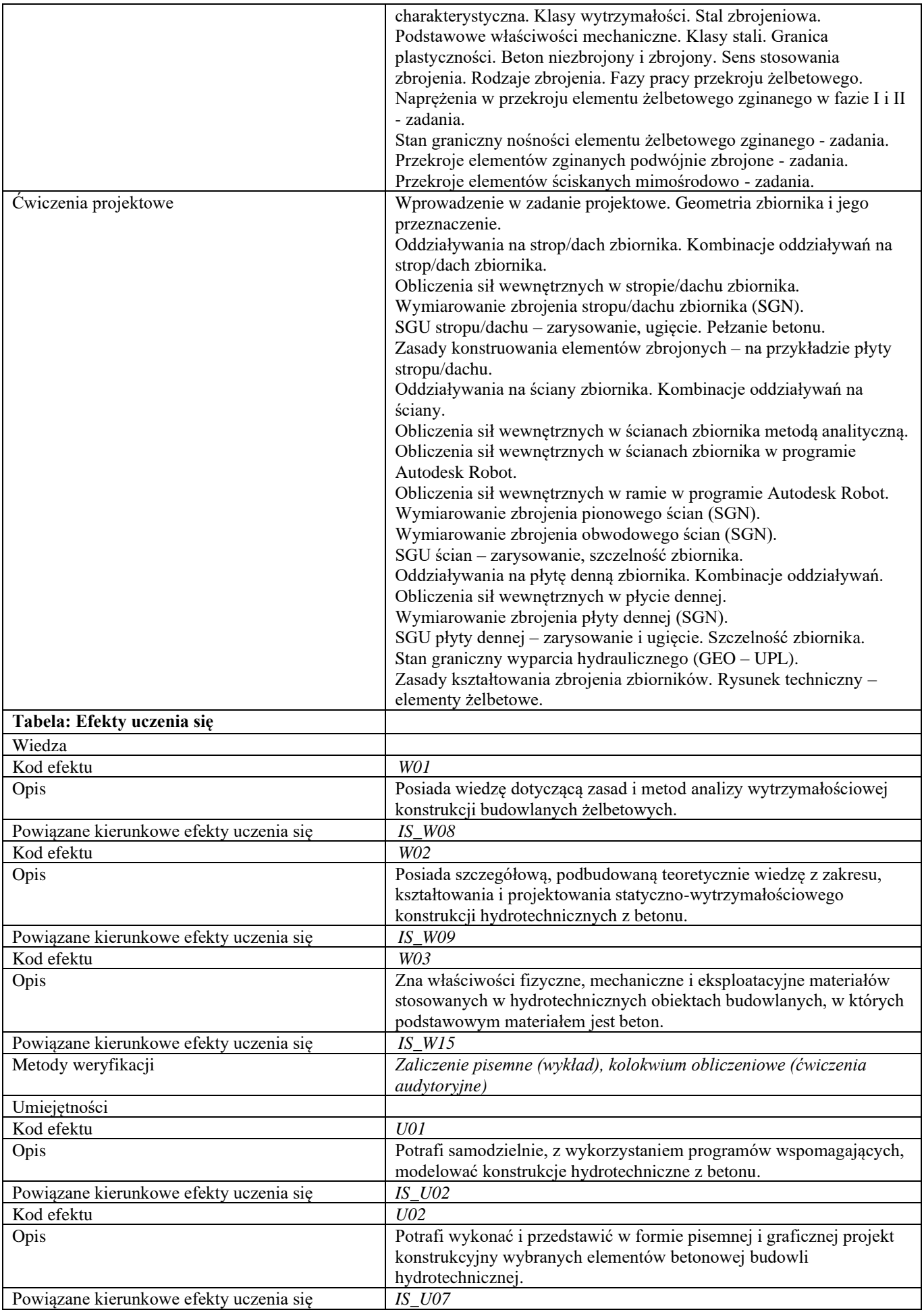

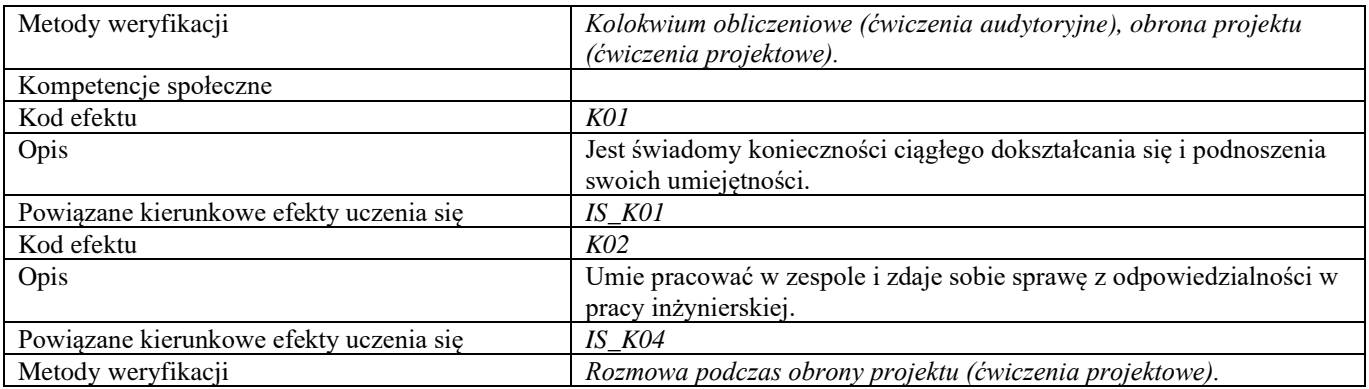

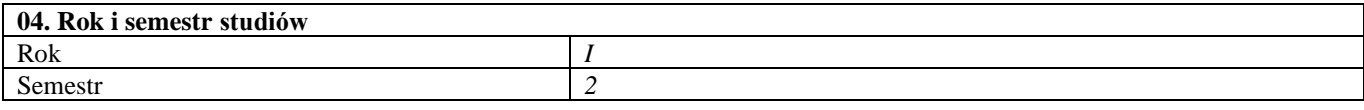

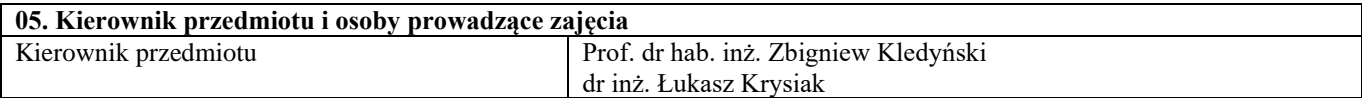

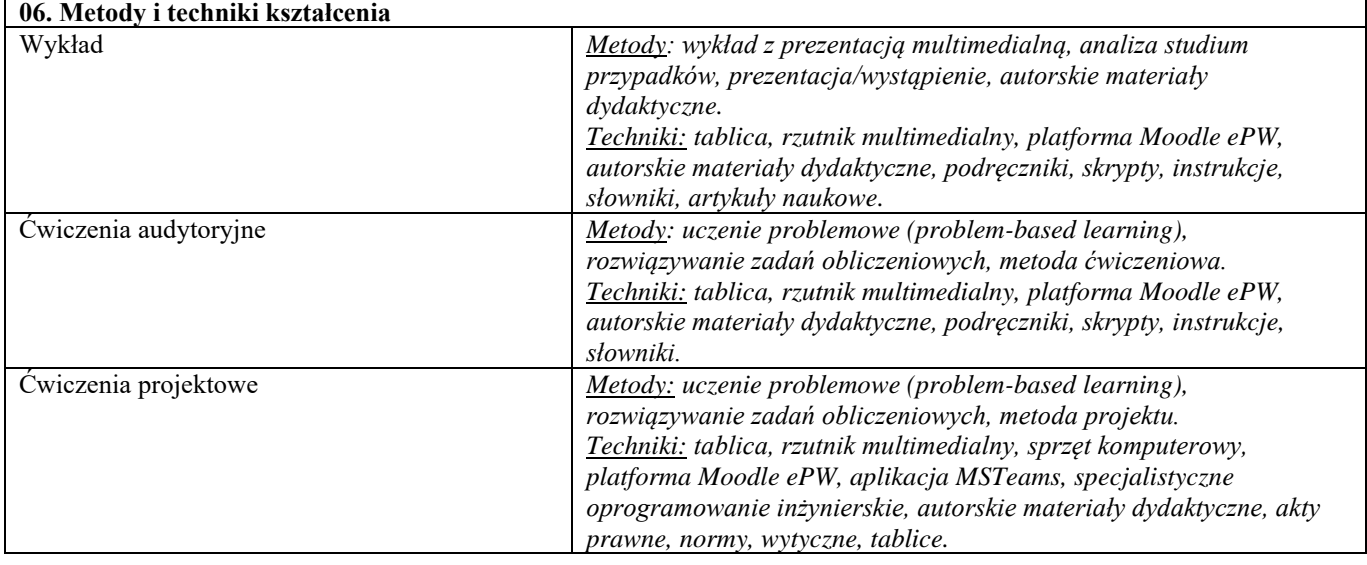

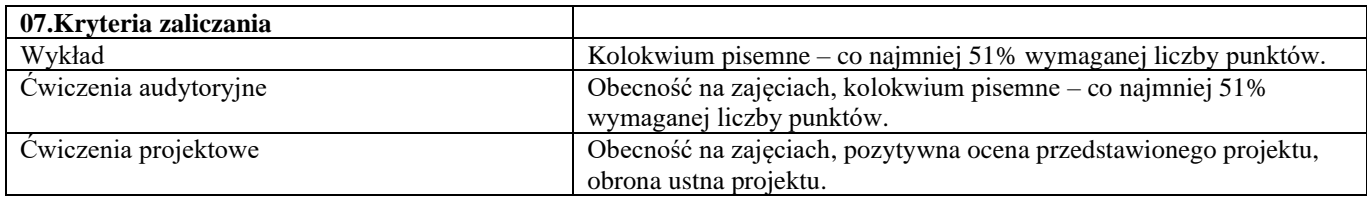

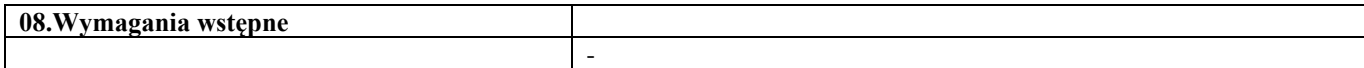

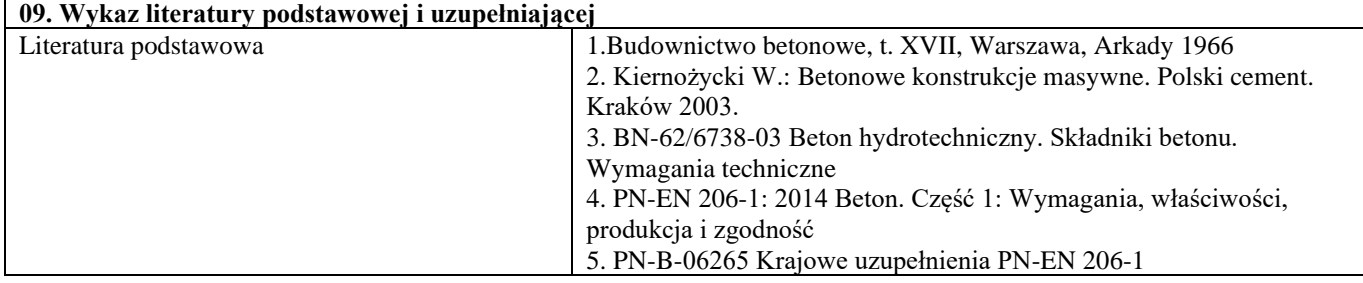

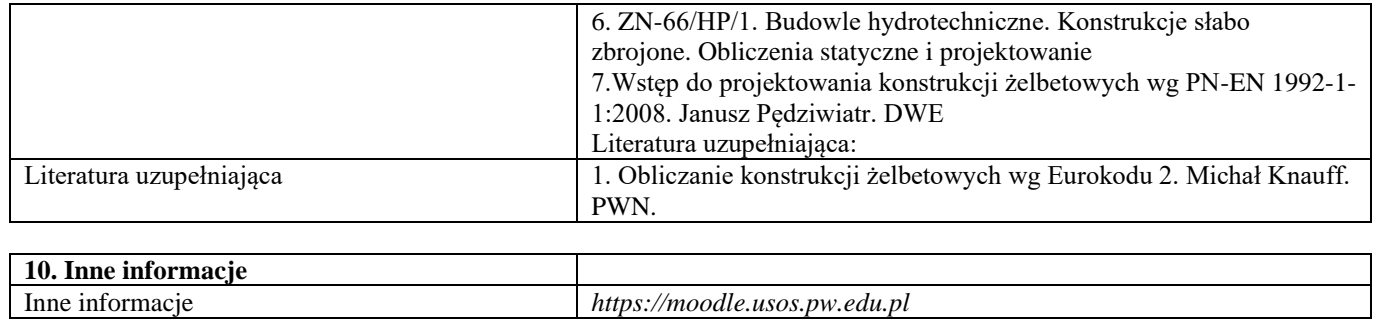

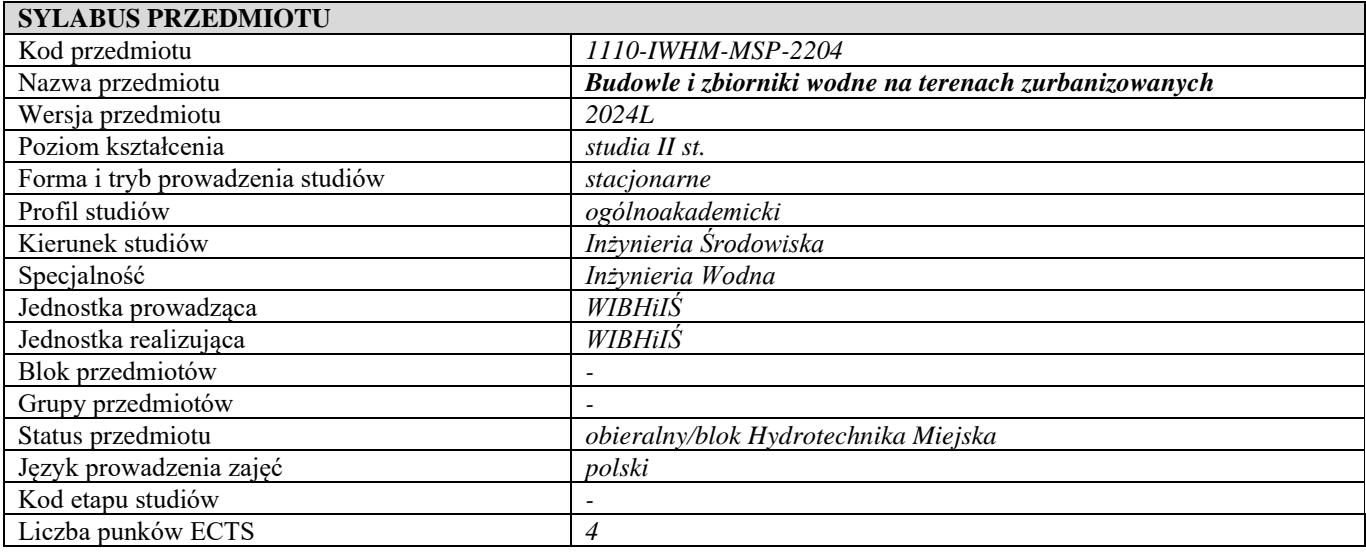

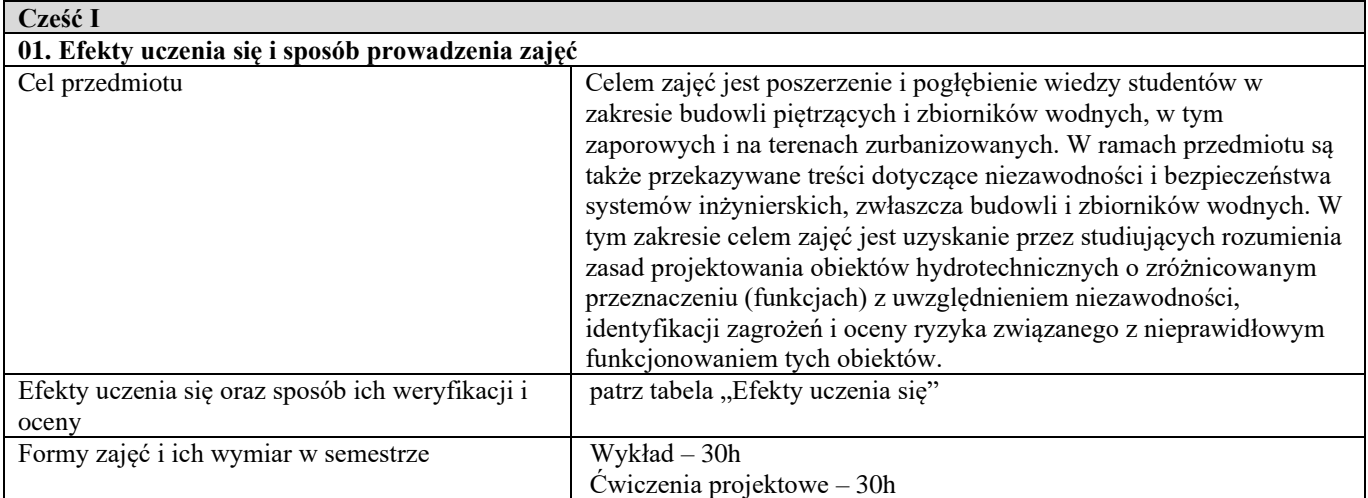

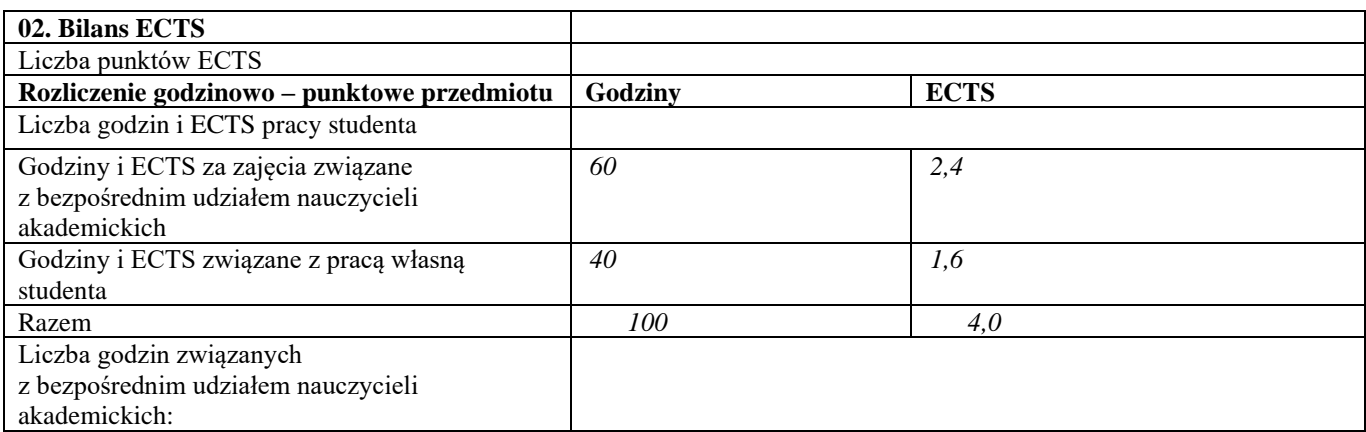

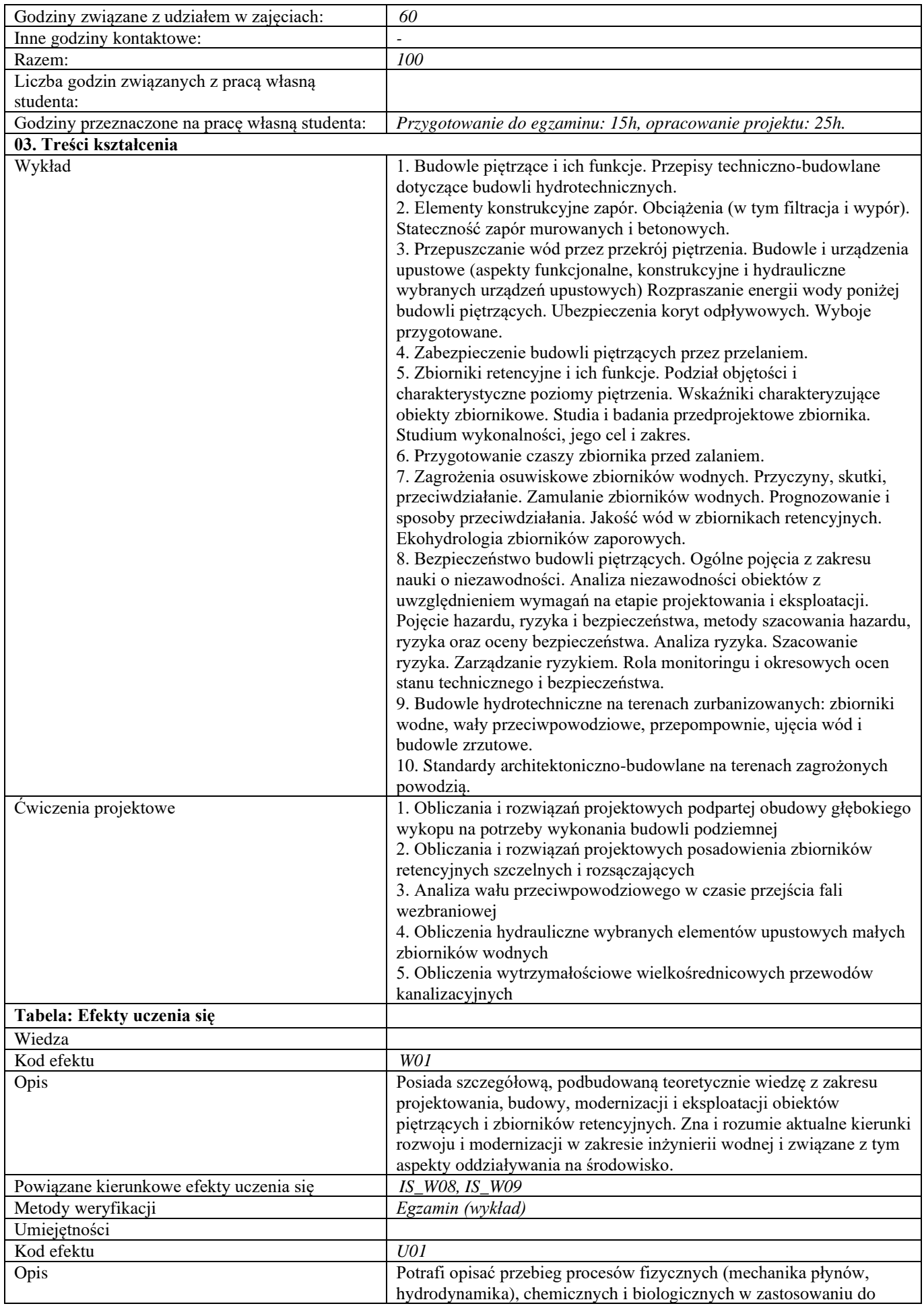

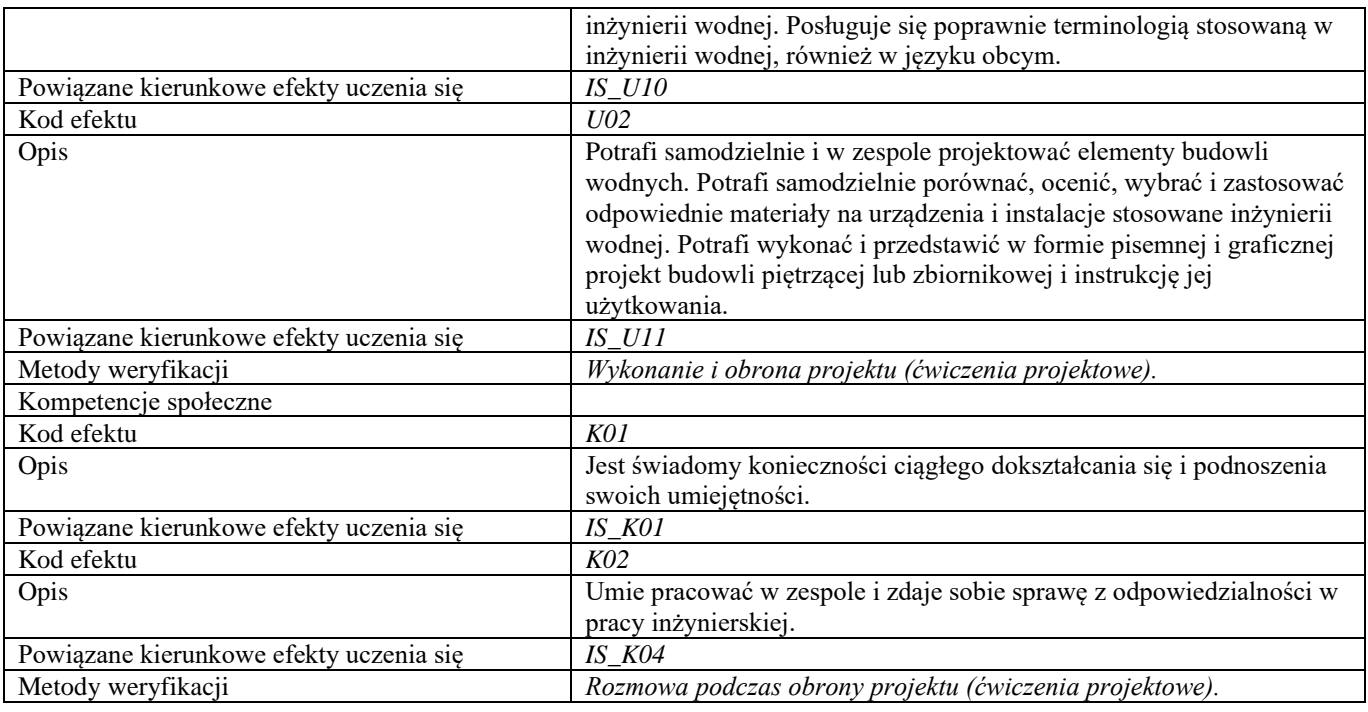

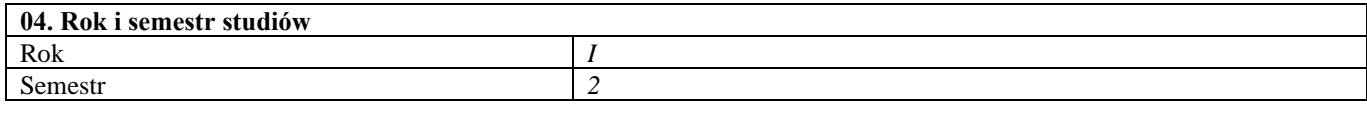

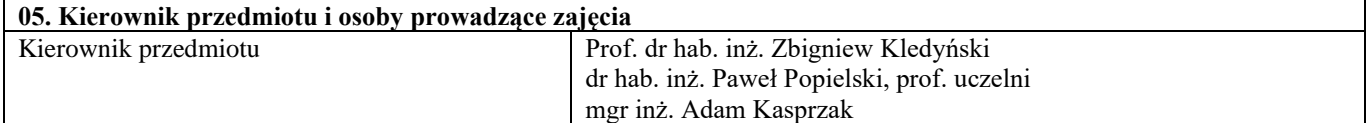

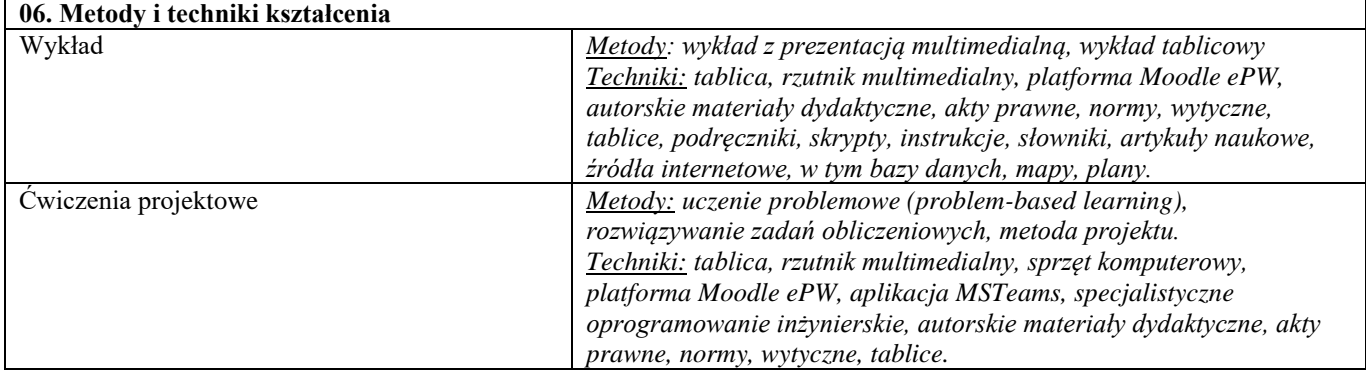

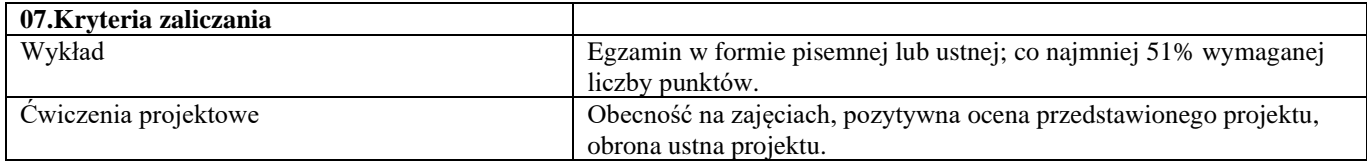

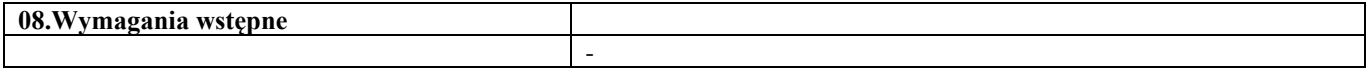

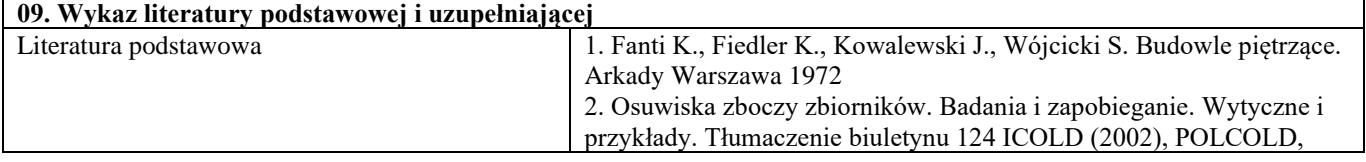

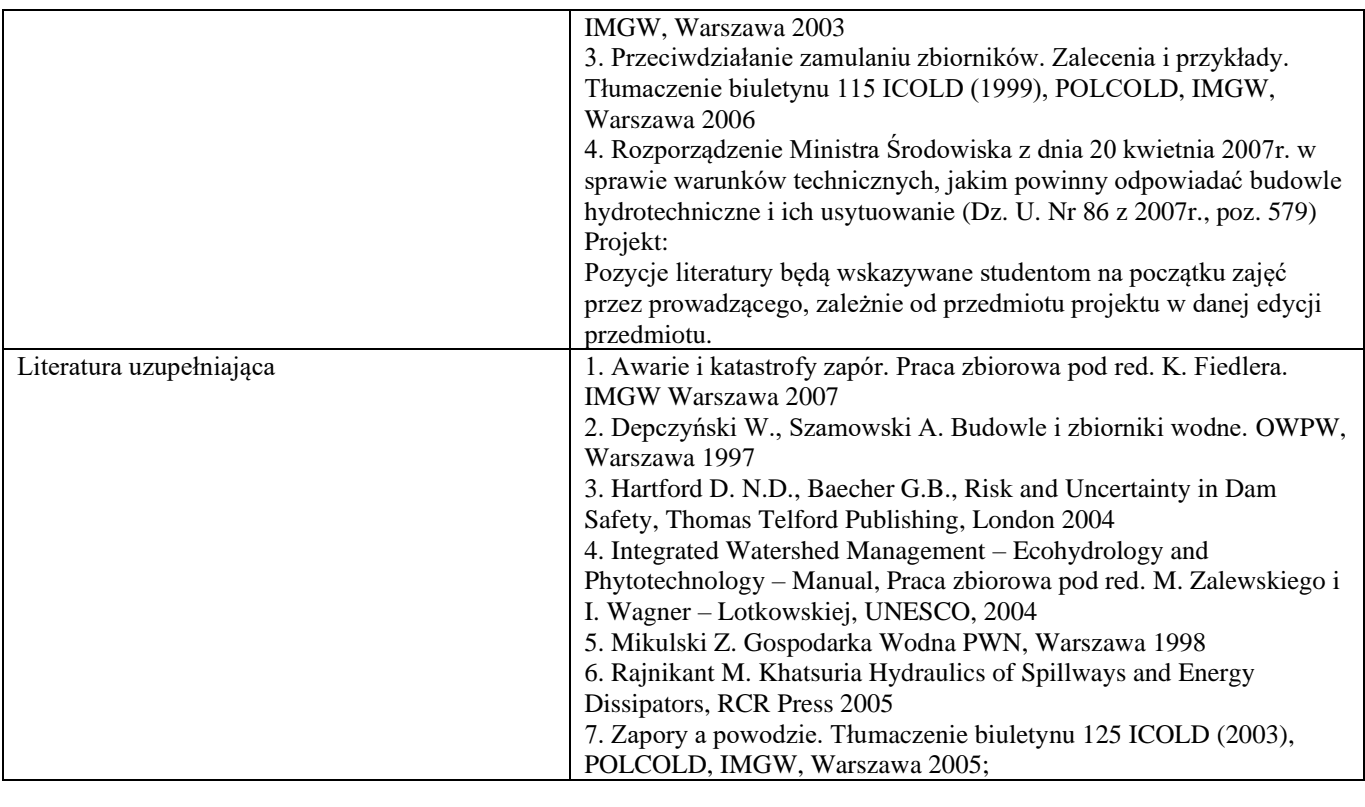

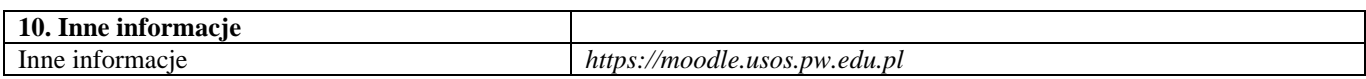

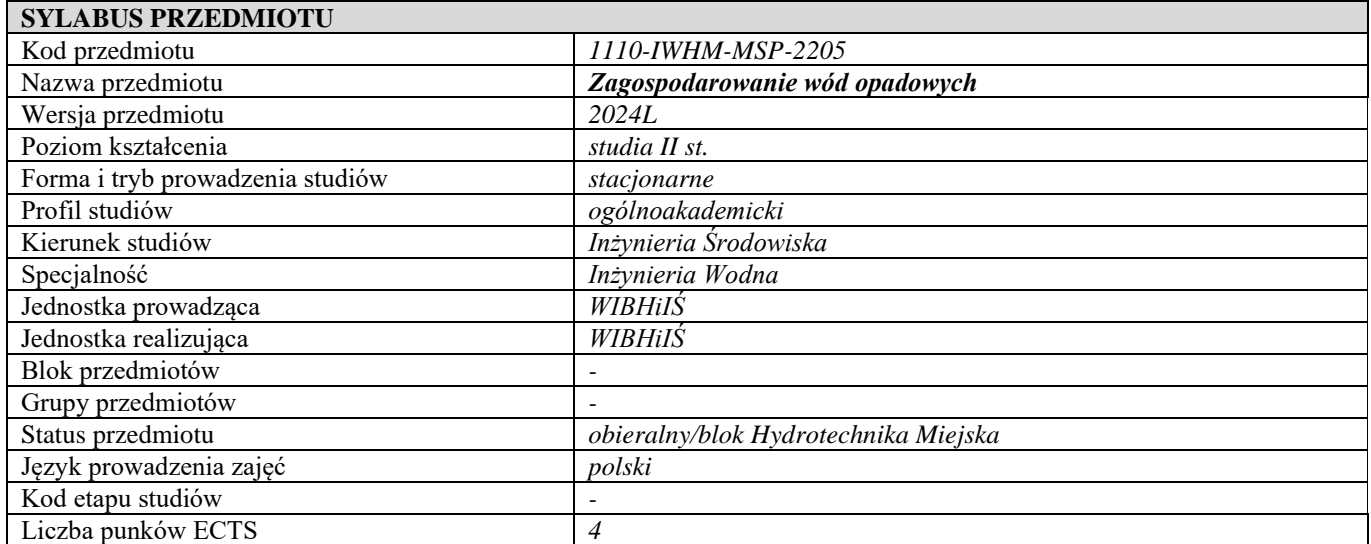

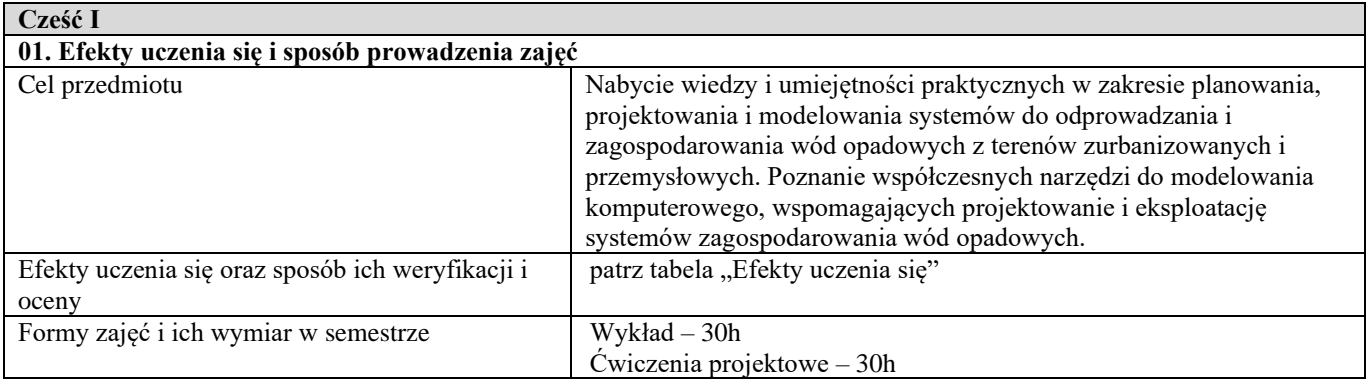
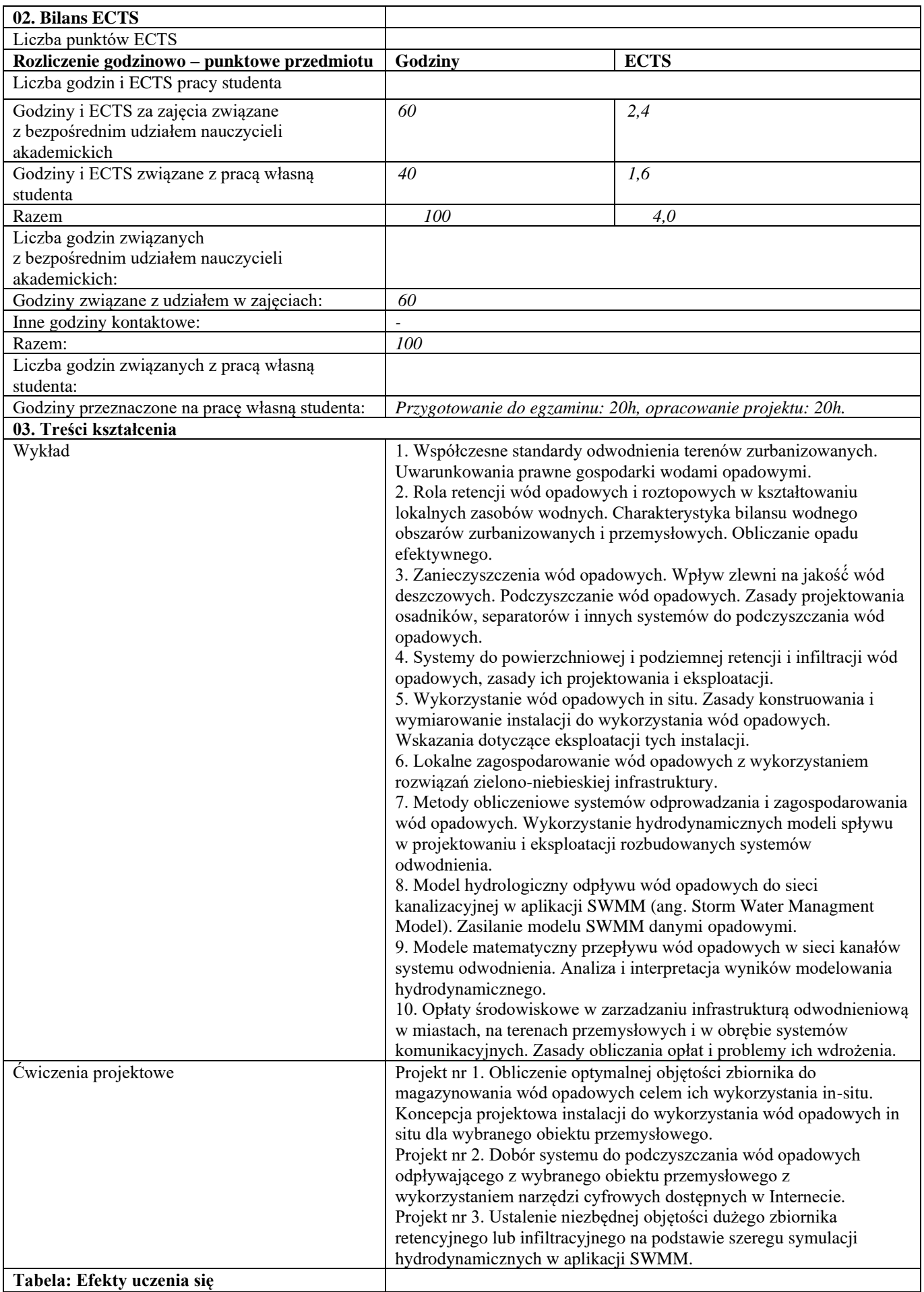

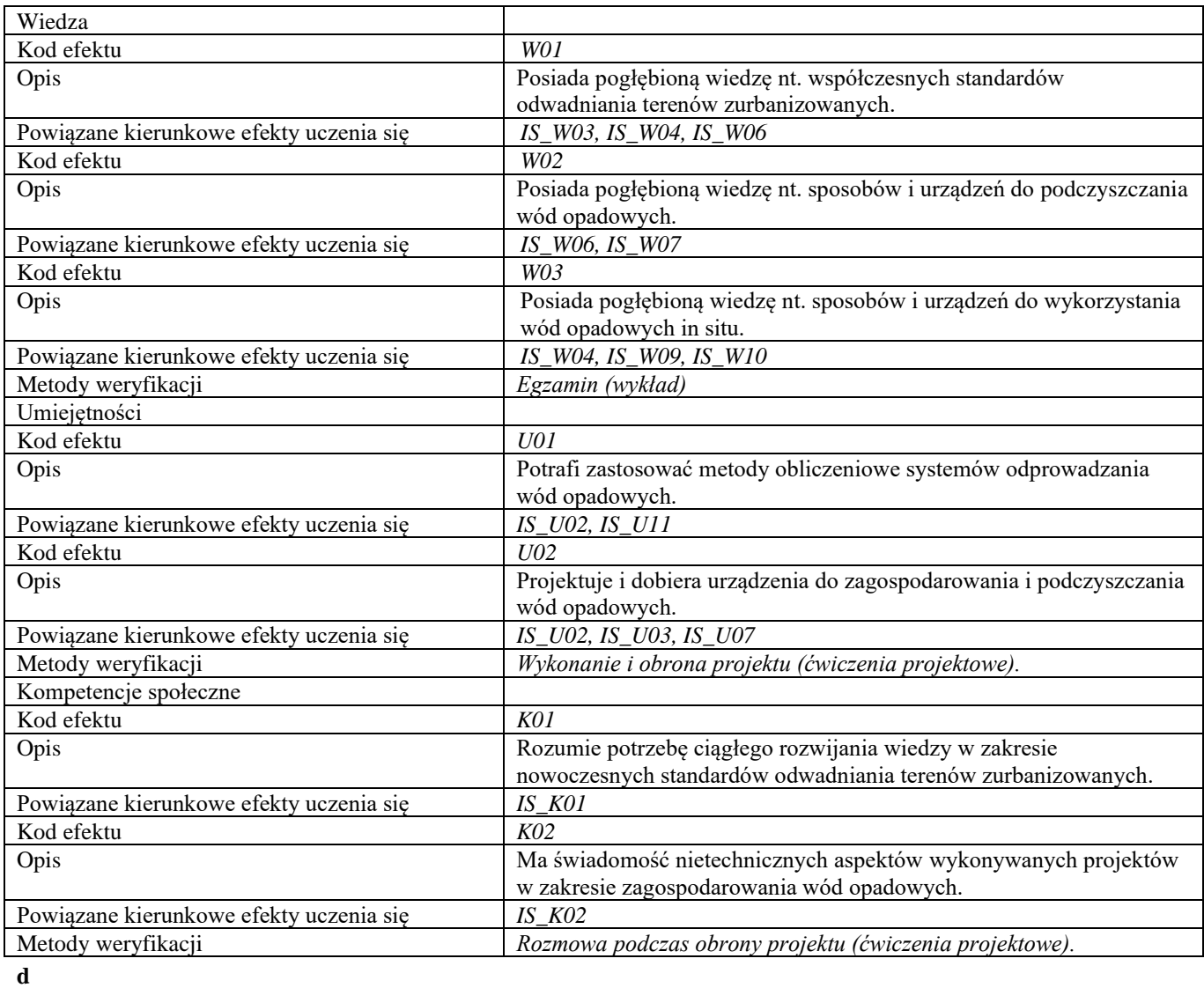

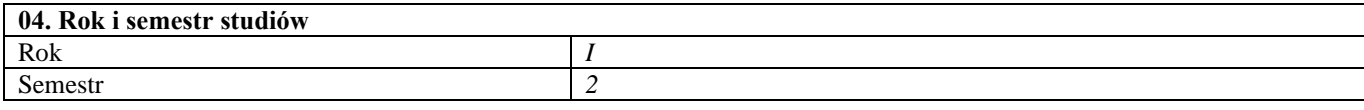

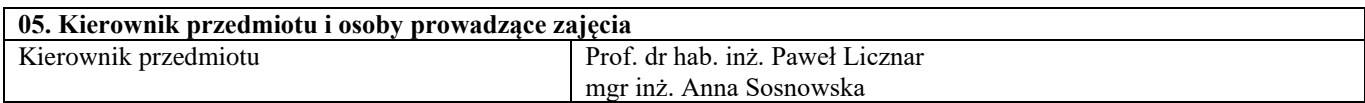

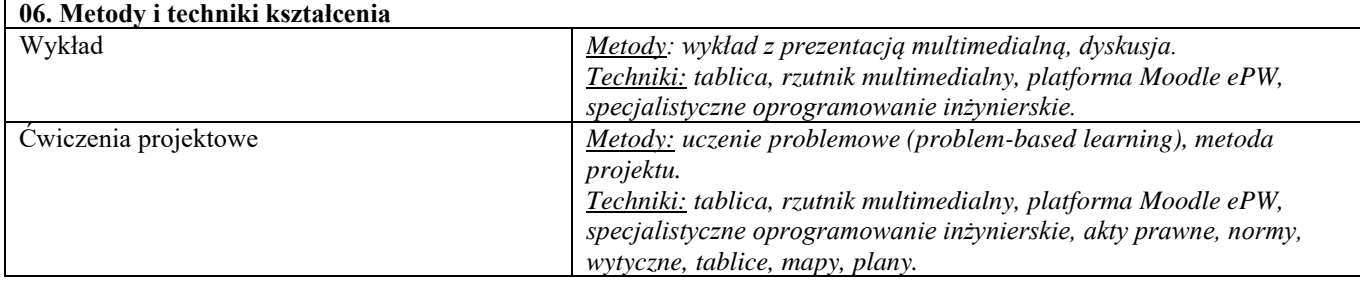

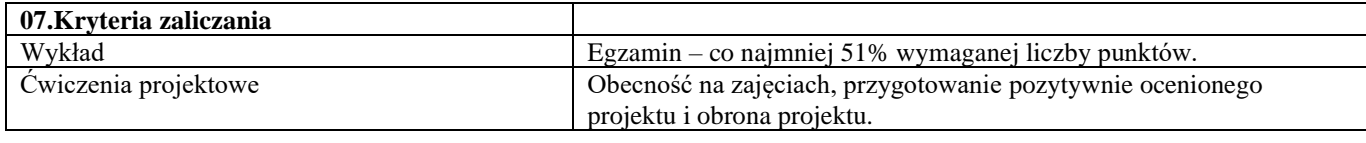

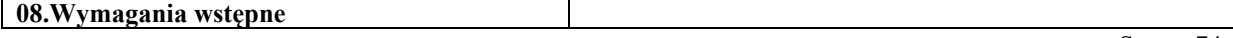

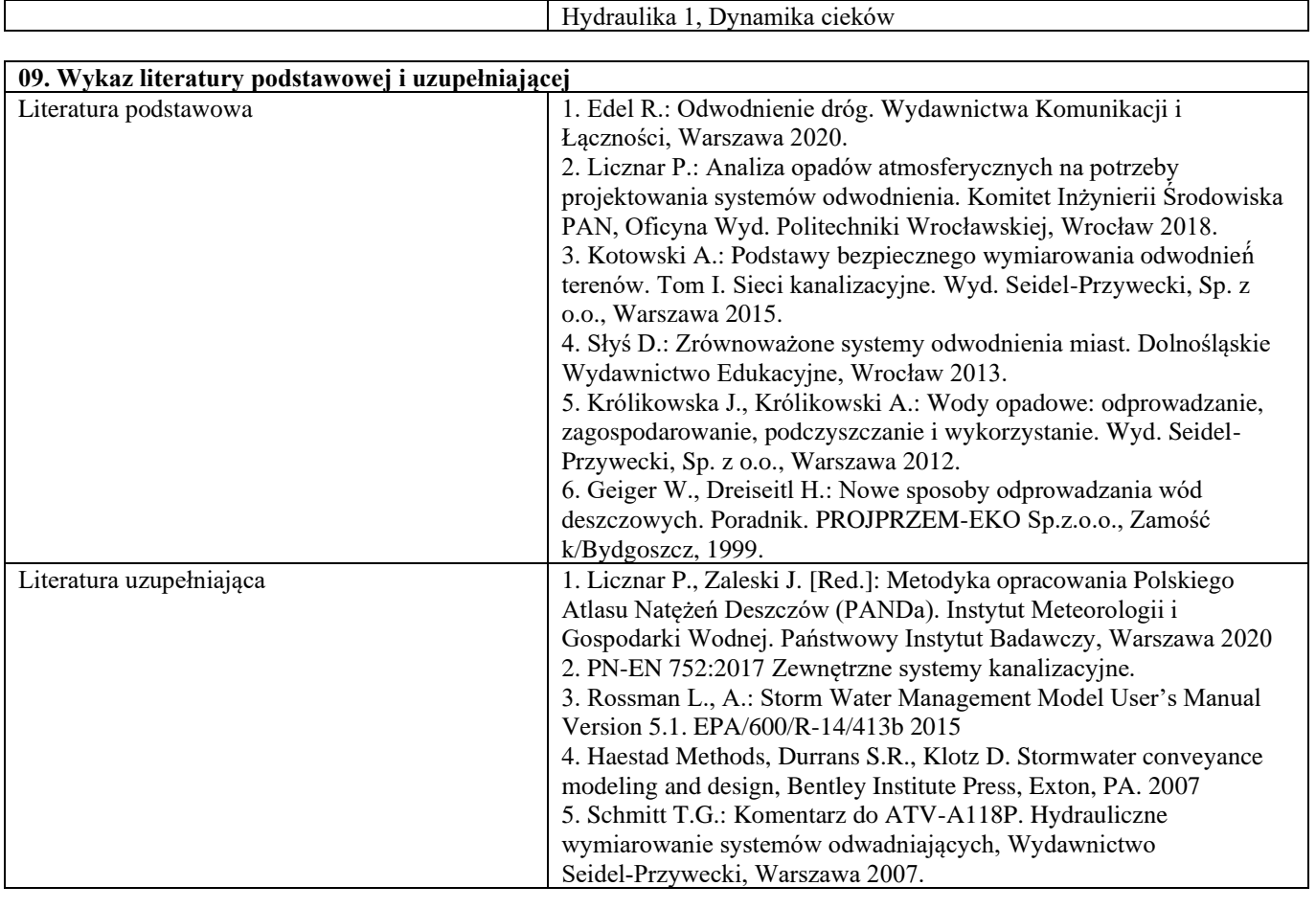

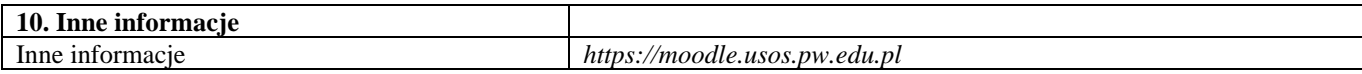

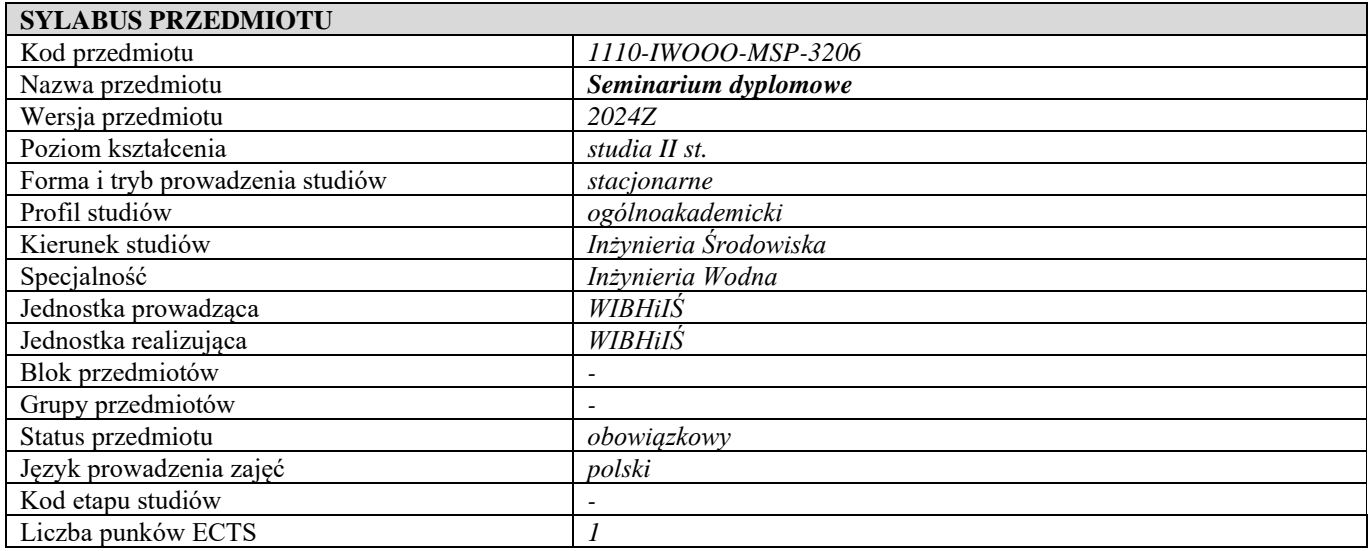

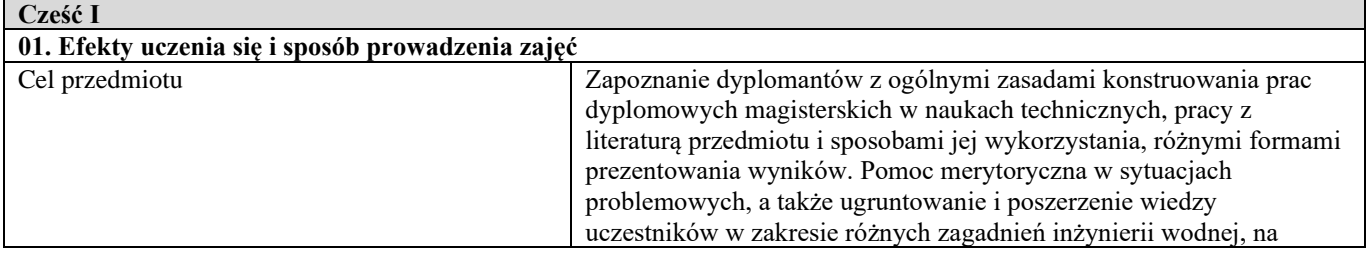

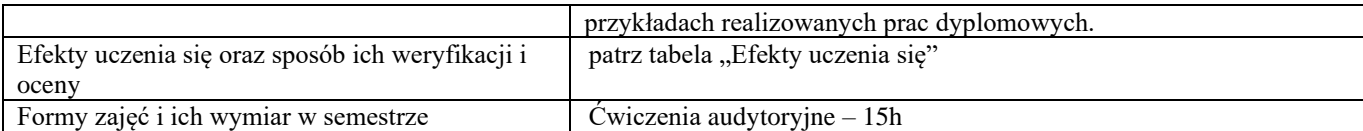

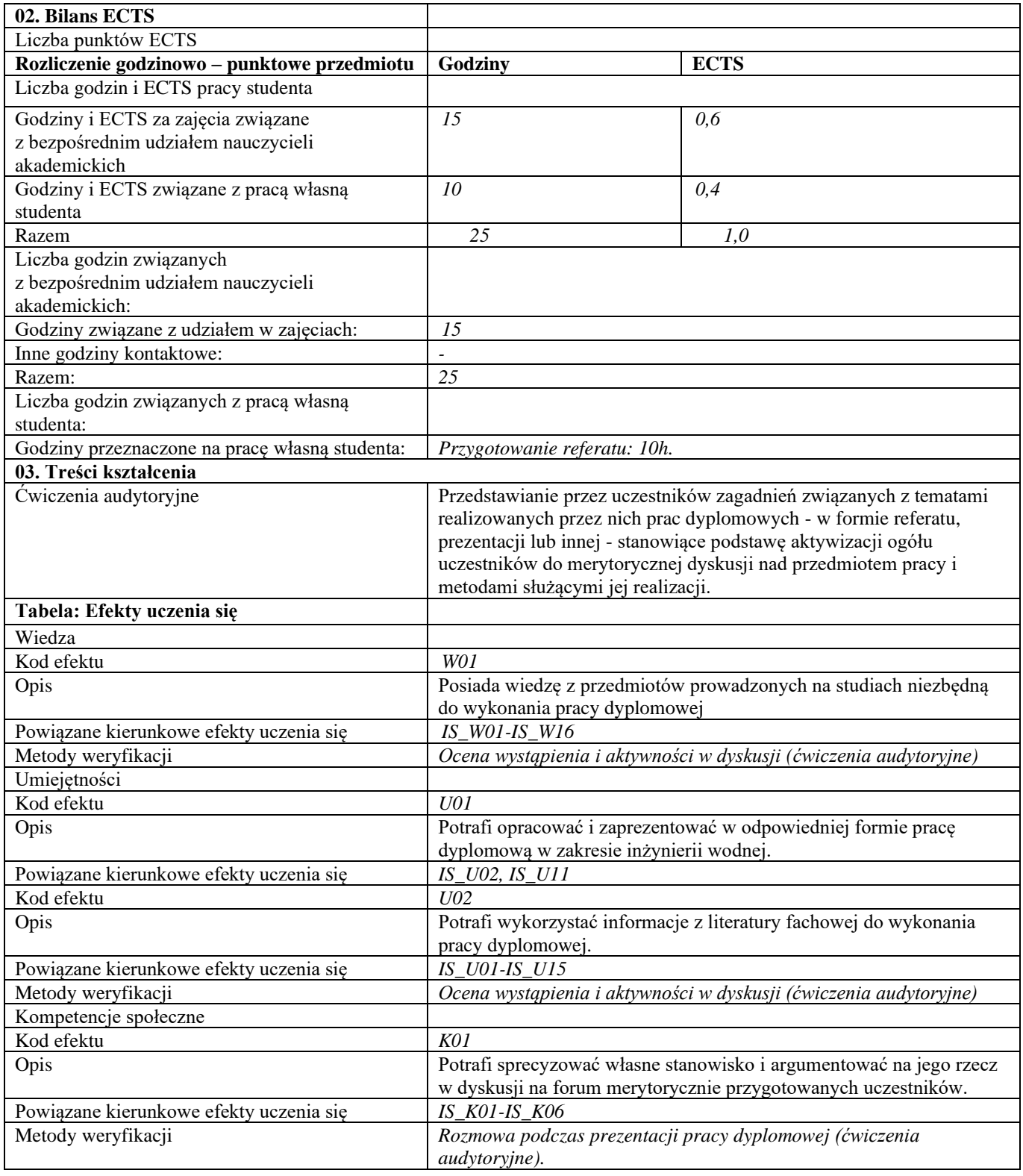

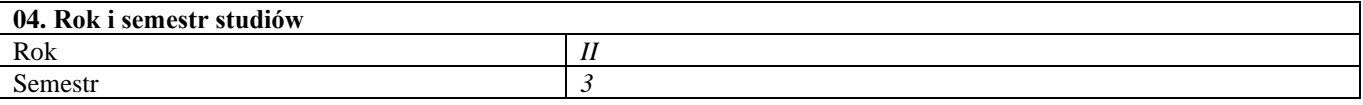

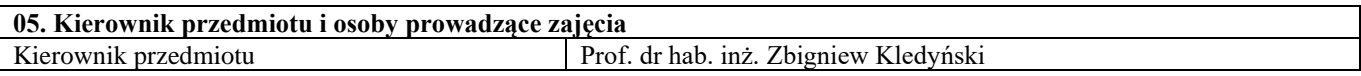

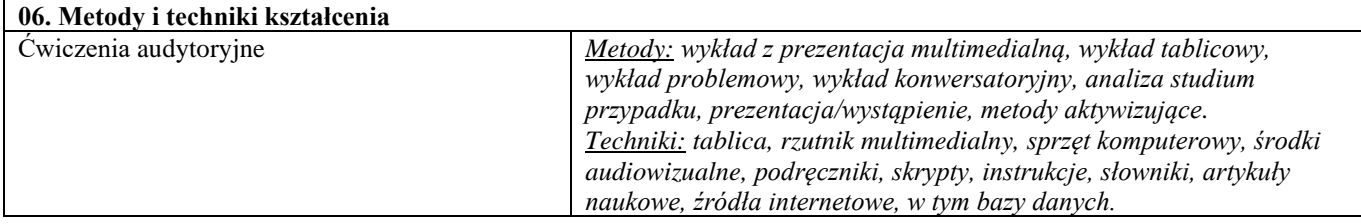

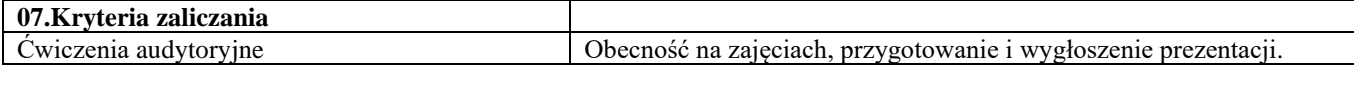

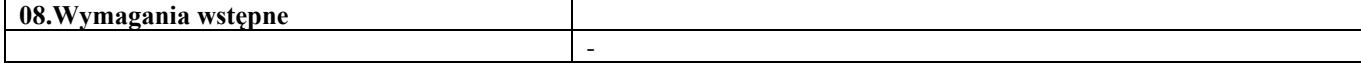

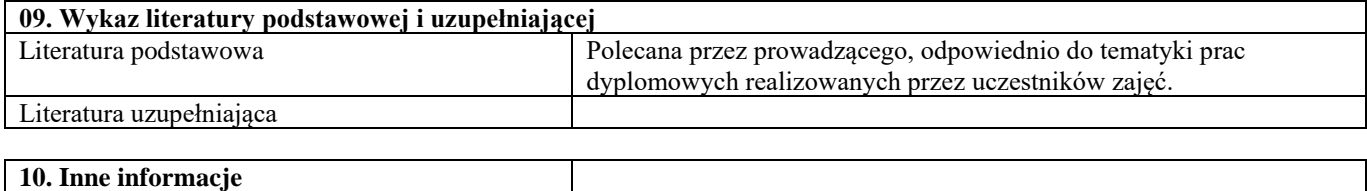

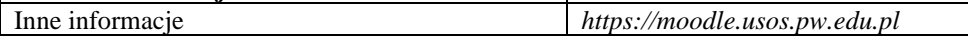

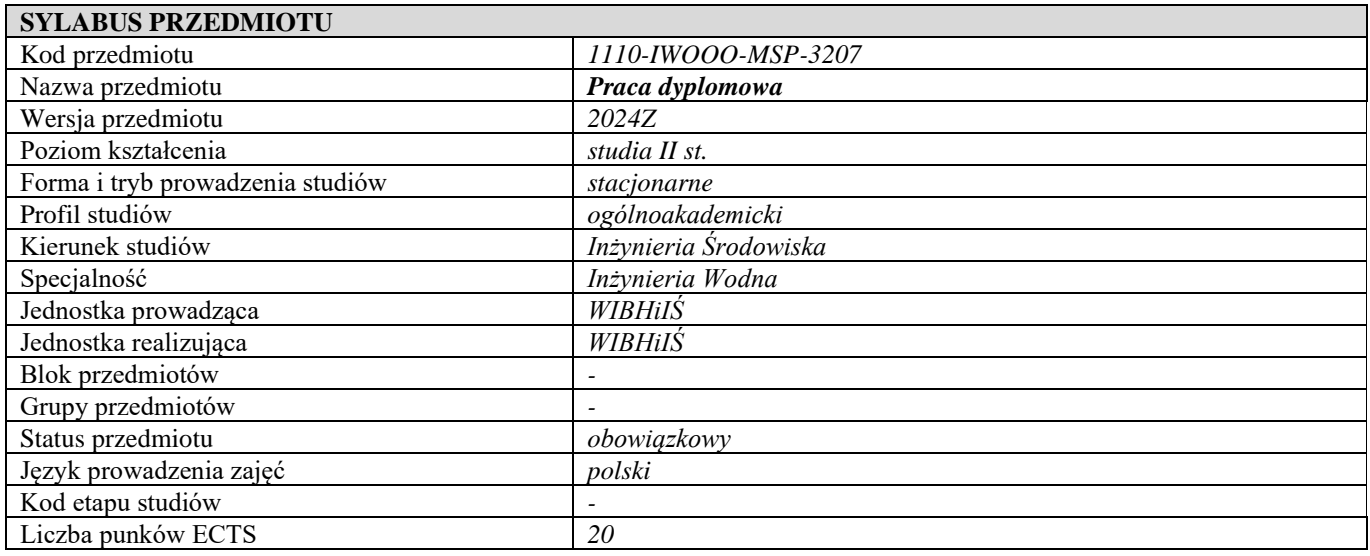

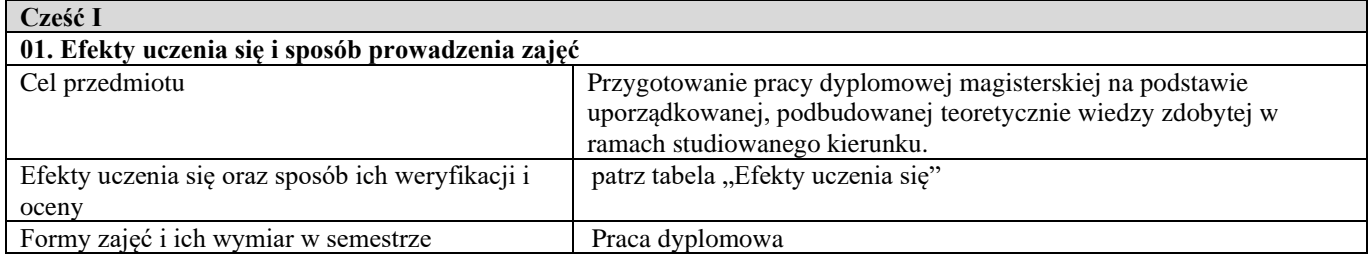

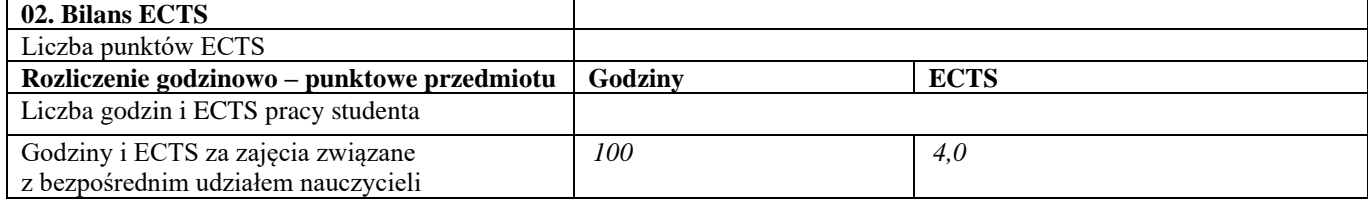

| akademickich                                   |                                                                         |      |  |
|------------------------------------------------|-------------------------------------------------------------------------|------|--|
| Godziny i ECTS związane z pracą własną         | 400                                                                     | 16,0 |  |
| studenta                                       |                                                                         |      |  |
| Razem                                          | 500                                                                     | 20,0 |  |
| Liczba godzin związanych                       |                                                                         |      |  |
| z bezpośrednim udziałem nauczycieli            |                                                                         |      |  |
| akademickich:                                  |                                                                         |      |  |
| Godziny związane z udziałem w zajęciach:       | $\sim$                                                                  |      |  |
| Inne godziny kontaktowe:                       |                                                                         |      |  |
| Razem:                                         | 500                                                                     |      |  |
| Liczba godzin związanych z pracą własną        |                                                                         |      |  |
| studenta:                                      |                                                                         |      |  |
| Godziny przeznaczone na pracę własną studenta: | Przygotowanie pracy dyplomowej magisterskiej: 400h.                     |      |  |
| 03. Treści kształcenia                         |                                                                         |      |  |
| Praca dyplomowa                                | Tematyka pracy dyplomowej magisterskiej mieści się w zakresie           |      |  |
|                                                | studiów na kierunku Inżynieria Środowiska.                              |      |  |
| Tabela: Efekty uczenia się                     |                                                                         |      |  |
| Wiedza                                         |                                                                         |      |  |
| Kod efektu                                     | W01                                                                     |      |  |
| Opis                                           | Posiada pogłębioną wiedzę w zakresie realizowanej pracy                 |      |  |
|                                                | dyplomowej.                                                             |      |  |
| Powiązane kierunkowe efekty uczenia się        | $I S$ WO1-IS_W16                                                        |      |  |
| Metody weryfikacji                             | Ocena pracy dyplomowej, egzamin dyplomowy.                              |      |  |
| Umiejętności                                   |                                                                         |      |  |
| Kod efektu                                     | U01                                                                     |      |  |
| Opis                                           | Posiada umiejętność samodzielnego rozwiązania problemu                  |      |  |
|                                                | postawionego w pracy dyplomowej magisterskiej.                          |      |  |
| Powiązane kierunkowe efekty uczenia się        | IS U04                                                                  |      |  |
| Kod efektu                                     | U02                                                                     |      |  |
| Opis                                           | Posiada umiejętność samodzielnej analizy literatury naukowej i          |      |  |
|                                                | technicznej.                                                            |      |  |
| Powiązane kierunkowe efekty uczenia się        | $IS_U01$                                                                |      |  |
| Kod efektu                                     | U03                                                                     |      |  |
| Opis                                           | Posiada umiejętność samodzielnego przygotowania opracowania w           |      |  |
|                                                | formie pracy dyplomowej.                                                |      |  |
| Powiązane kierunkowe efekty uczenia się        | IS_U02, IS_U03, IS_U04                                                  |      |  |
| Metody weryfikacji                             | Ocena pracy dyplomowej, egzamin dyplomowy.                              |      |  |
| Kompetencje społeczne                          |                                                                         |      |  |
| Kod efektu                                     | K01<br>Ma świadomość konieczności przestrzegania zasad etyki zawodowej, |      |  |
| Opis                                           | w tym praw autorskich.                                                  |      |  |
| Powiązane kierunkowe efekty uczenia się        | IS_K03, IS_K05                                                          |      |  |
| Kod efektu                                     | K02                                                                     |      |  |
| Opis                                           | Jest przygotowany do prezentacji pracy dyplomowej i dyskusji            |      |  |
|                                                | merytorycznej nt. pracy.                                                |      |  |
| Powiązane kierunkowe efekty uczenia się        | $IS_K01$                                                                |      |  |
| Metody weryfikacji                             | Ocena pracy dyplomowej, egzamin dyplomowy.                              |      |  |
| d                                              |                                                                         |      |  |
| Część II                                       |                                                                         |      |  |
|                                                |                                                                         |      |  |

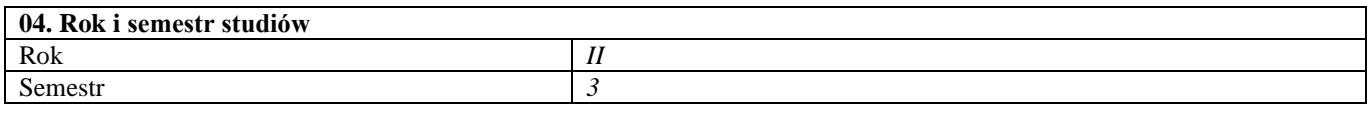

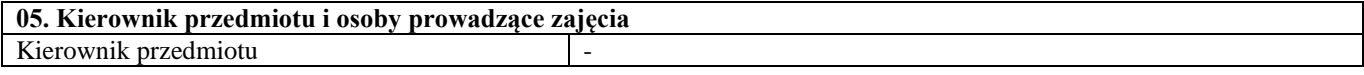

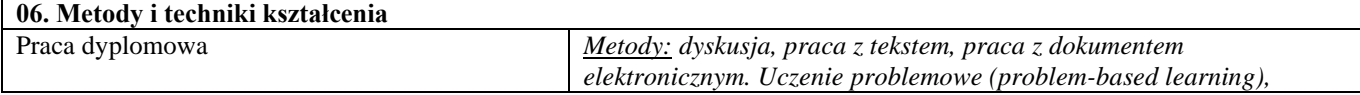

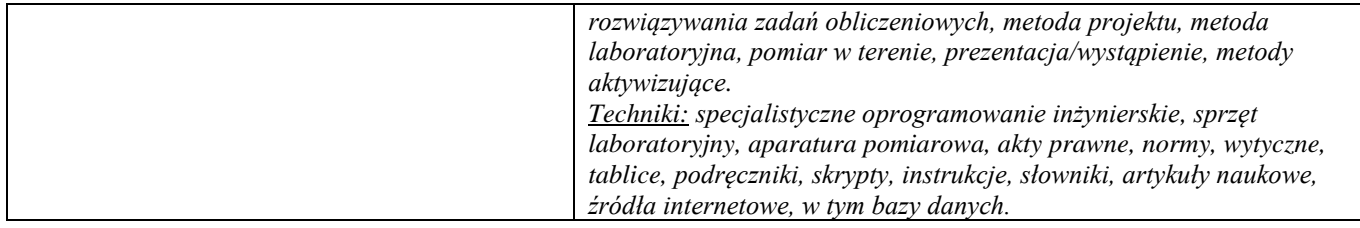

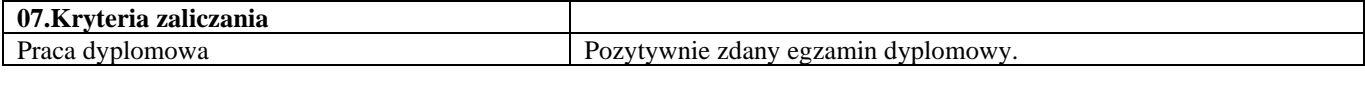

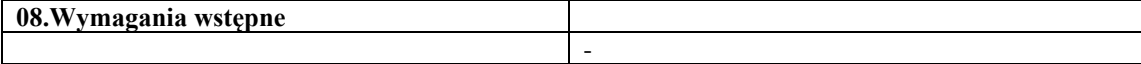

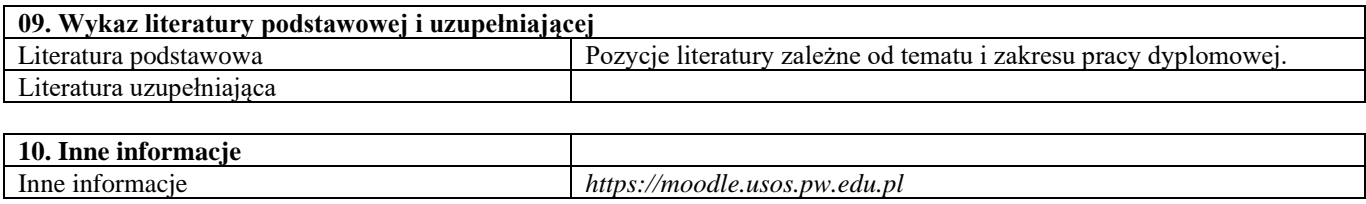

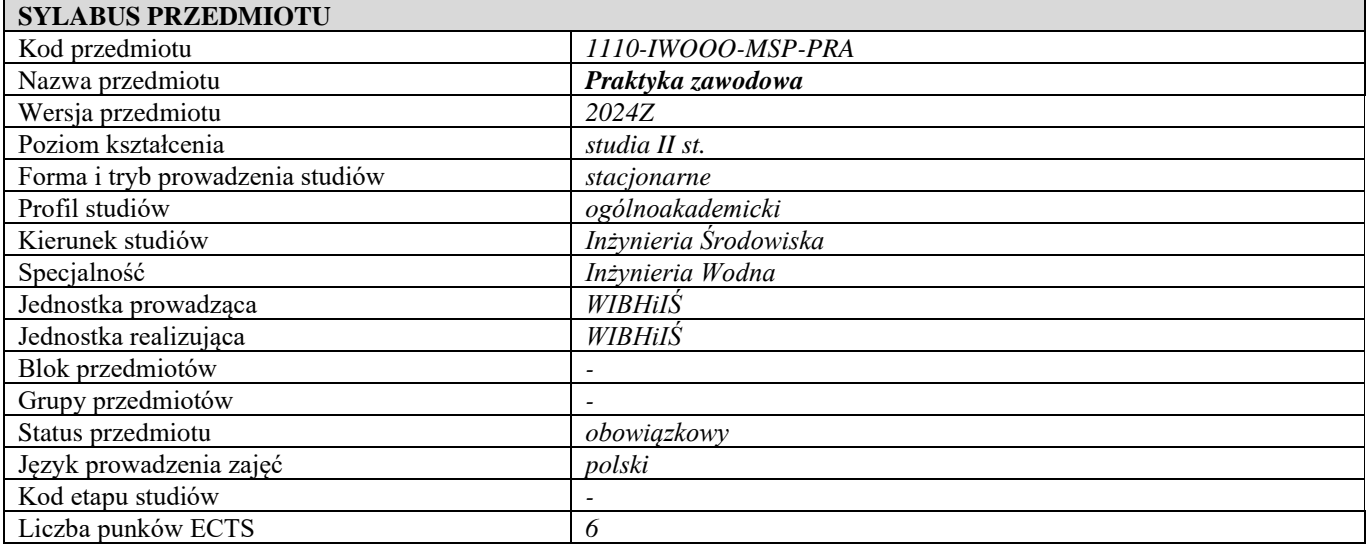

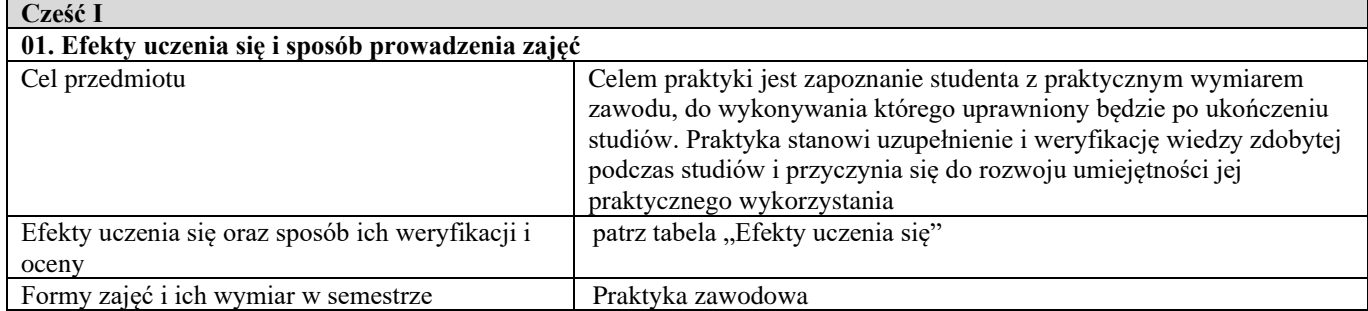

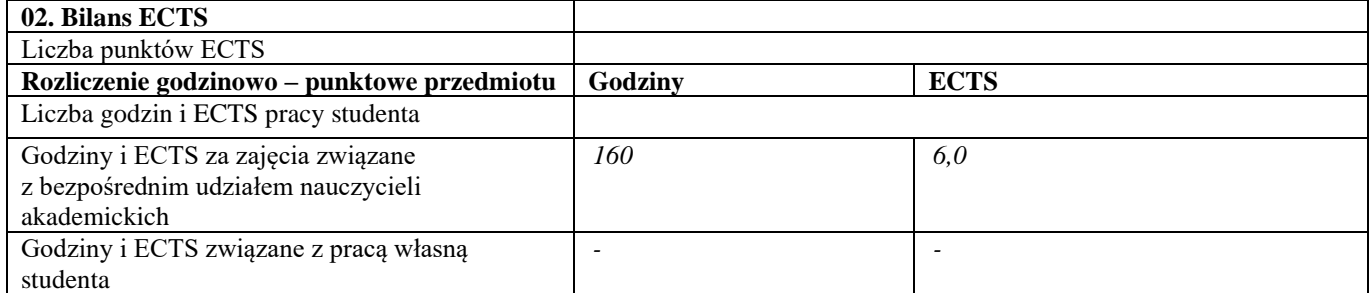

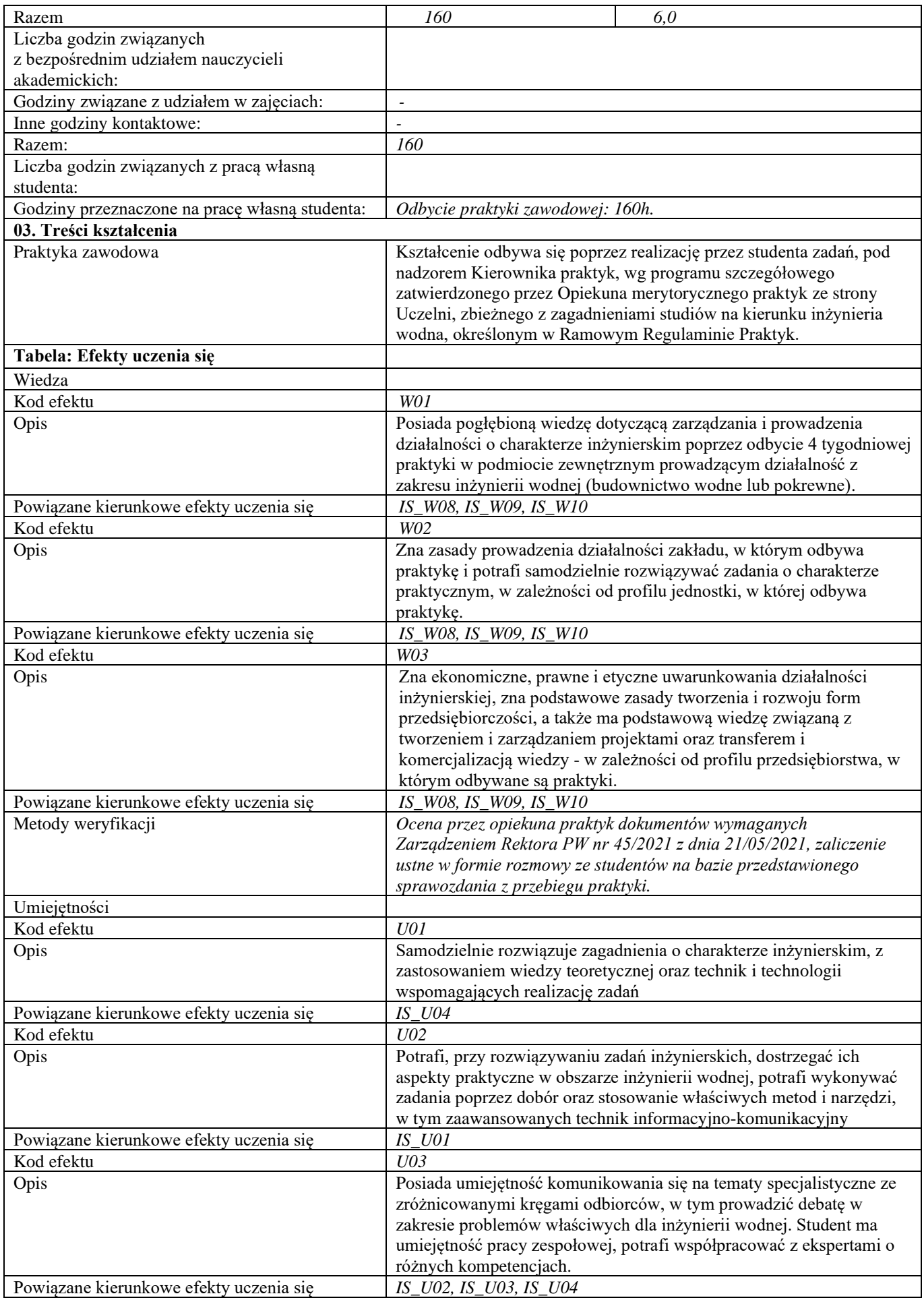

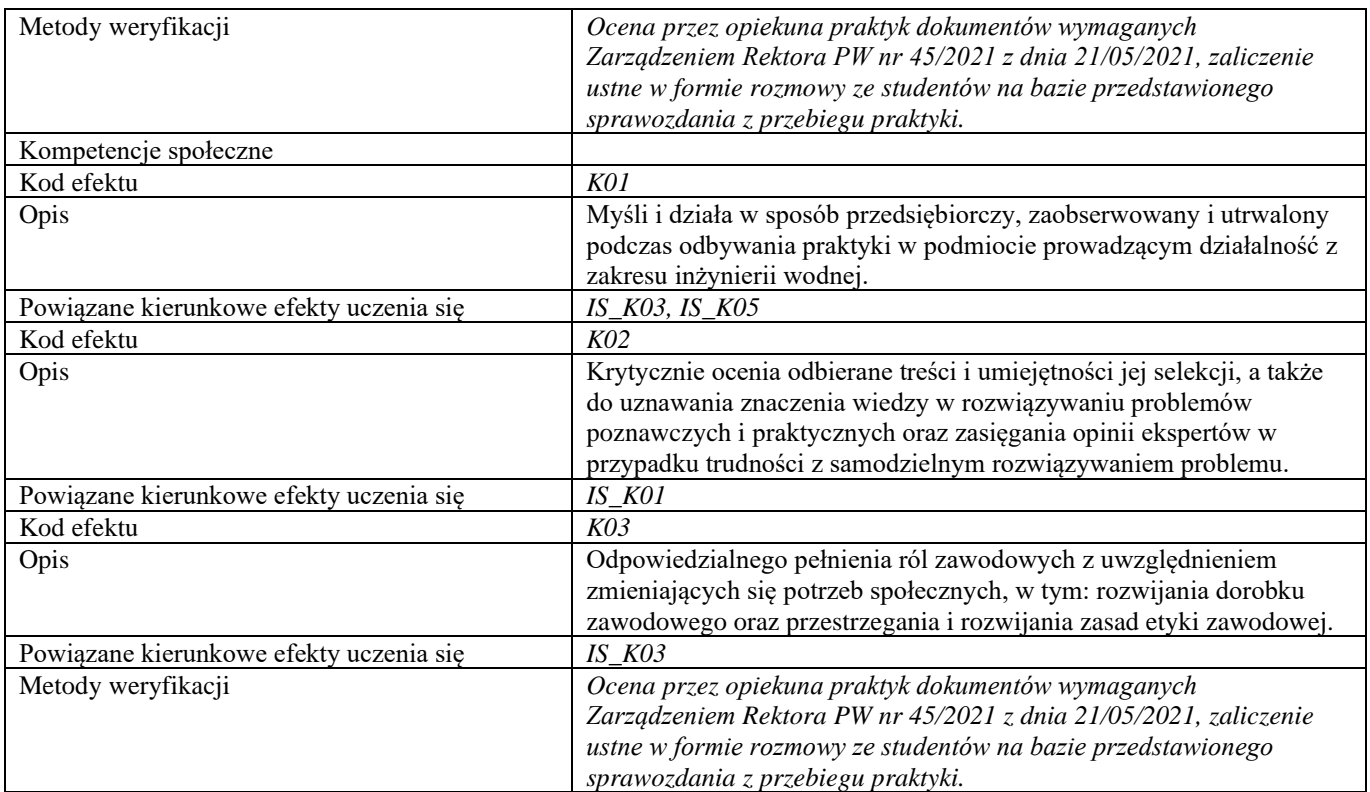

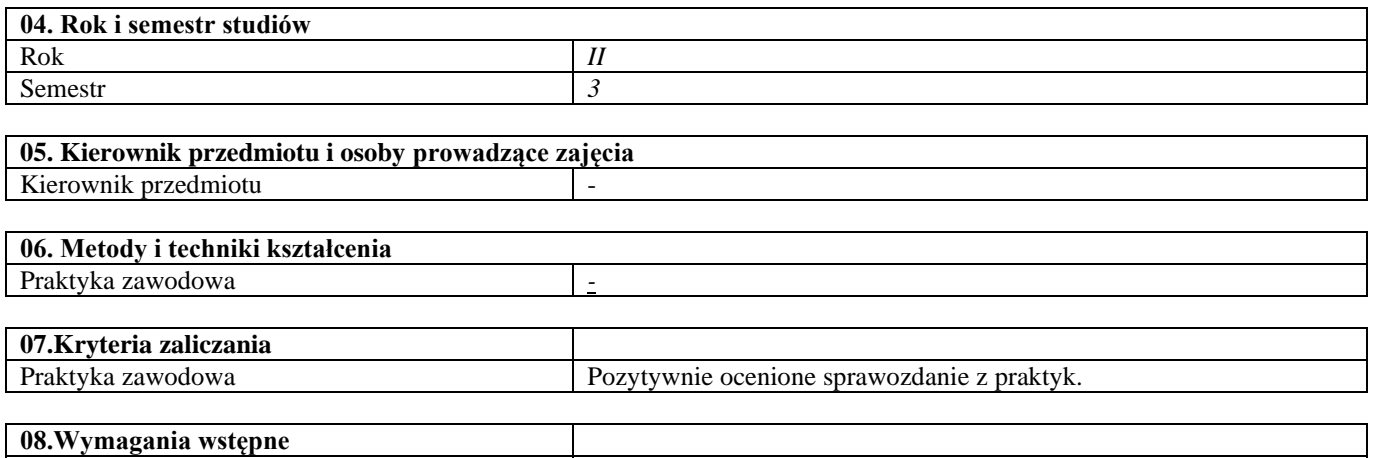

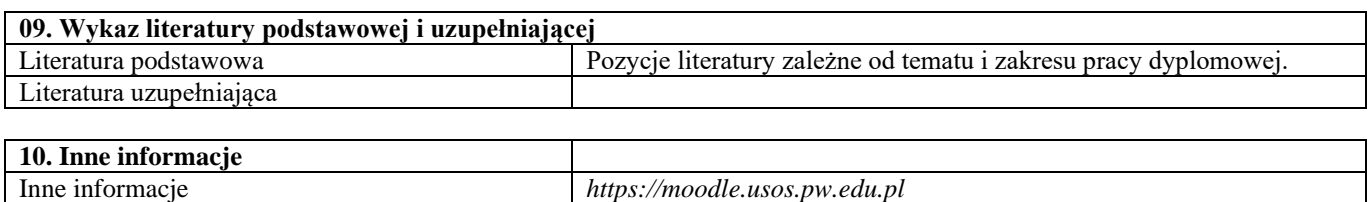

-

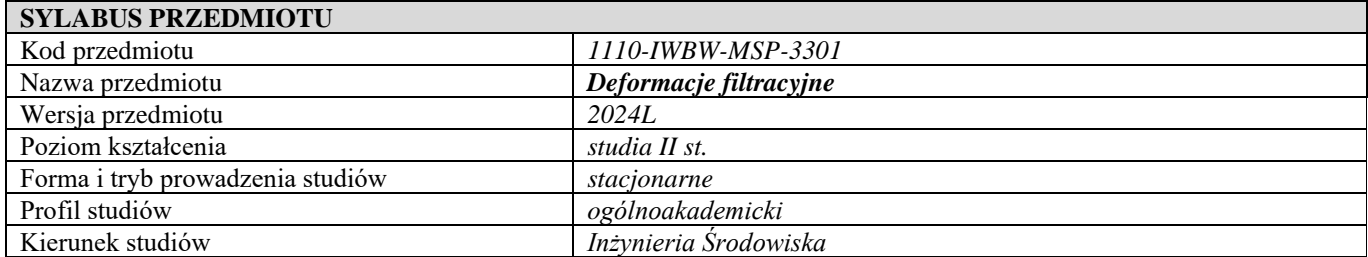

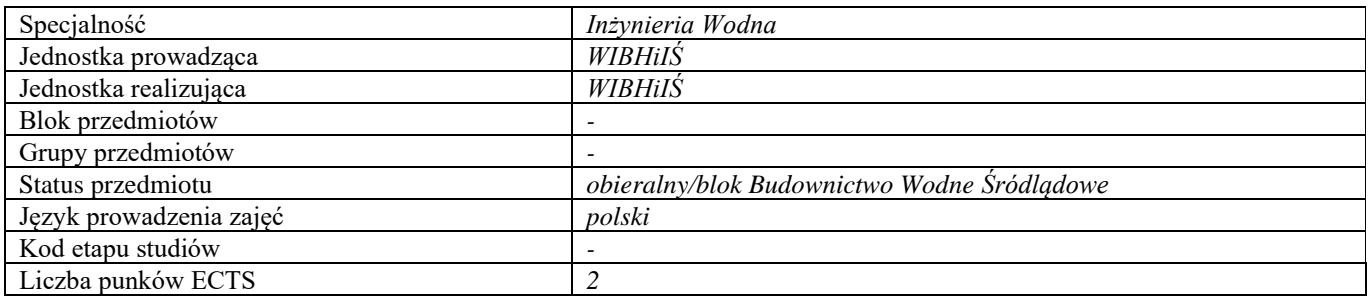

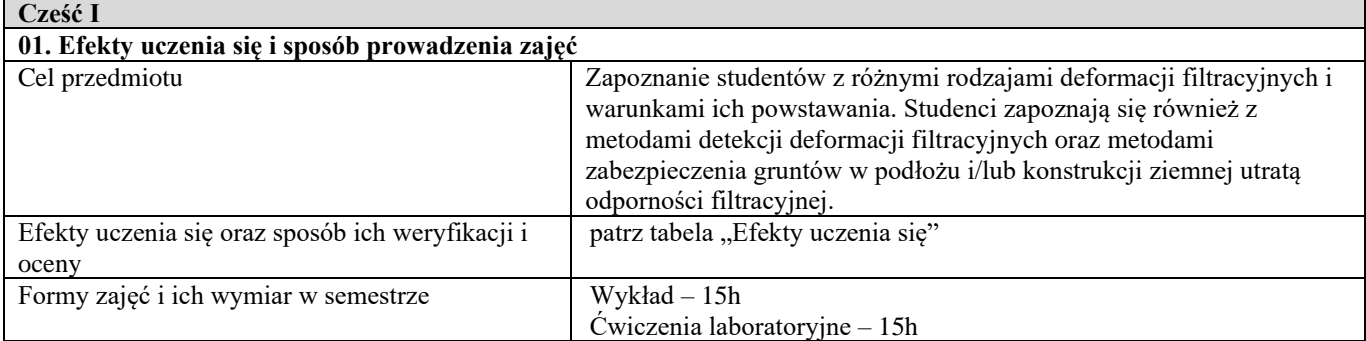

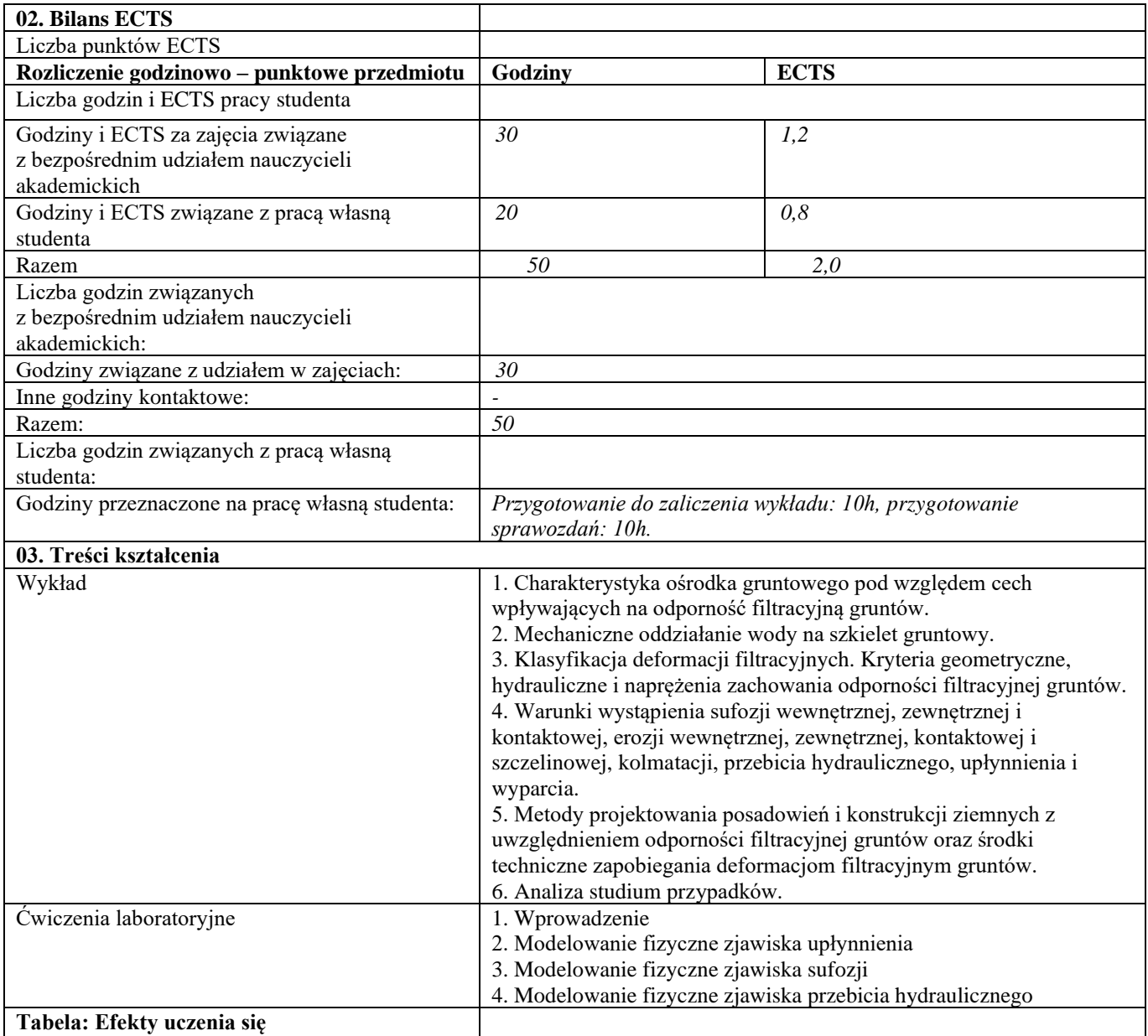

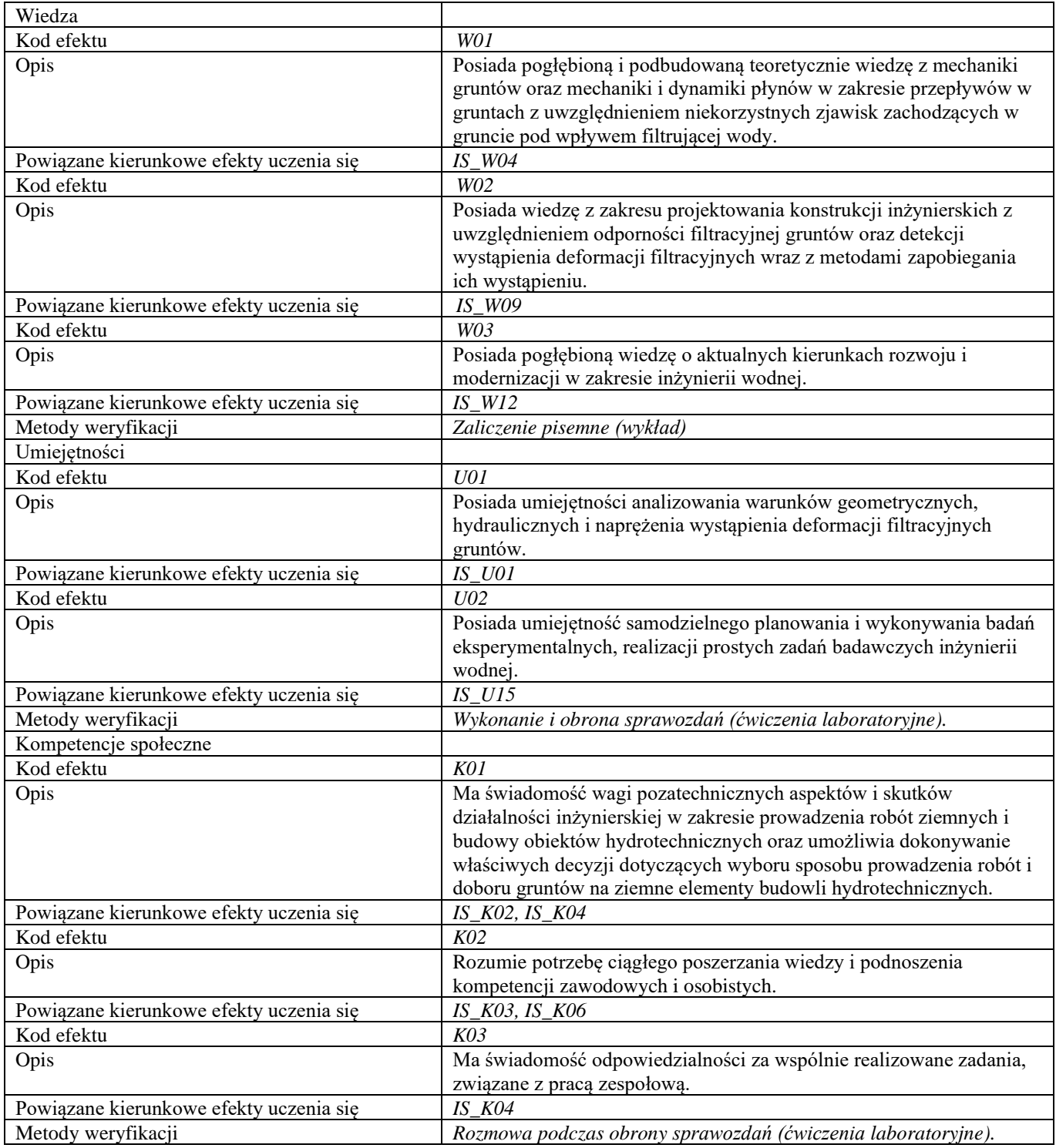

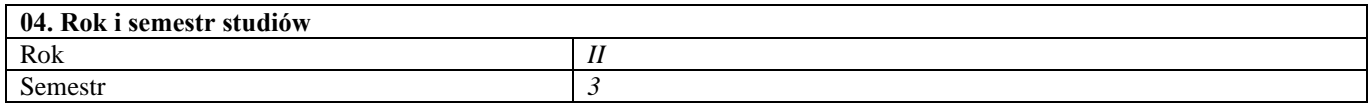

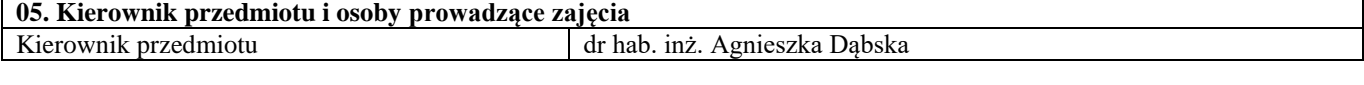

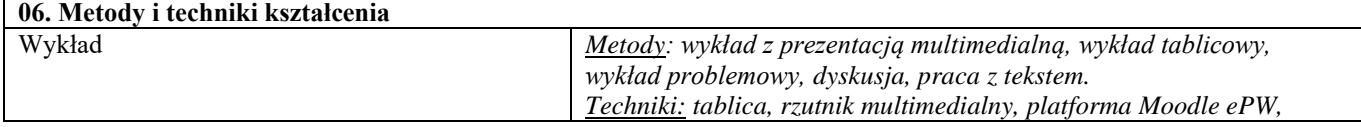

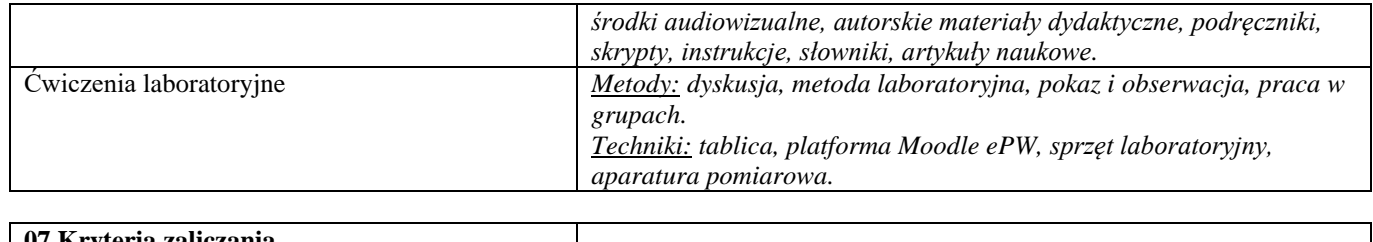

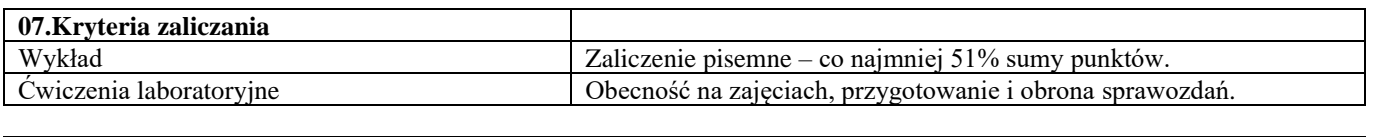

#### **08.Wymagania wstępne**

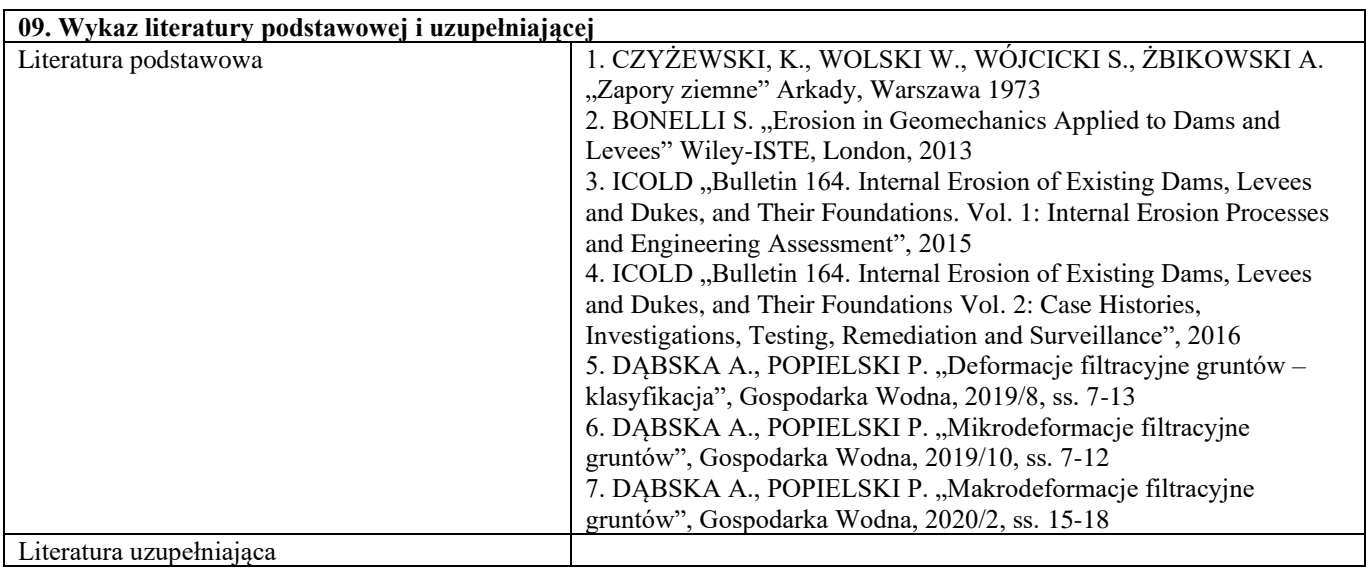

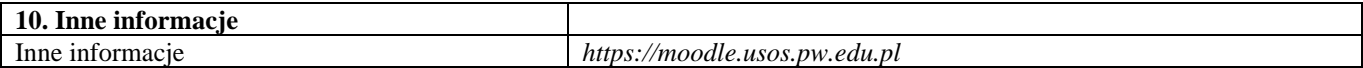

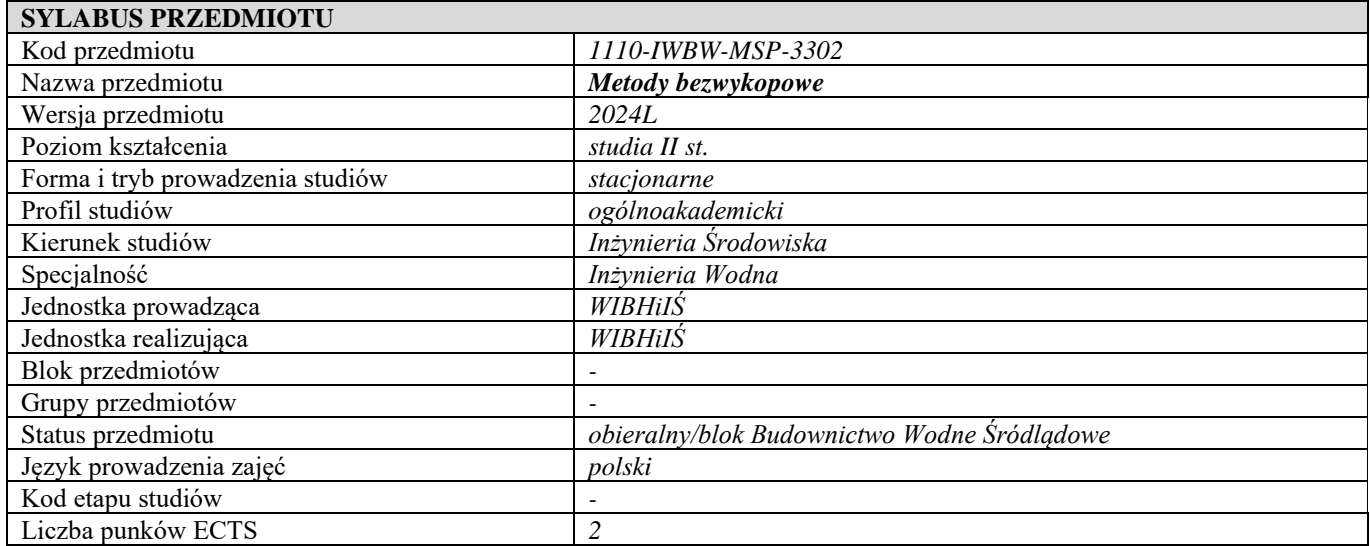

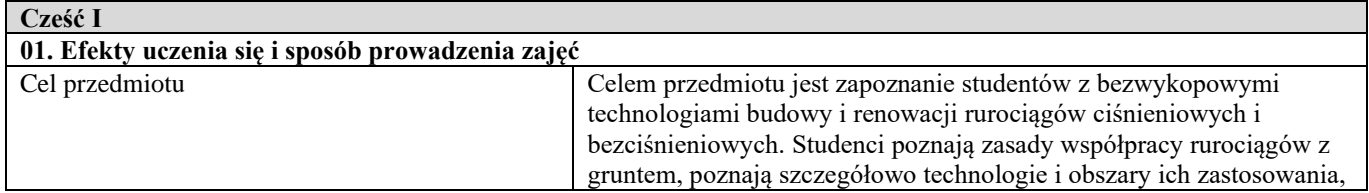

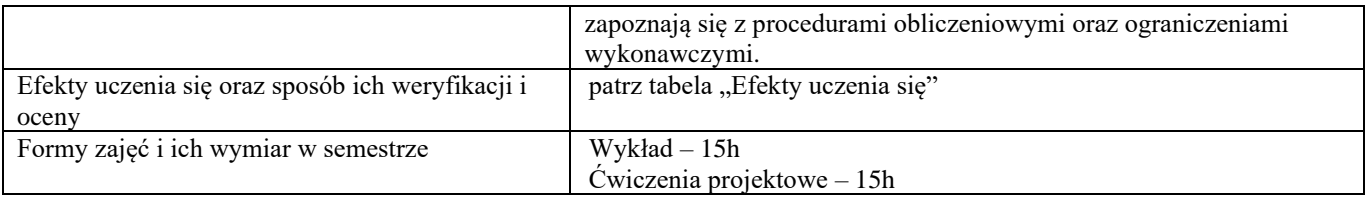

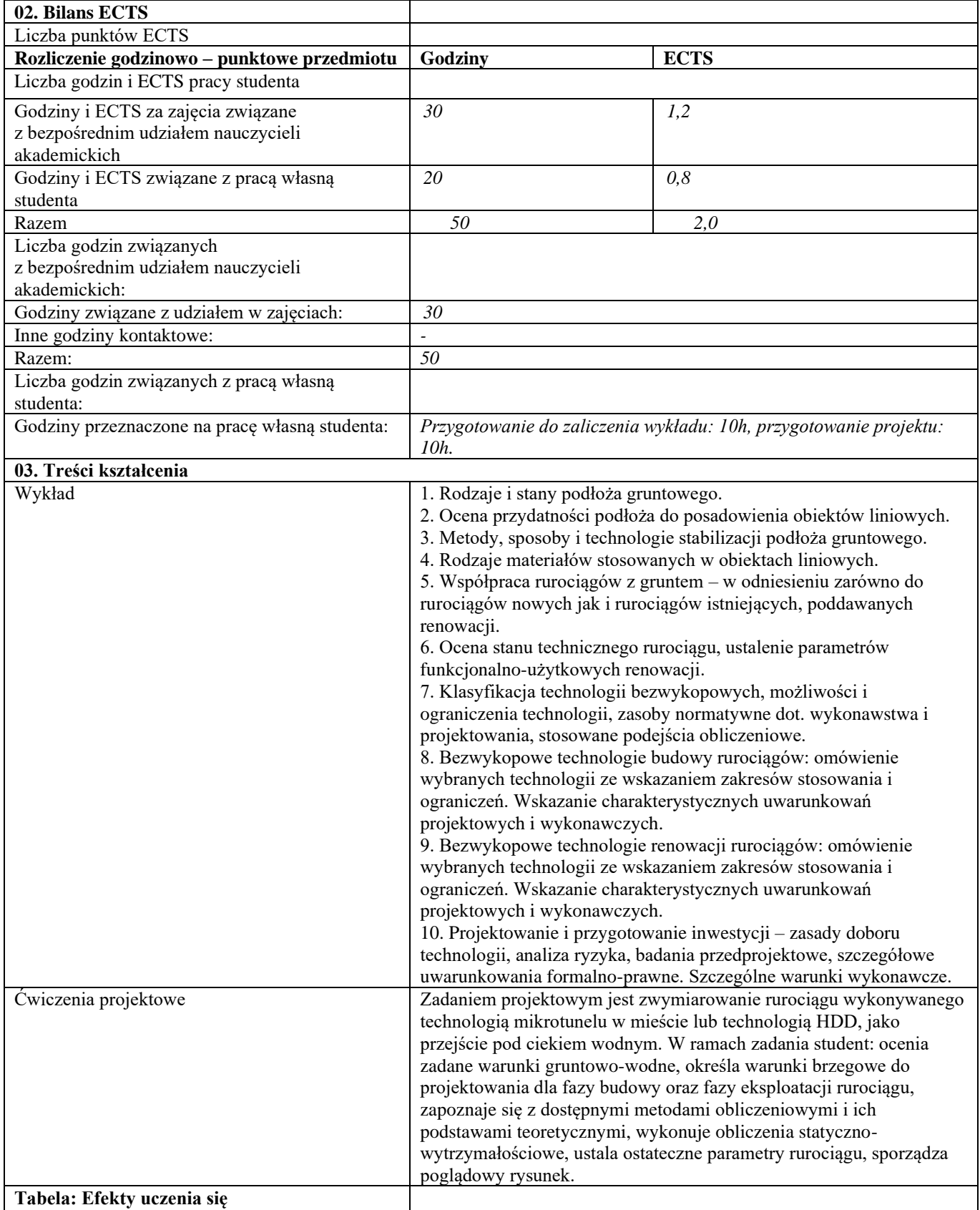

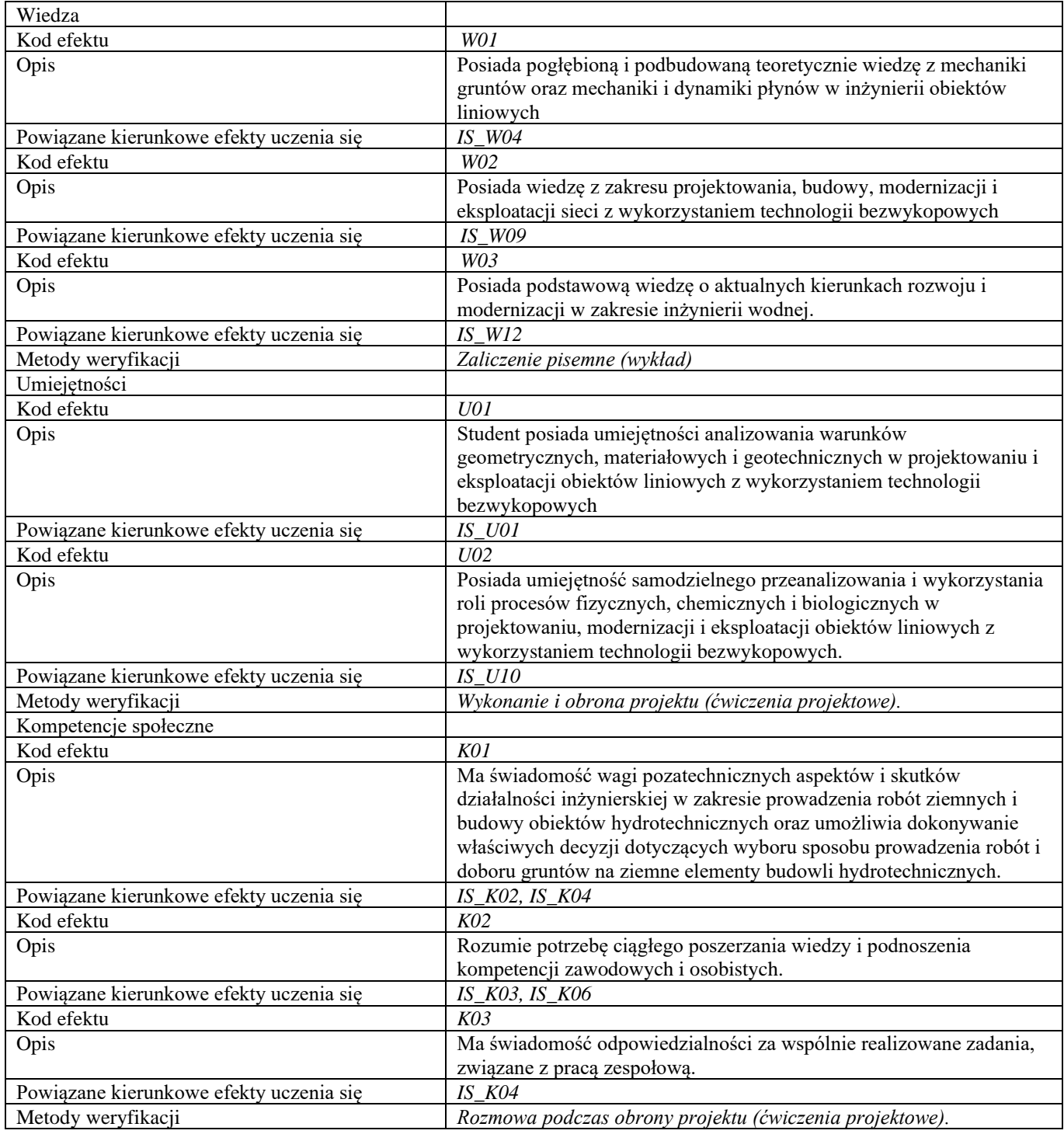

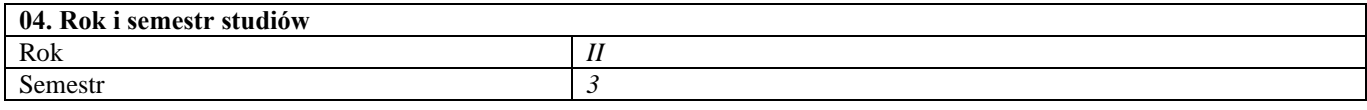

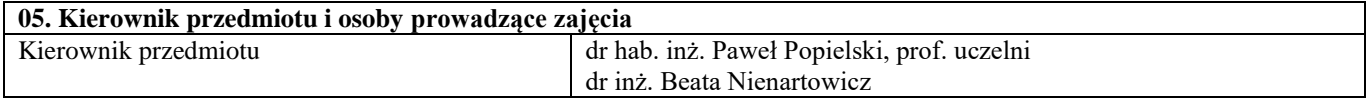

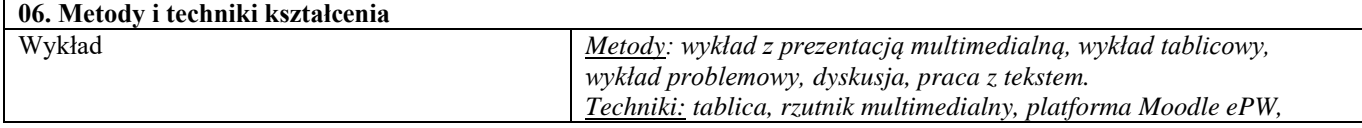

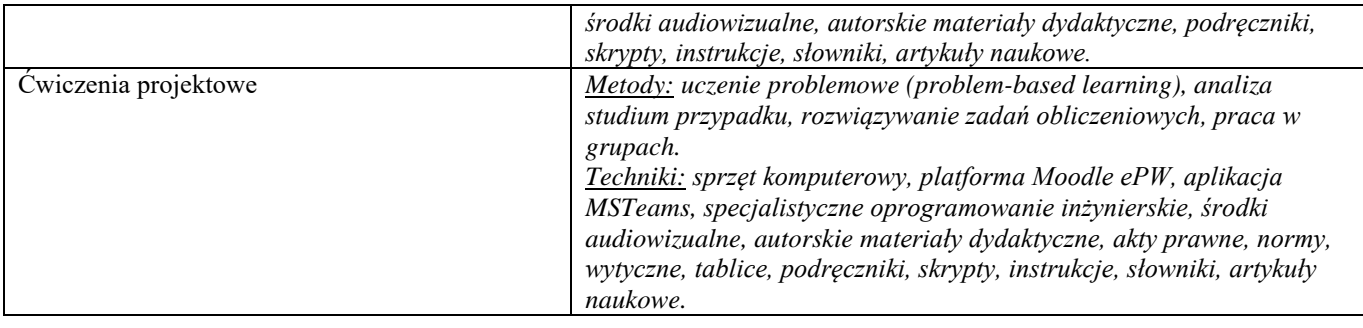

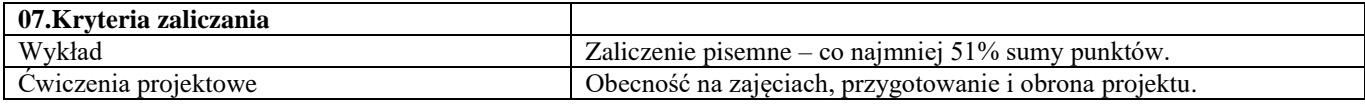

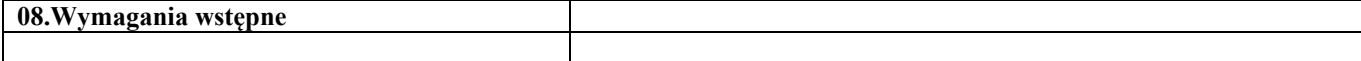

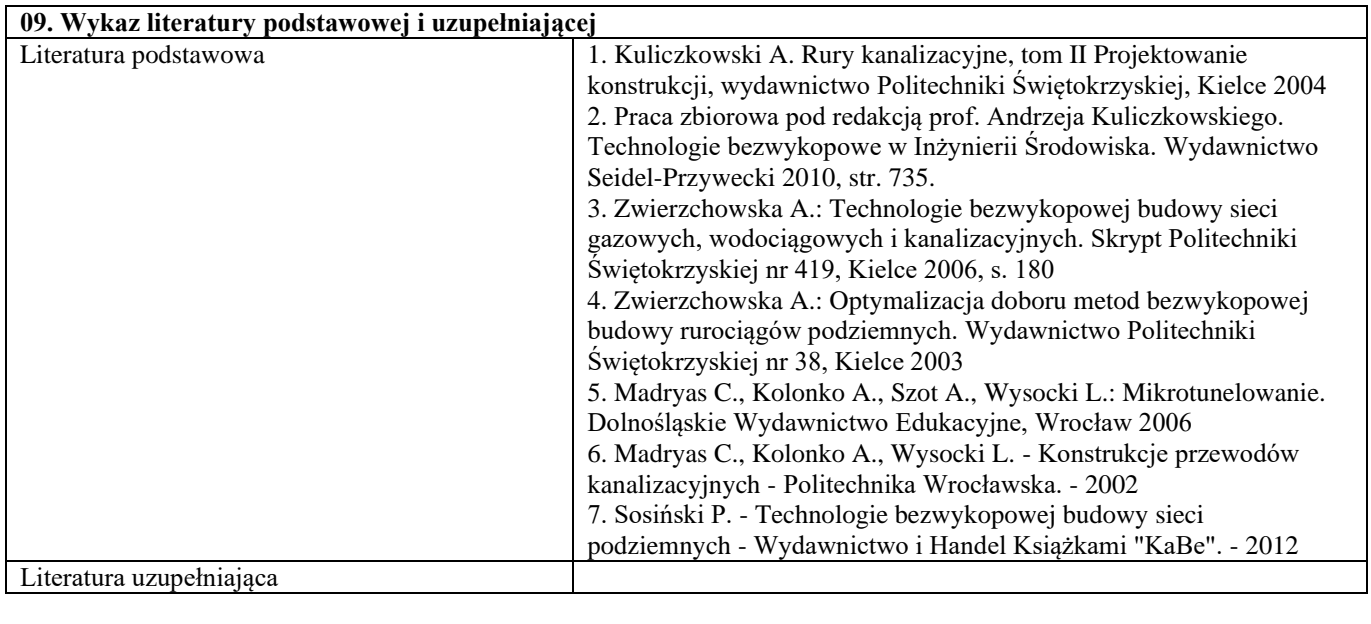

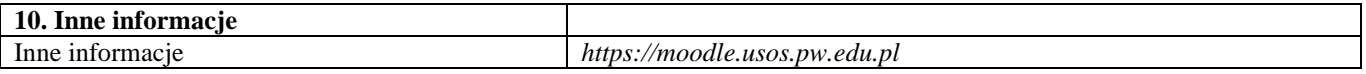

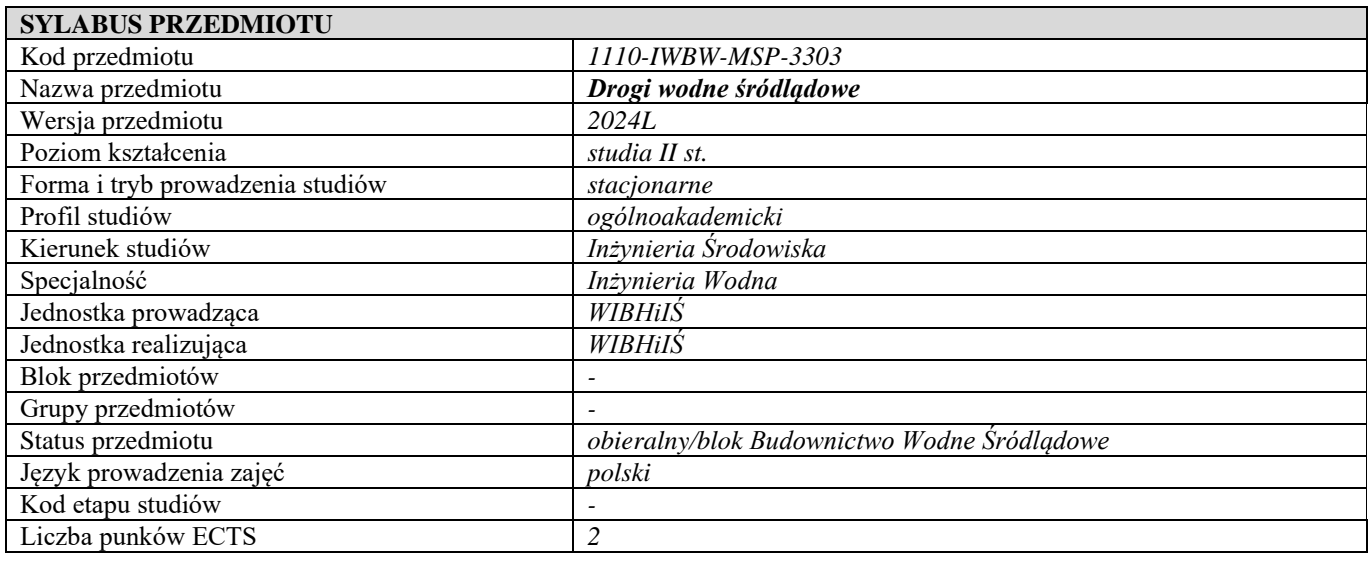

**Cześć I**

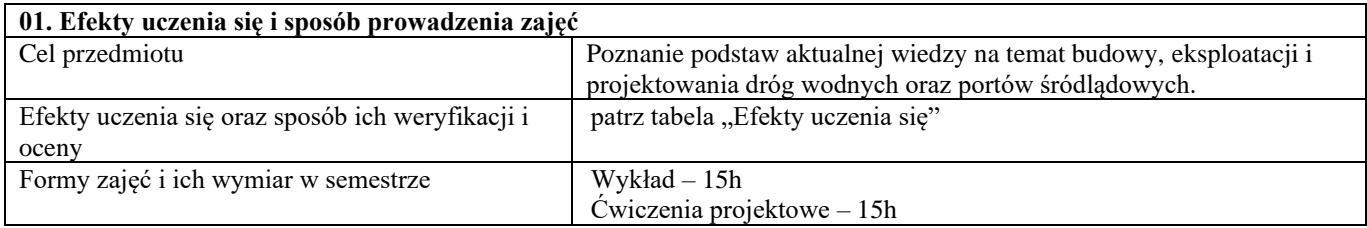

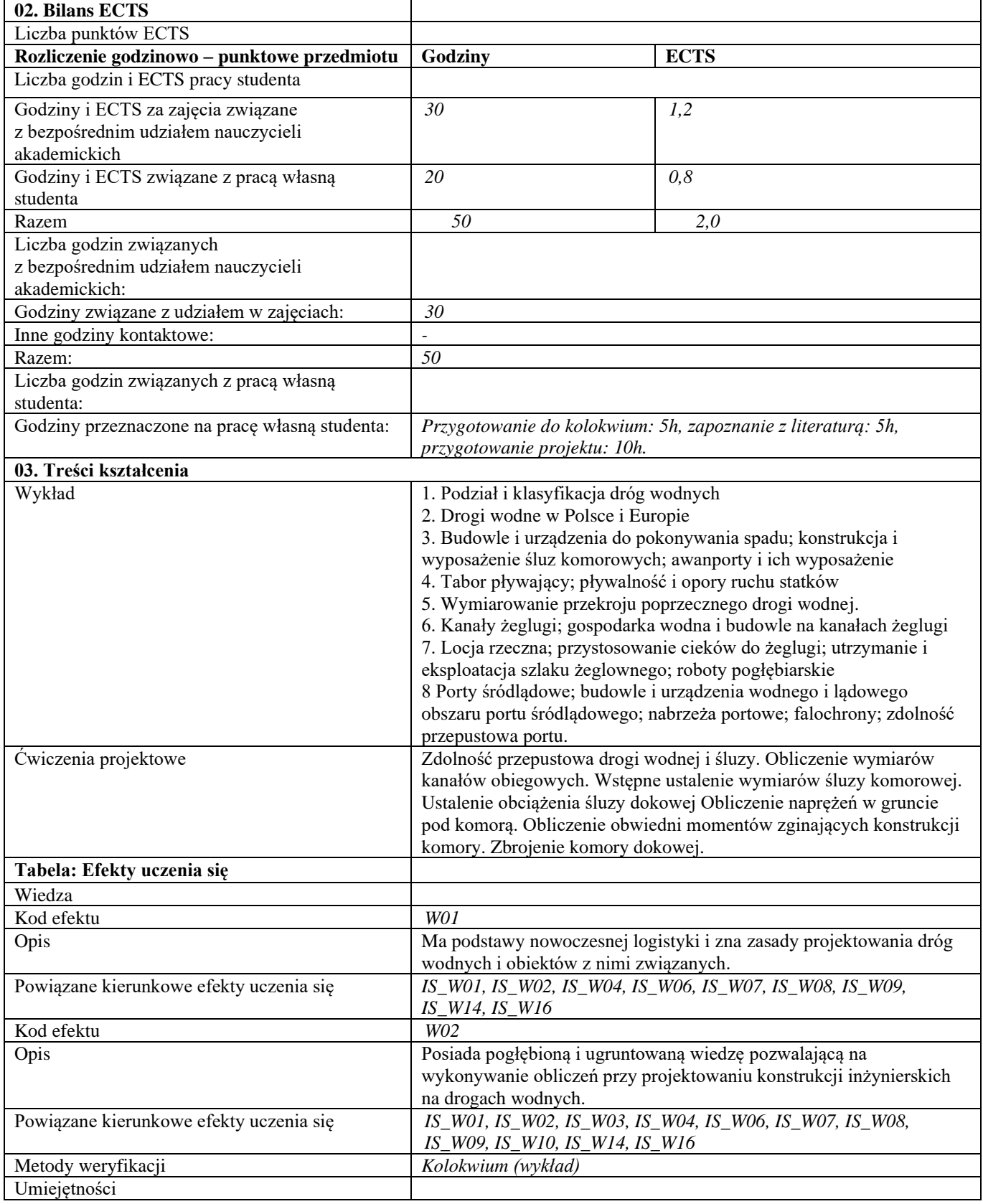

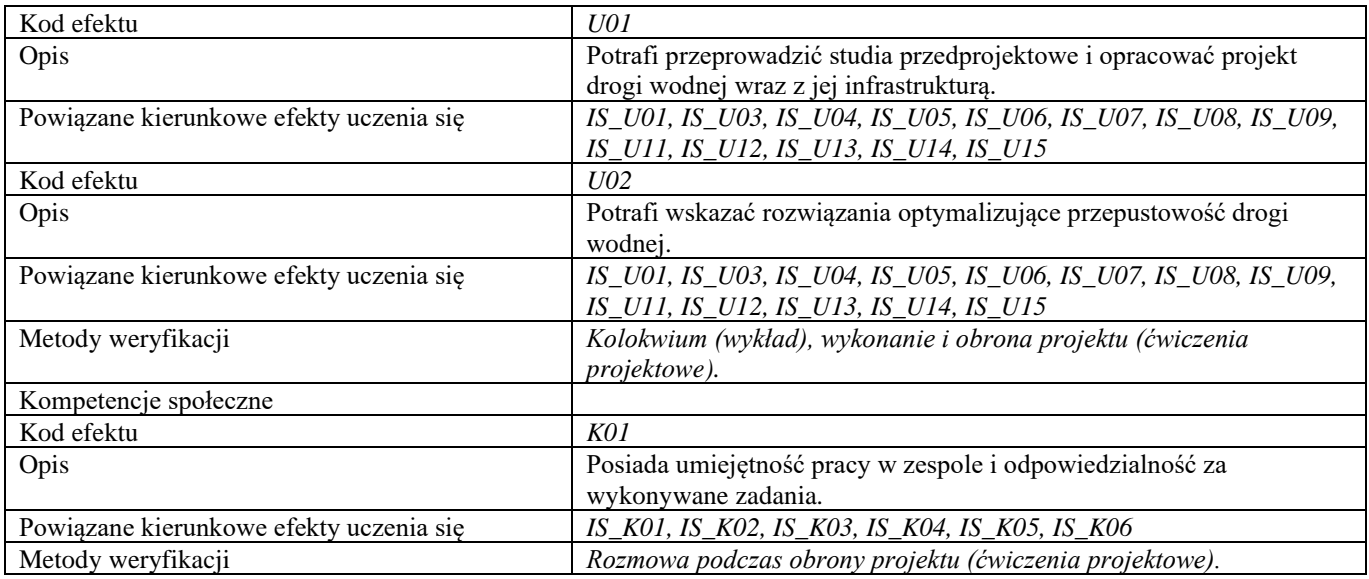

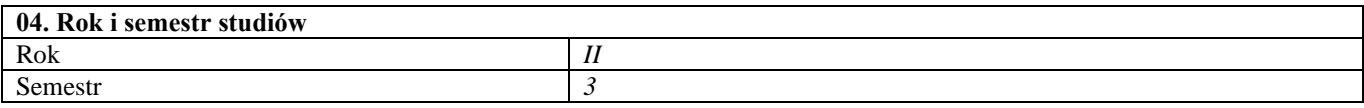

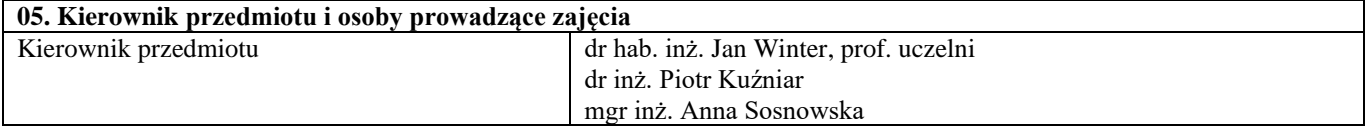

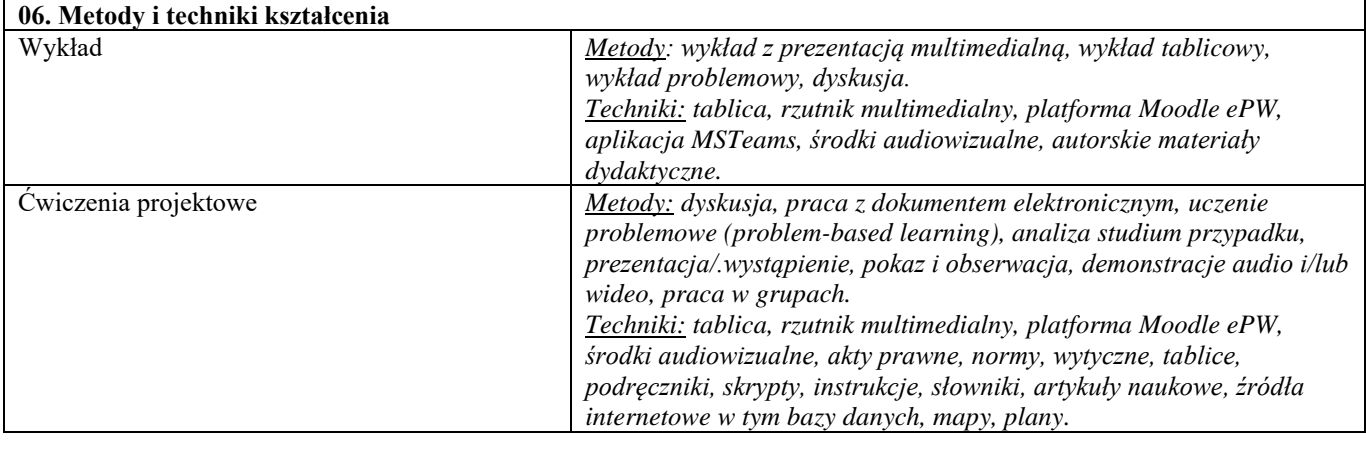

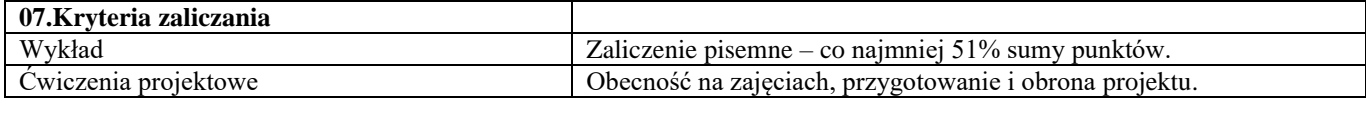

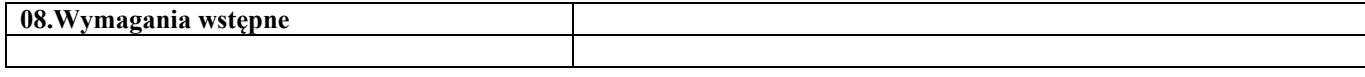

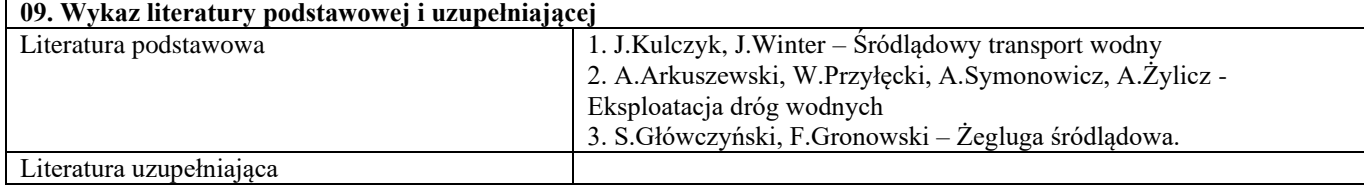

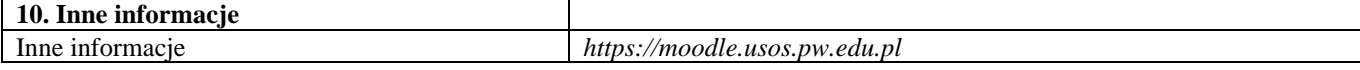

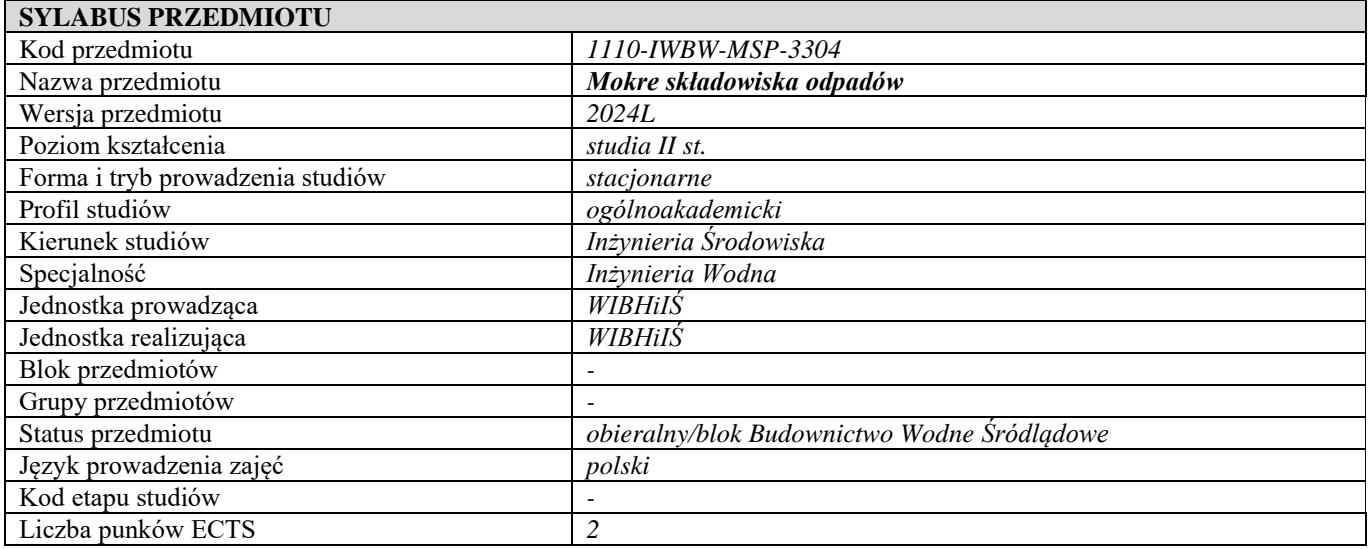

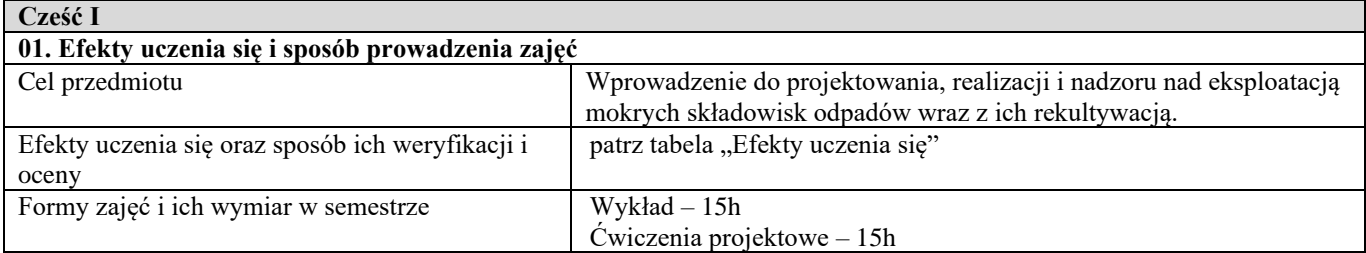

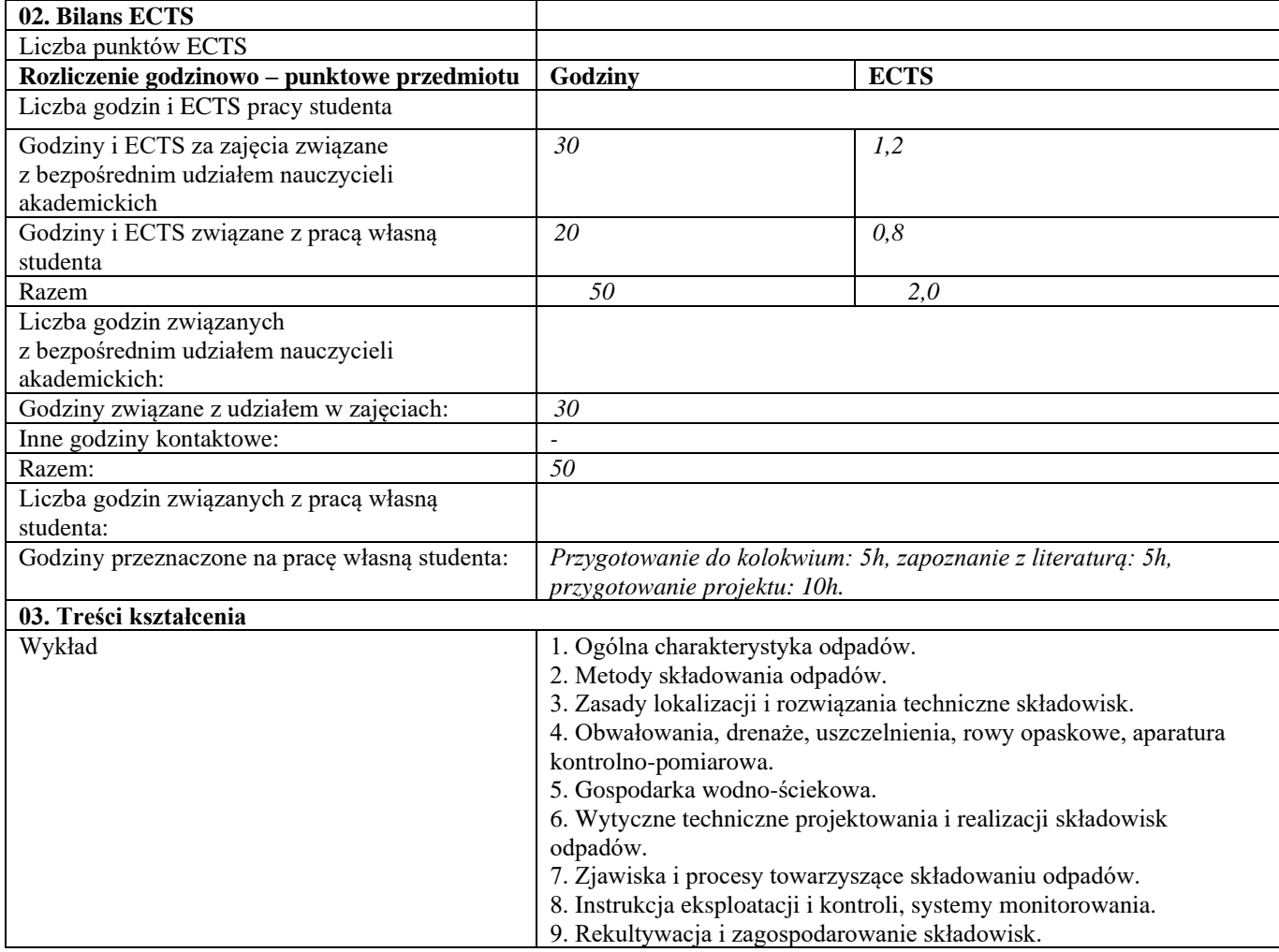

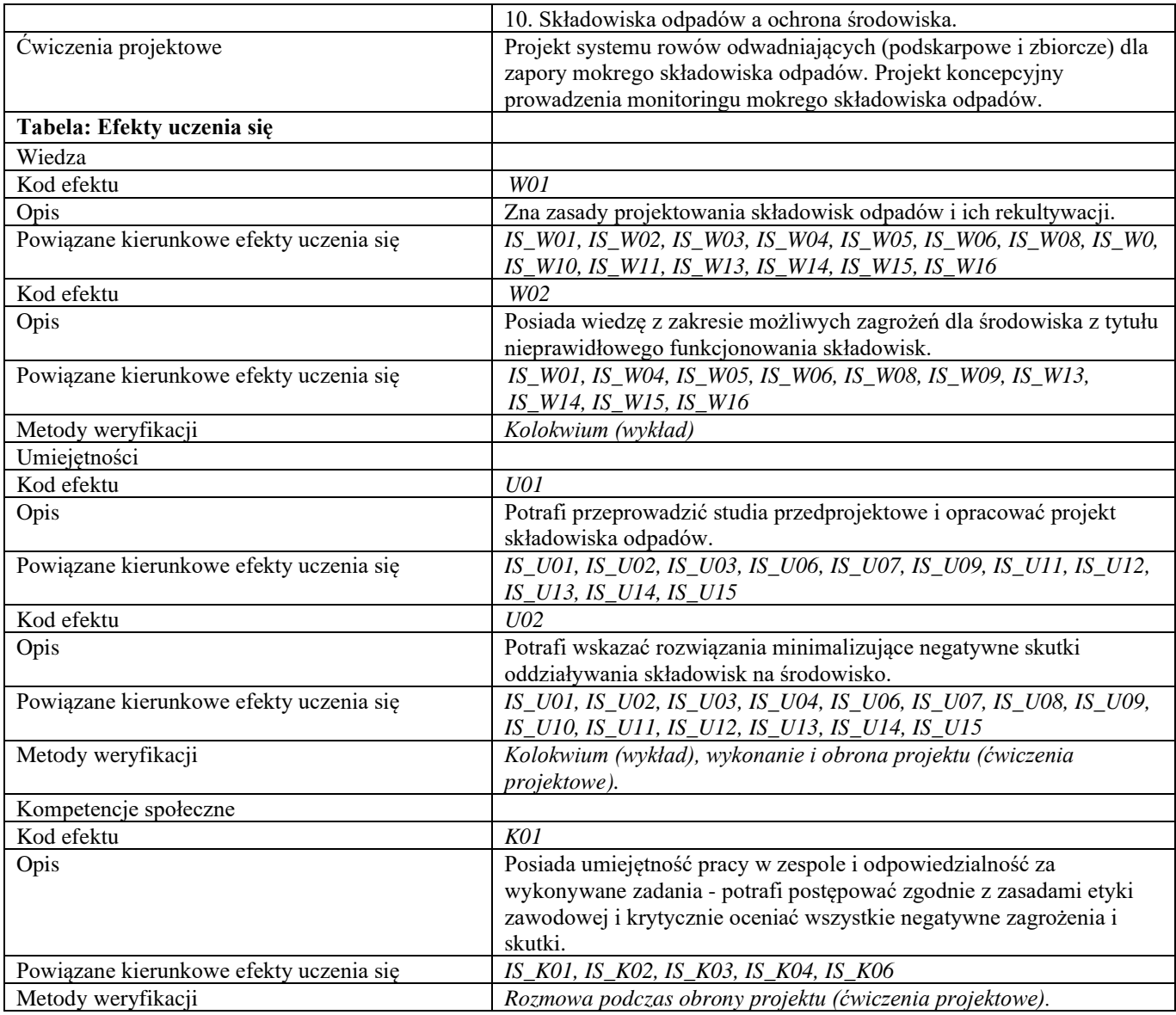

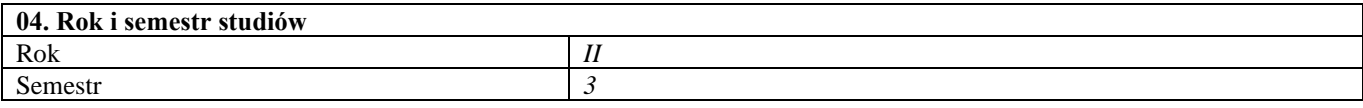

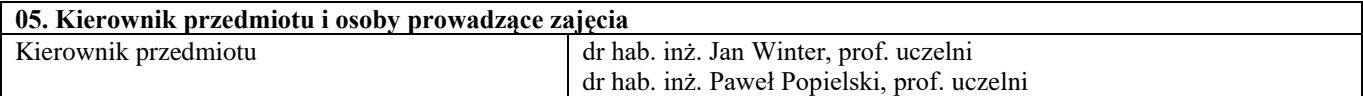

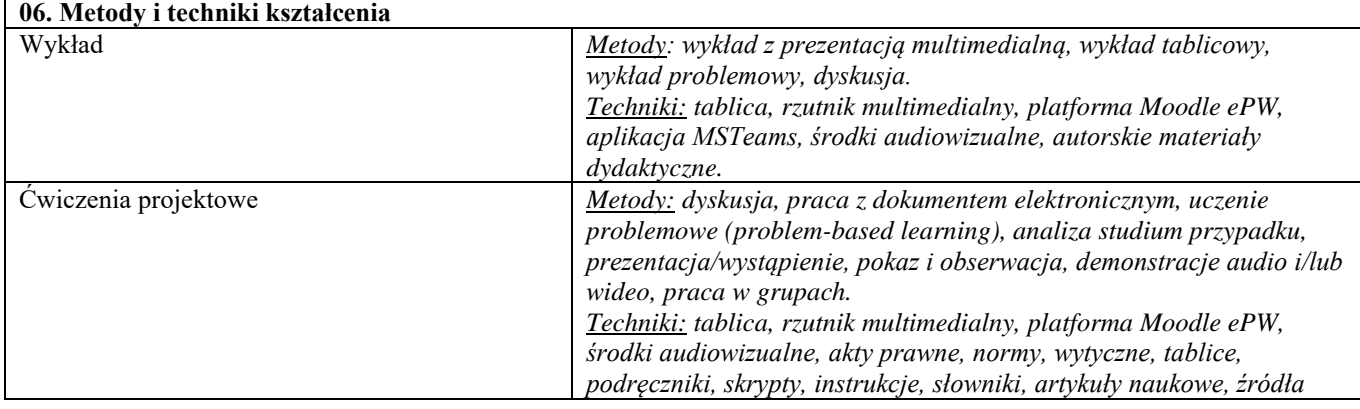

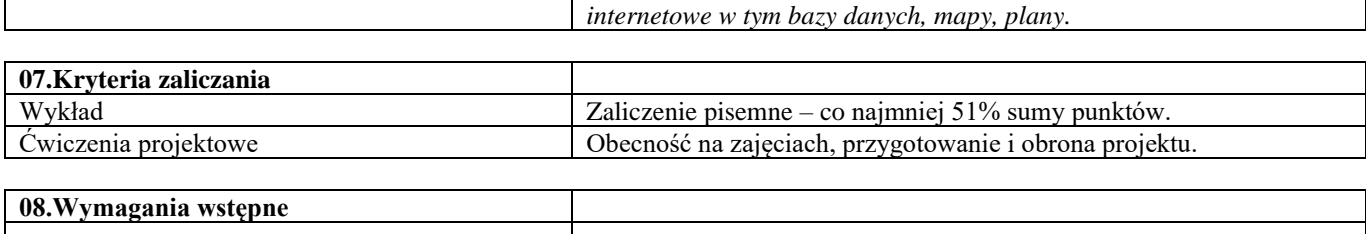

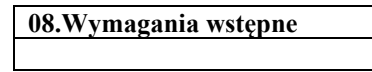

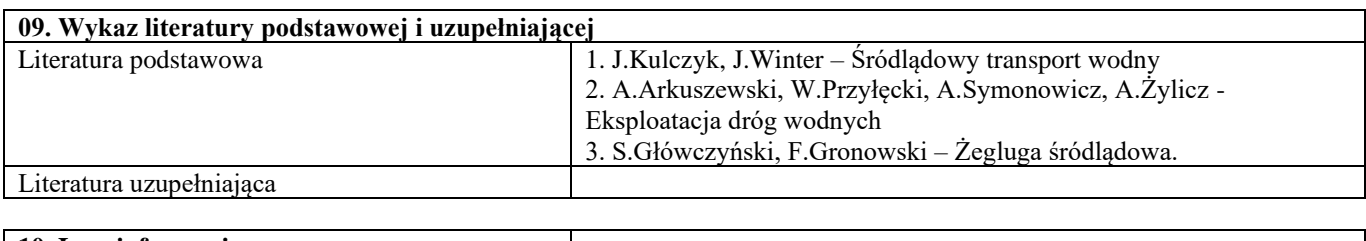

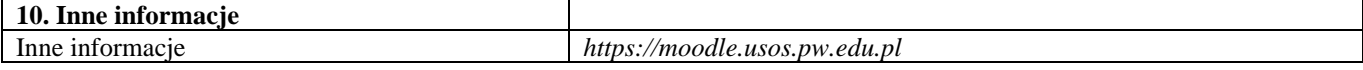

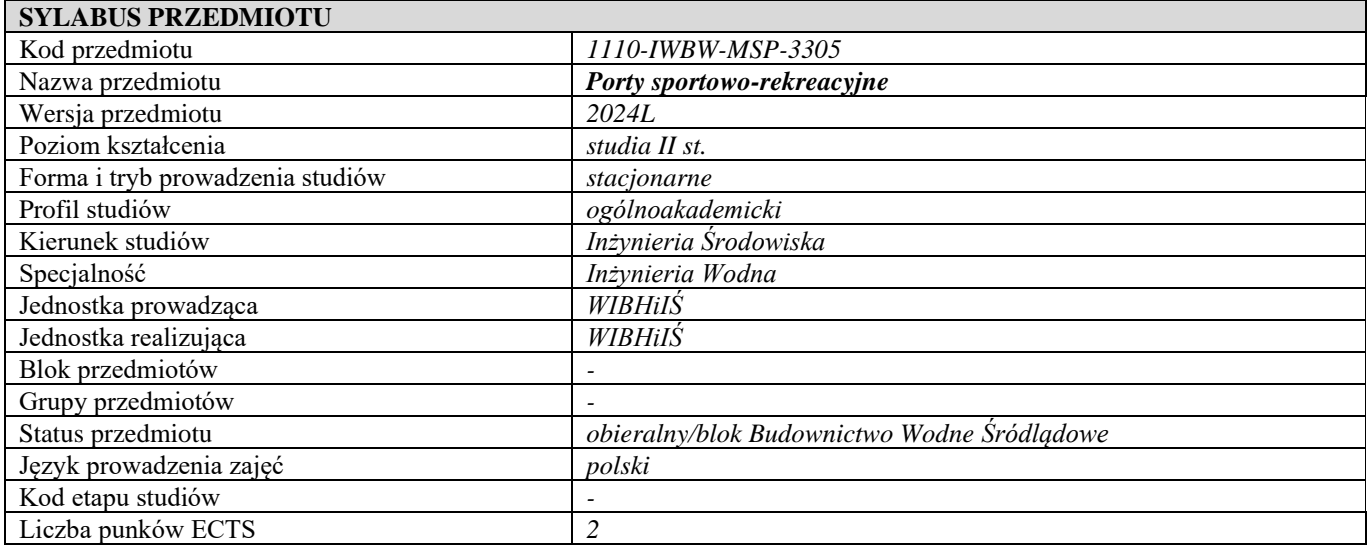

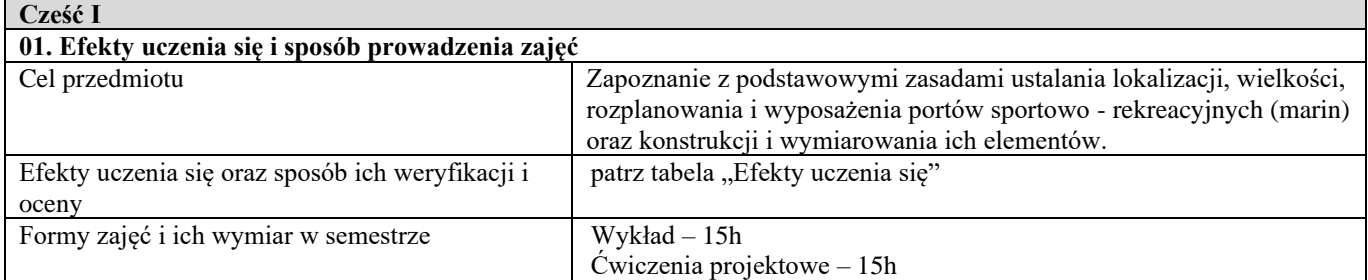

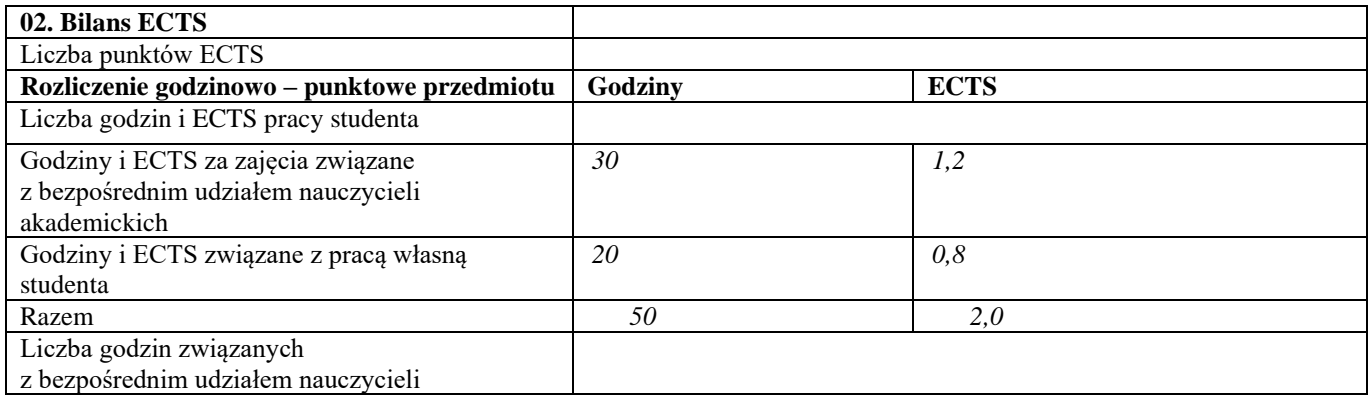

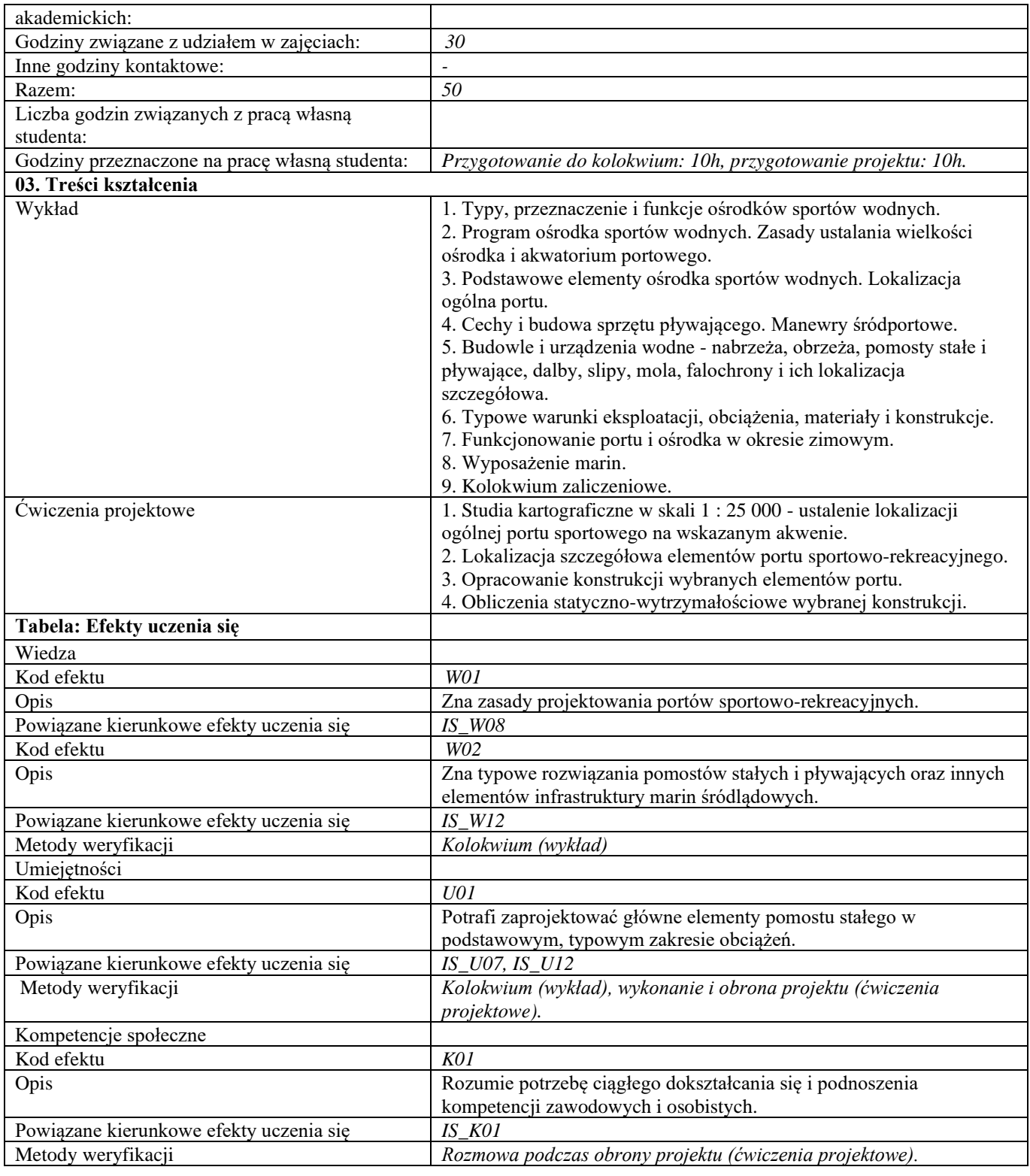

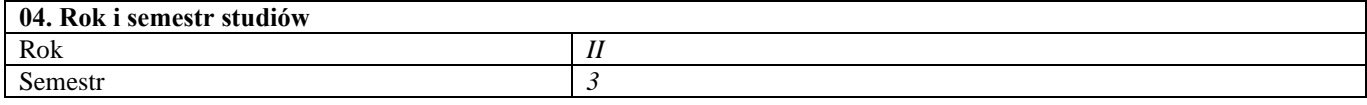

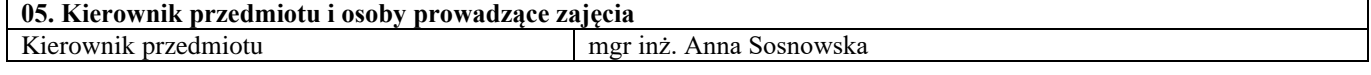

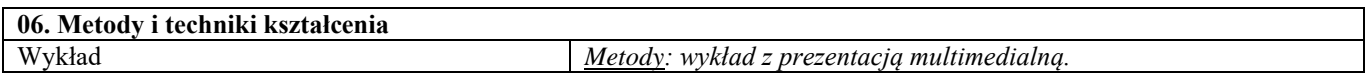

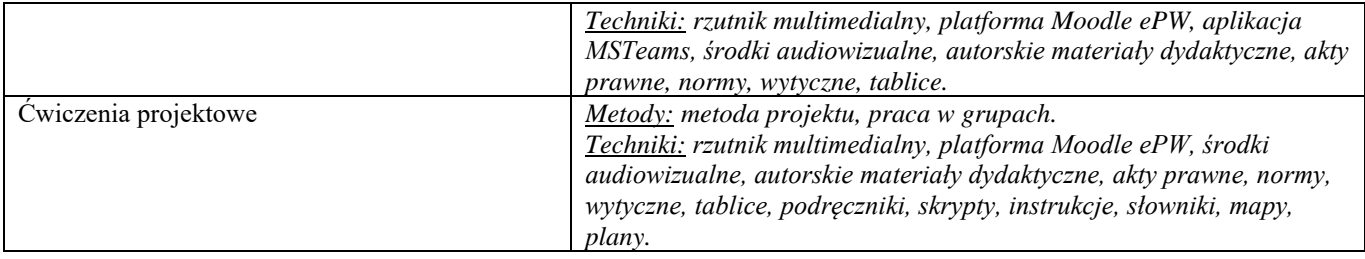

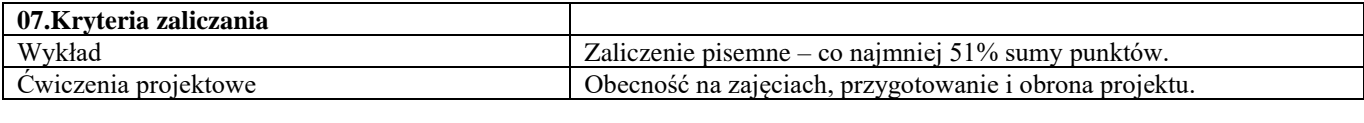

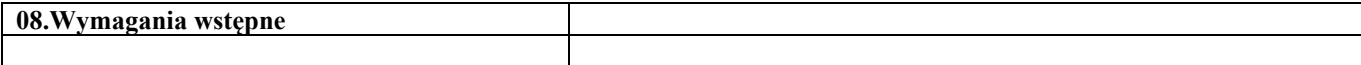

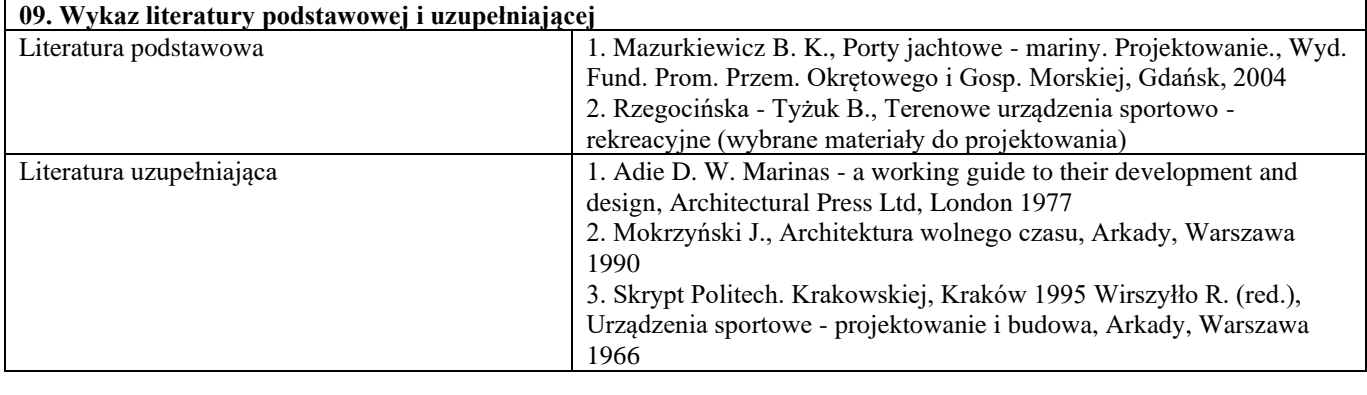

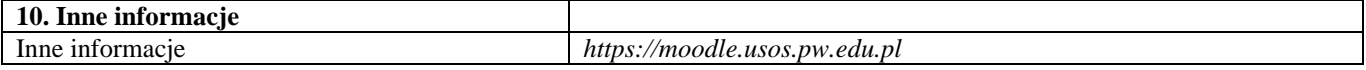

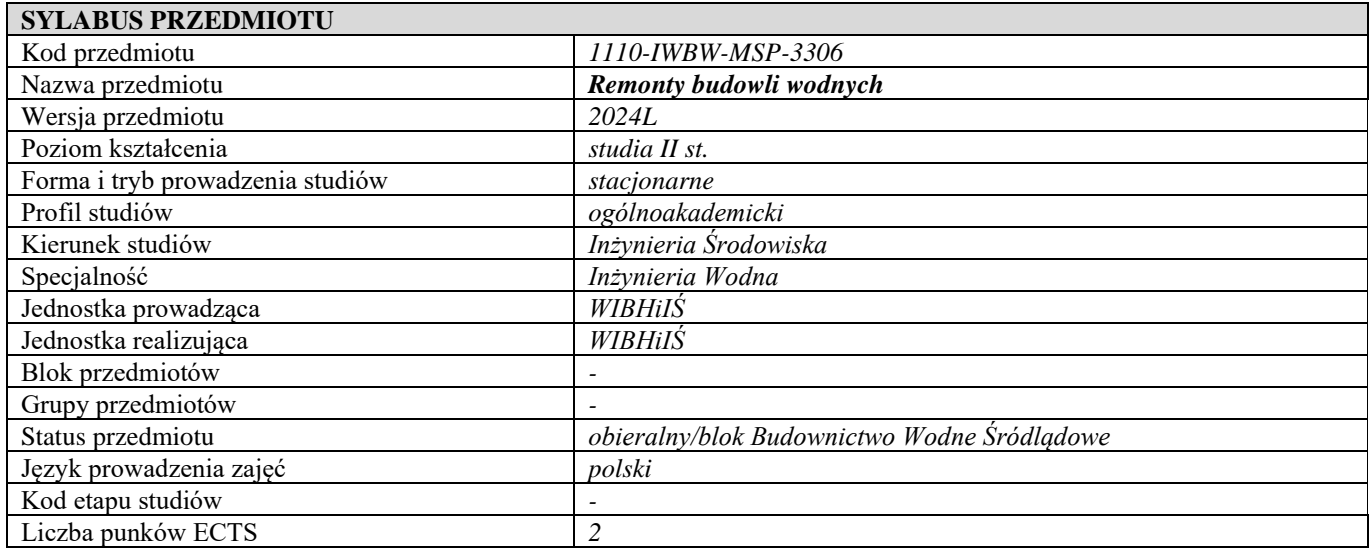

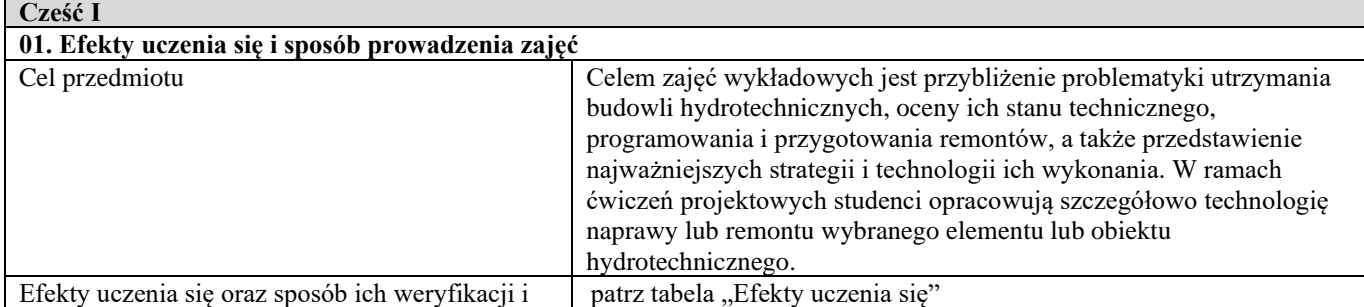

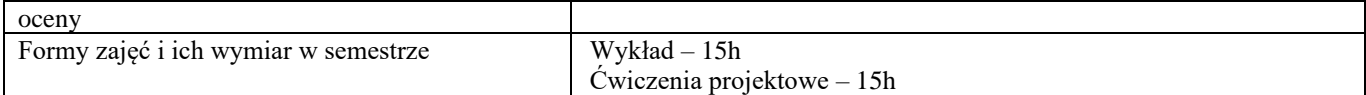

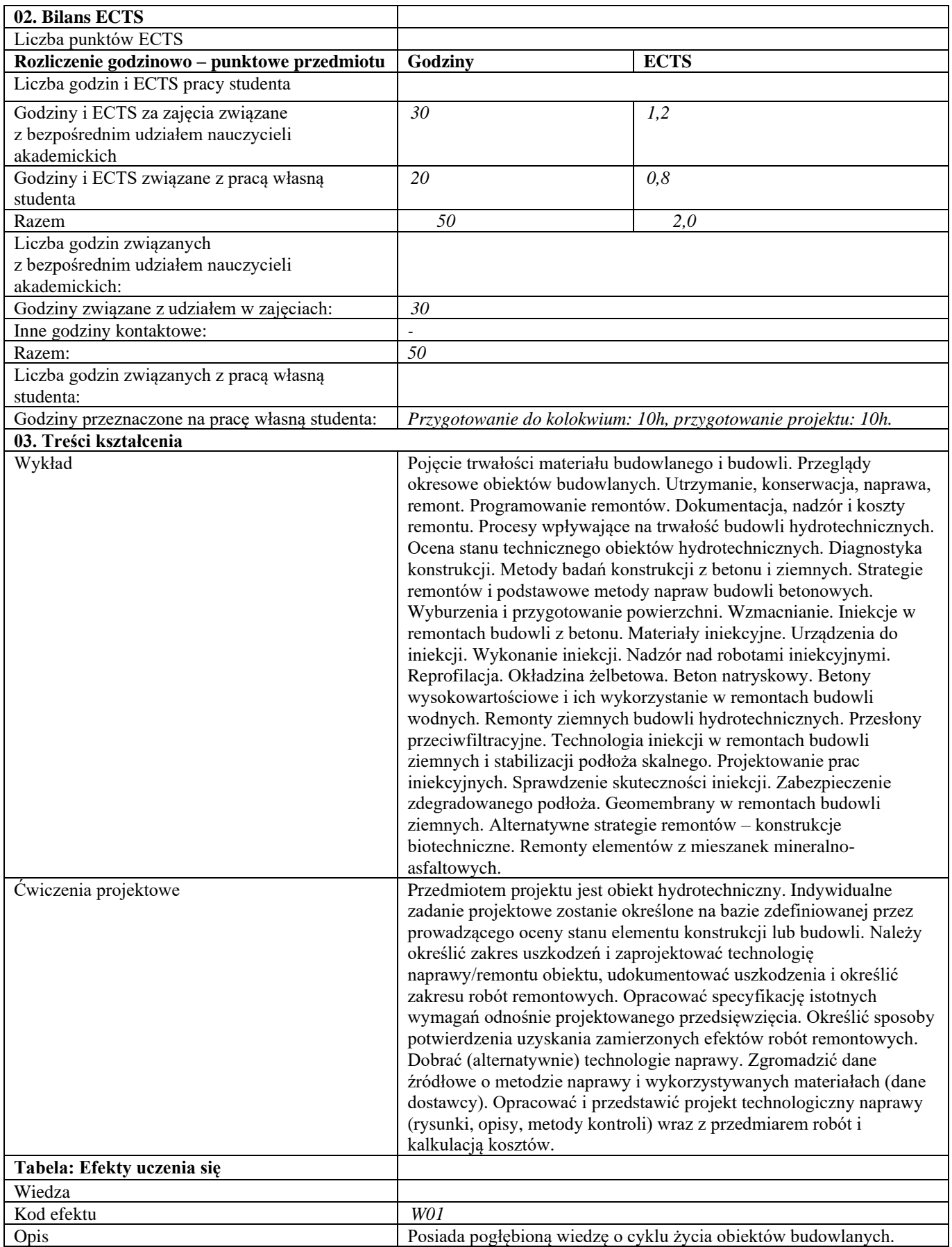

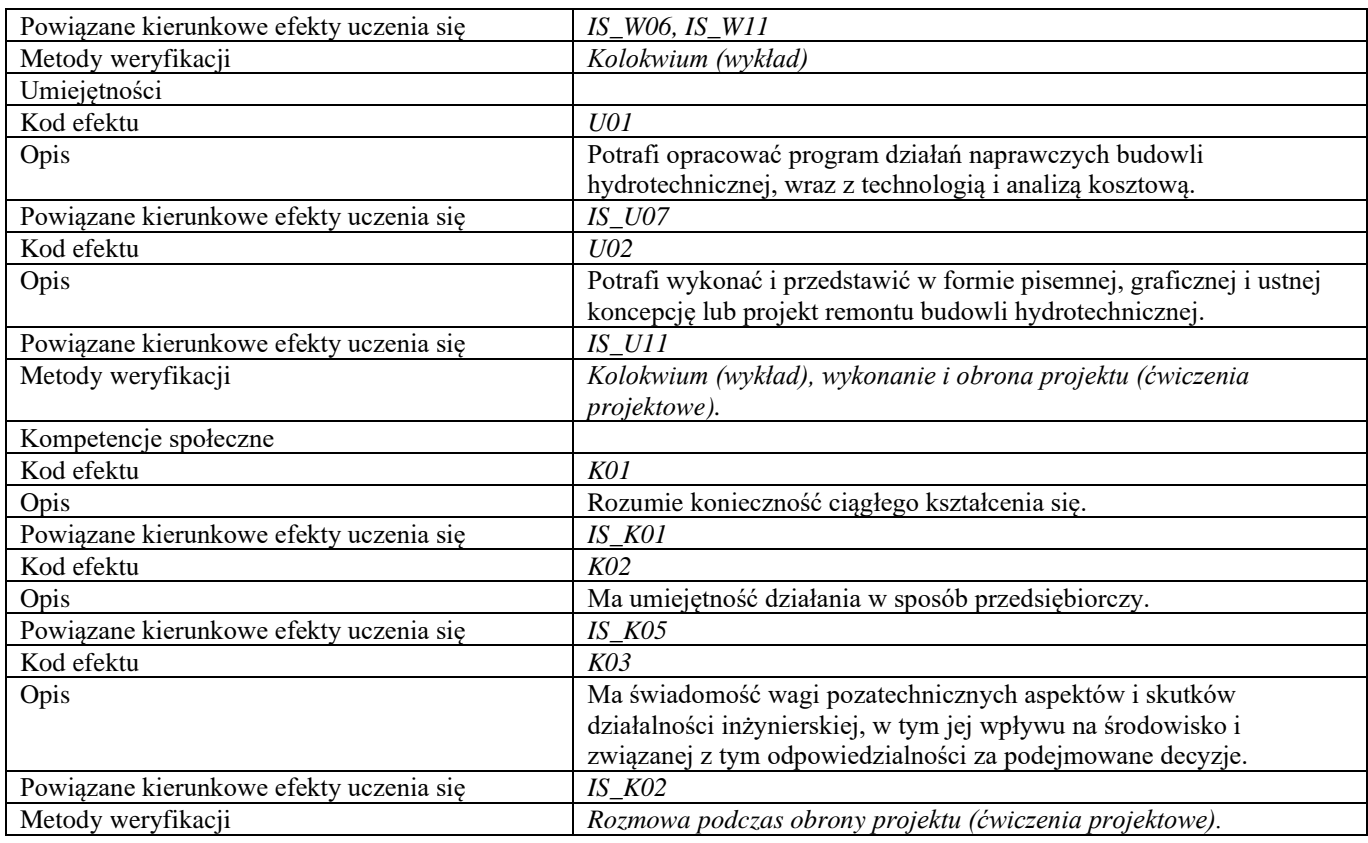

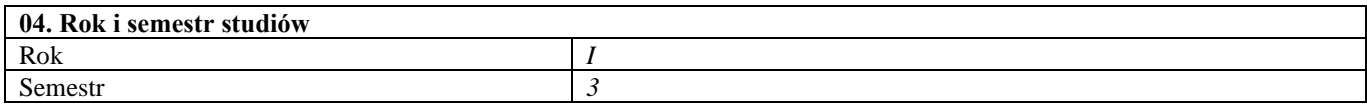

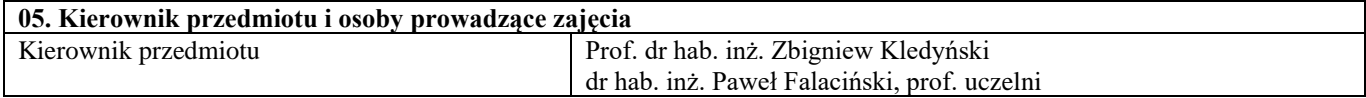

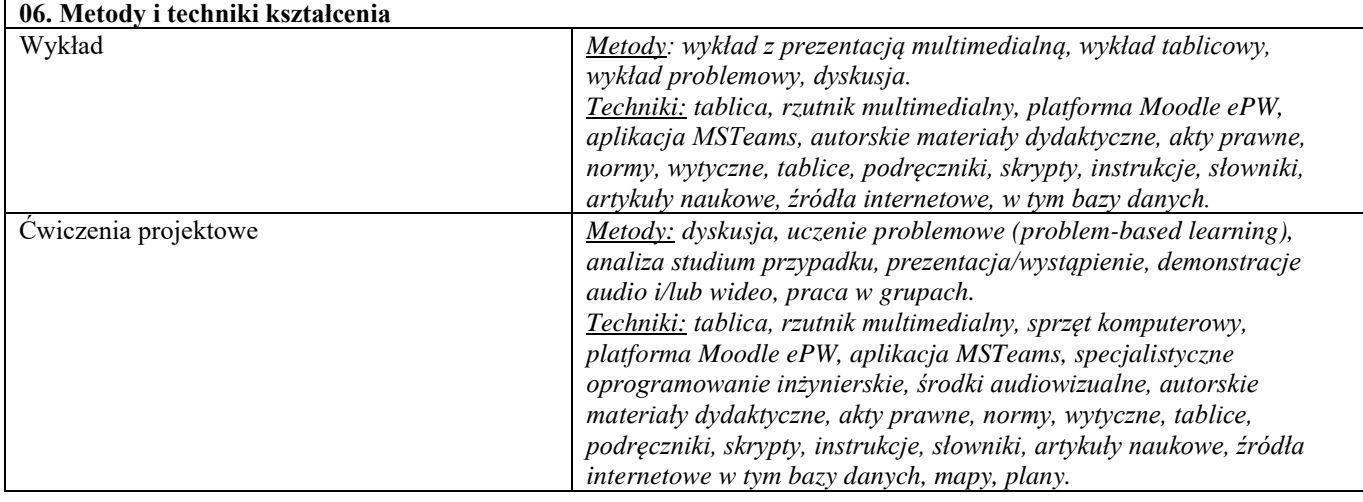

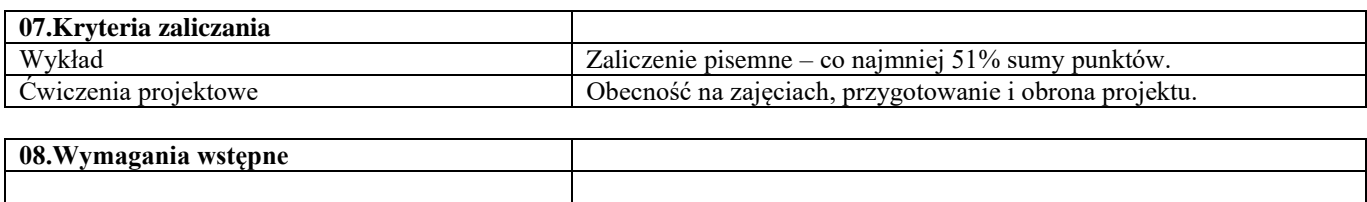

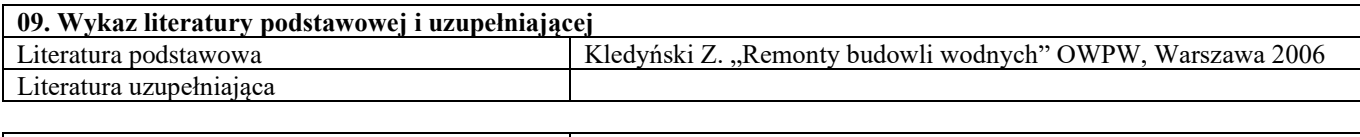

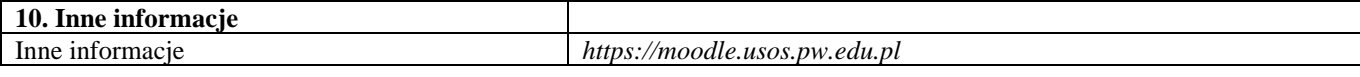

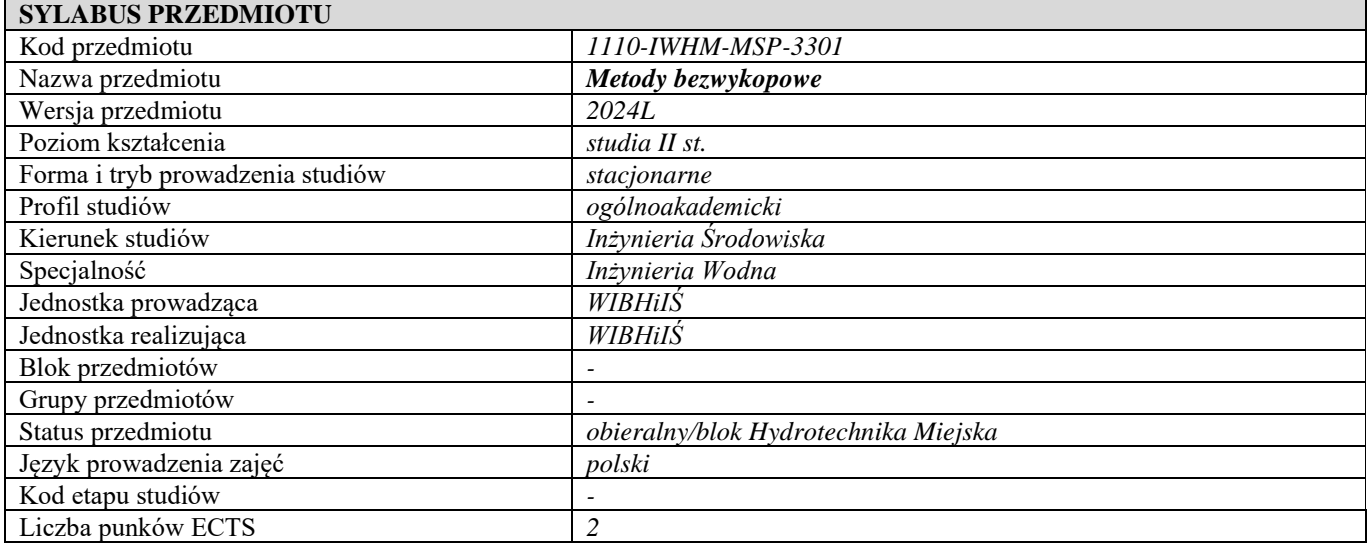

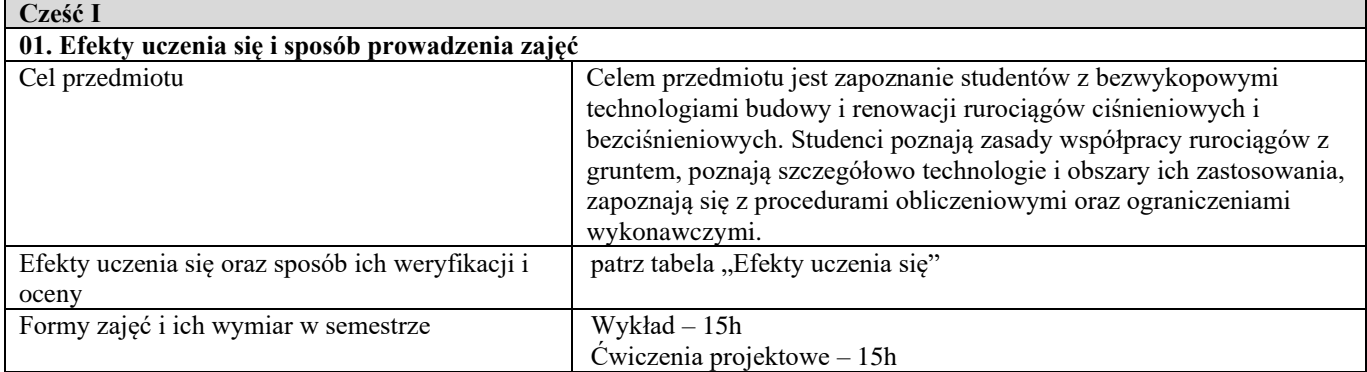

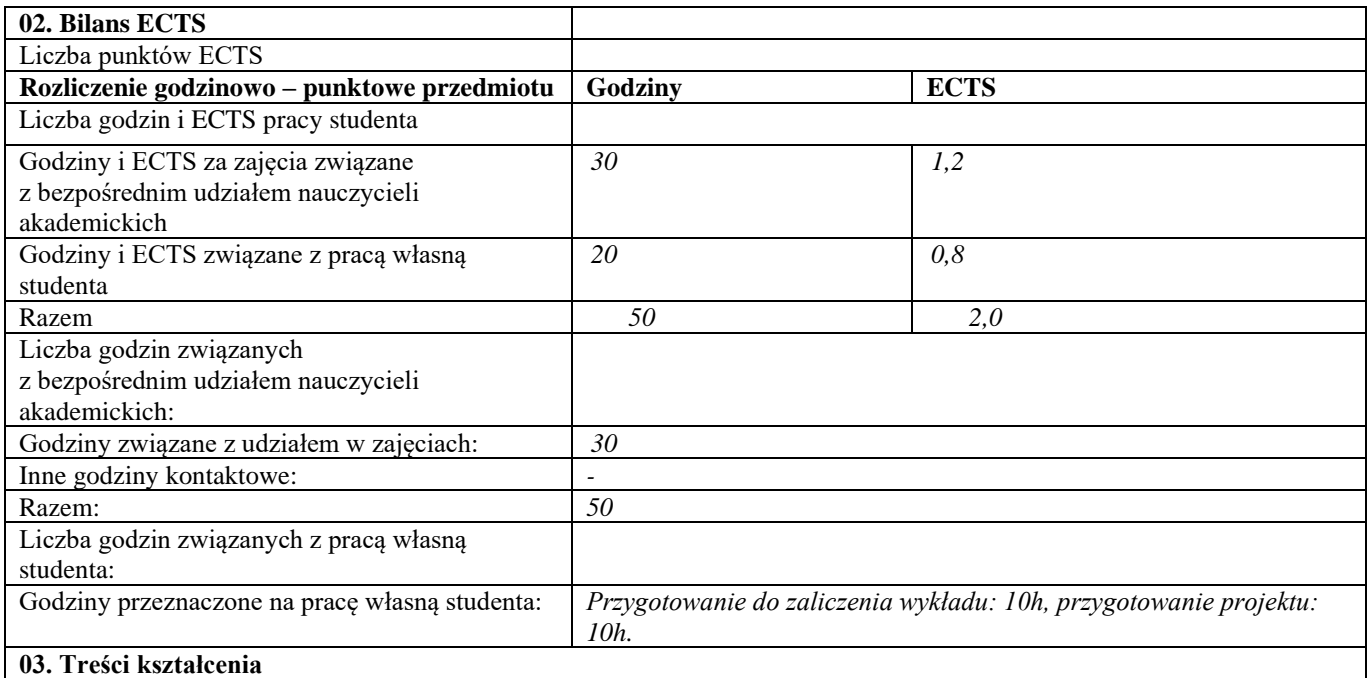

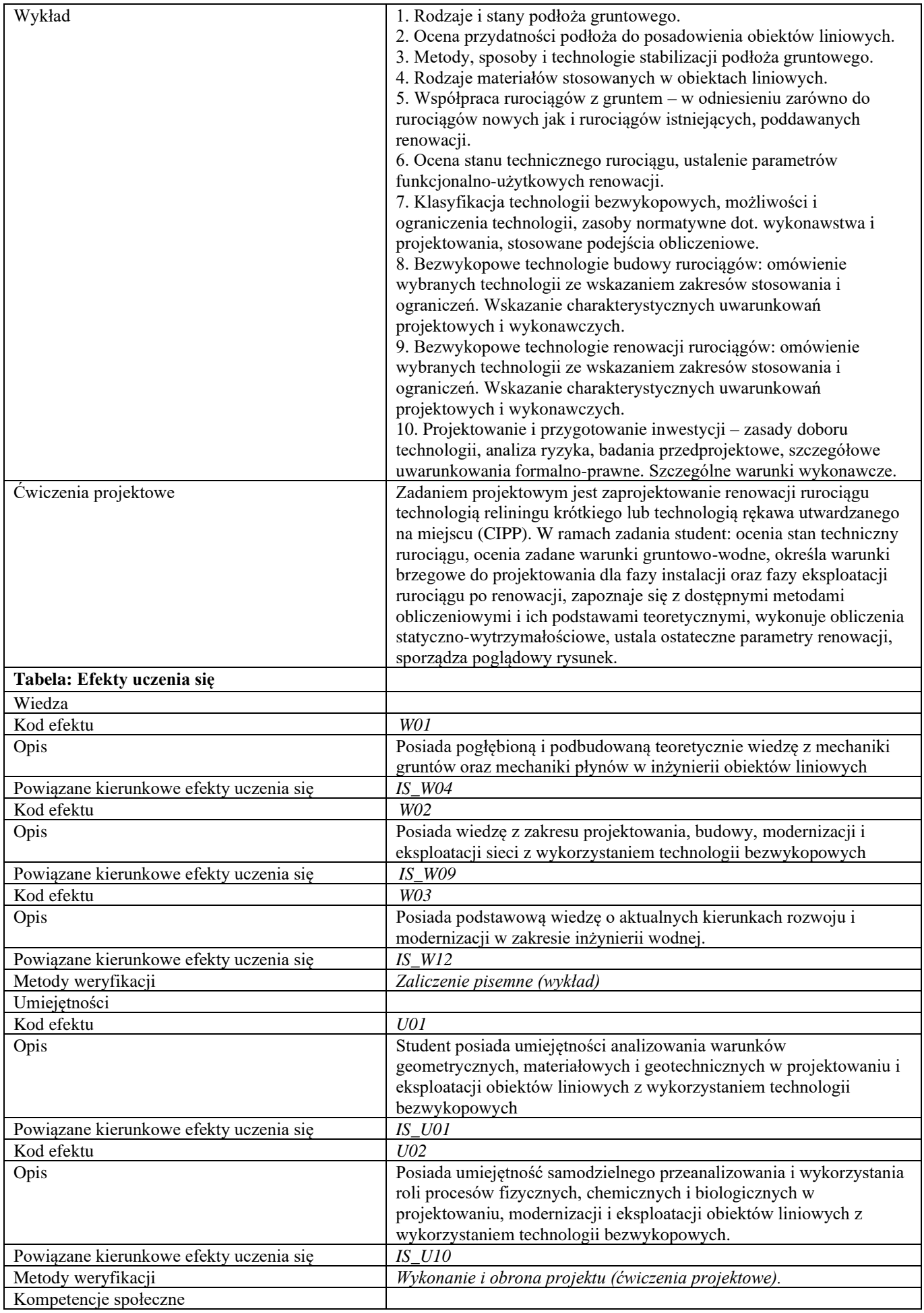

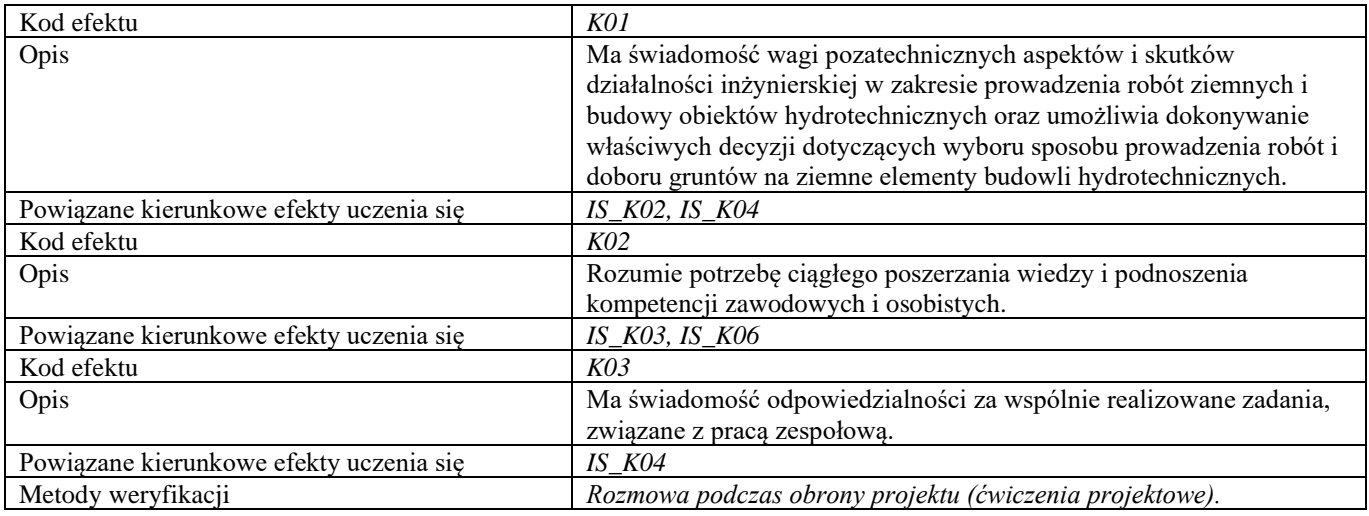

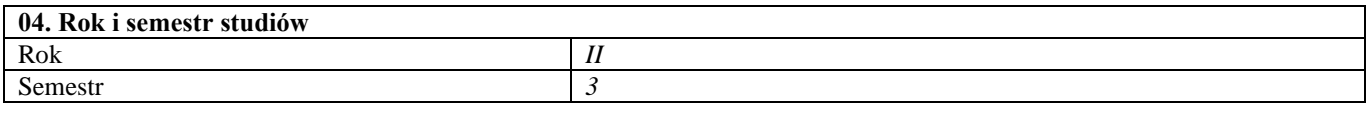

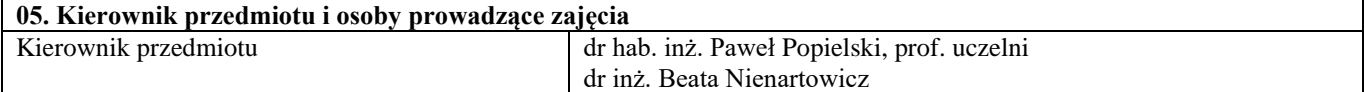

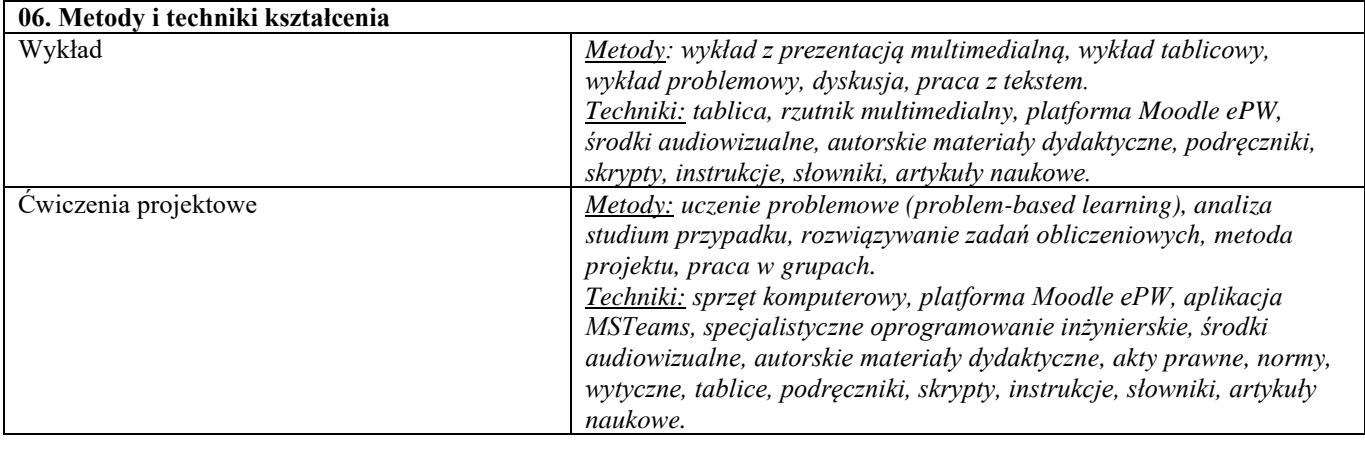

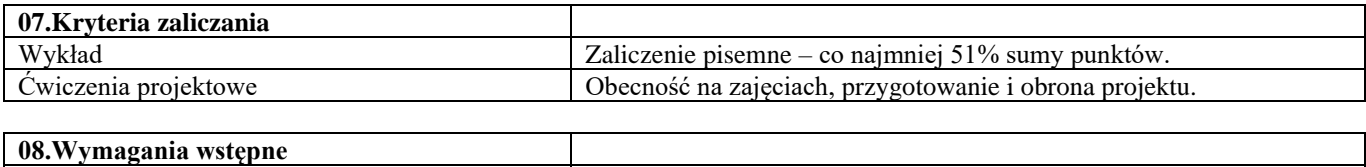

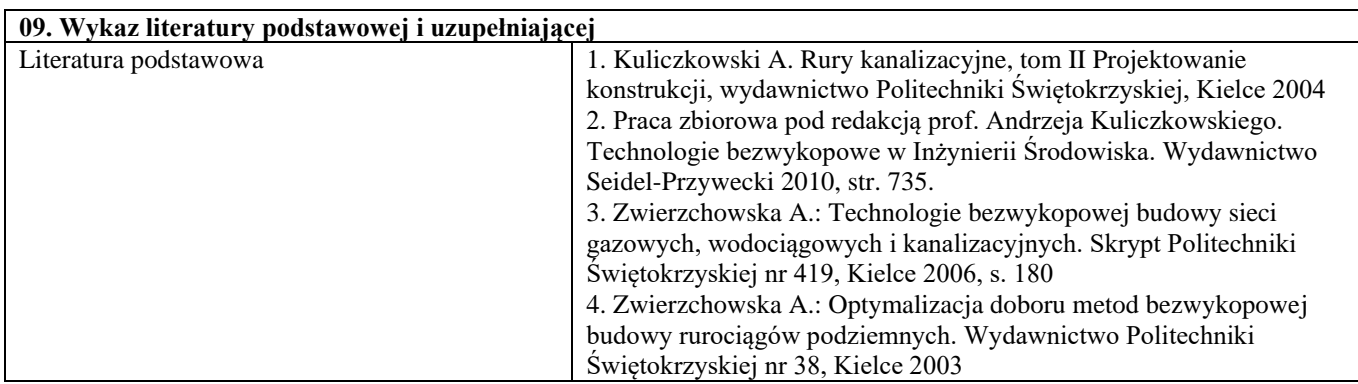

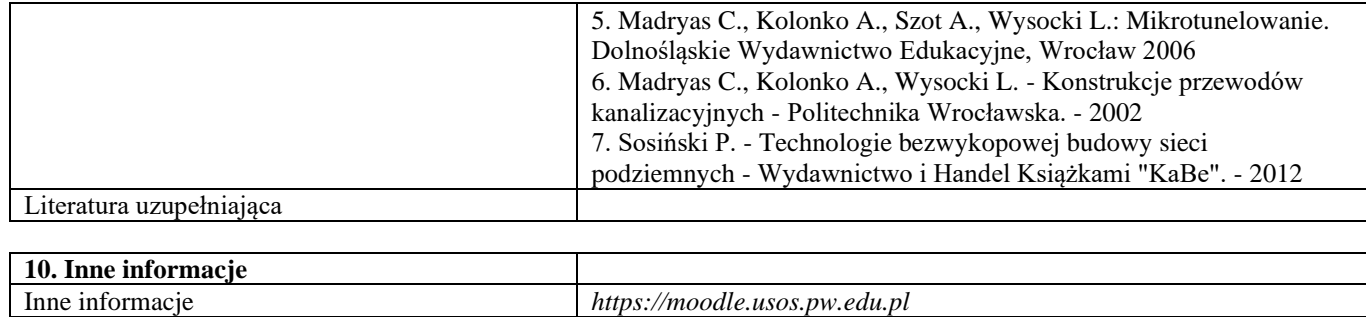

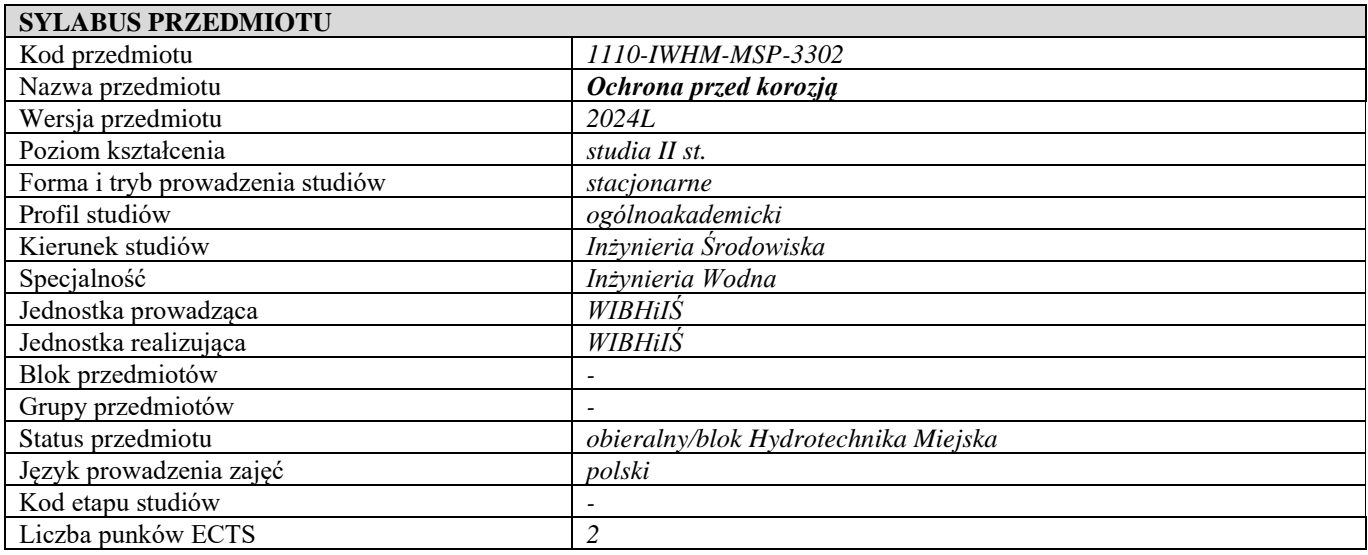

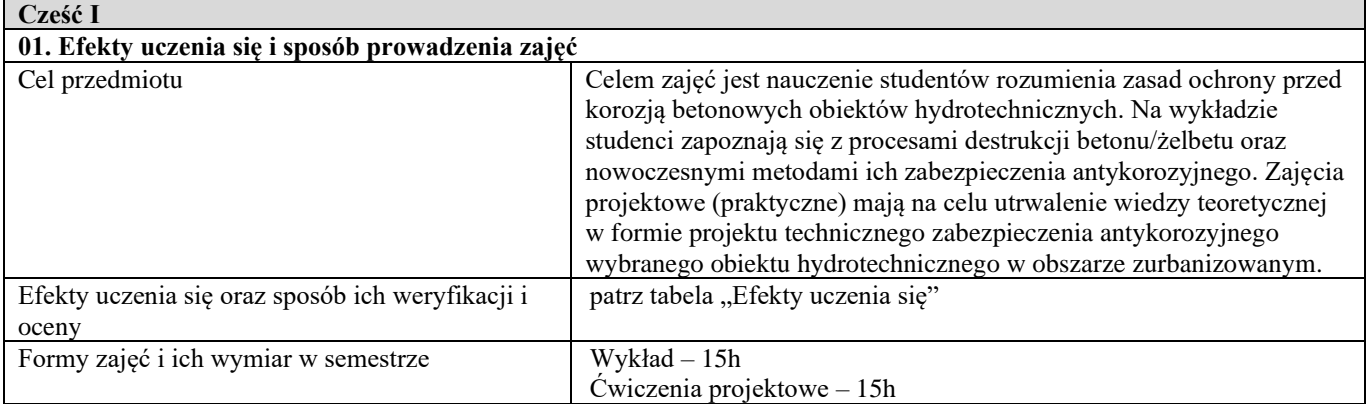

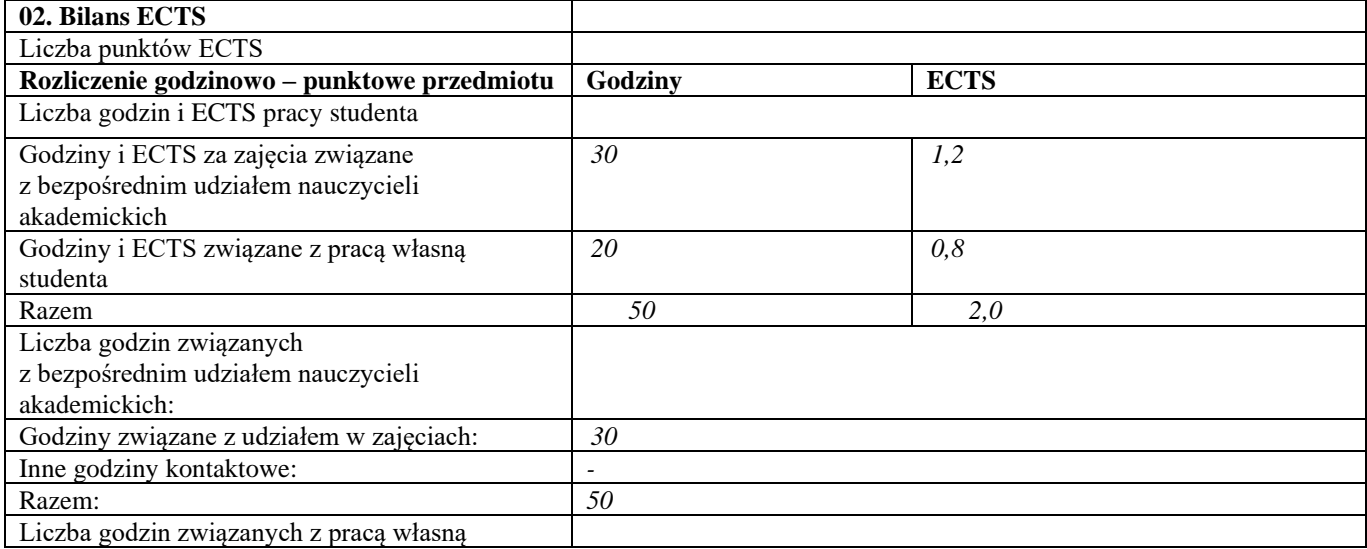

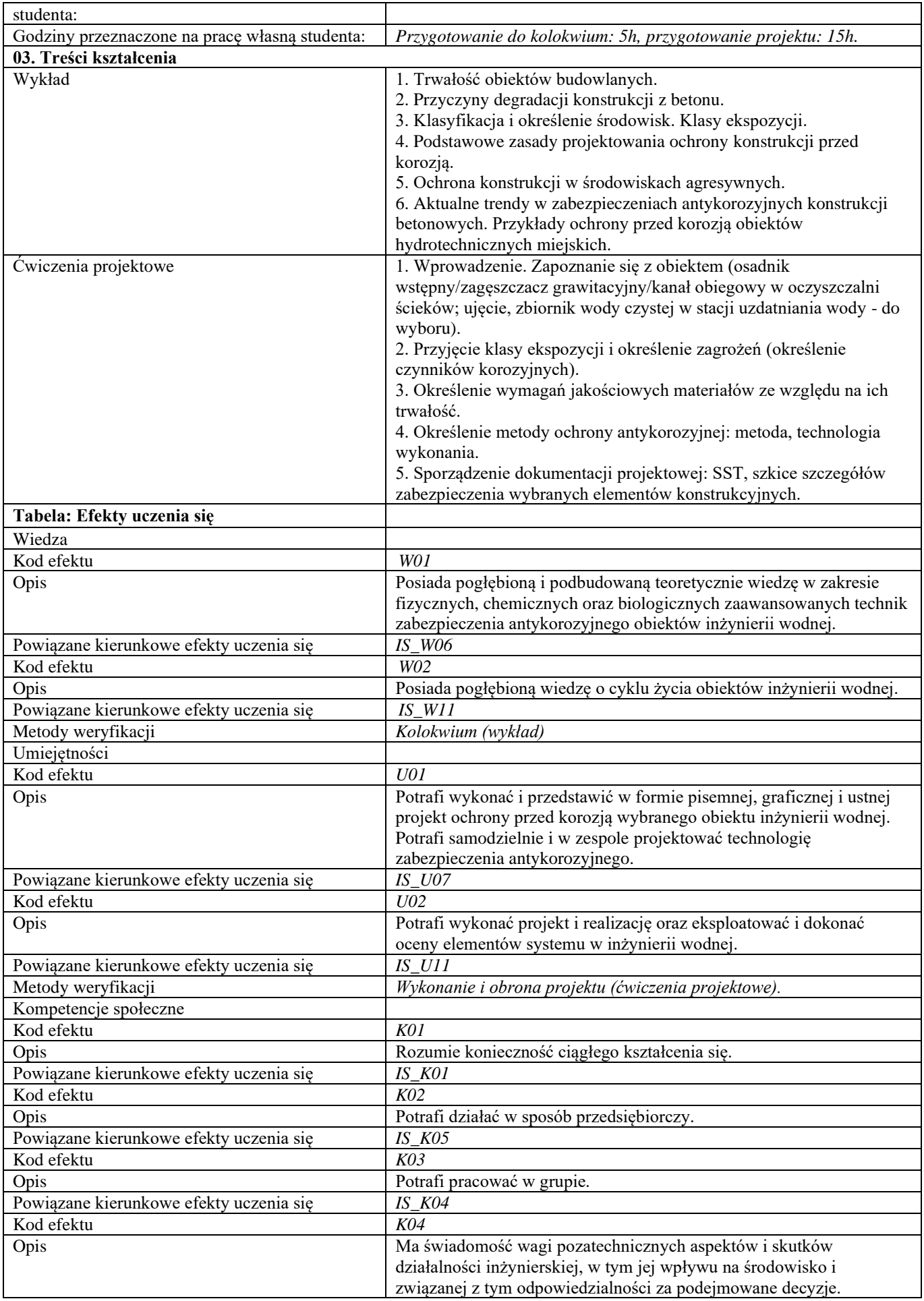

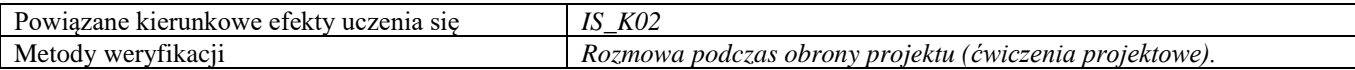

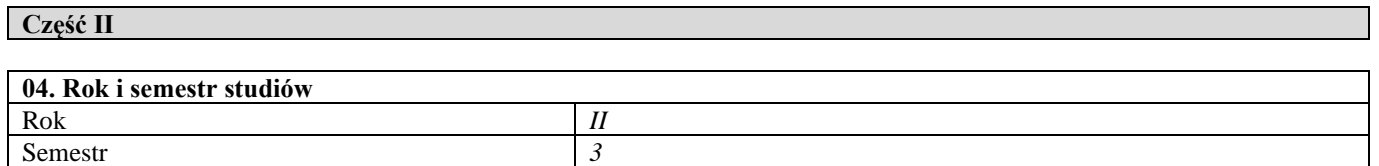

#### **05. Kierownik przedmiotu i osoby prowadzące zajęcia** Kierownik przedmiotu dr hab. inż. Paweł Falaciński, prof. uczelni

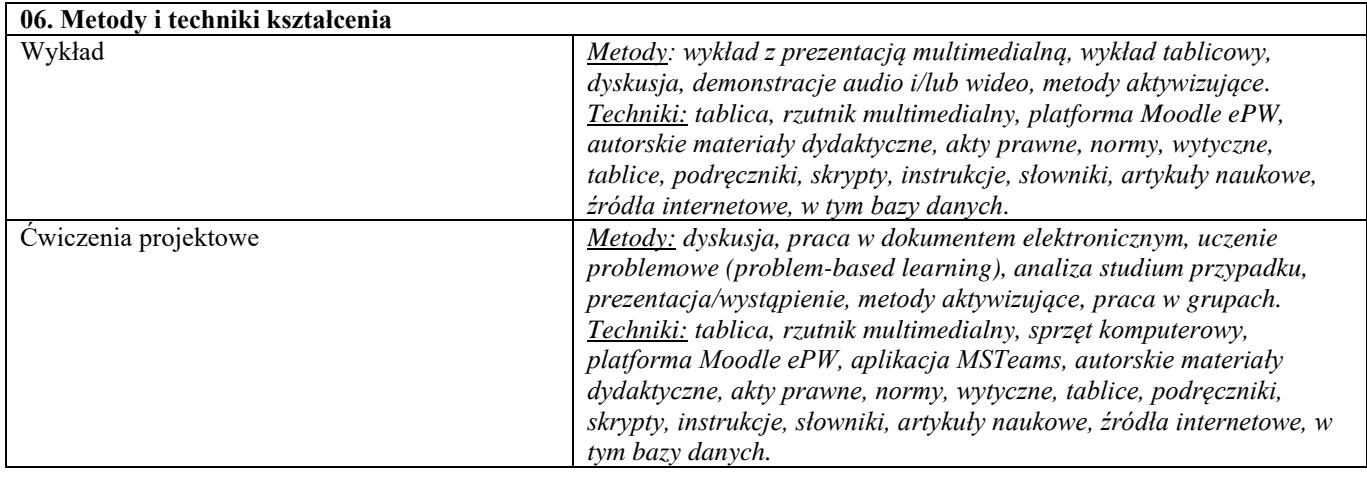

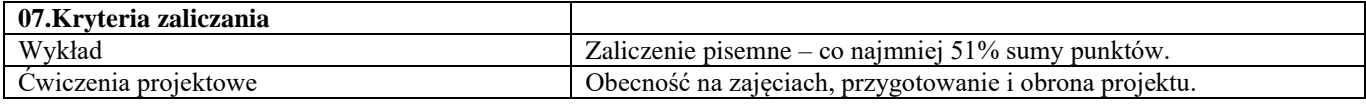

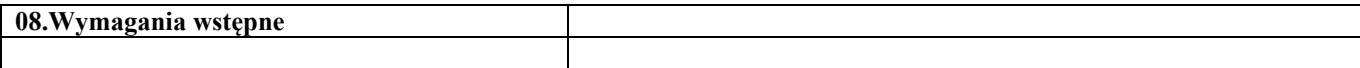

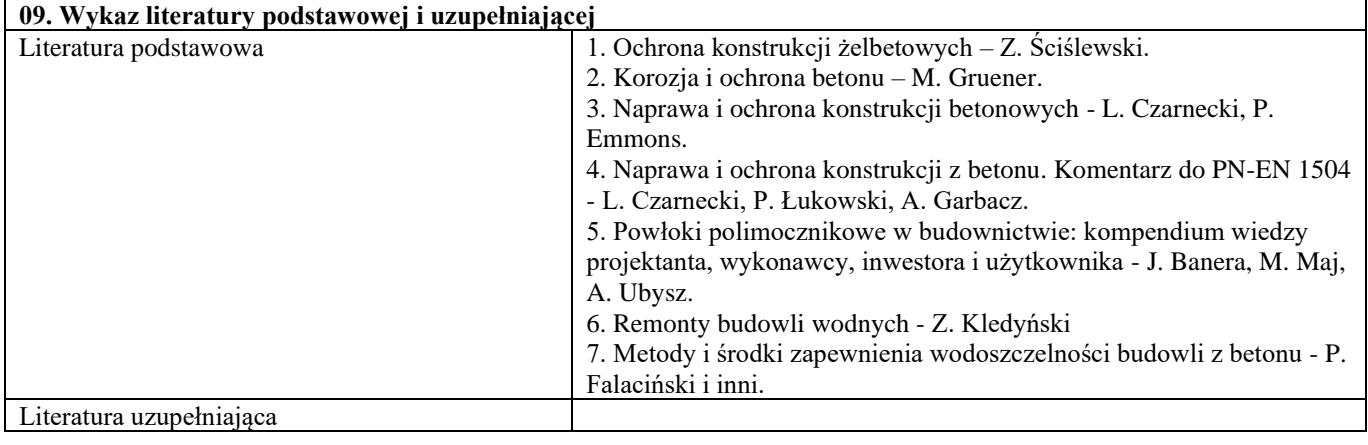

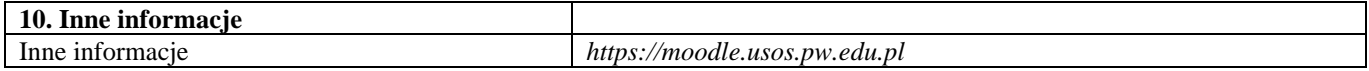

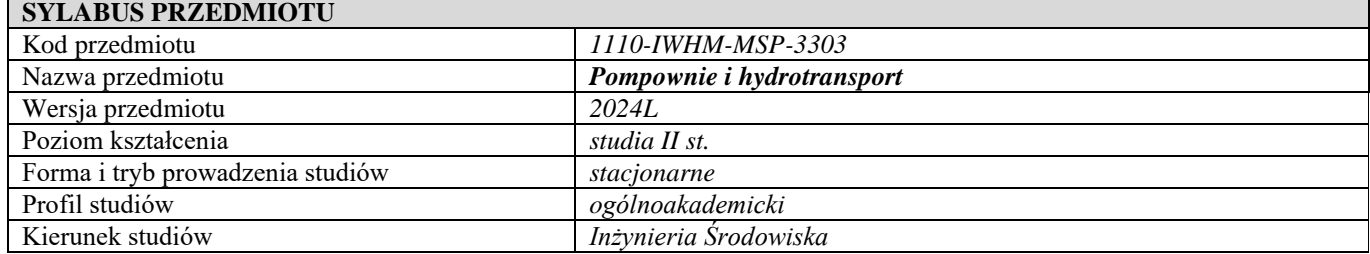

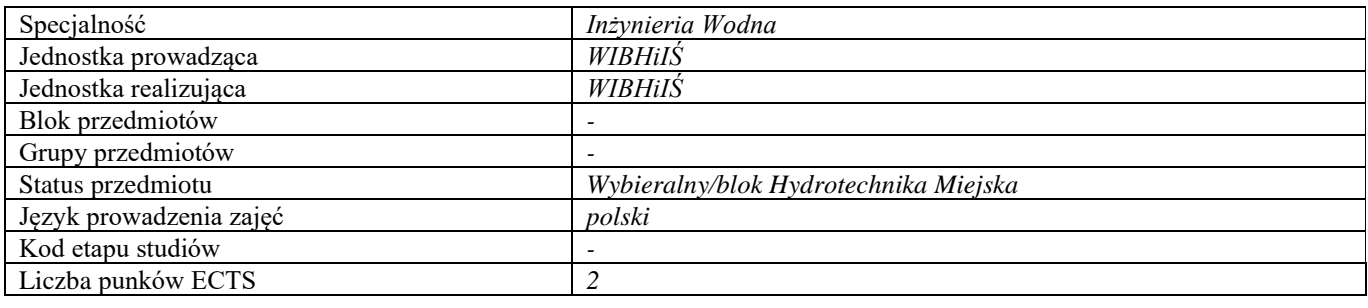

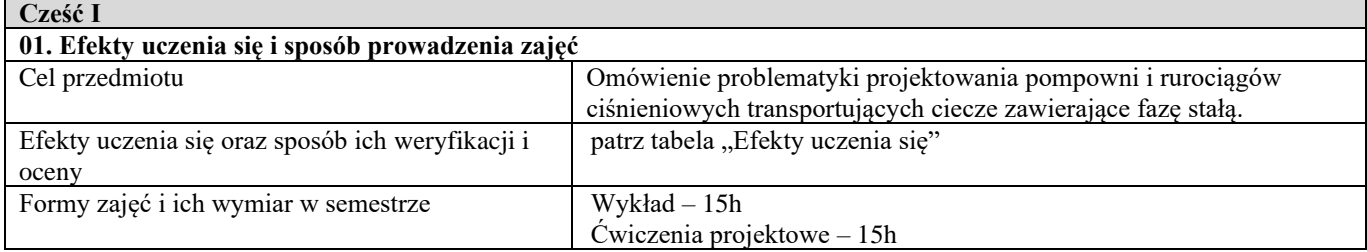

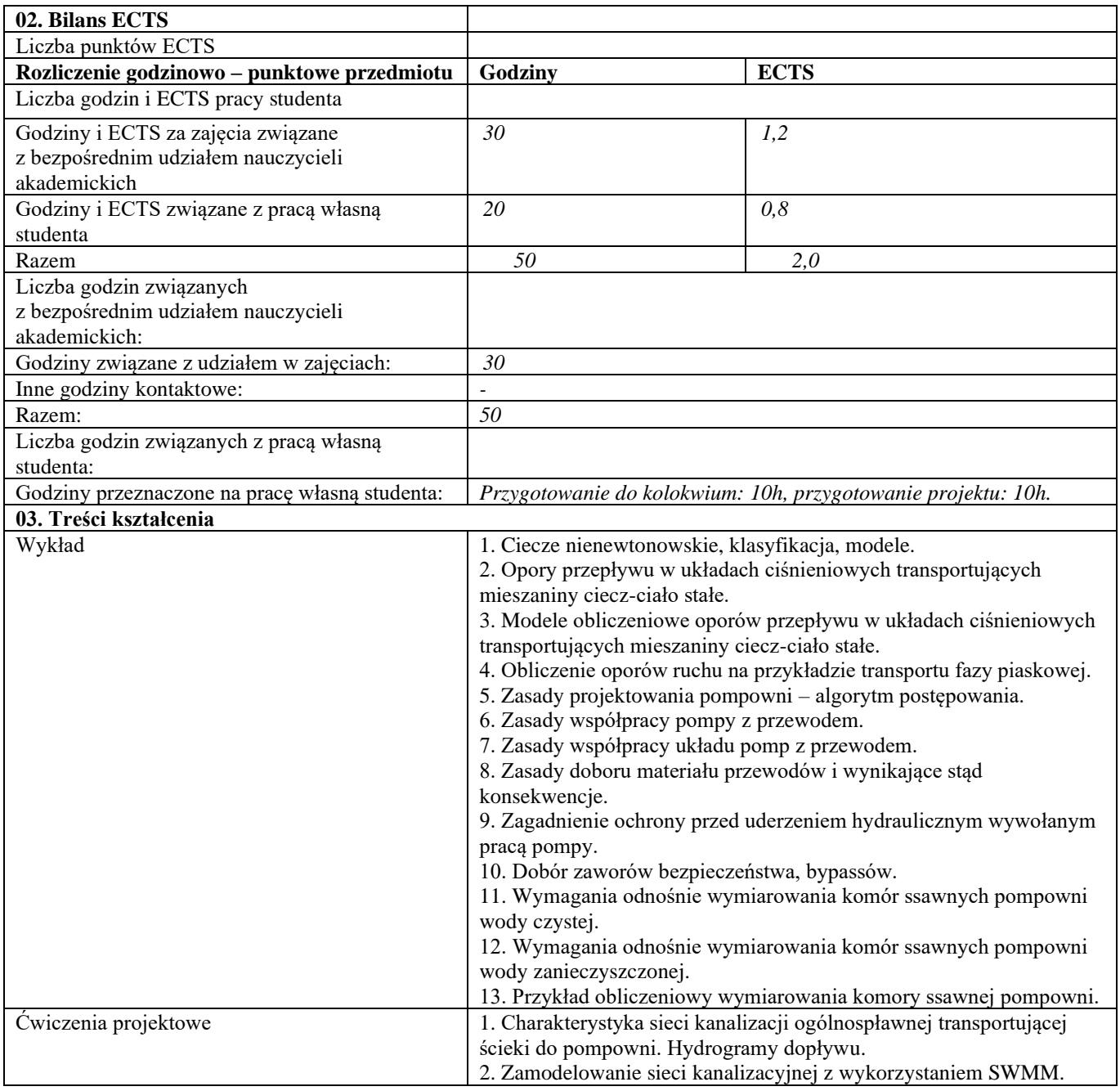

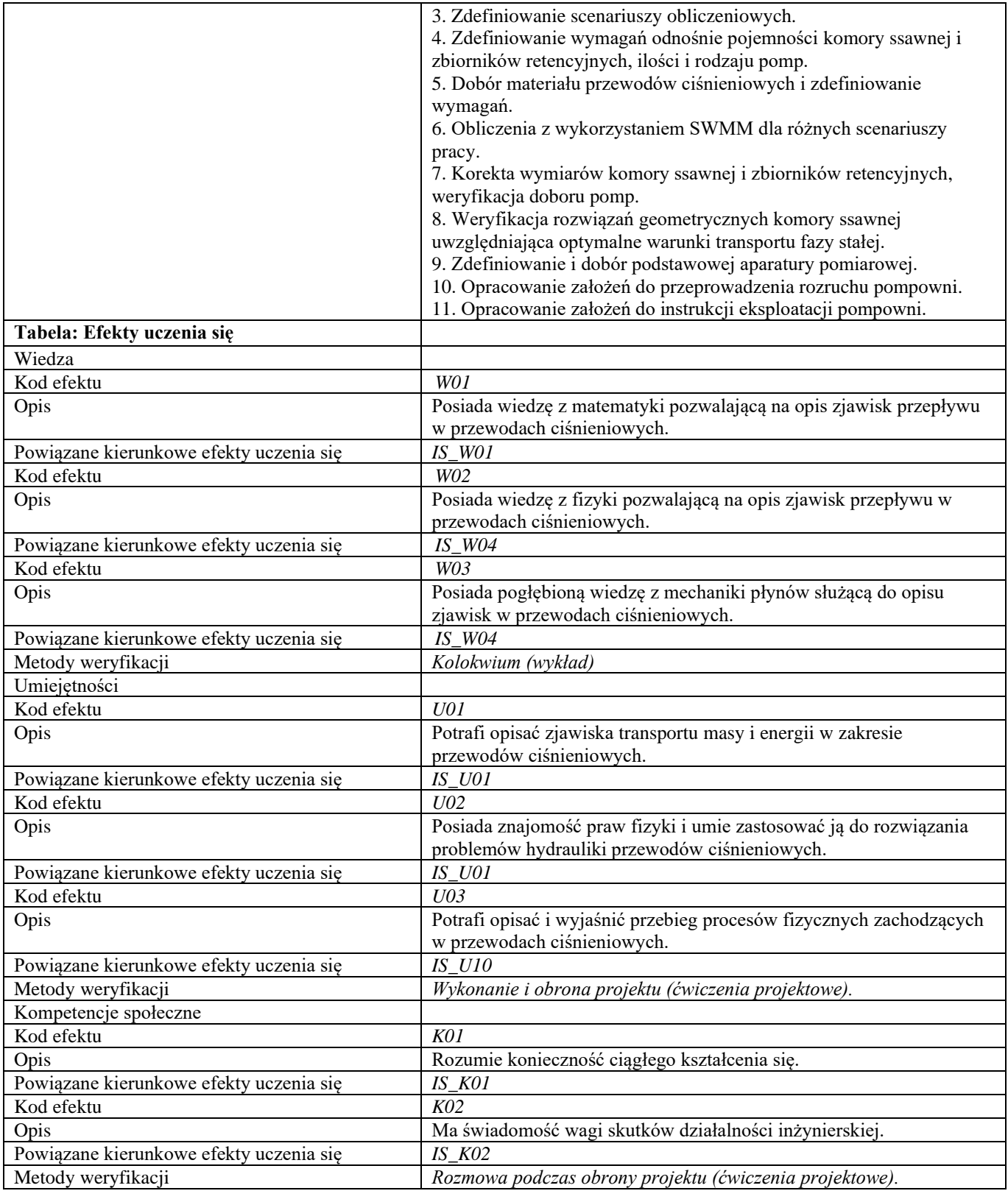

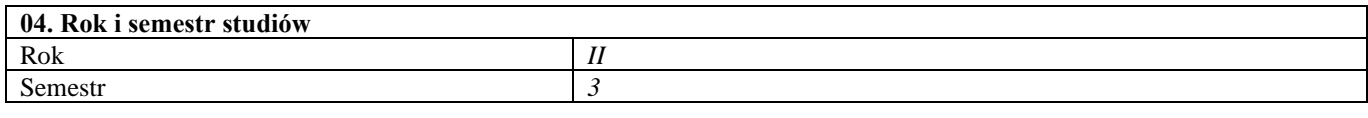

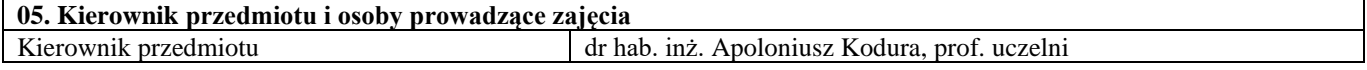

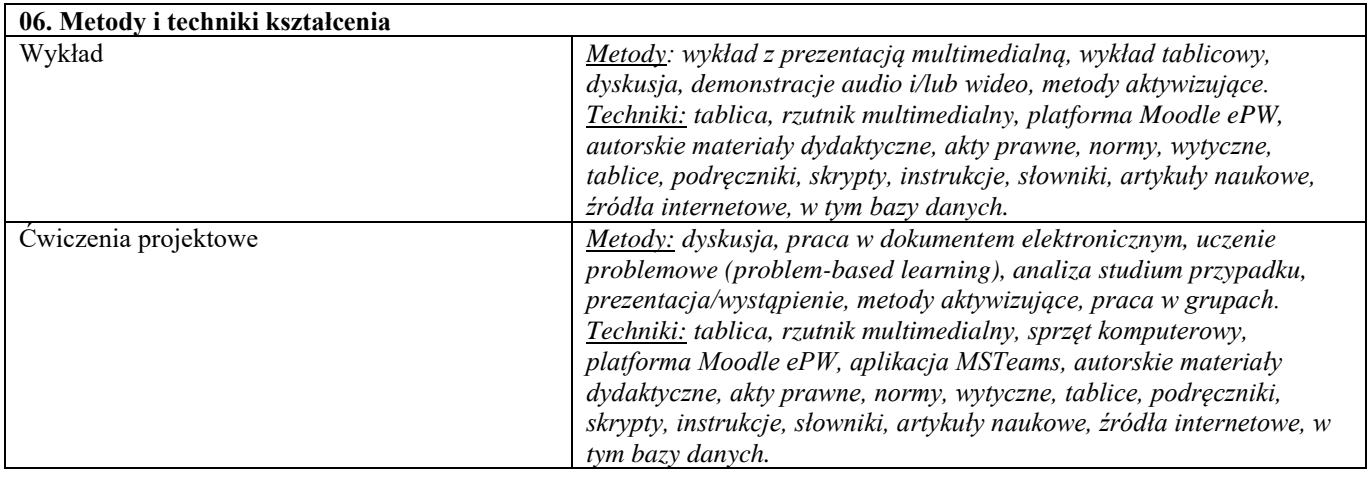

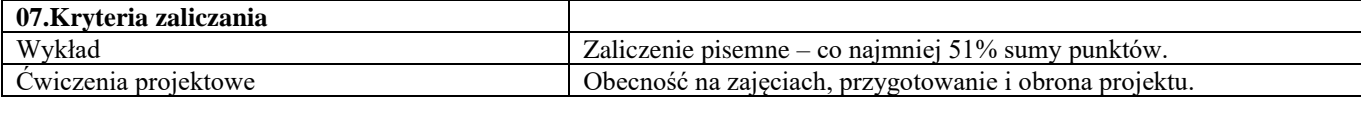

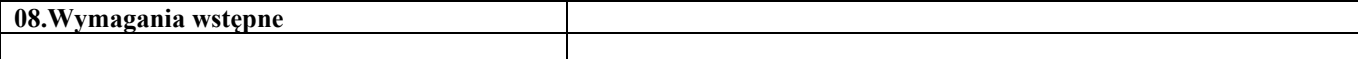

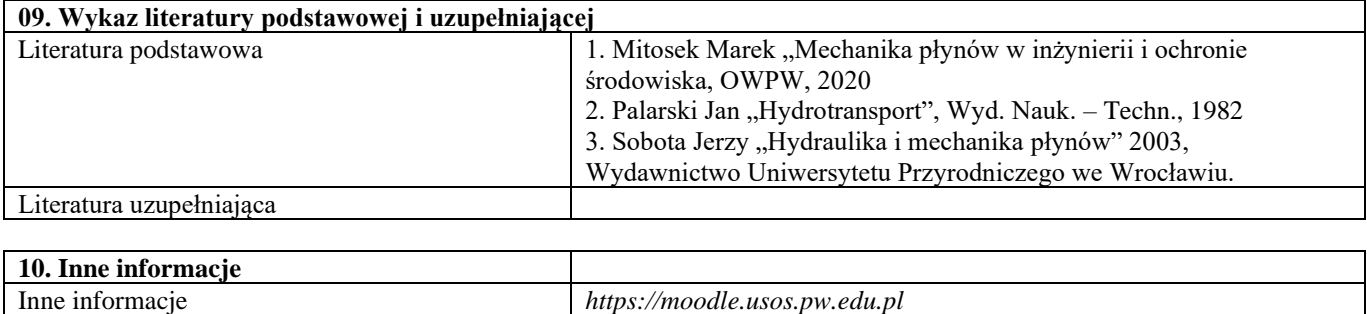

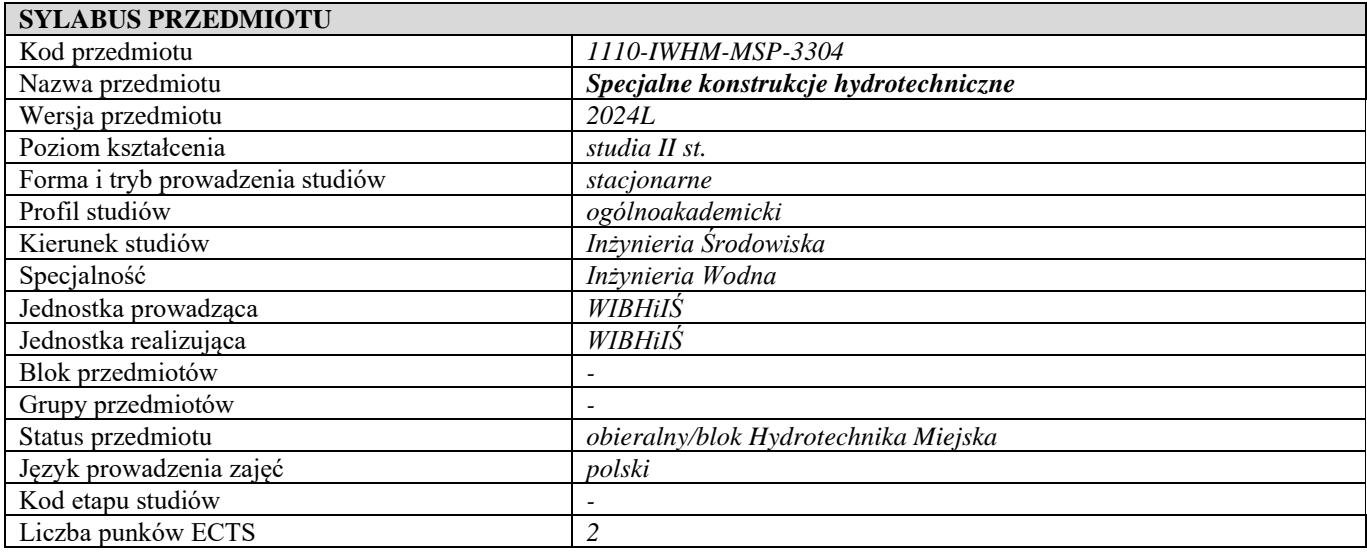

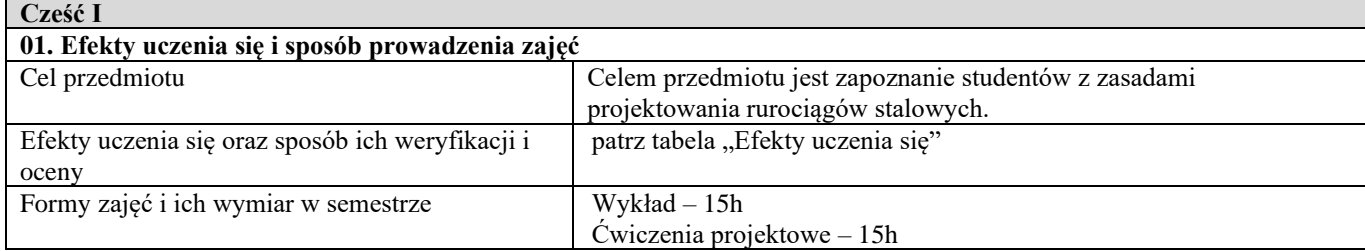

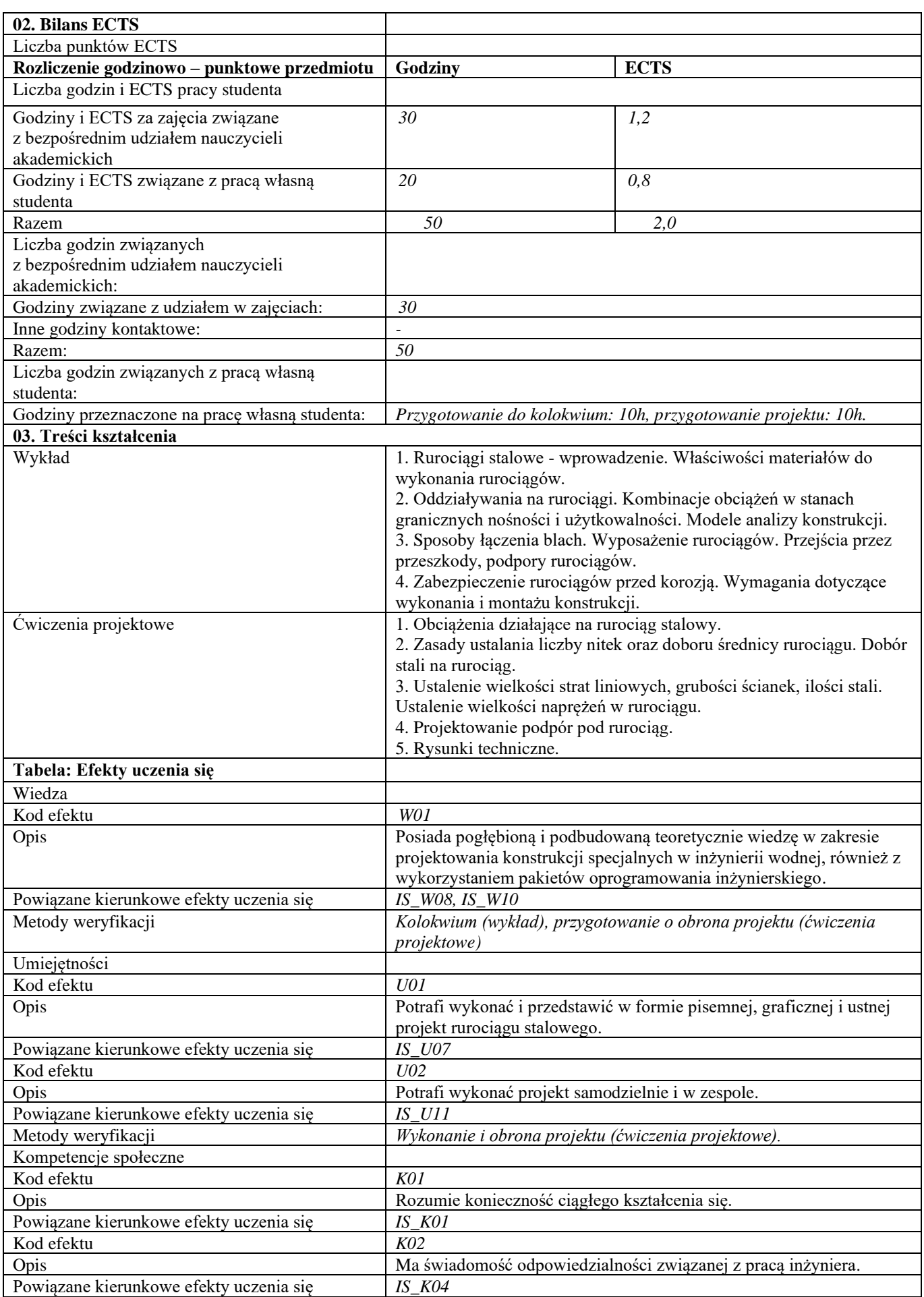

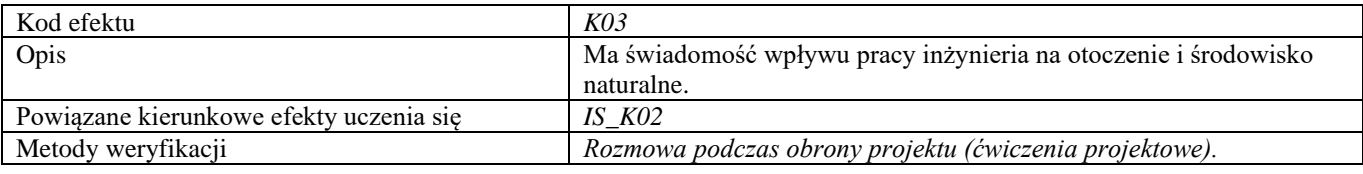

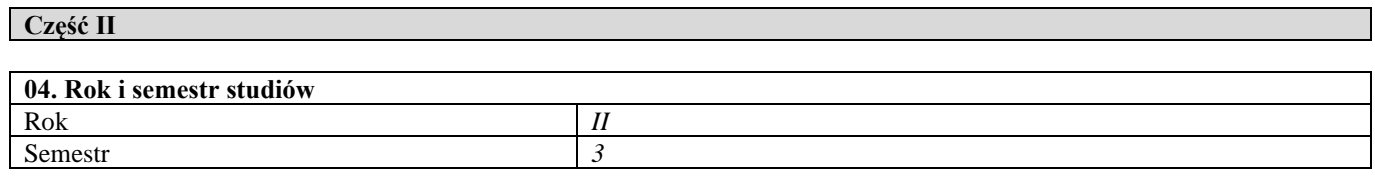

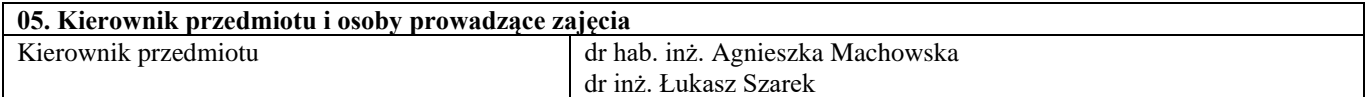

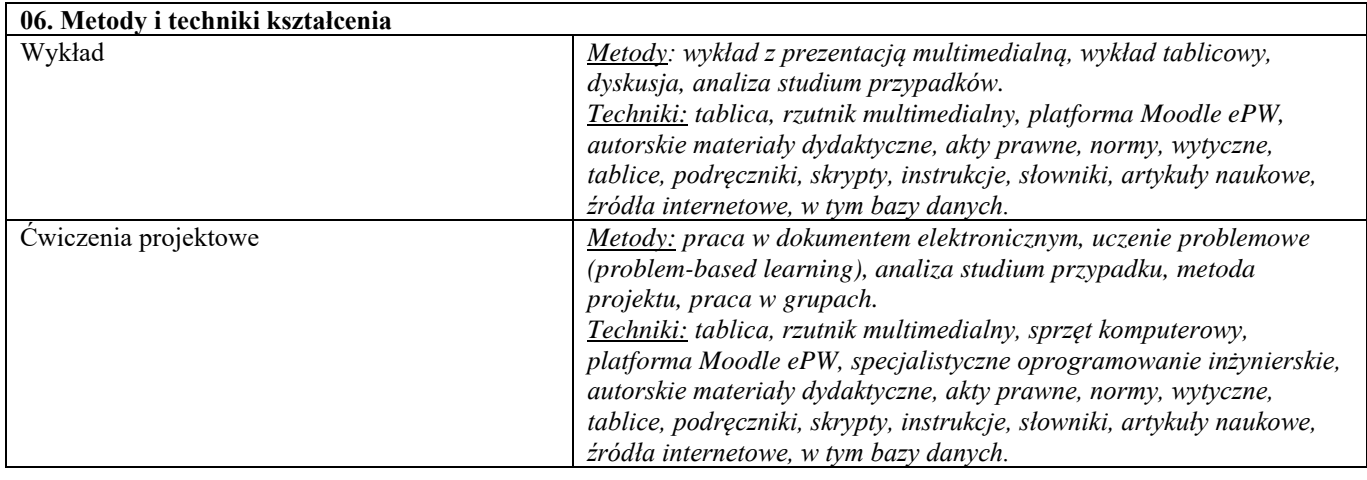

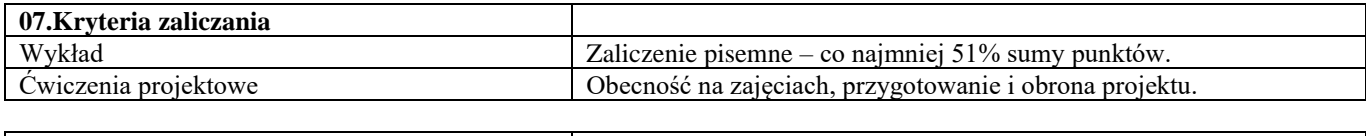

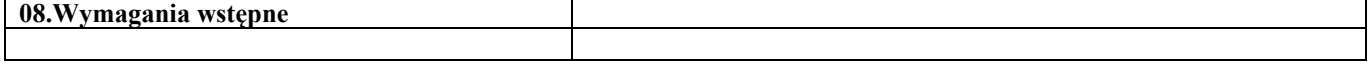

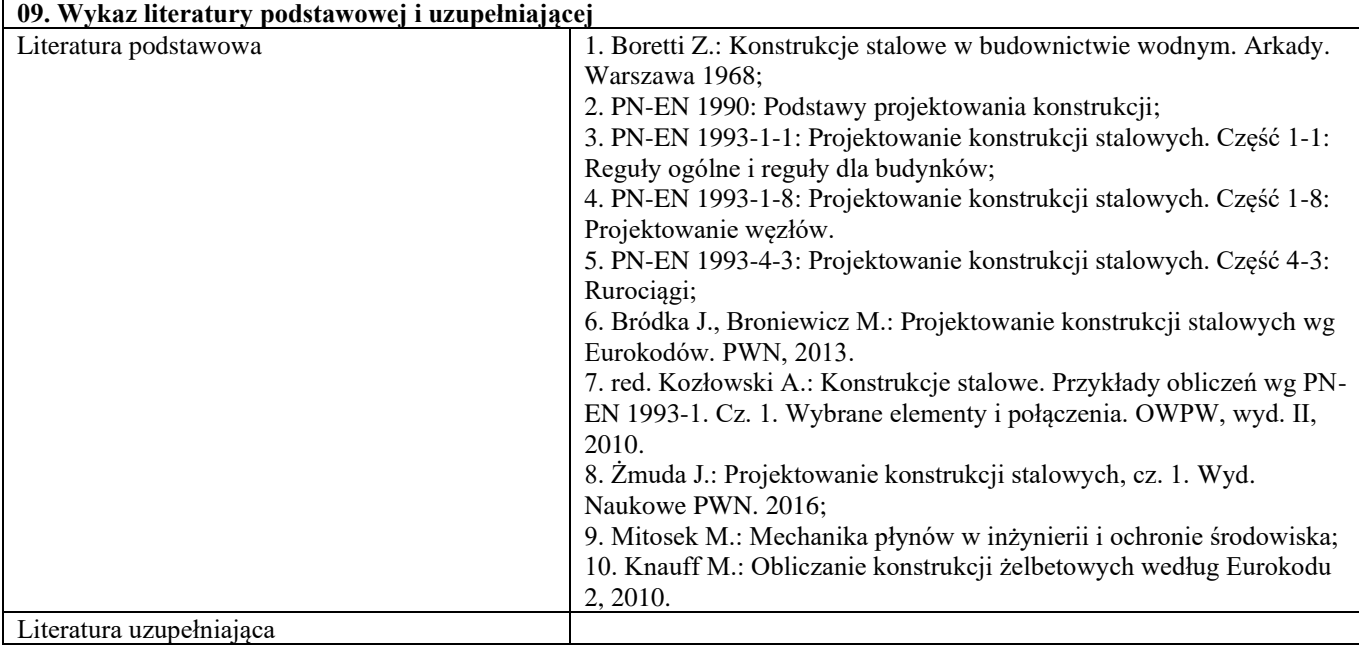

٦

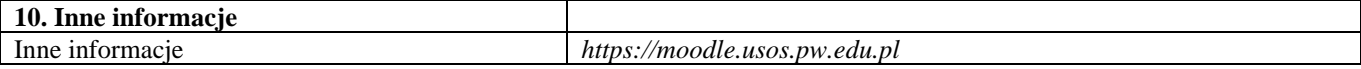

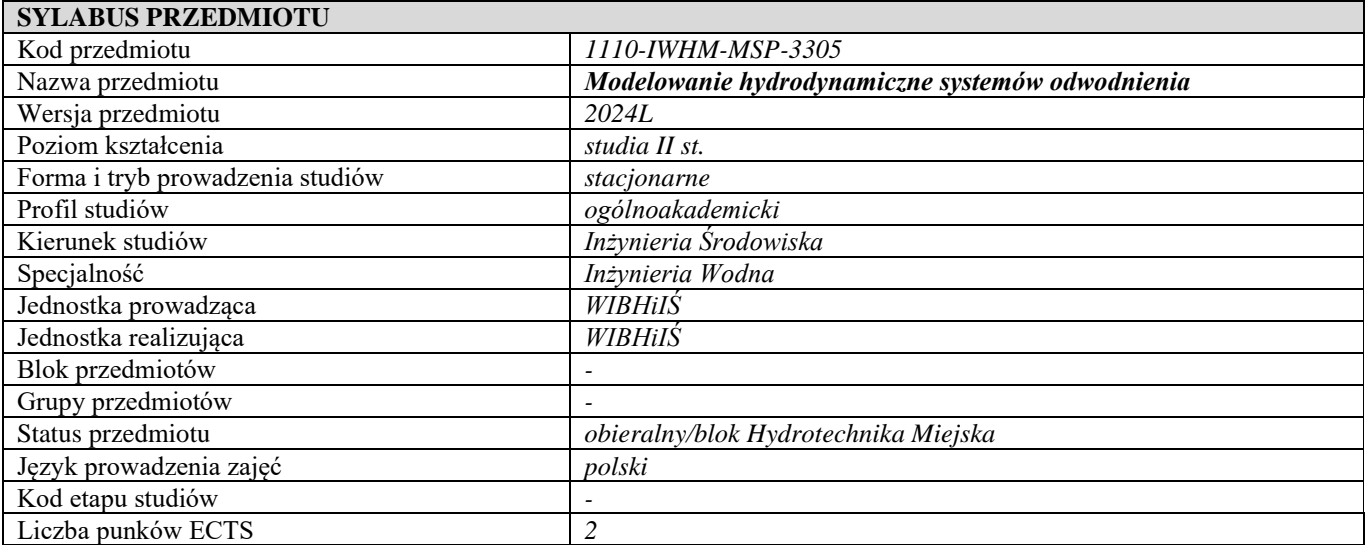

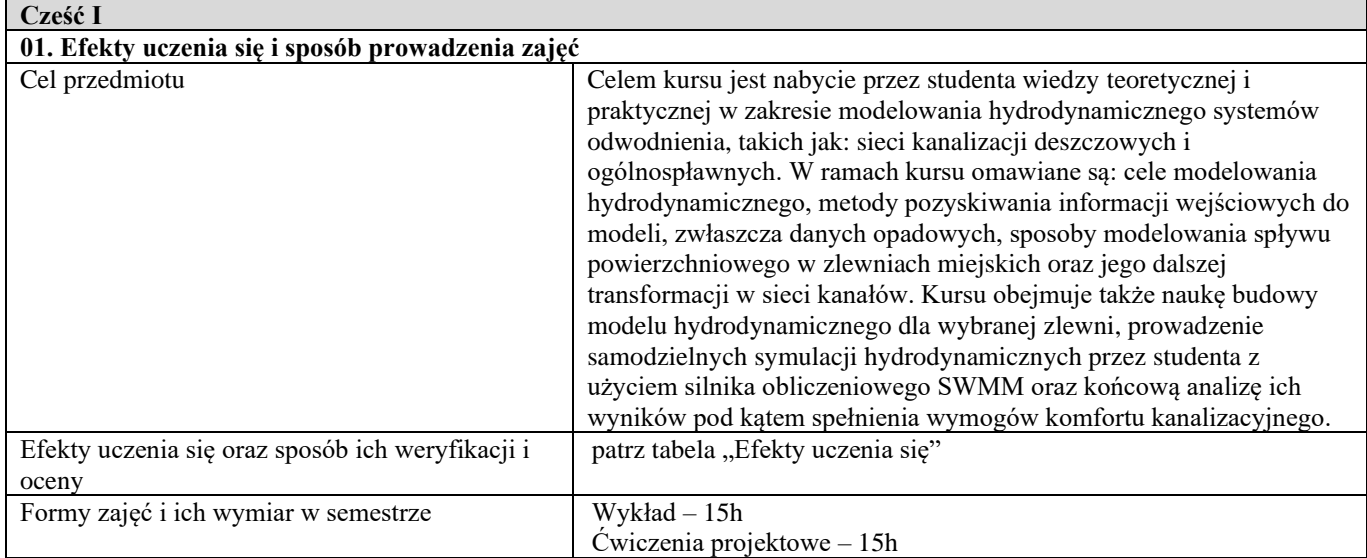

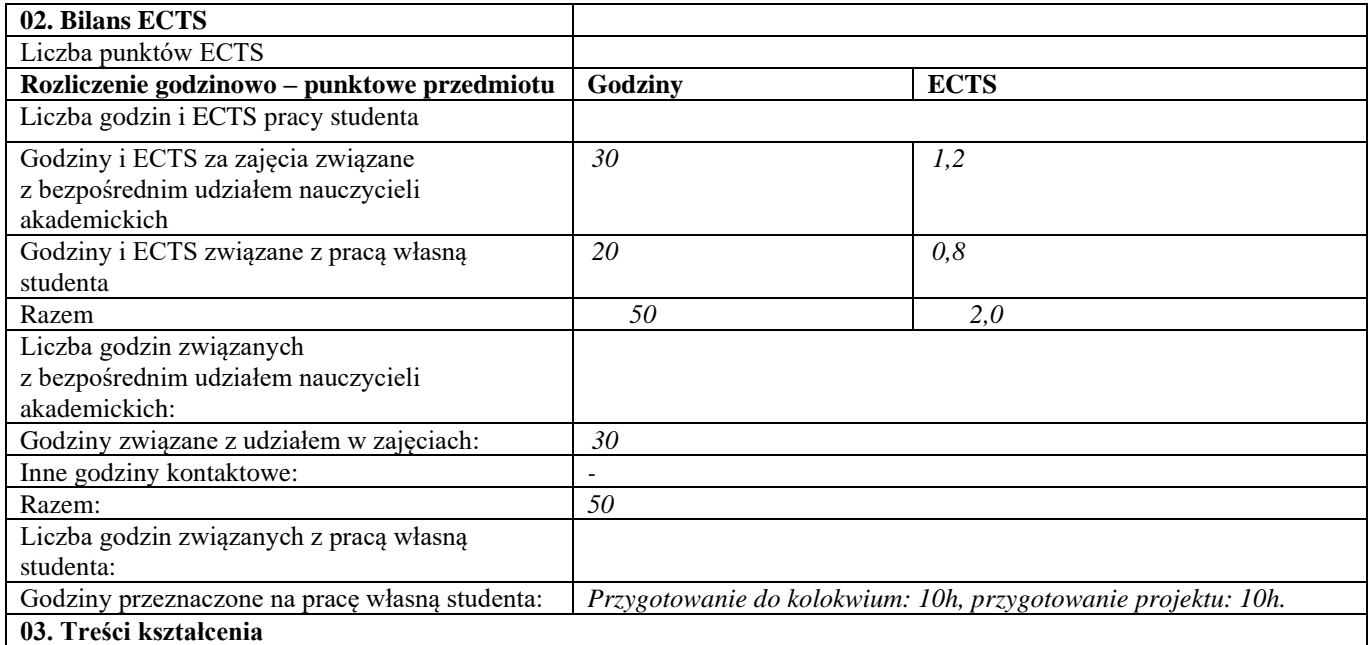
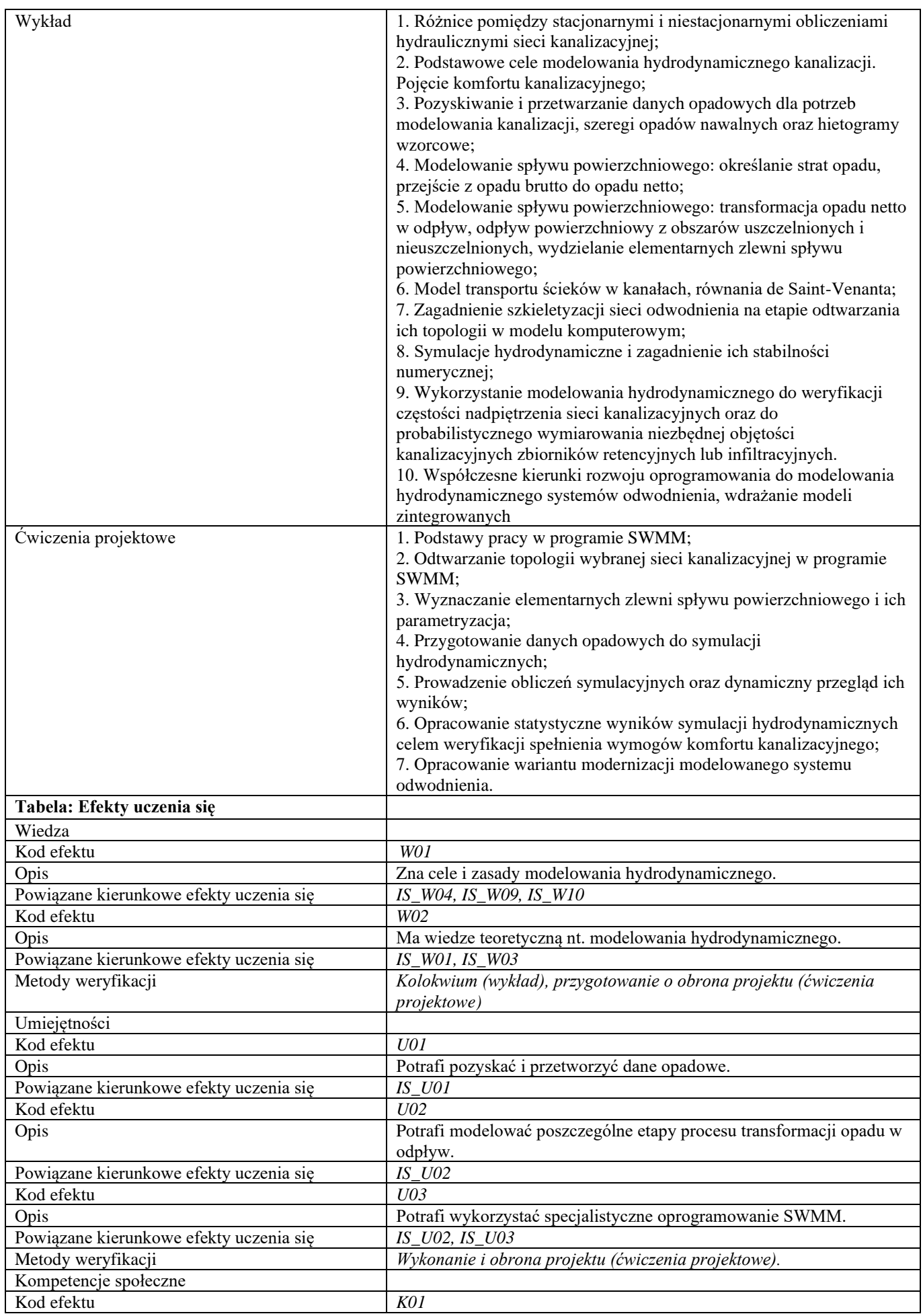

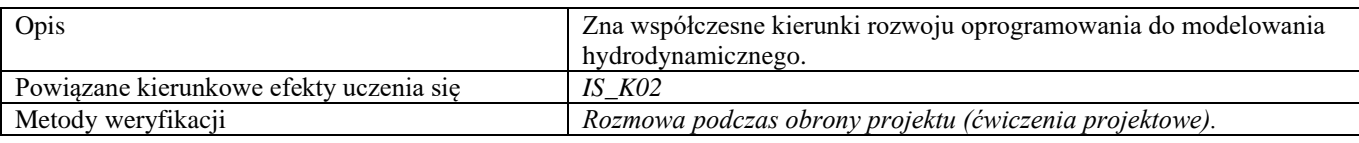

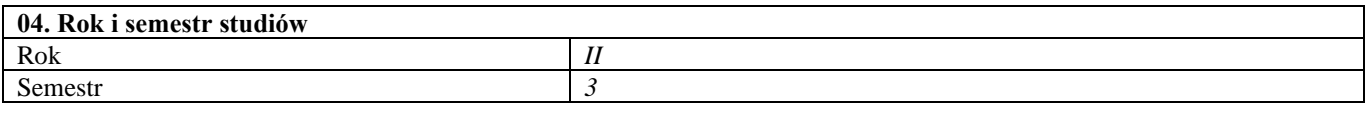

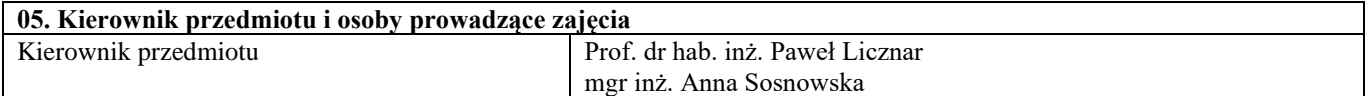

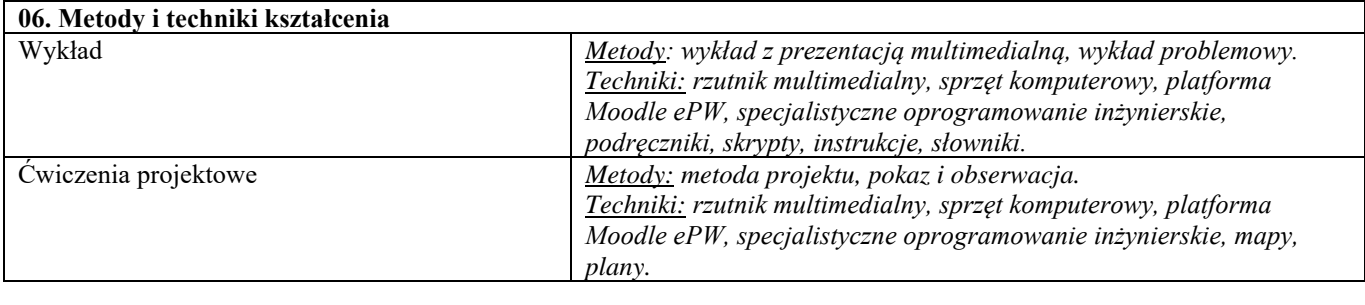

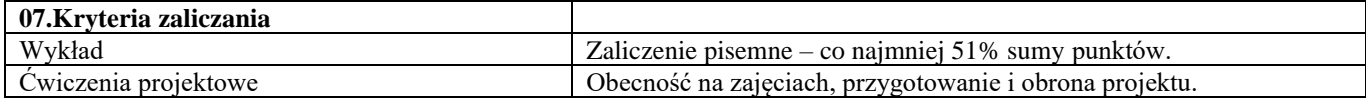

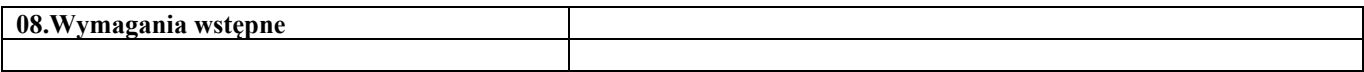

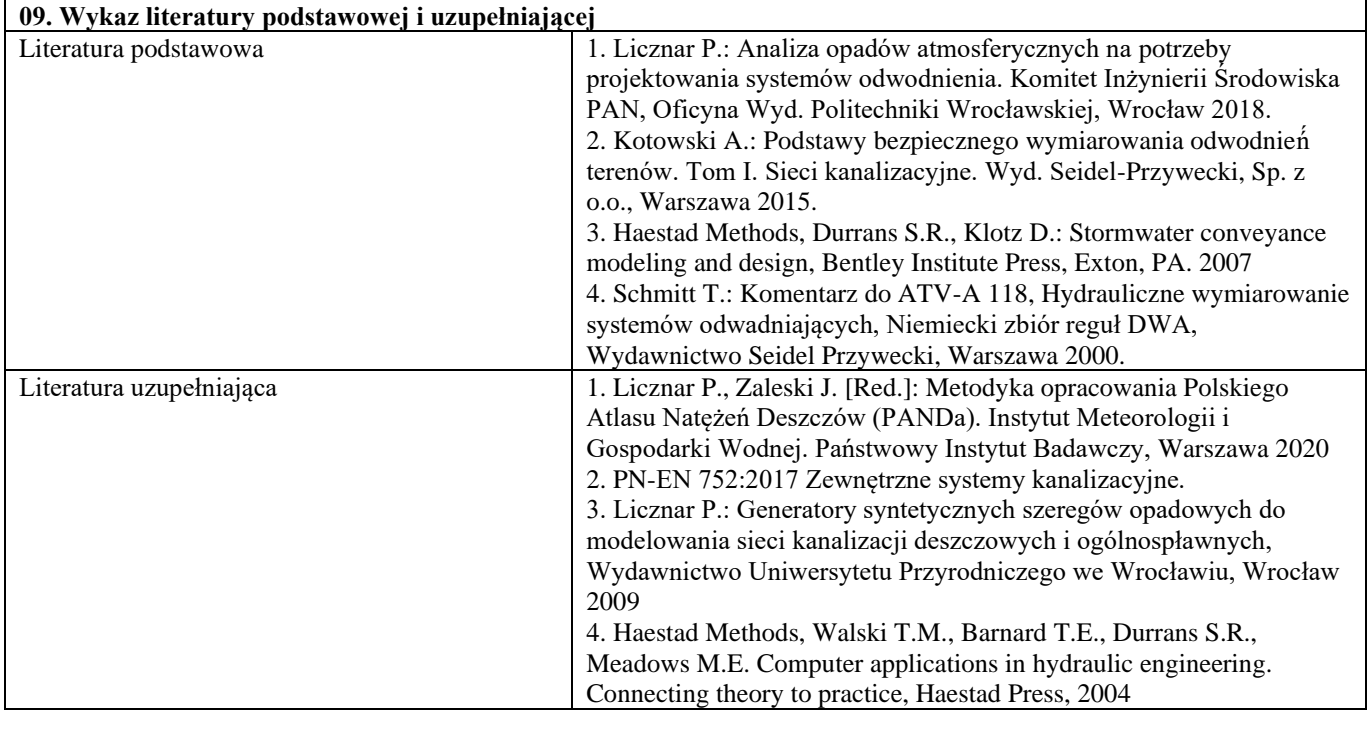

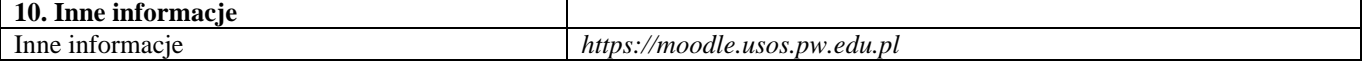

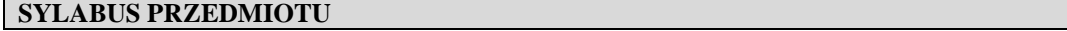

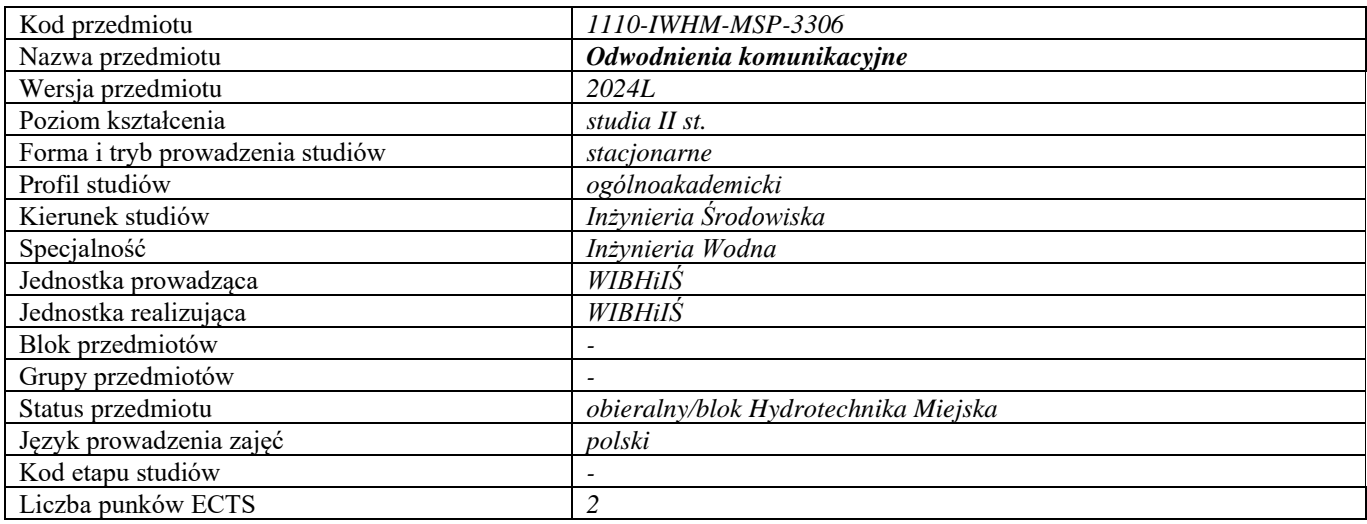

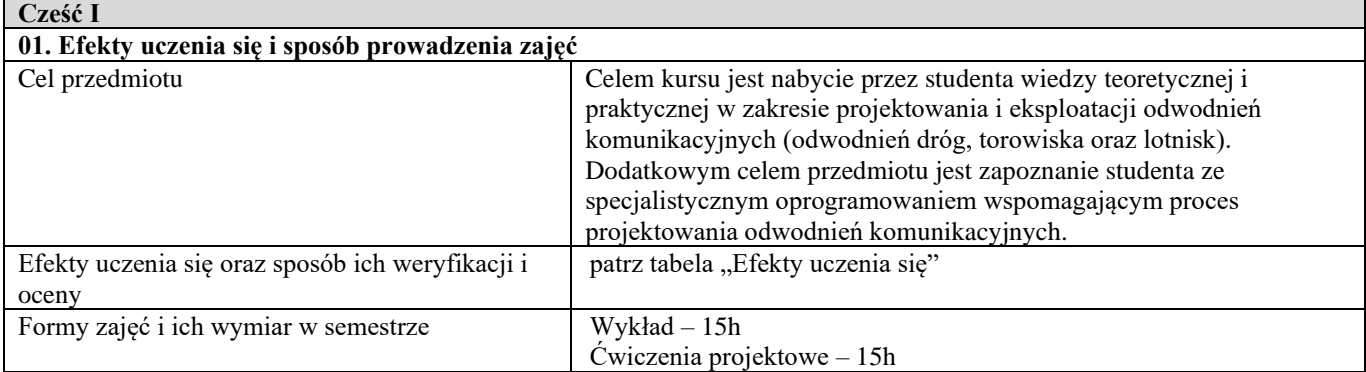

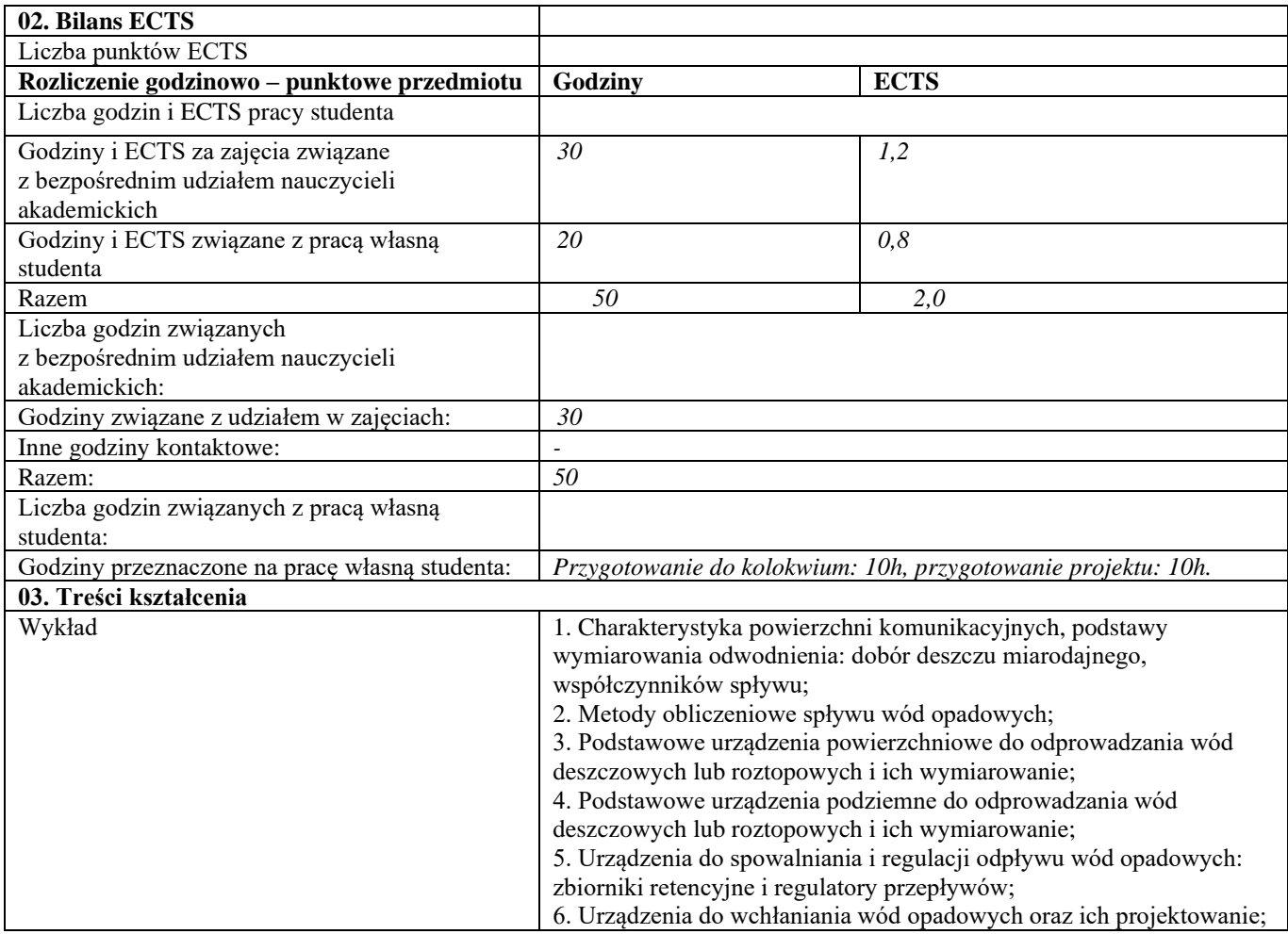

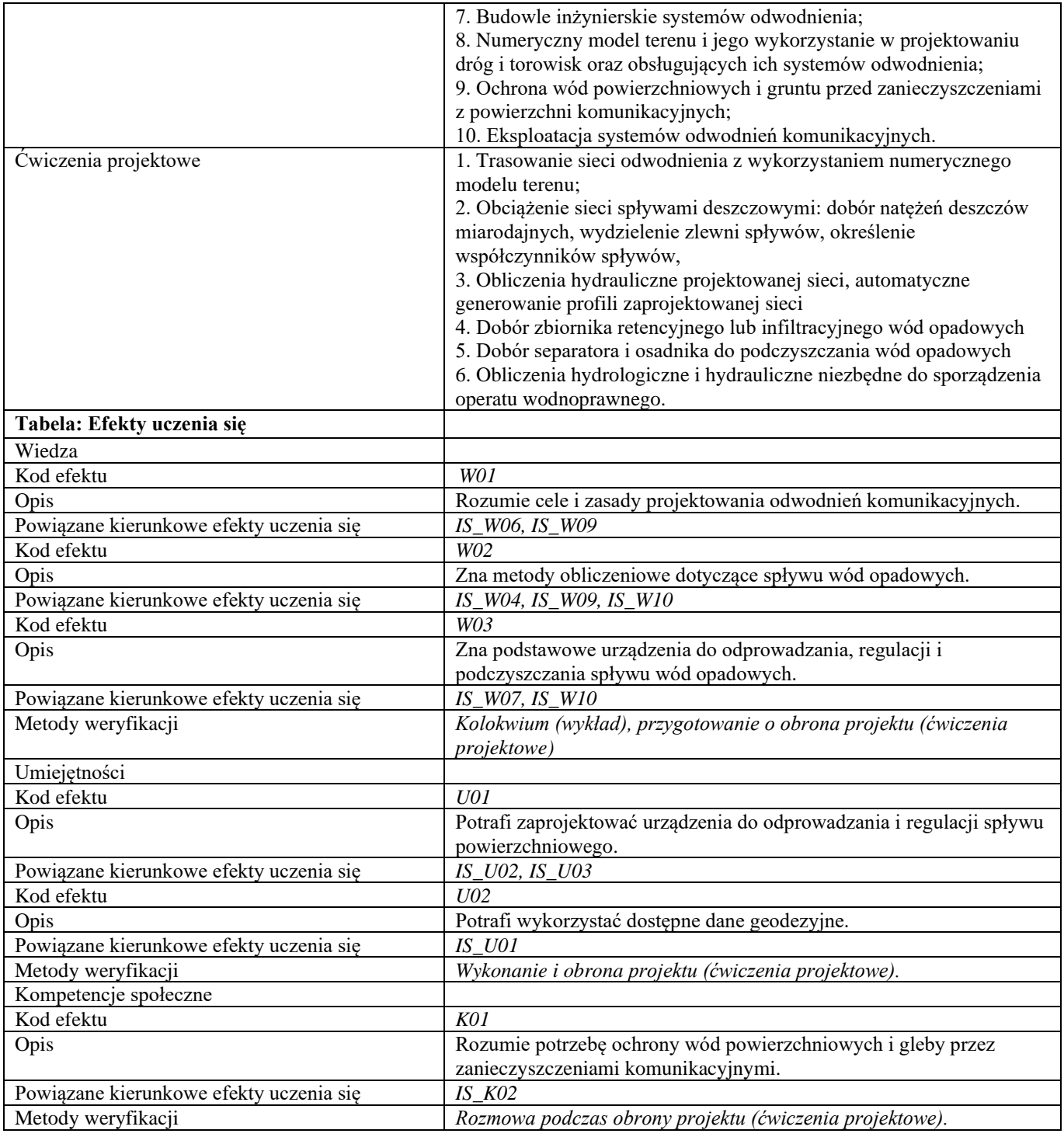

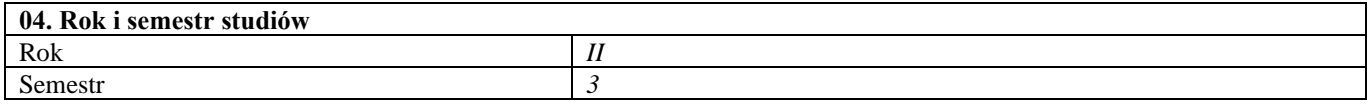

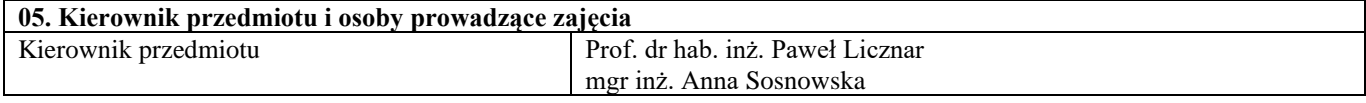

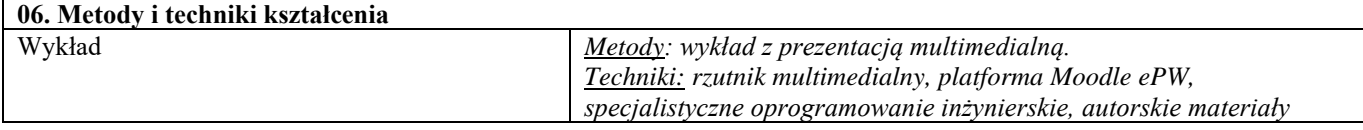

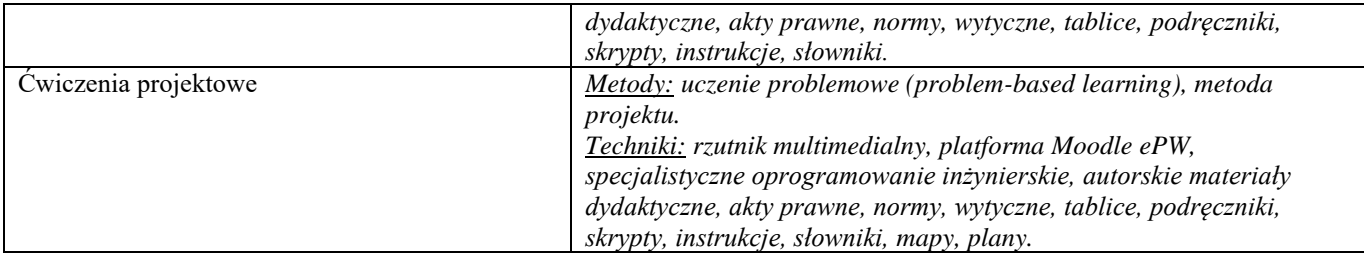

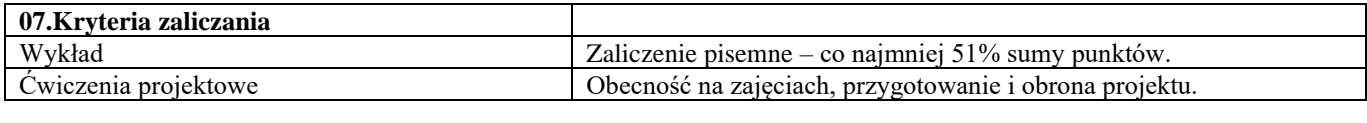

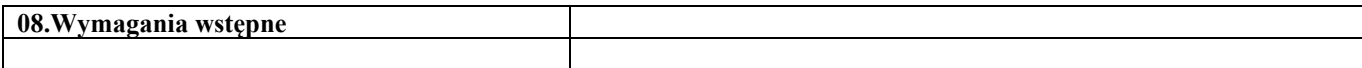

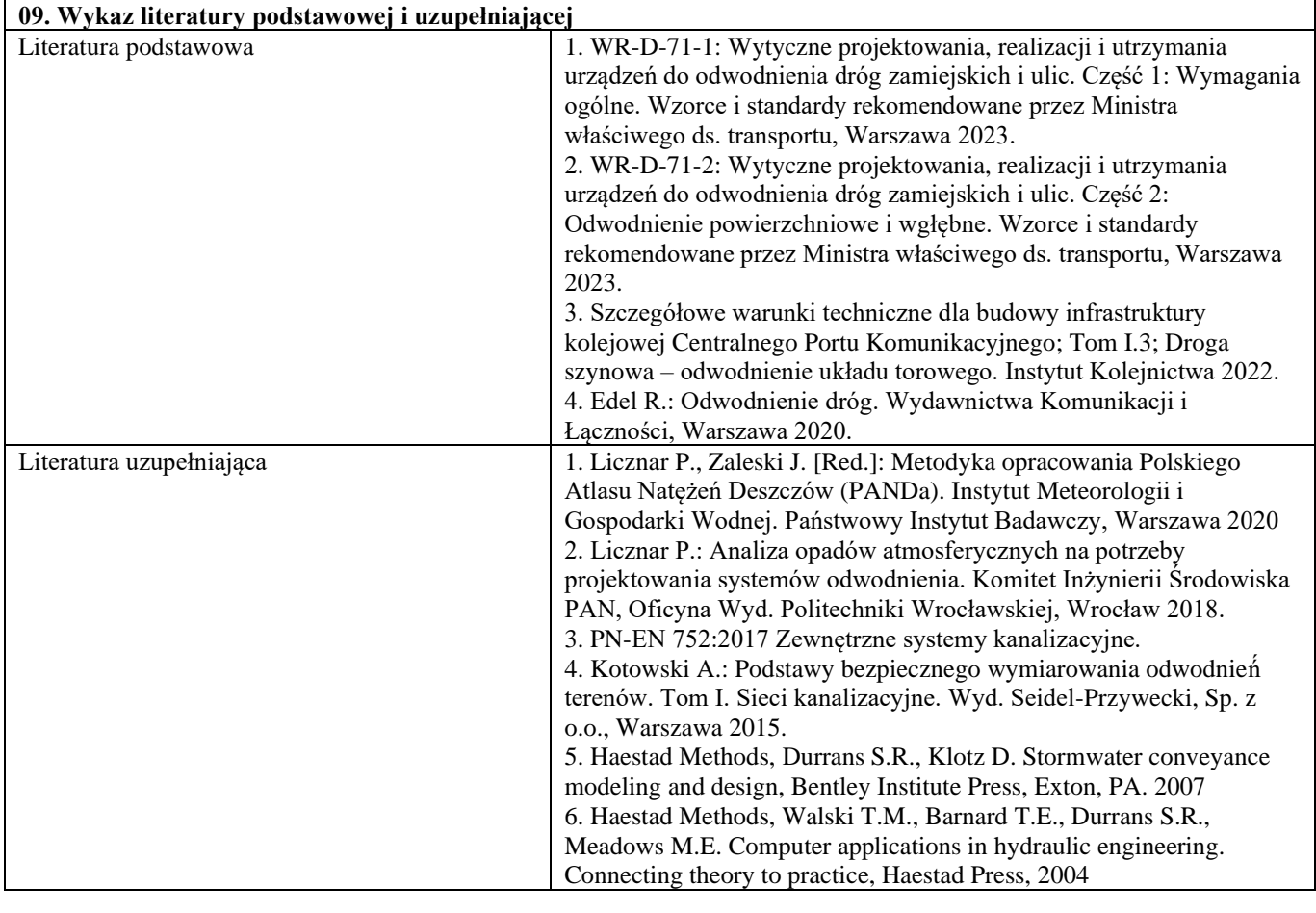

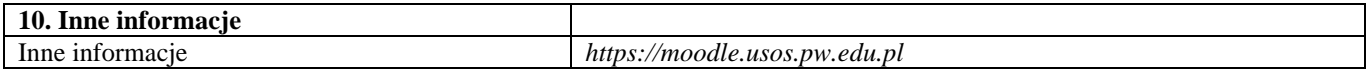

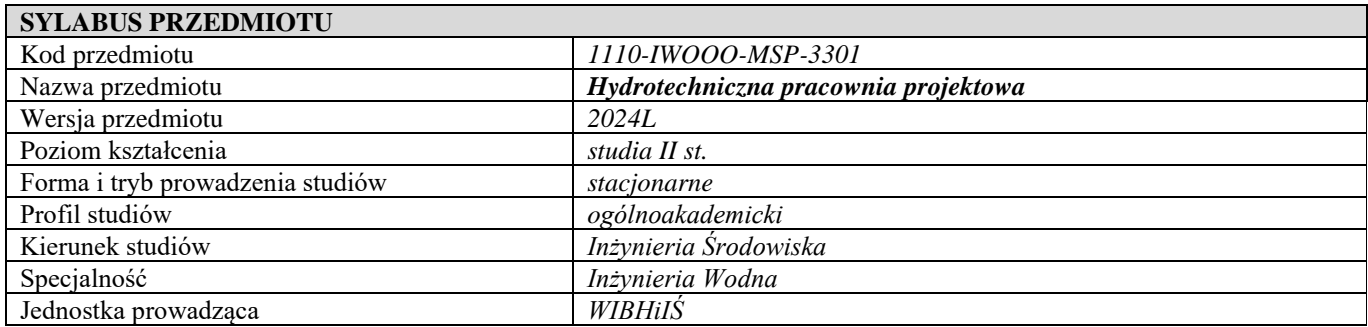

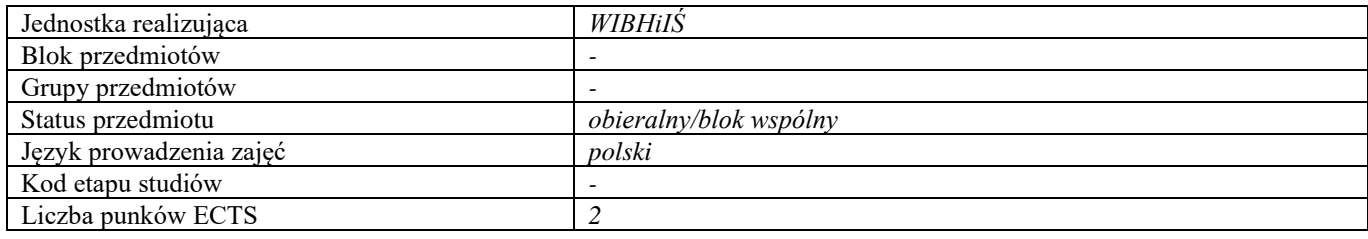

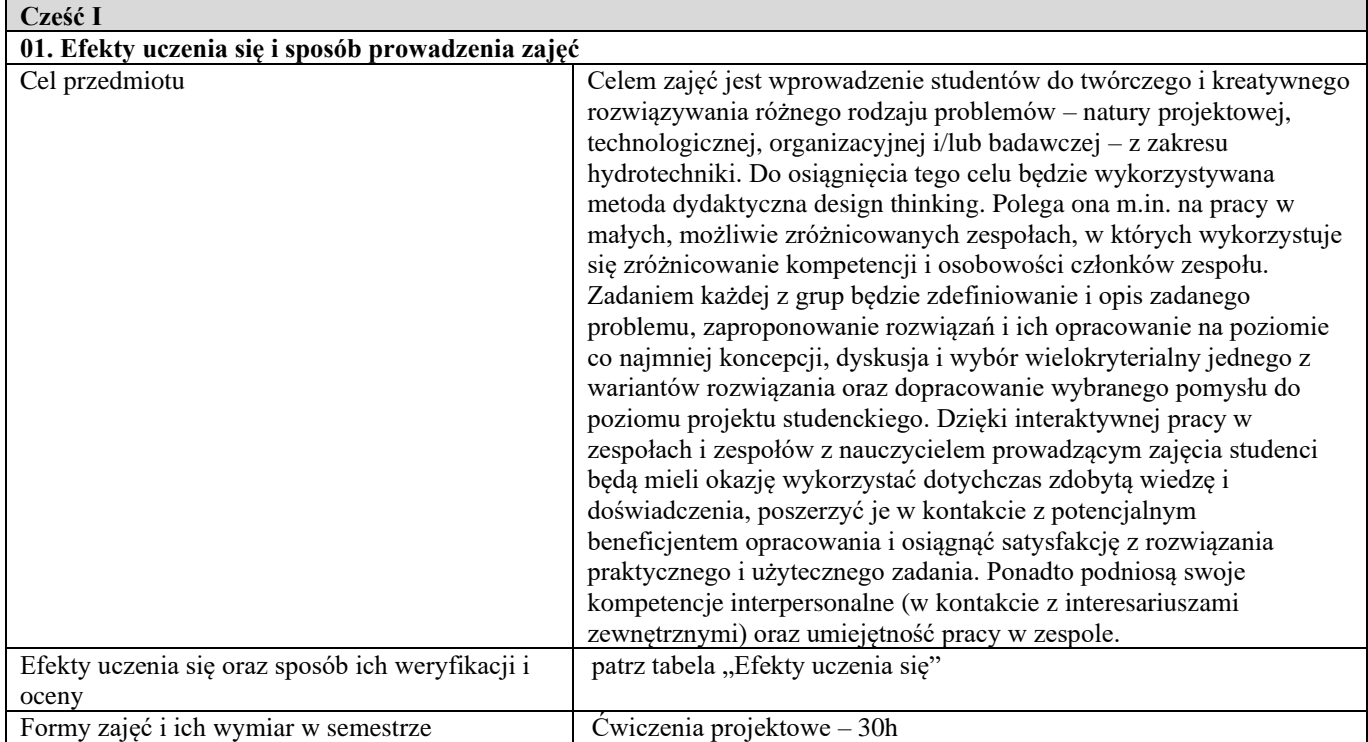

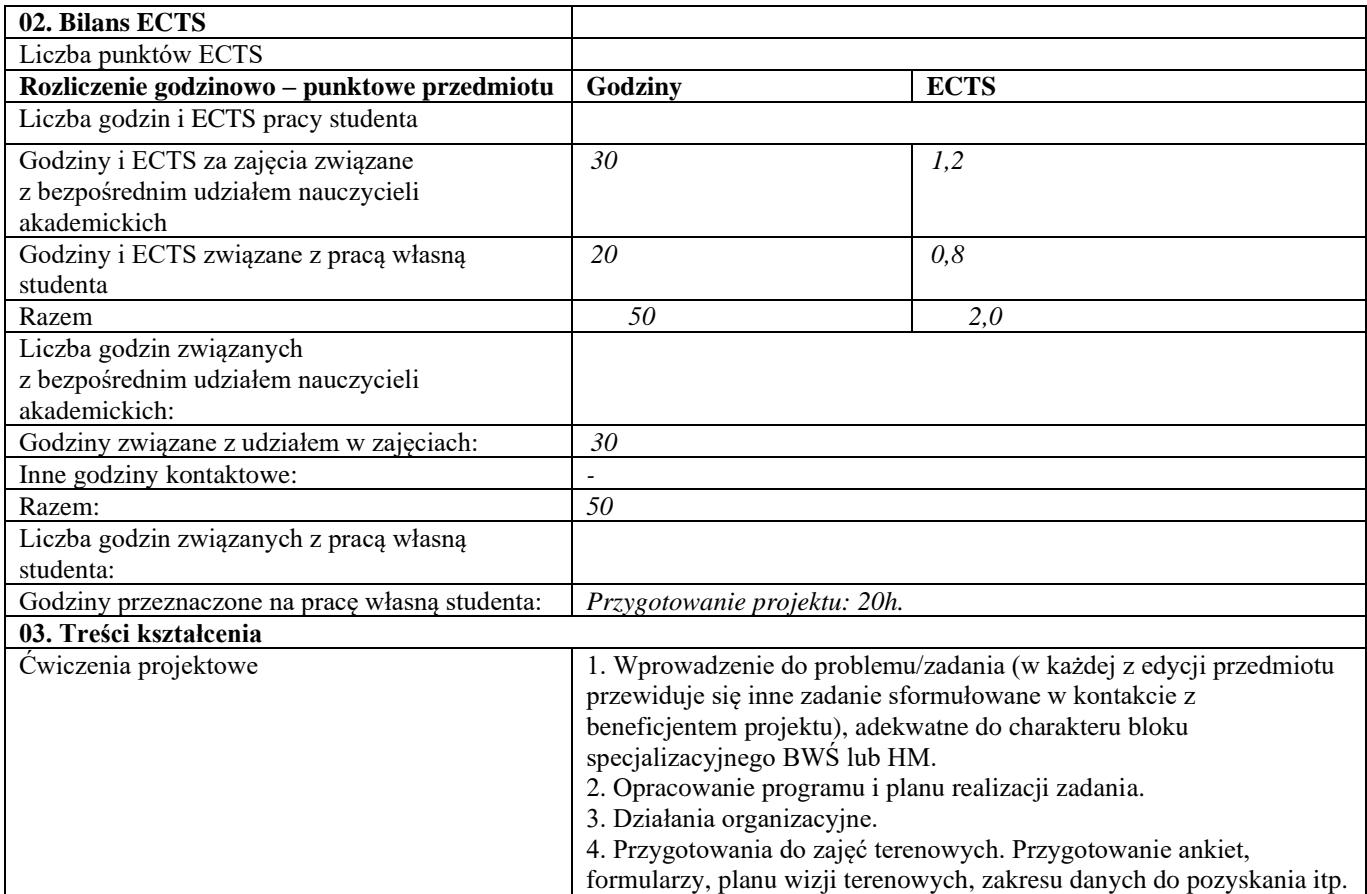

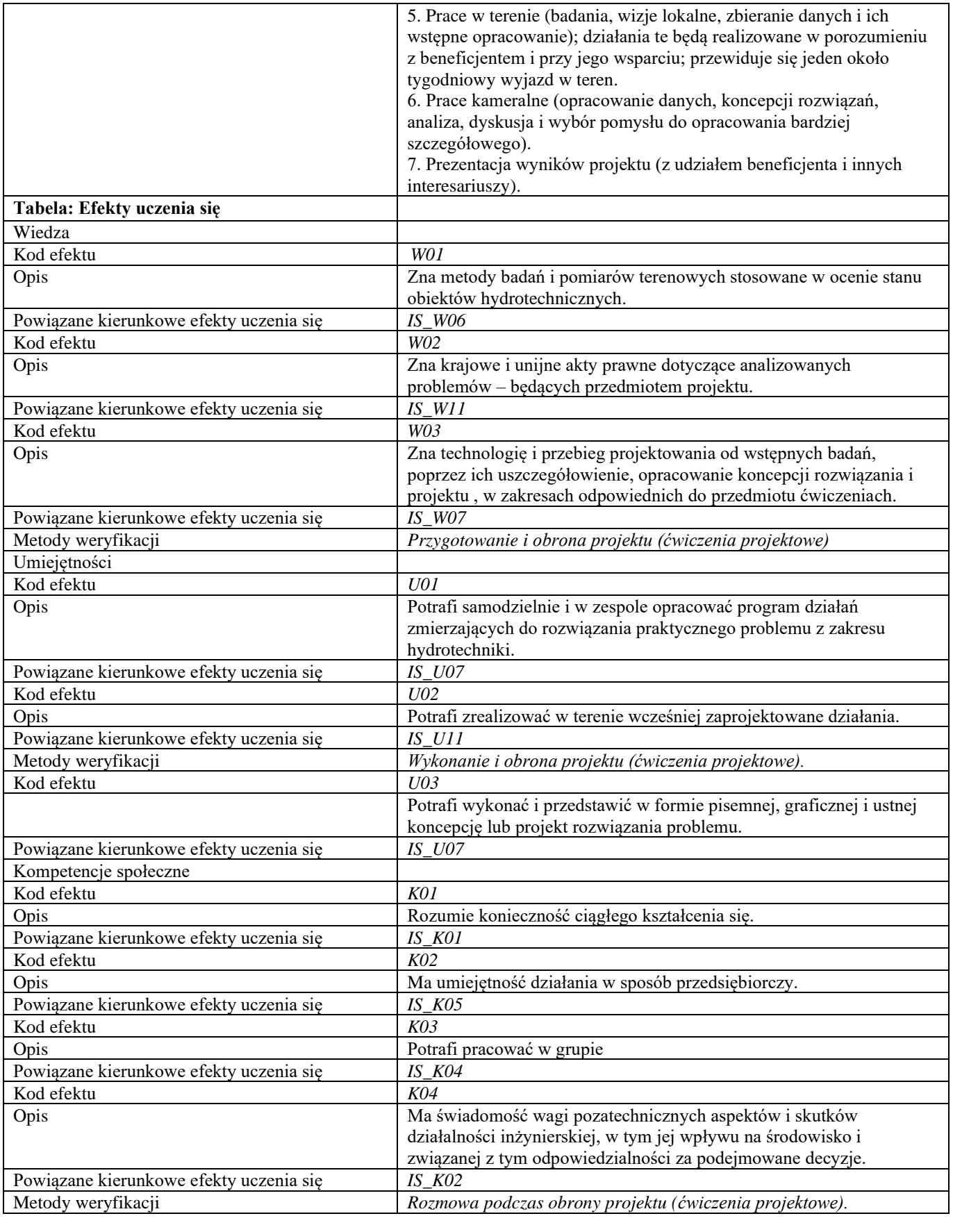

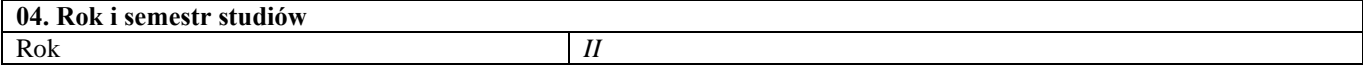

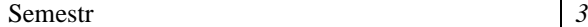

 $\overline{a}$ 

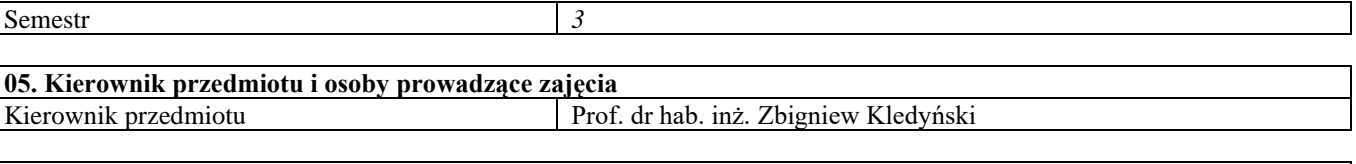

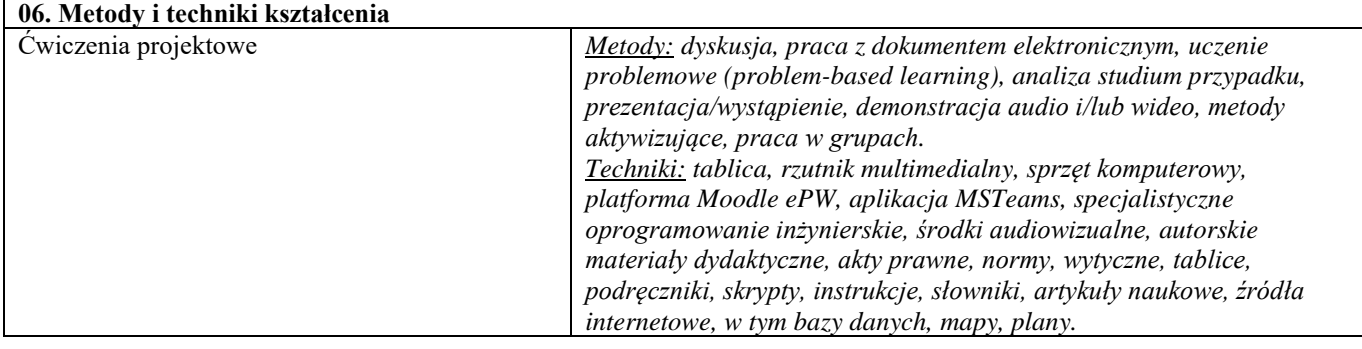

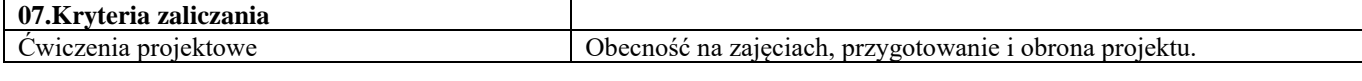

# **08.Wymagania wstępne**

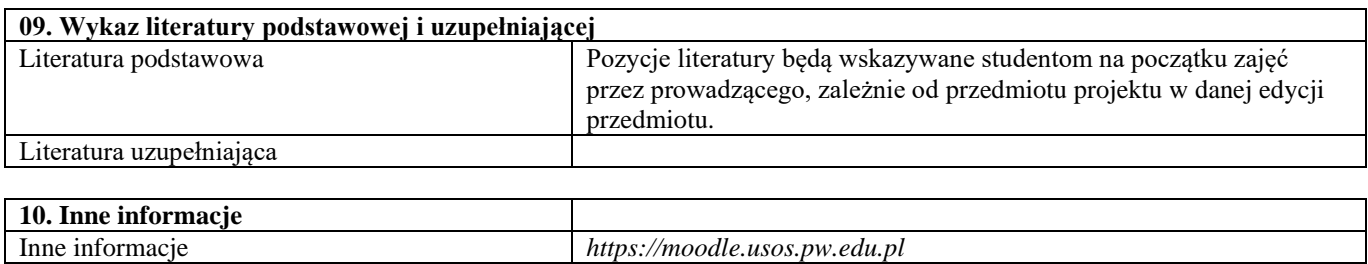

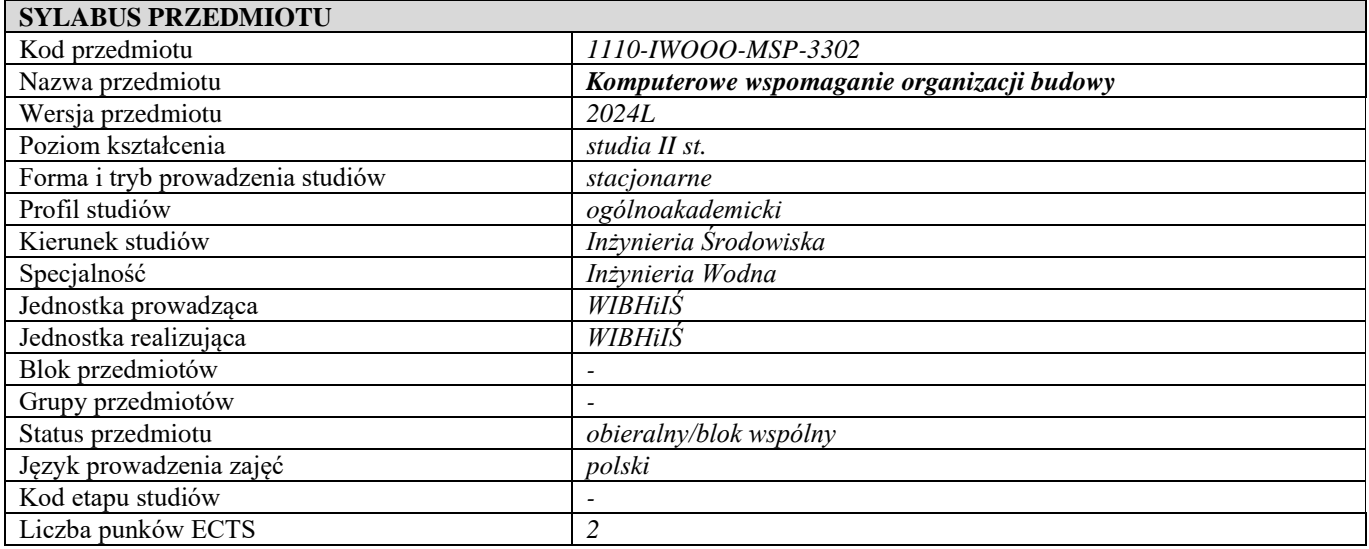

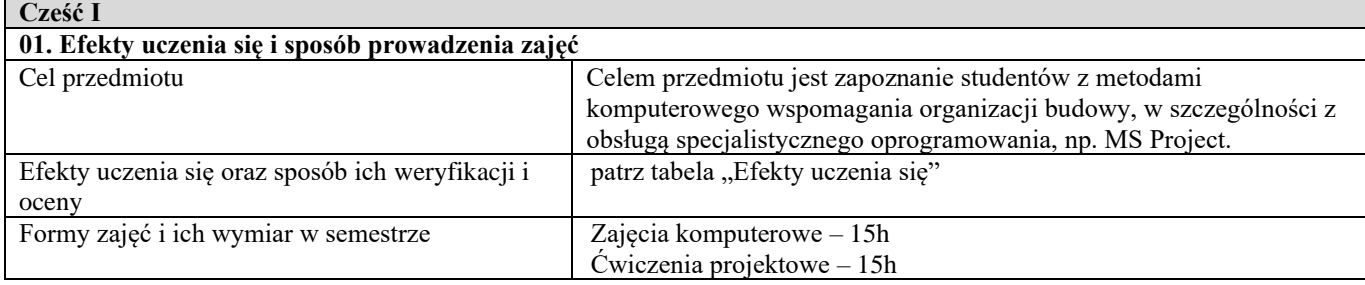

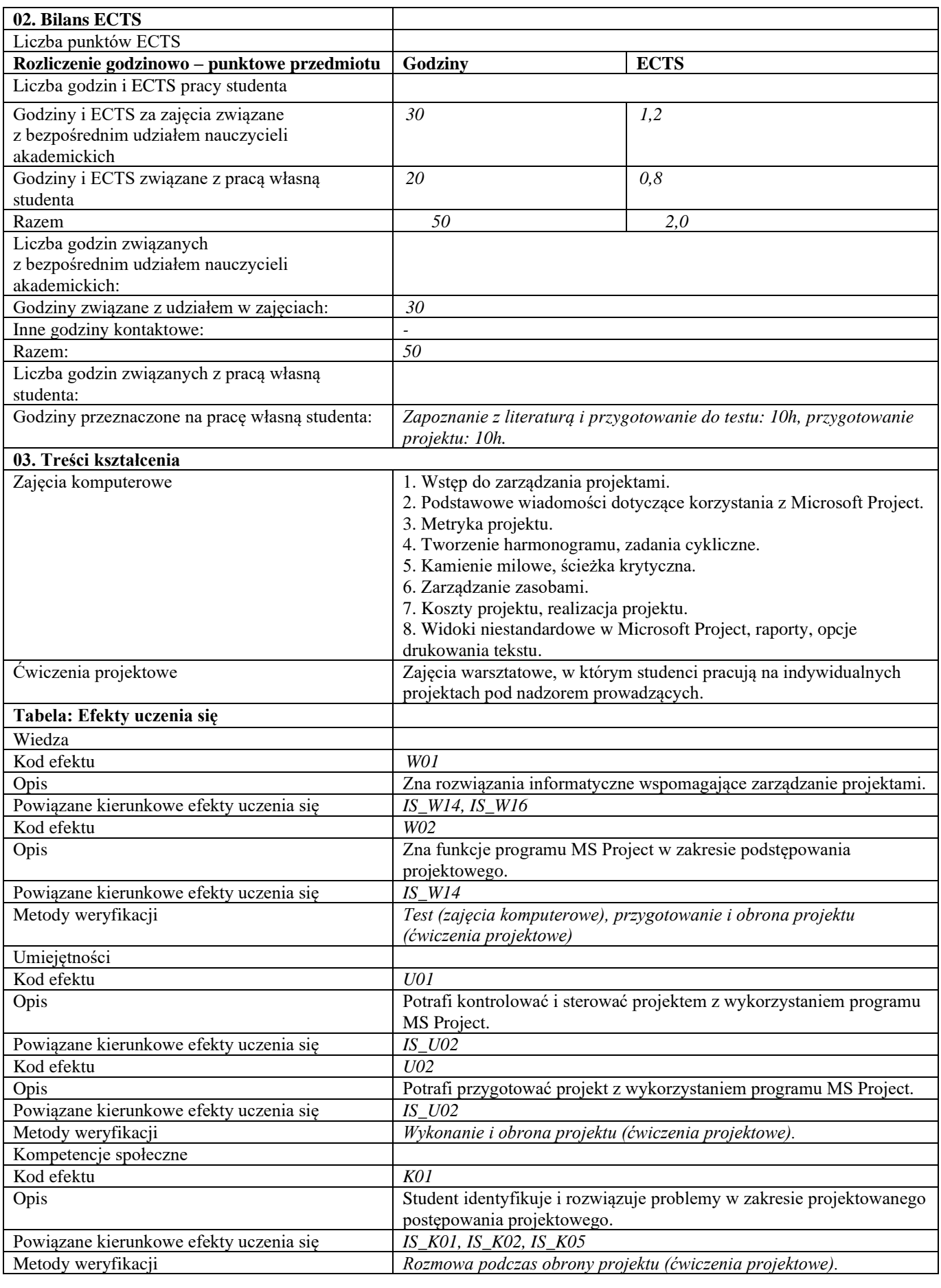

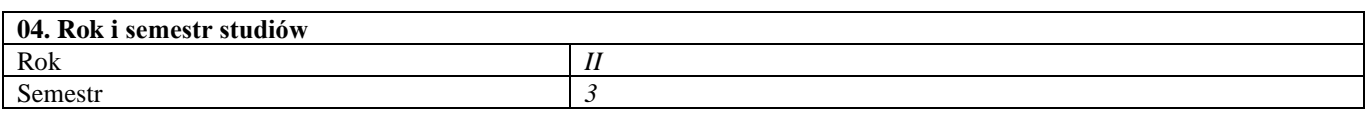

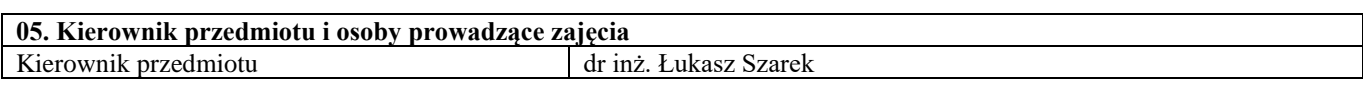

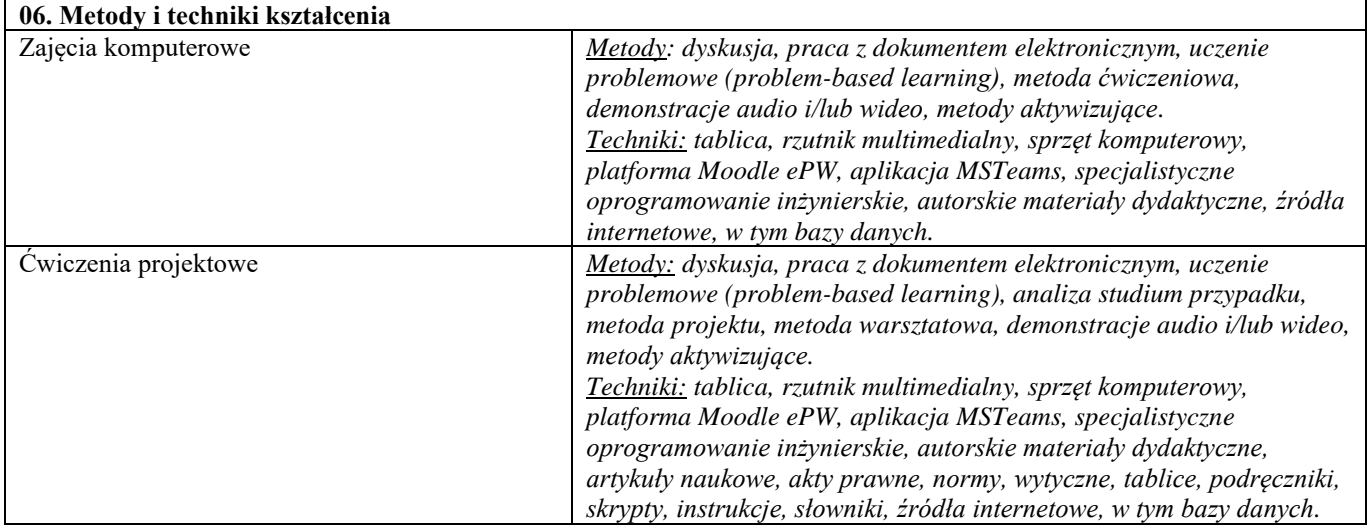

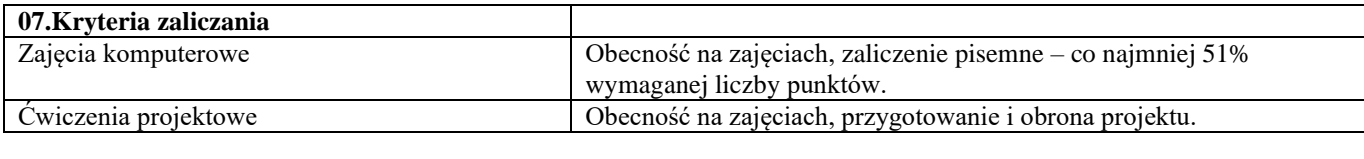

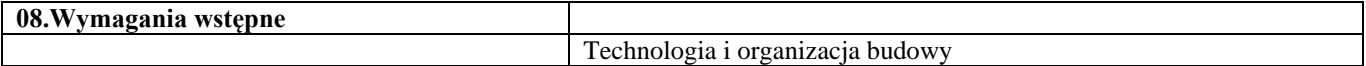

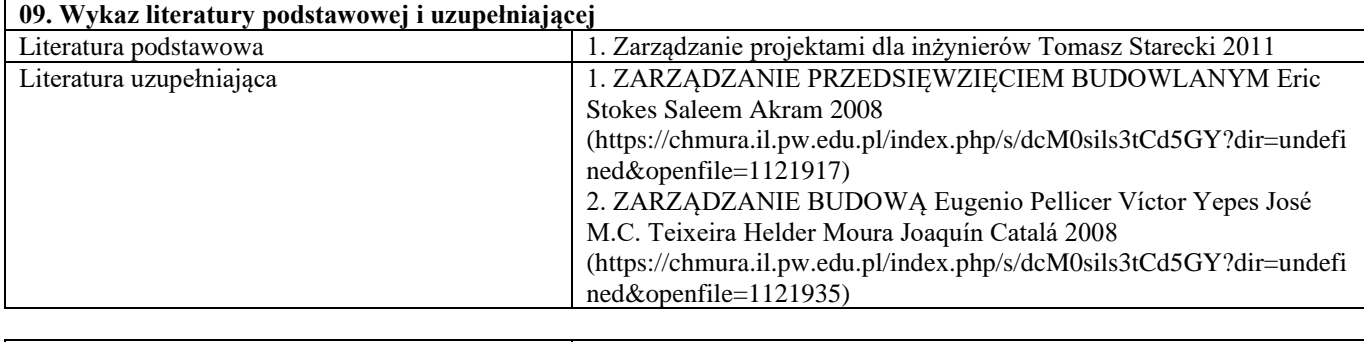

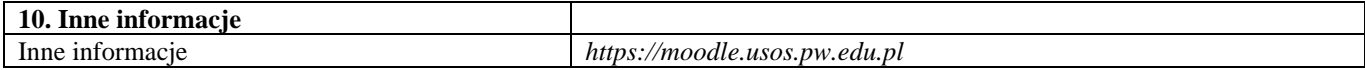

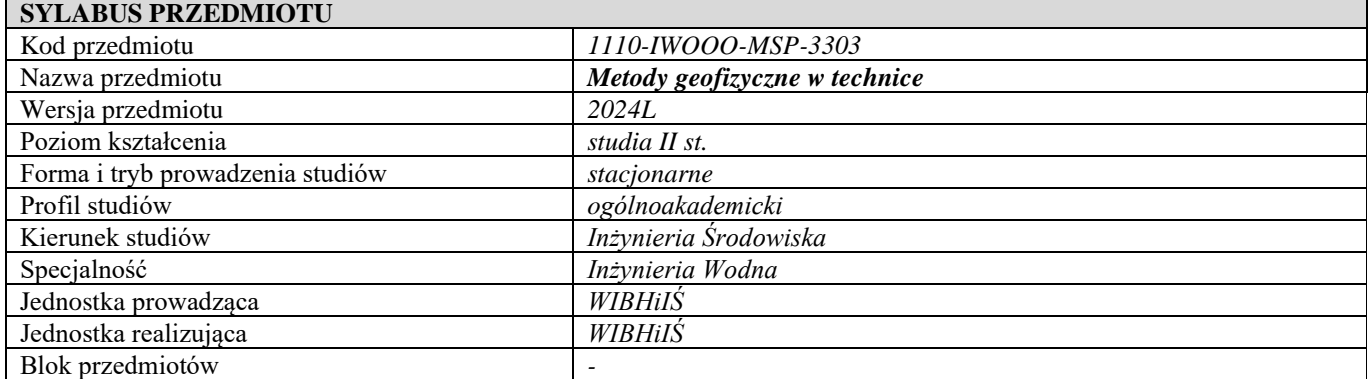

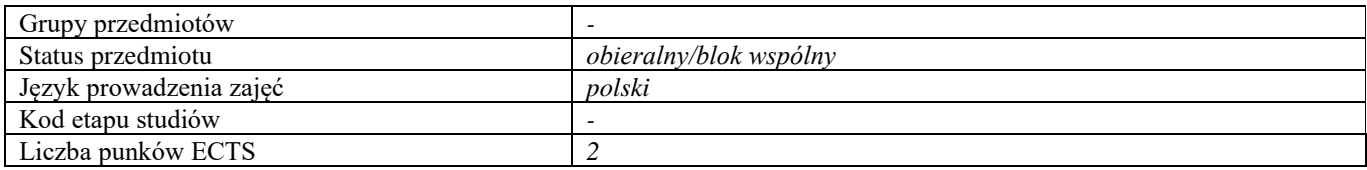

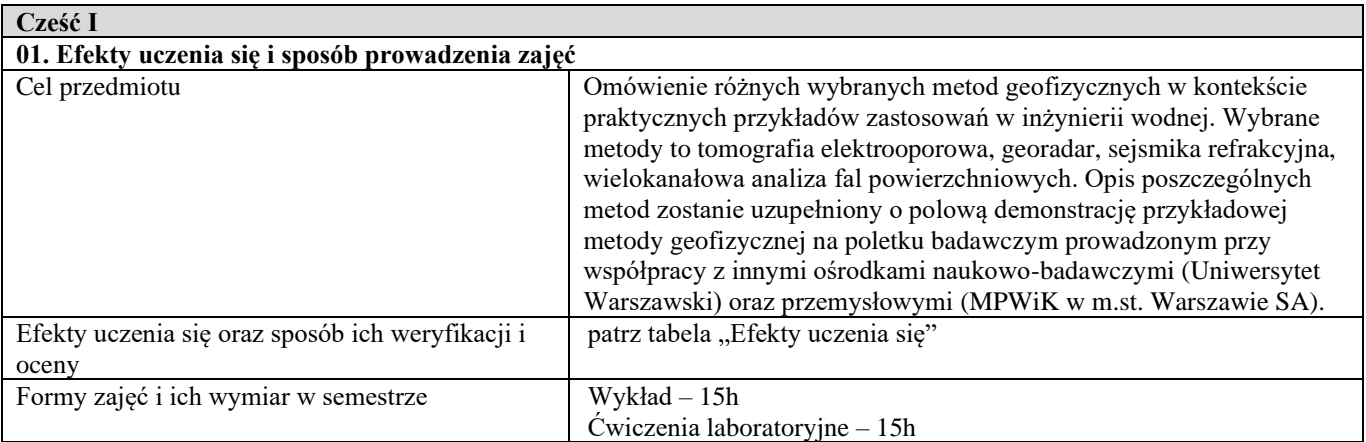

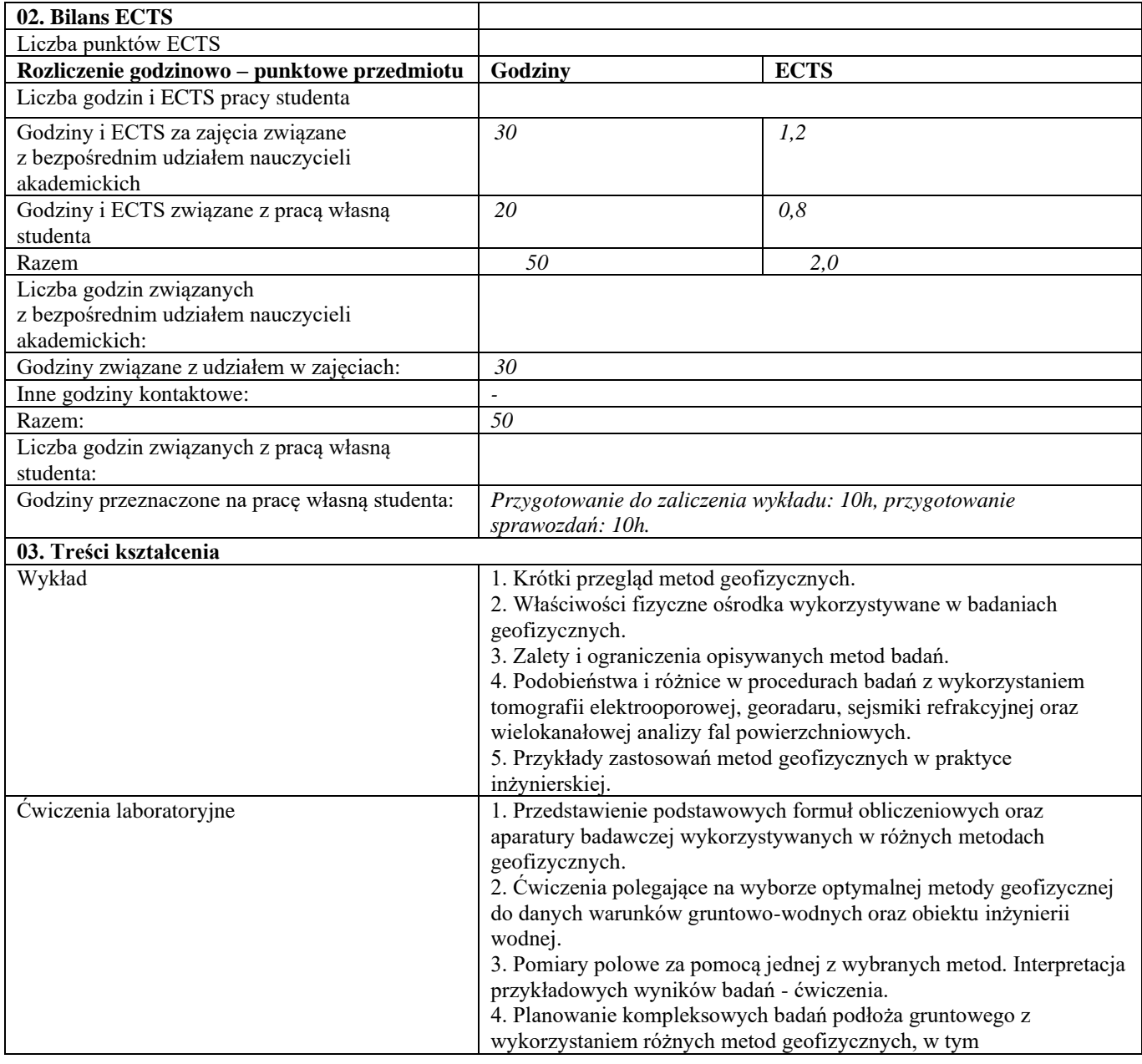

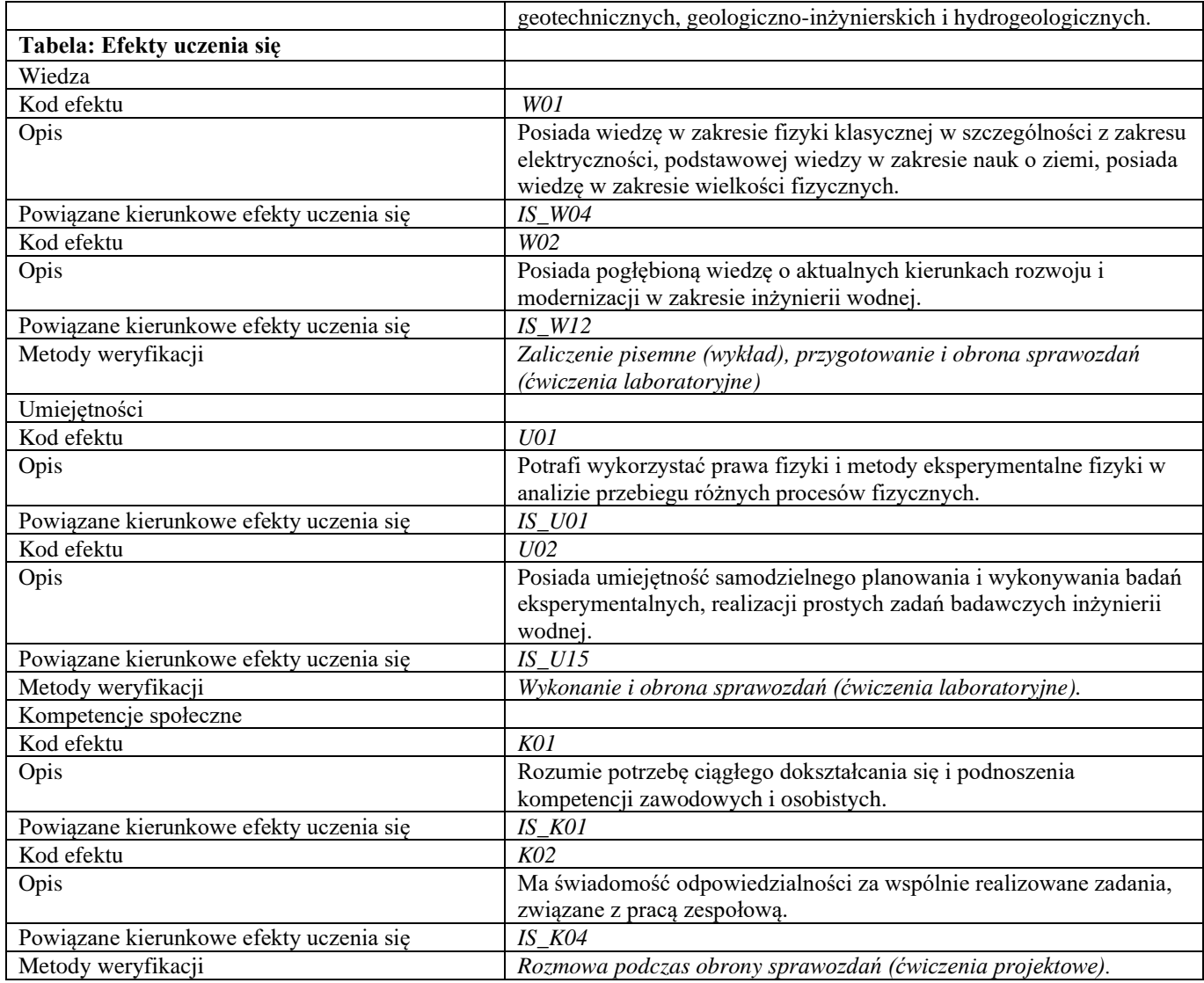

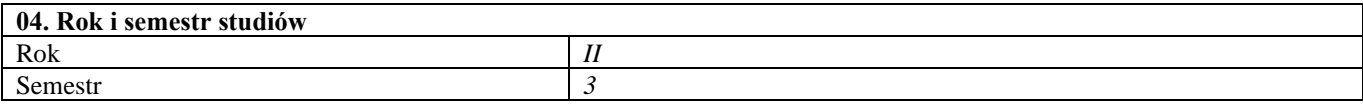

#### **05. Kierownik przedmiotu i osoby prowadzące zajęcia** Kierownik przedmiotu dr inż. Łukasz Kaczmarek

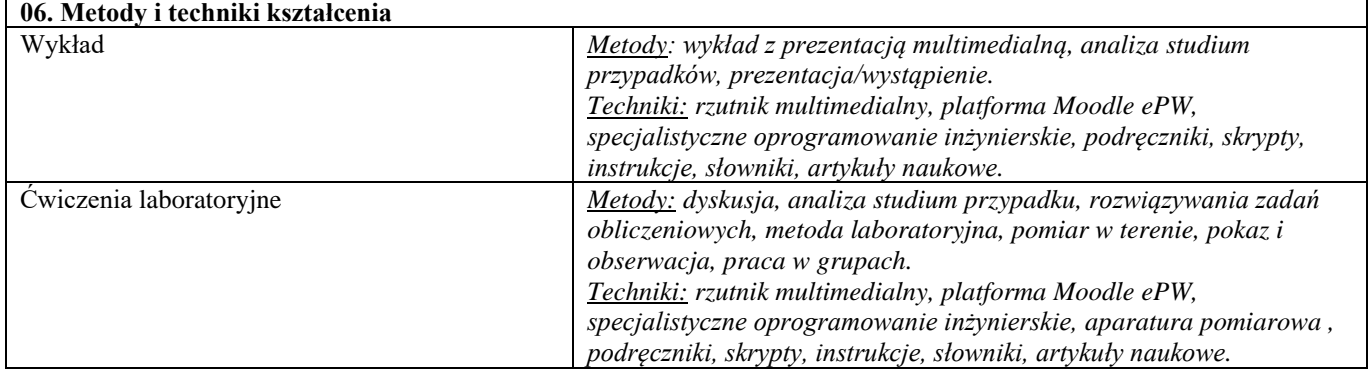

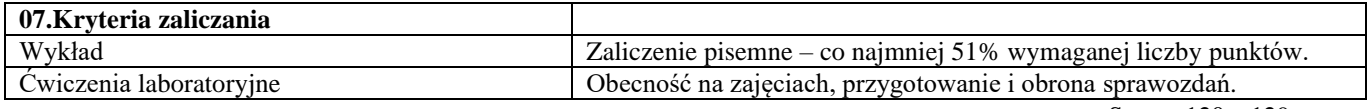

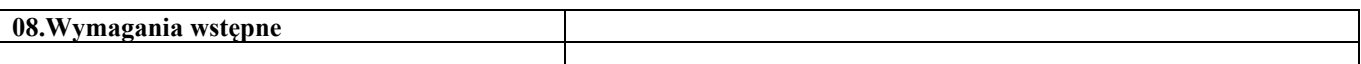

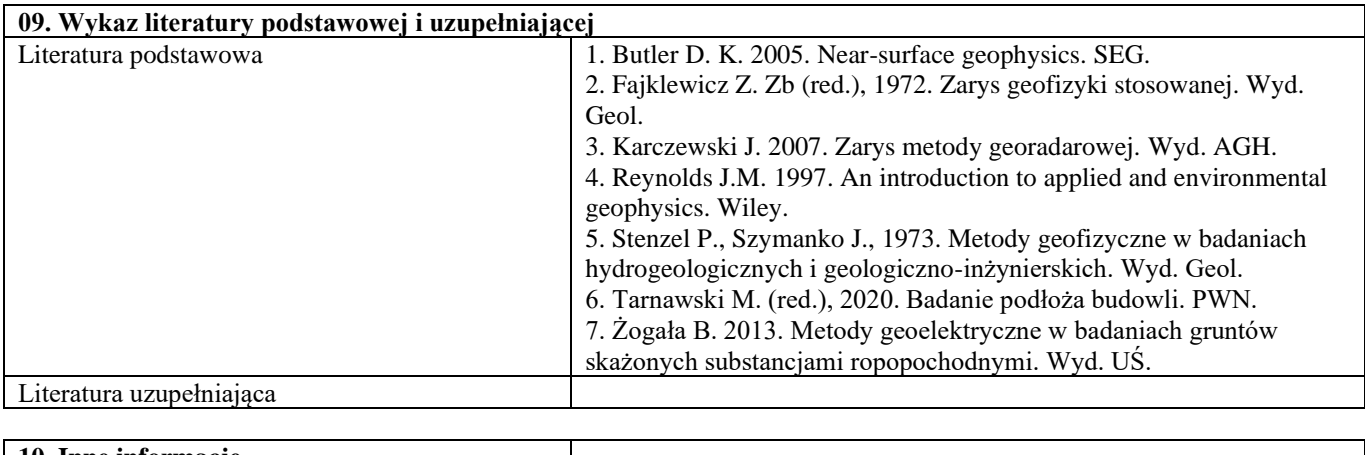

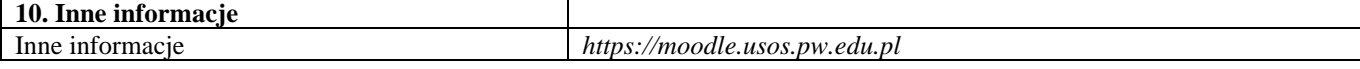

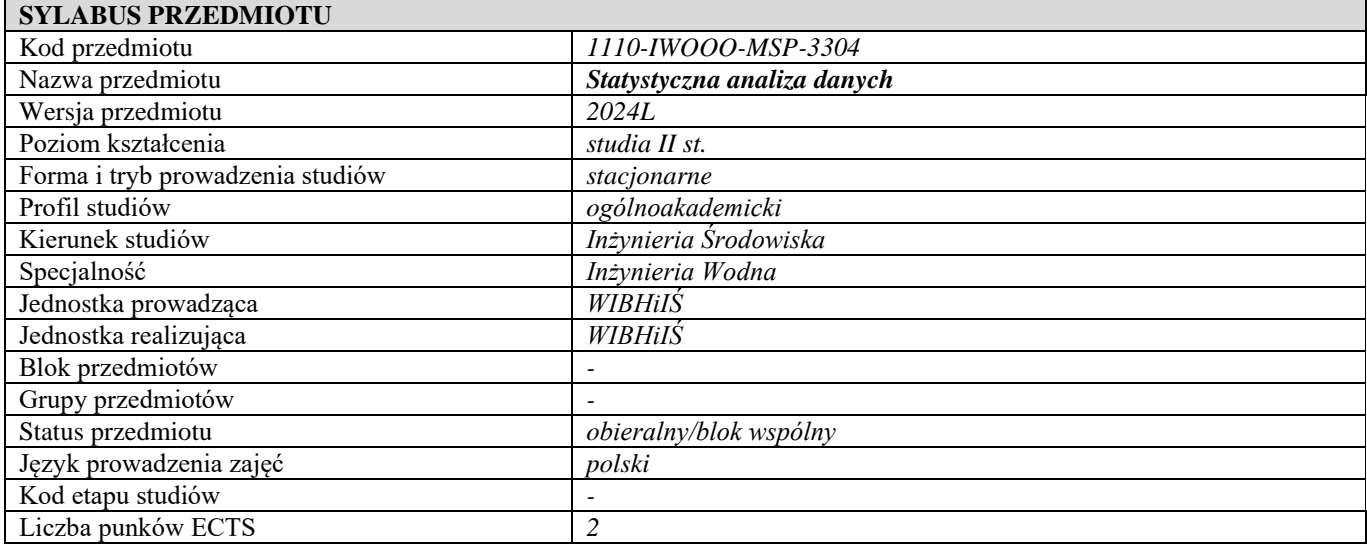

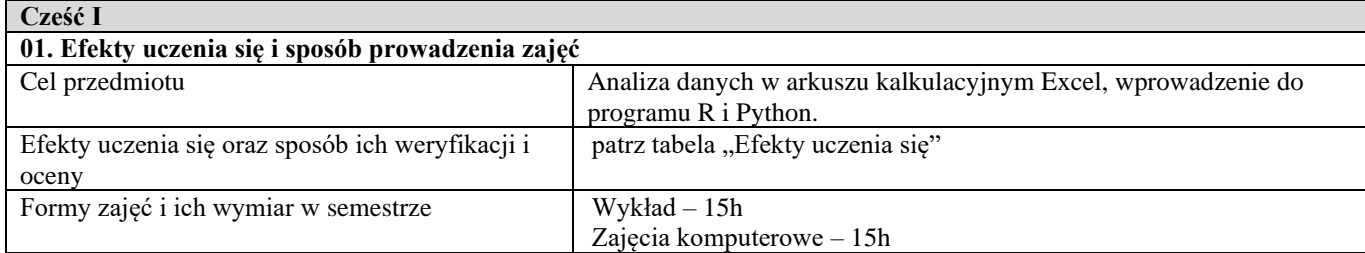

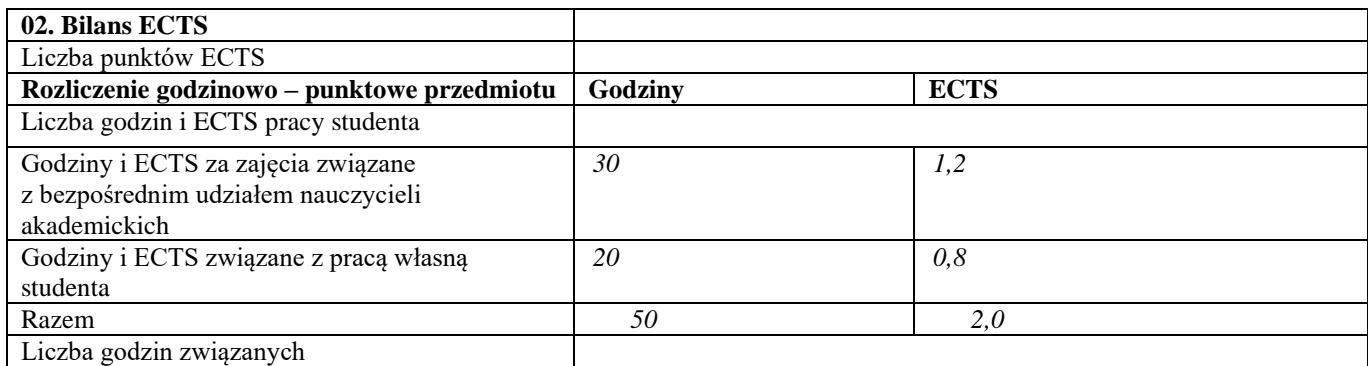

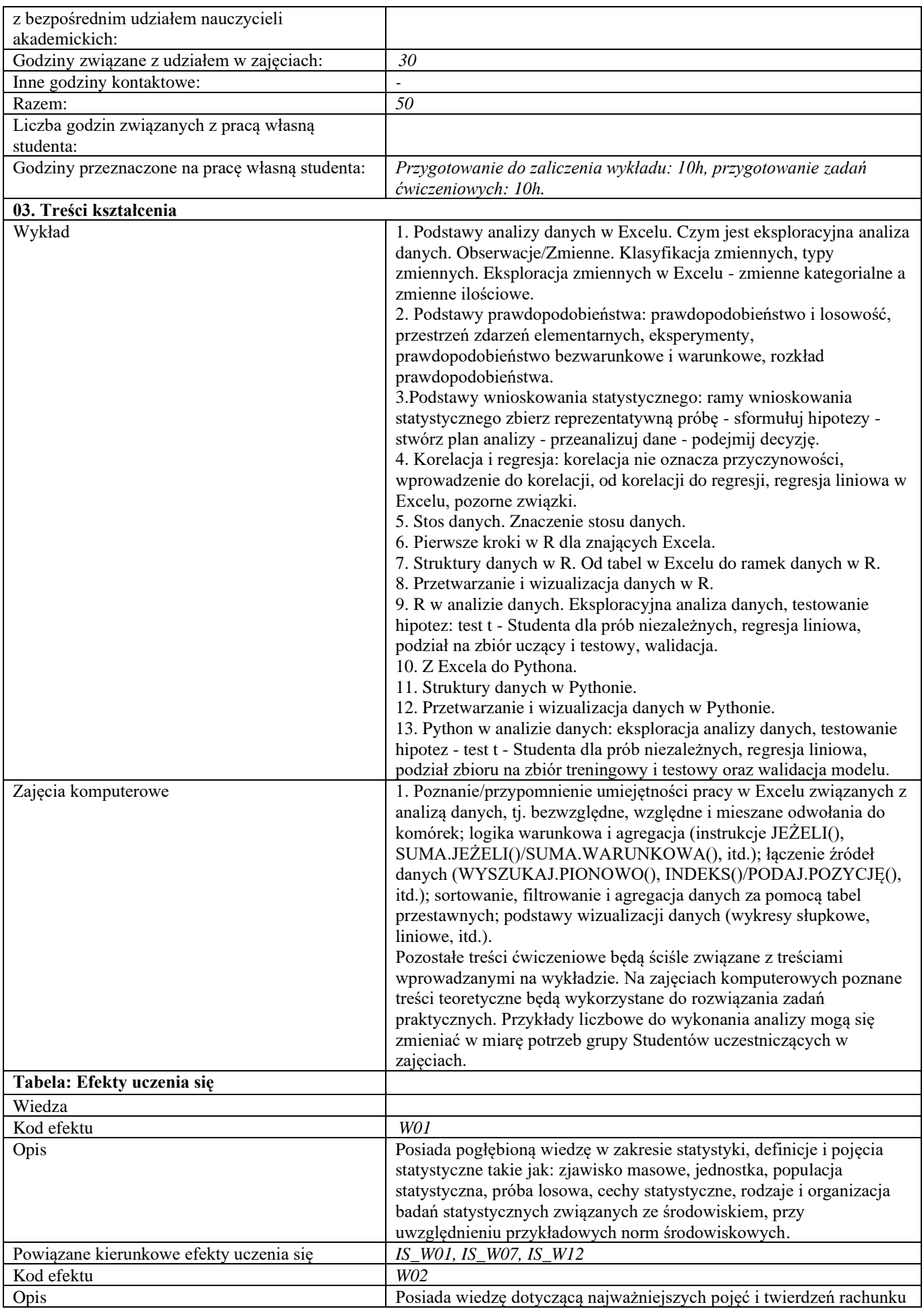

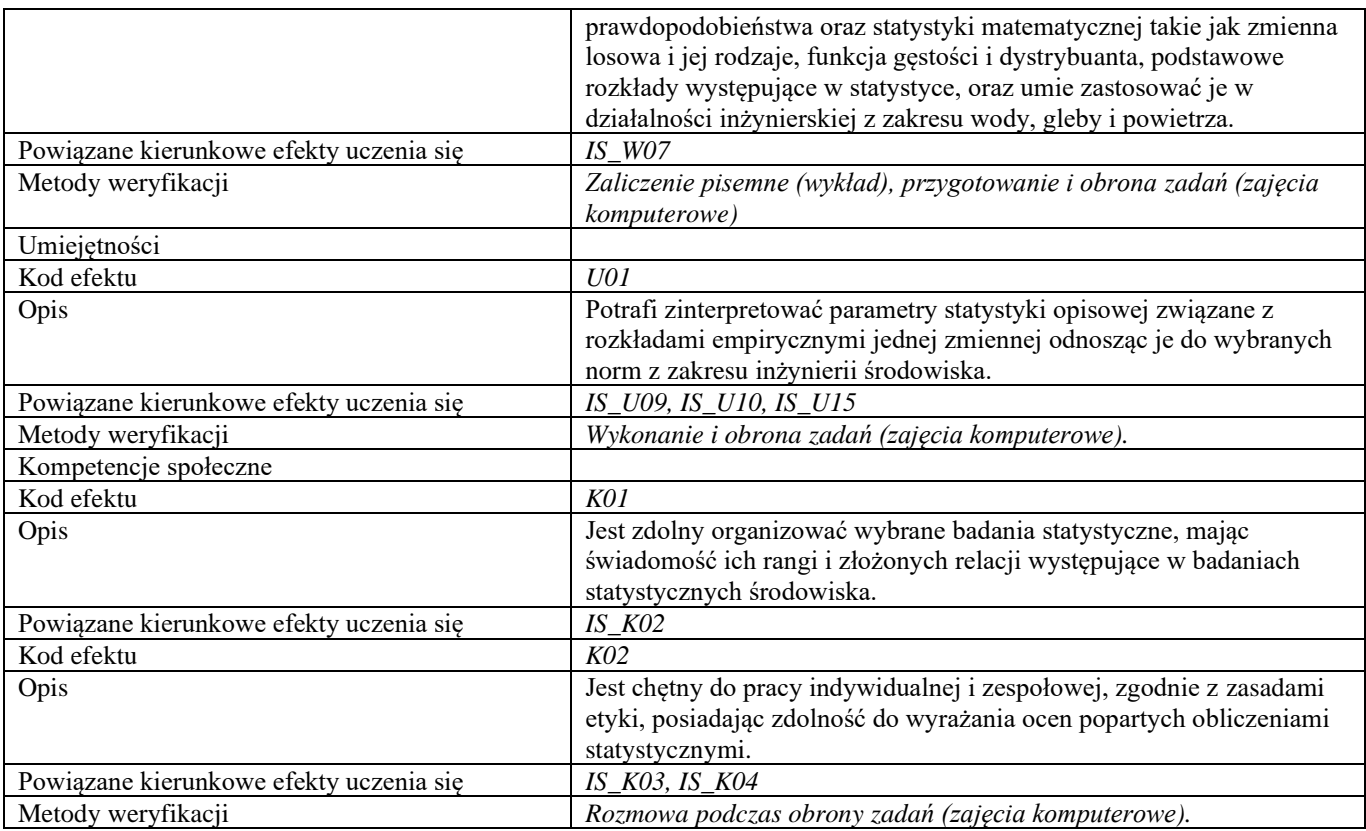

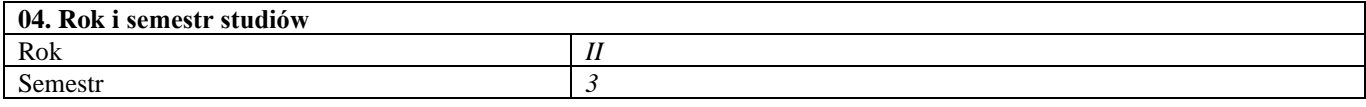

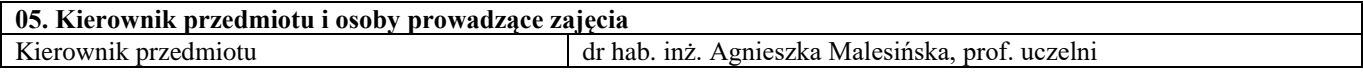

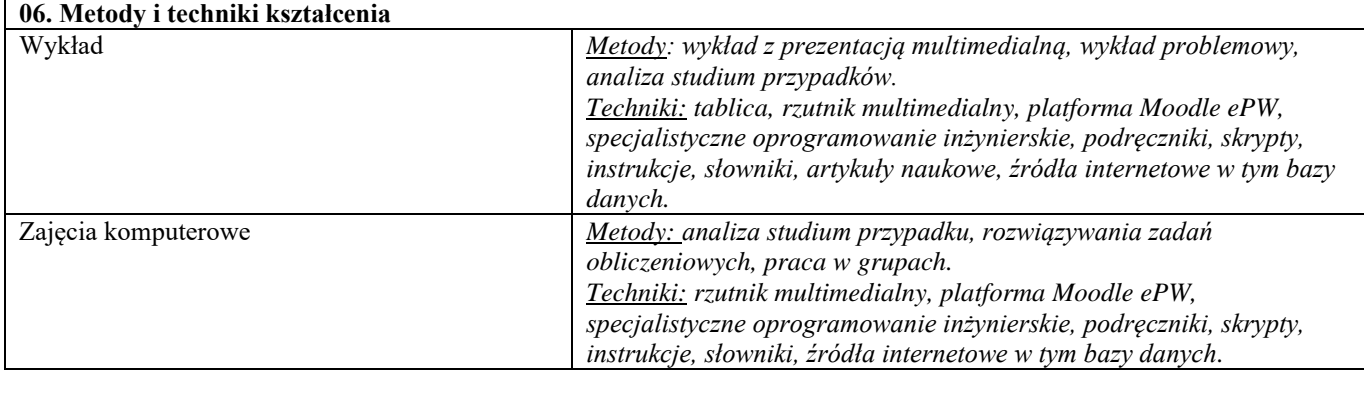

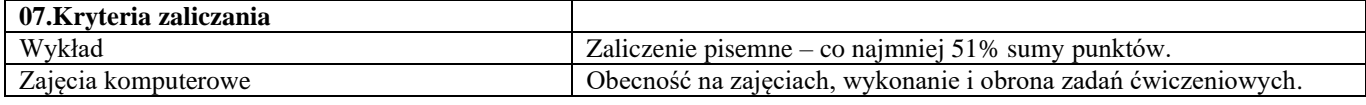

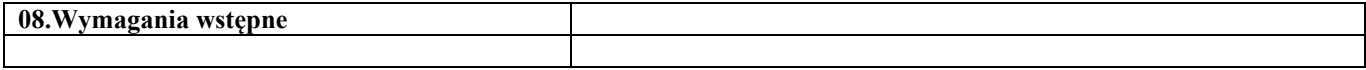

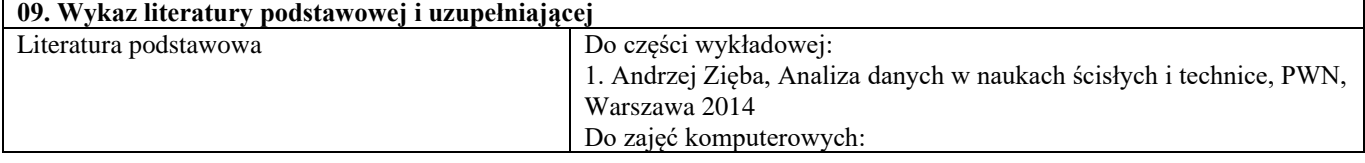

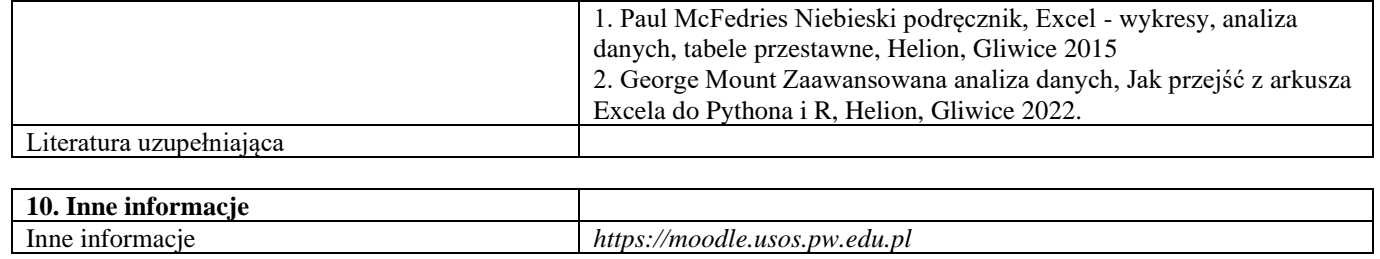

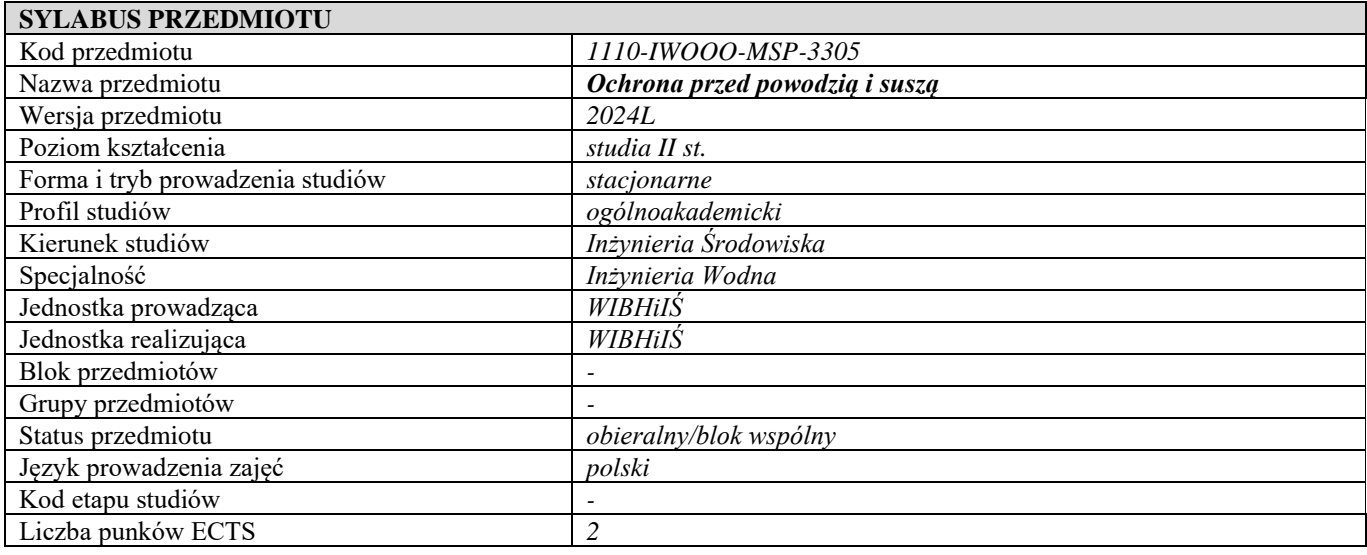

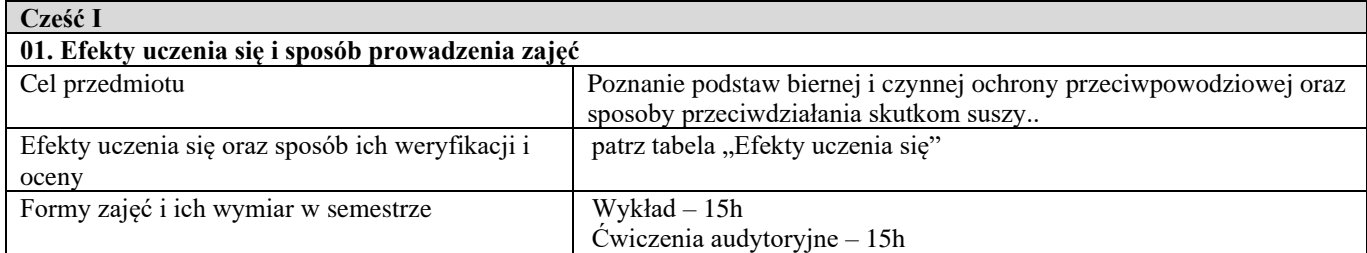

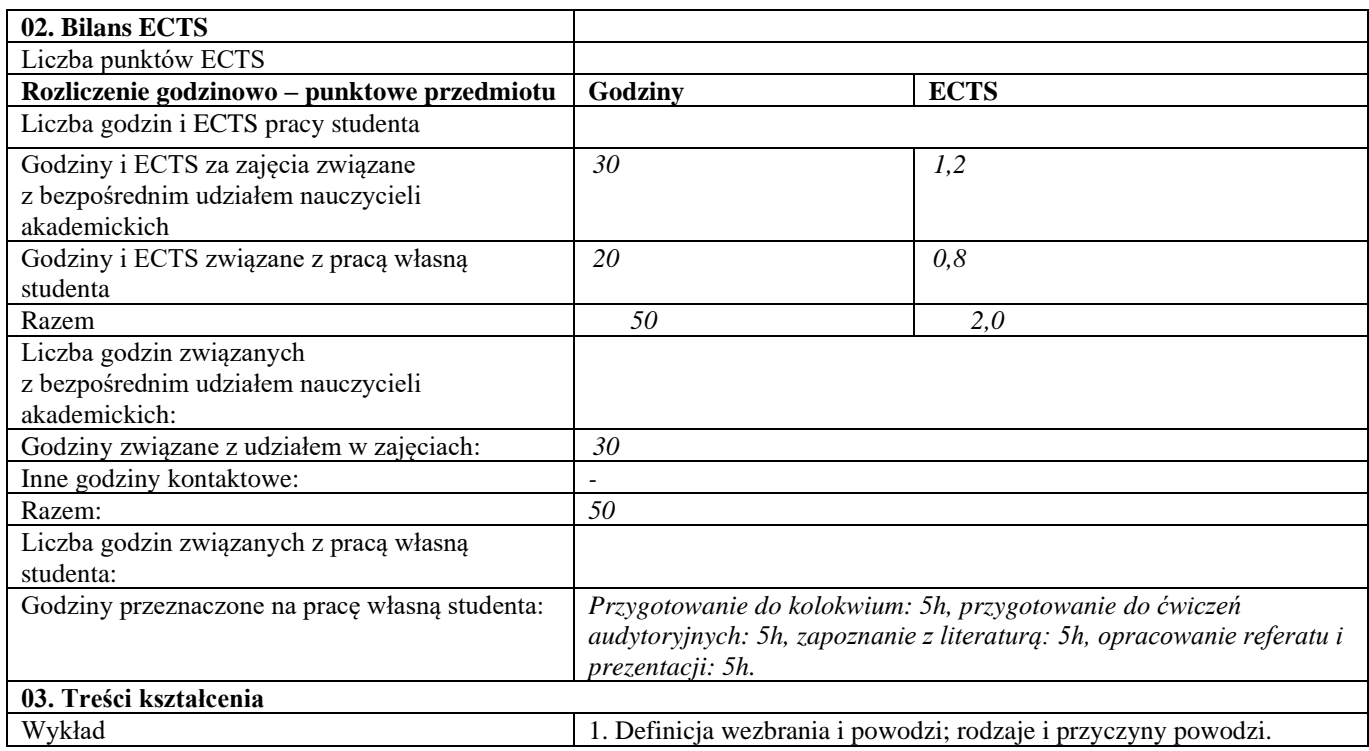

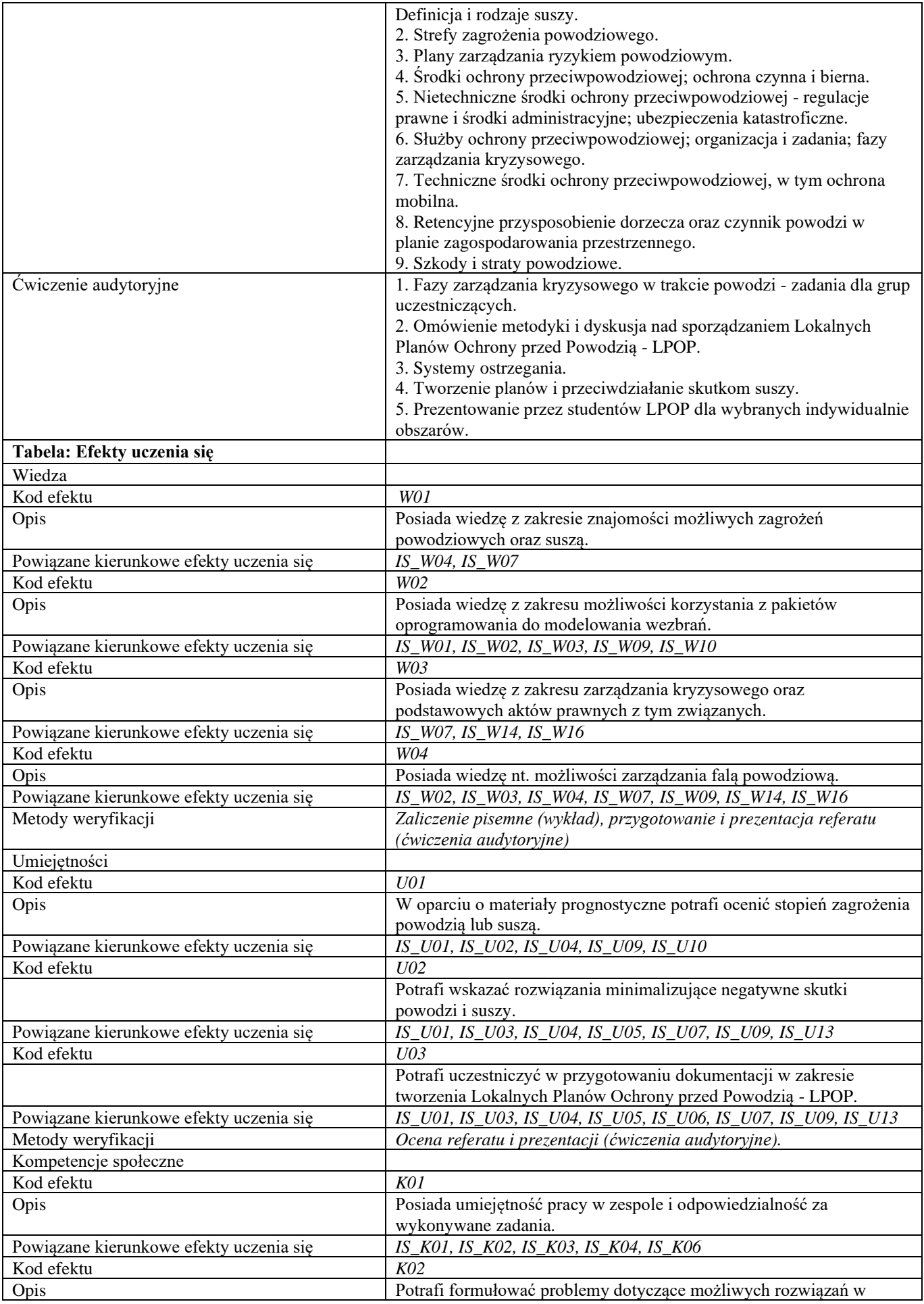

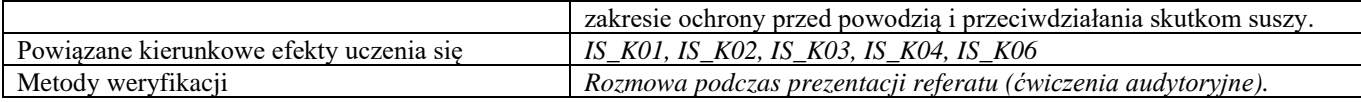

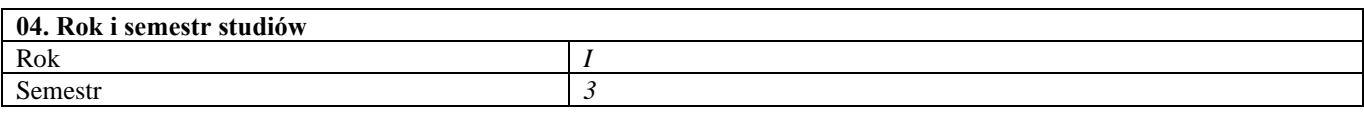

# **05. Kierownik przedmiotu i osoby prowadzące zajęcia**

kirchen dr hab. inż. Jan Winter, prof. uczelni

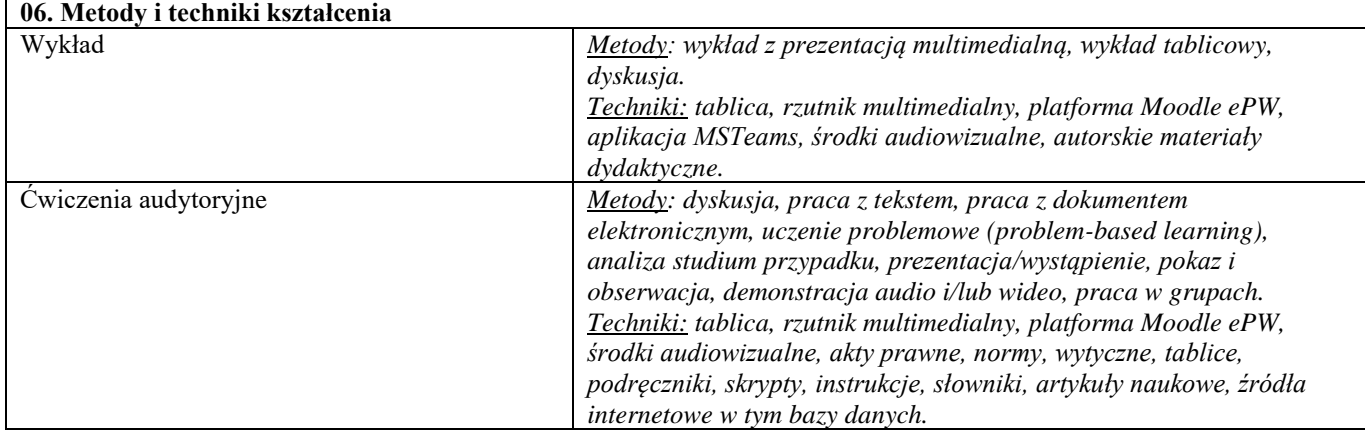

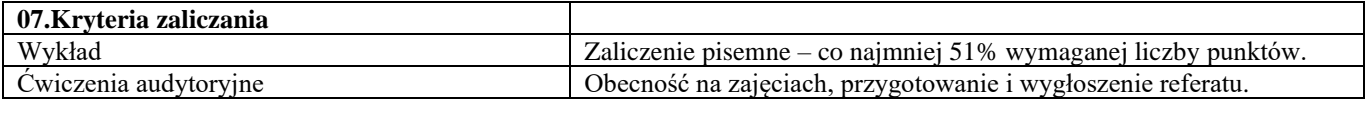

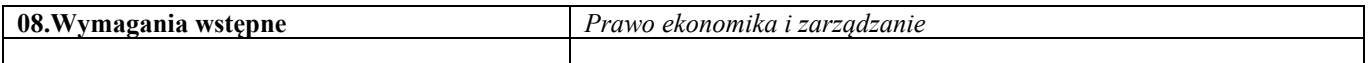

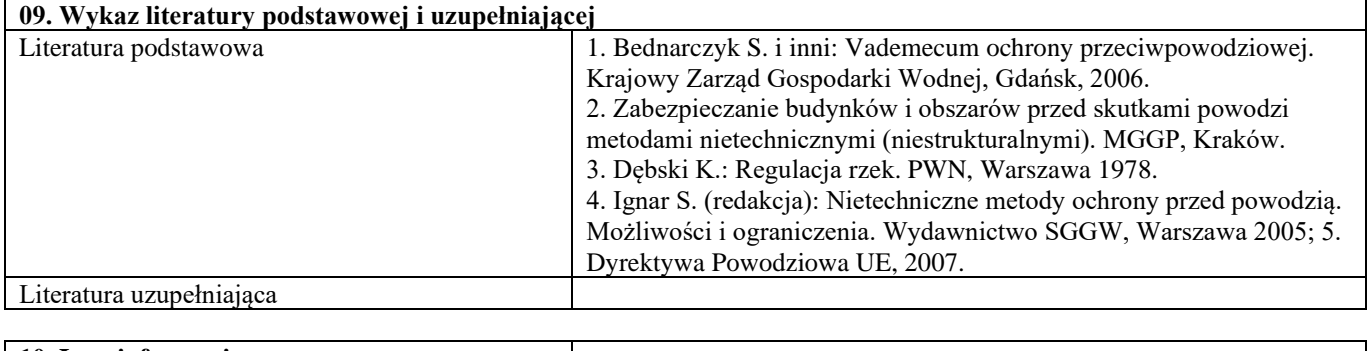

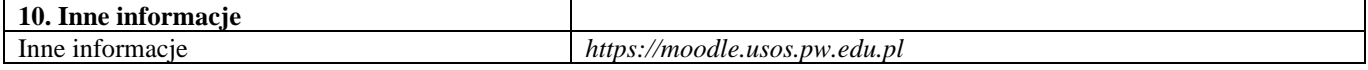

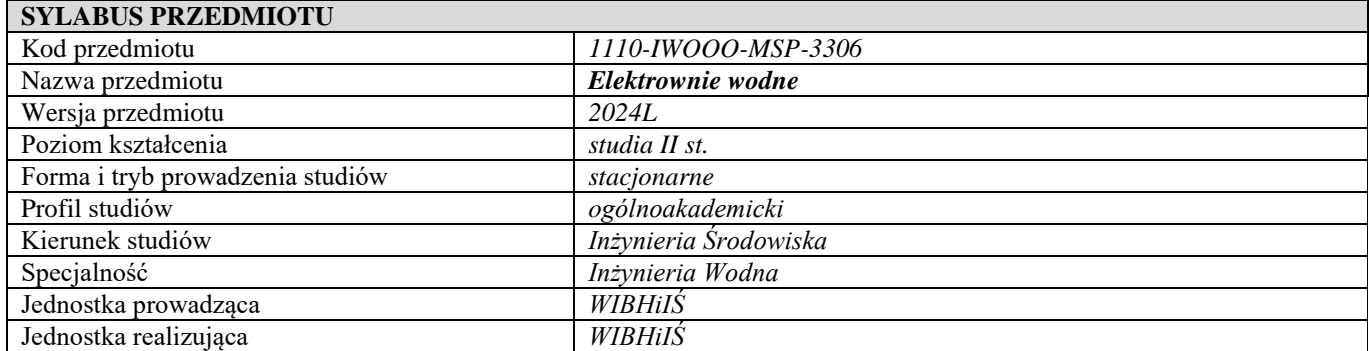

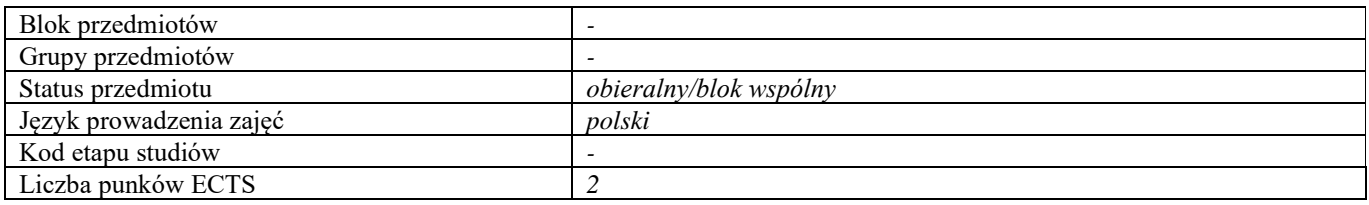

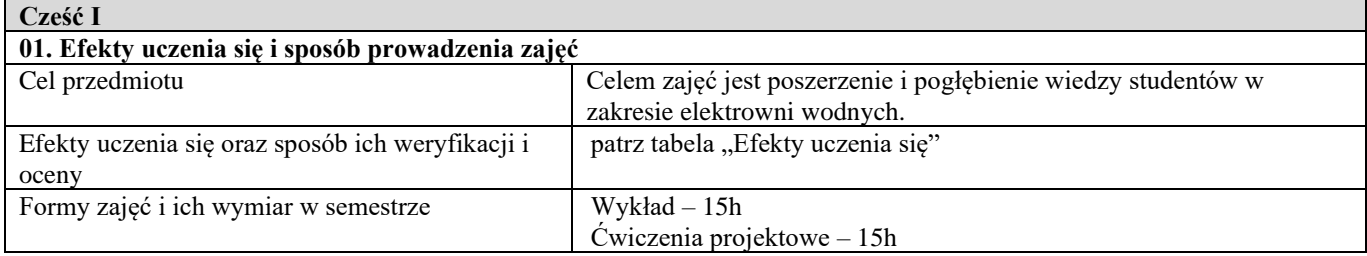

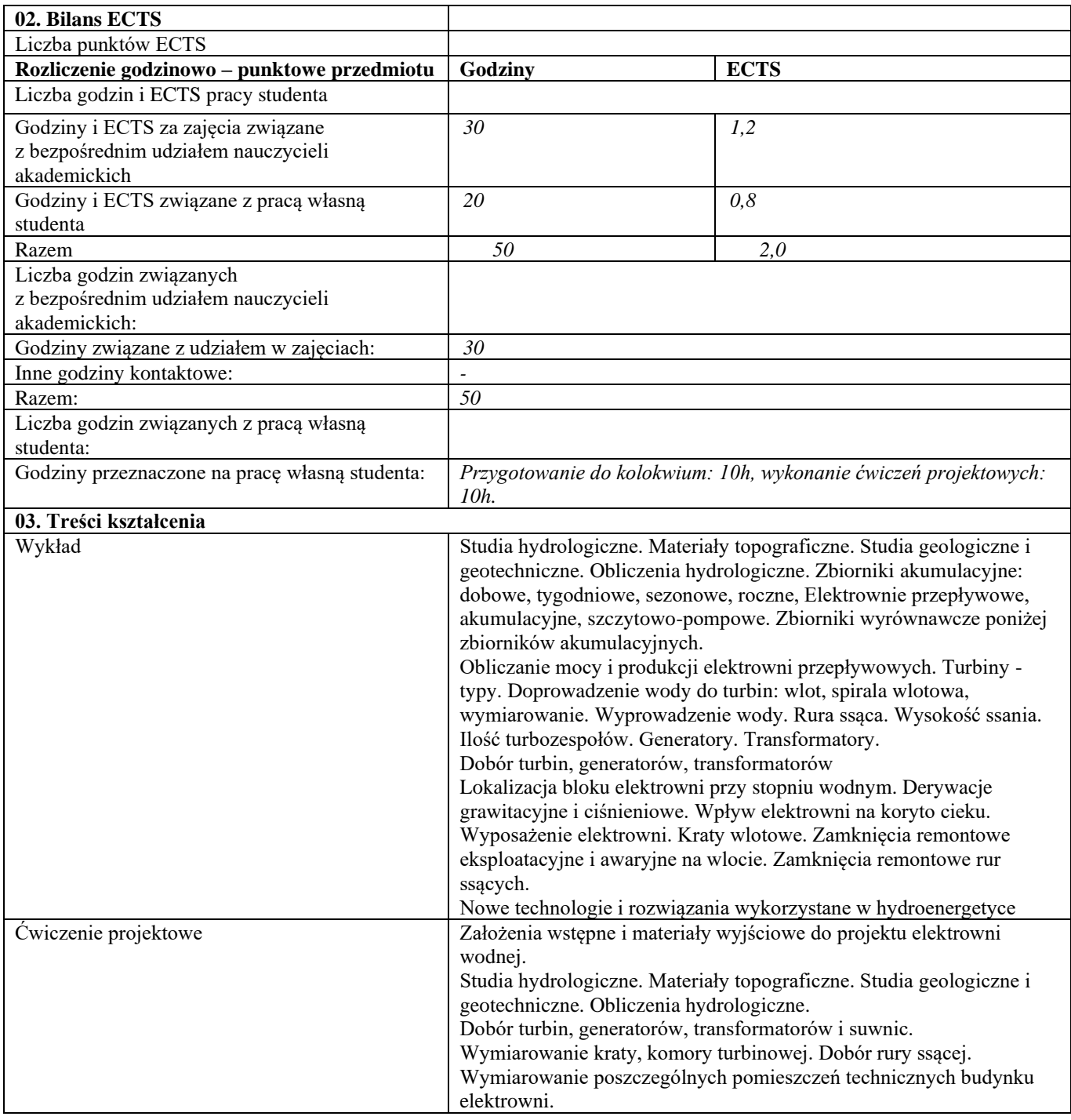

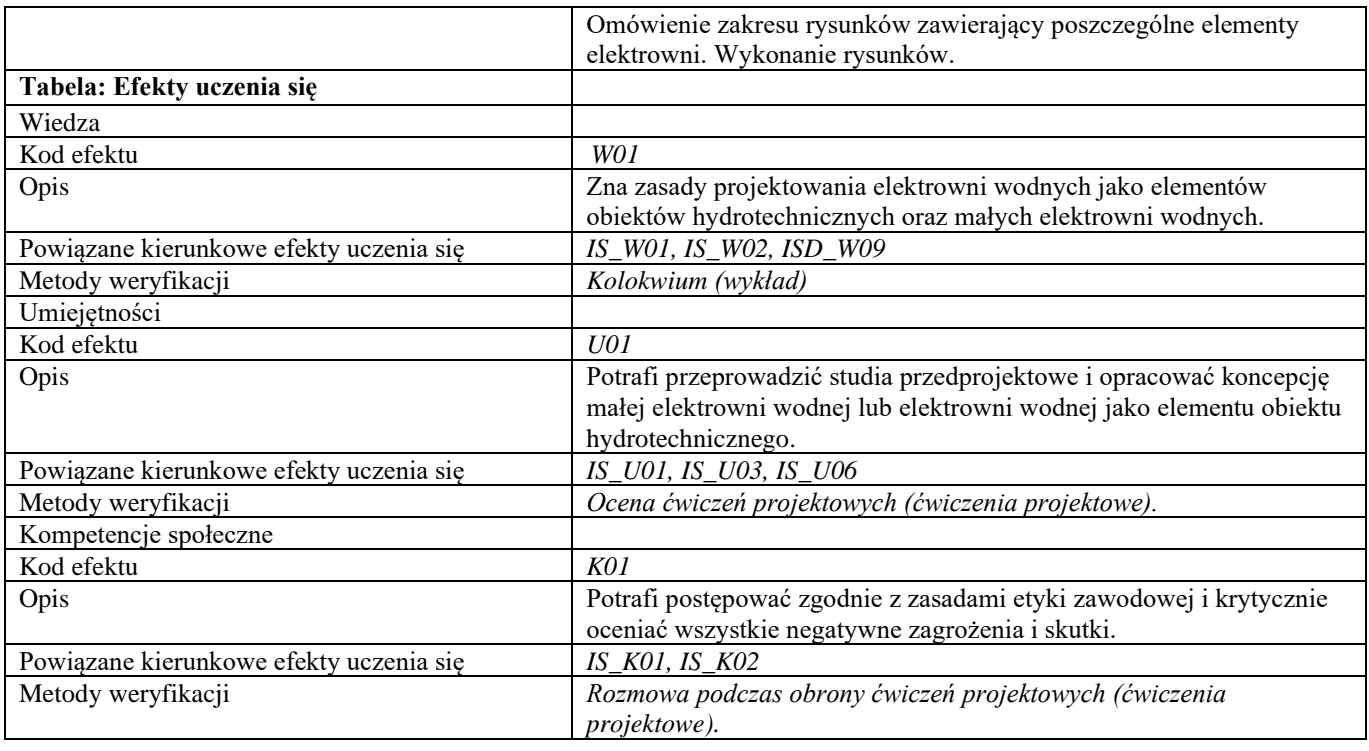

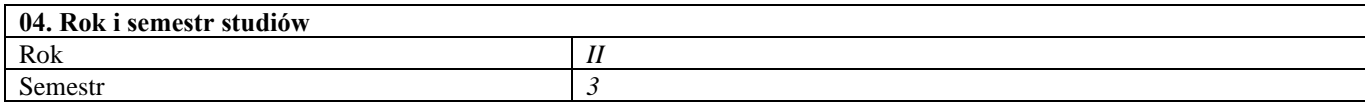

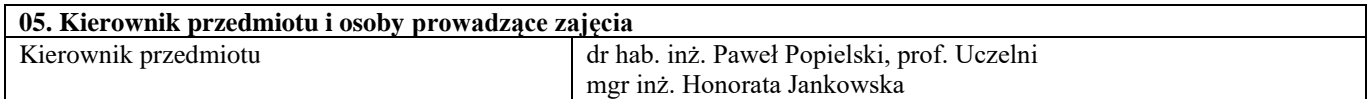

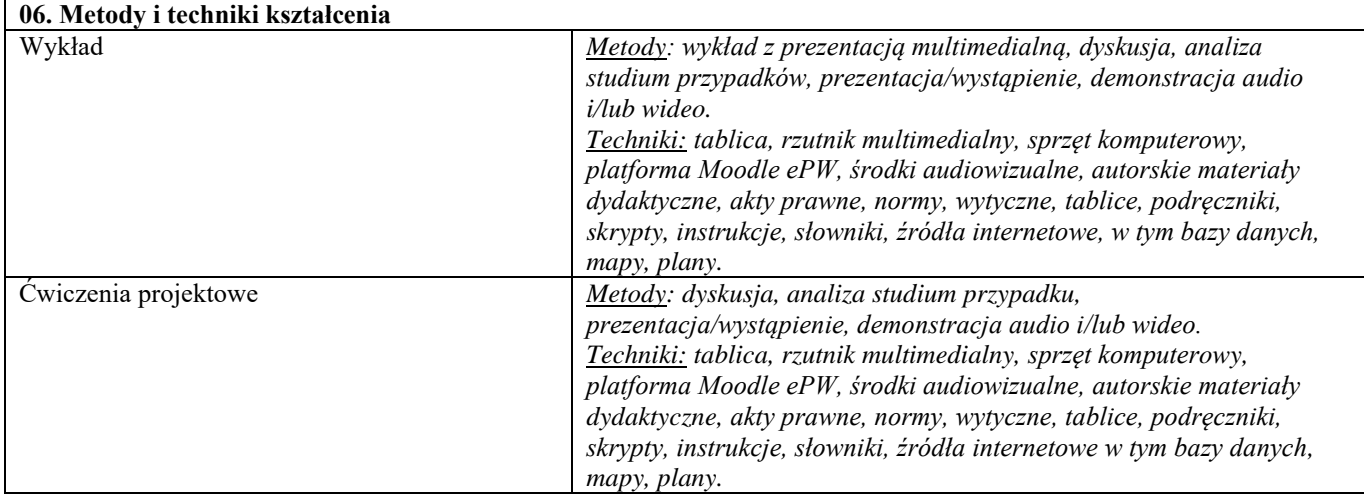

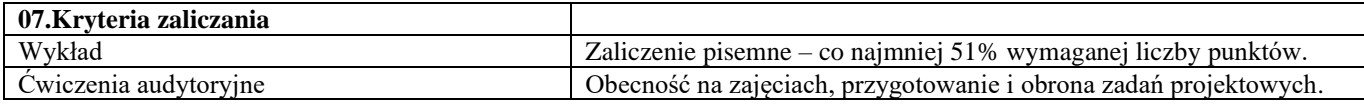

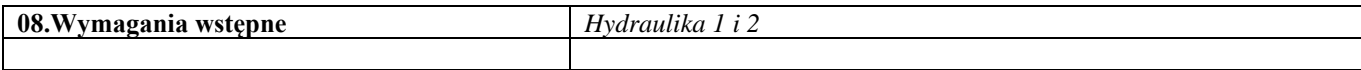

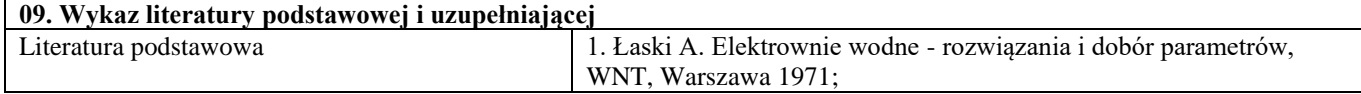

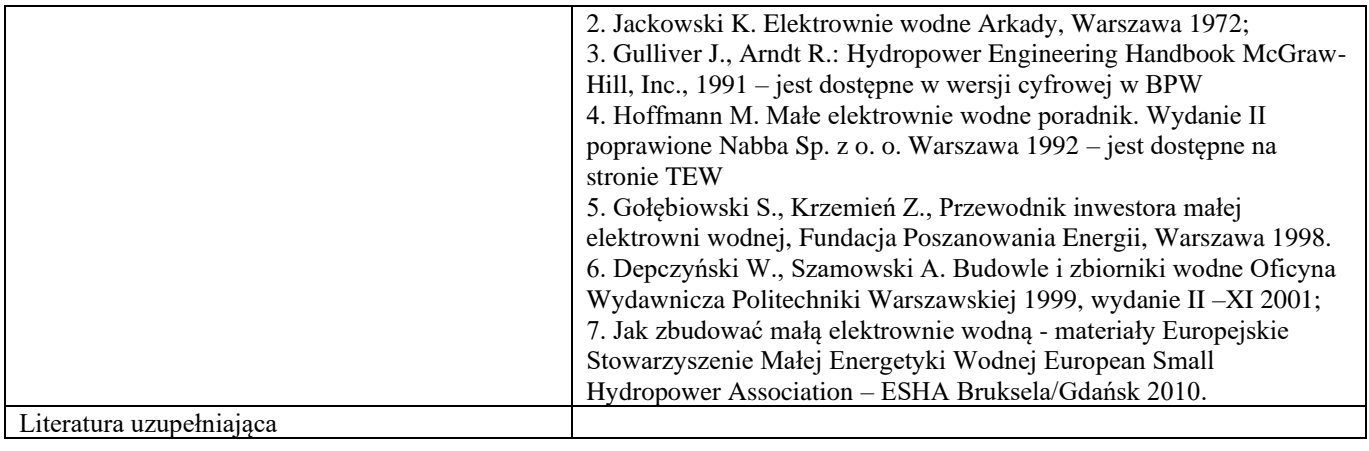

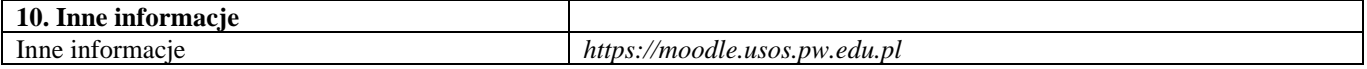